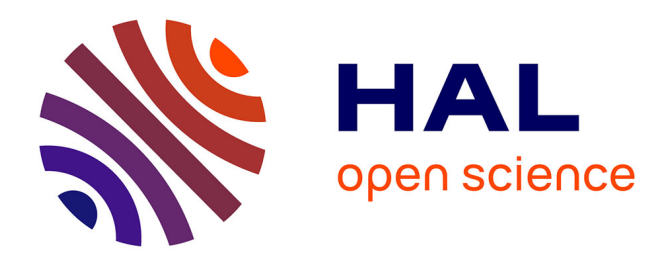

# **Distributed generation in distribution network. Pluridisciplinary modeling for the control of sources**

Emmanuel Florin Mogos

#### **To cite this version:**

Emmanuel Florin Mogos. Distributed generation in distribution network. Pluridisciplinary modeling for the control of sources. Engineering Sciences [physics]. Arts et Métiers ParisTech, 2005. English.  $\text{NNT}$  : 2005 ENAM0014 . pastel-00001475

# **HAL Id: pastel-00001475 <https://pastel.hal.science/pastel-00001475>**

Submitted on 1 Dec 2005

**HAL** is a multi-disciplinary open access archive for the deposit and dissemination of scientific research documents, whether they are published or not. The documents may come from teaching and research institutions in France or abroad, or from public or private research centers.

L'archive ouverte pluridisciplinaire **HAL**, est destinée au dépôt et à la diffusion de documents scientifiques de niveau recherche, publiés ou non, émanant des établissements d'enseignement et de recherche français ou étrangers, des laboratoires publics ou privés.

# Ecole Nationale Supérieure d'Arts et Métiers Centre de Lille

# **THÈSE**

présentée pour obtenir le titre de

# **DOCTEUR**  de **L'ÉCOLE NATIONALE SUPÉRIEURE D'ARTS ET MÉTIERS**

Spécialité : Génie électrique

par

**Emanuel Florin MOGOŞ**

*\_\_\_\_\_\_\_\_\_\_\_\_\_\_\_\_\_\_*

## **PRODUCTION DECENTRALISEE DANS LES RESEAUX DE DISTRIBUTION. ETUDE PLURIDISCIPLINAIRE DE LA MODELISATION POUR LE CONTROLE DES SOURCES.**

*soutenue le 20 juillet 2005 devant le jury composé de* 

*\_\_\_\_\_\_\_\_\_\_\_\_\_\_\_\_\_\_*

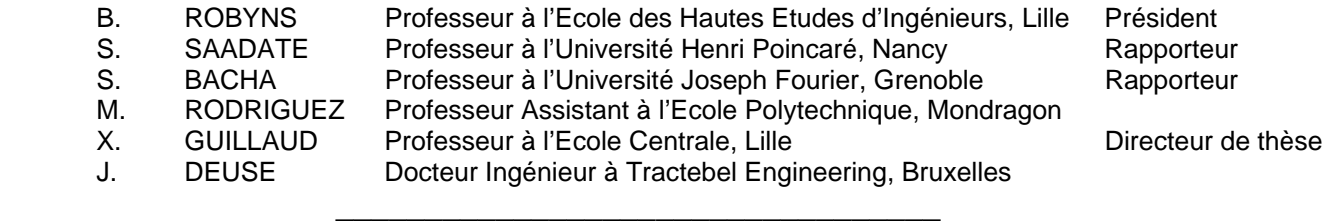

L'ENSAM est un Grand Etablissement dépendant du Ministère de l'Education Nationale, composé de huit centres : AIX-EN-PROVENCE ANGERS BORDEAUX CHÂLONS-EN-CHAMPAGNE CLUNY LILLE METZ PARIS

#### **REMERCIEMENTS**

Les travaux de recherche présentés dans ce mémoire ont été effectués au Laboratoire d'Electrotechnique et d'Electronique de Puissance de Lille (L2EP) dans le cadre du Centre National de Recherche Technologique (CNRT) sur le site de l'ENSAM CER de Lille.

Tout d'abord, je tiens à remercier Xavier Guillaud, Professeur à l'Ecole Centrale de Lille, pour avoir encadré cette thèse, pour le soutien sans cesse qu'il a bien voulu m'accorder tout au long de la thèse. Je le remercie pour la façon dont il a su me mettre en confiance pendant les moments difficiles, pour ces remarques constructives, et pour ses aptitudes pédagogiques dont lui à fait preuve. Je le remercie également de son aide importante au moment de la rédaction de ce mémoire. Sans lui, ce travail n'aurait peut-être pas abouti.

Je remercie aussi Jean-Paul Hautier, Professeur à l'ENSAM CER de Lille, Directeur du L2EP, Directeur de Recherche de l'ENSAM, pour la qualité des discussions qui ont ponctué ce travail et pour son soutien dans l'orientation des travaux.

Pour leur participation à l'évaluation scientifique de ces travaux, je tiens également à remercier :

- Benoît Robyns, Professeur à l'Ecole des Hautes Etudes d'Ingénieur, Responsable de l'équipe "Réseaux Electriques et Systèmes Energétiques" du L2EP, qui m'a fait l'honneur de présider mon jury de thèse ;
- Shahrokh Saadate, Professeur à l'Université Henry Poincaré de Nancy, pour avoir accepté d'être rapporteur et de juger ce travail ;
- Seddik Bacha, Professeur à l'Université Joseph Fourier de Grenoble, responsable du groupe "SYstèmes et Réseaux ELectriques" au Laboratoire d'Electrotechnique de Grenoble, pour l'intérêt qu'il a porté à ce travail en acceptant de le juger afin d'exprimer son point de vue sur le contenu de ce mémoire;
- Miguel Rodriguez, Professeur Assistant à l'Ecole Polytechnique de Mondragon, pour avoir accepté de faire le déplacement de loin et de se joindre à ses collègues pour faire partie du jury;
- Jacques Deuse, Docteur Ingénieur à Tractebel Engineering, pour avoir participé aux travaux depuis le début et pour sa participation au jury.

Je ne peux pas clore mes remerciements sans rendre un hommage à toute l'équipe du laboratoire ainsi qu'à tous ceux qui ont contribué à la concrétisation de ce travail.

Je dédie ce modeste travail à ma famille qui m'a soutenu tout au long de cette période.

# TABLE DES MATIERES

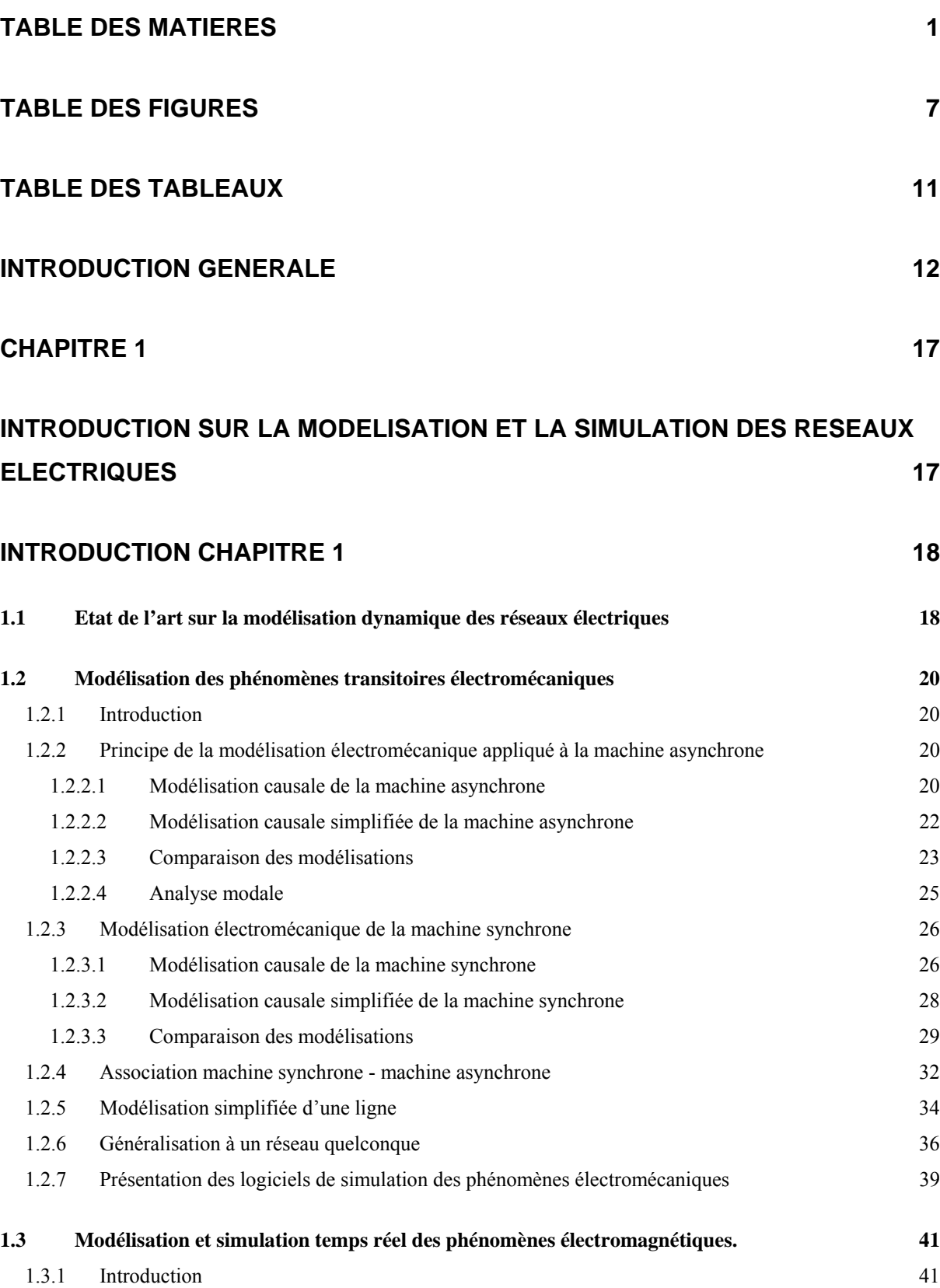

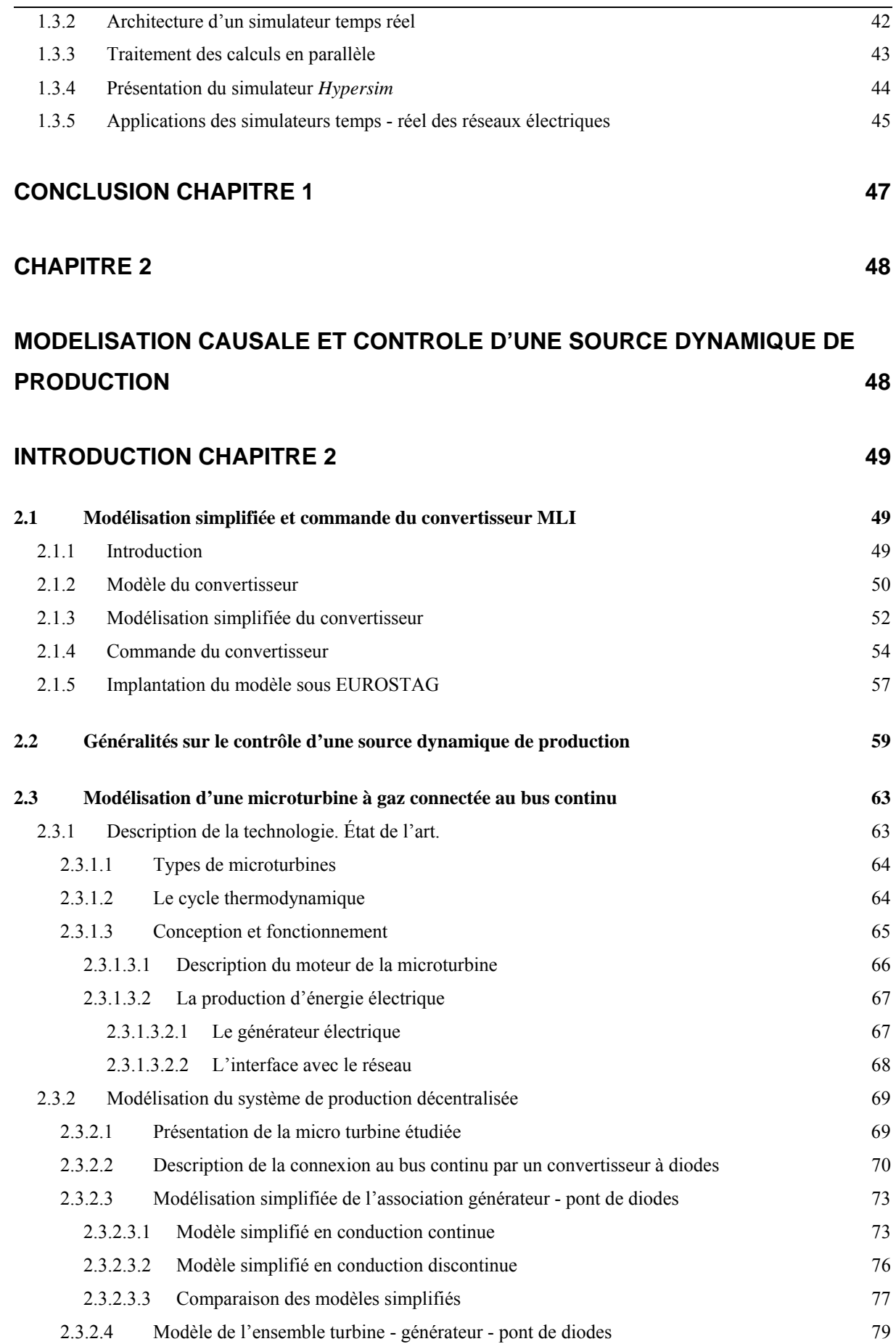

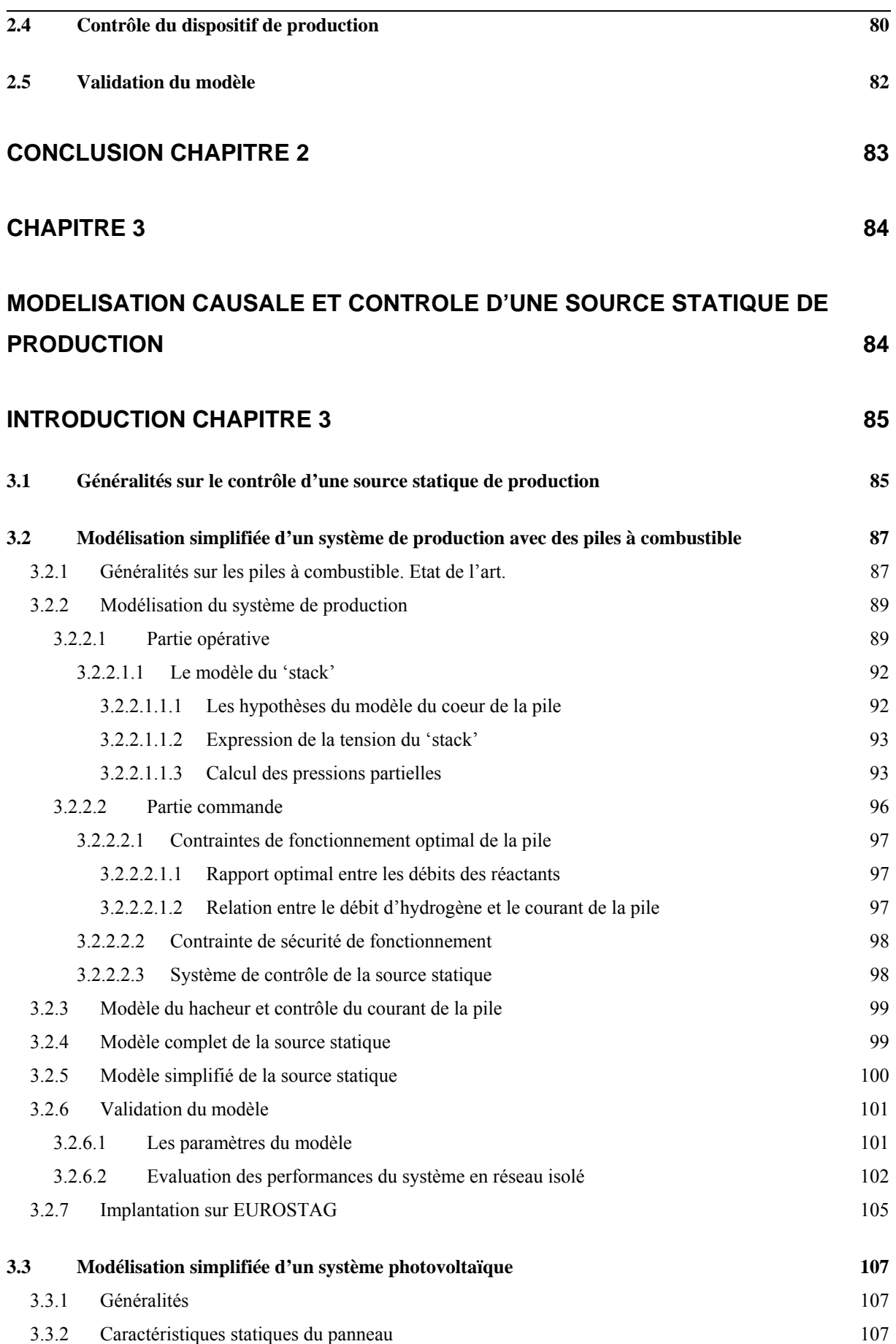

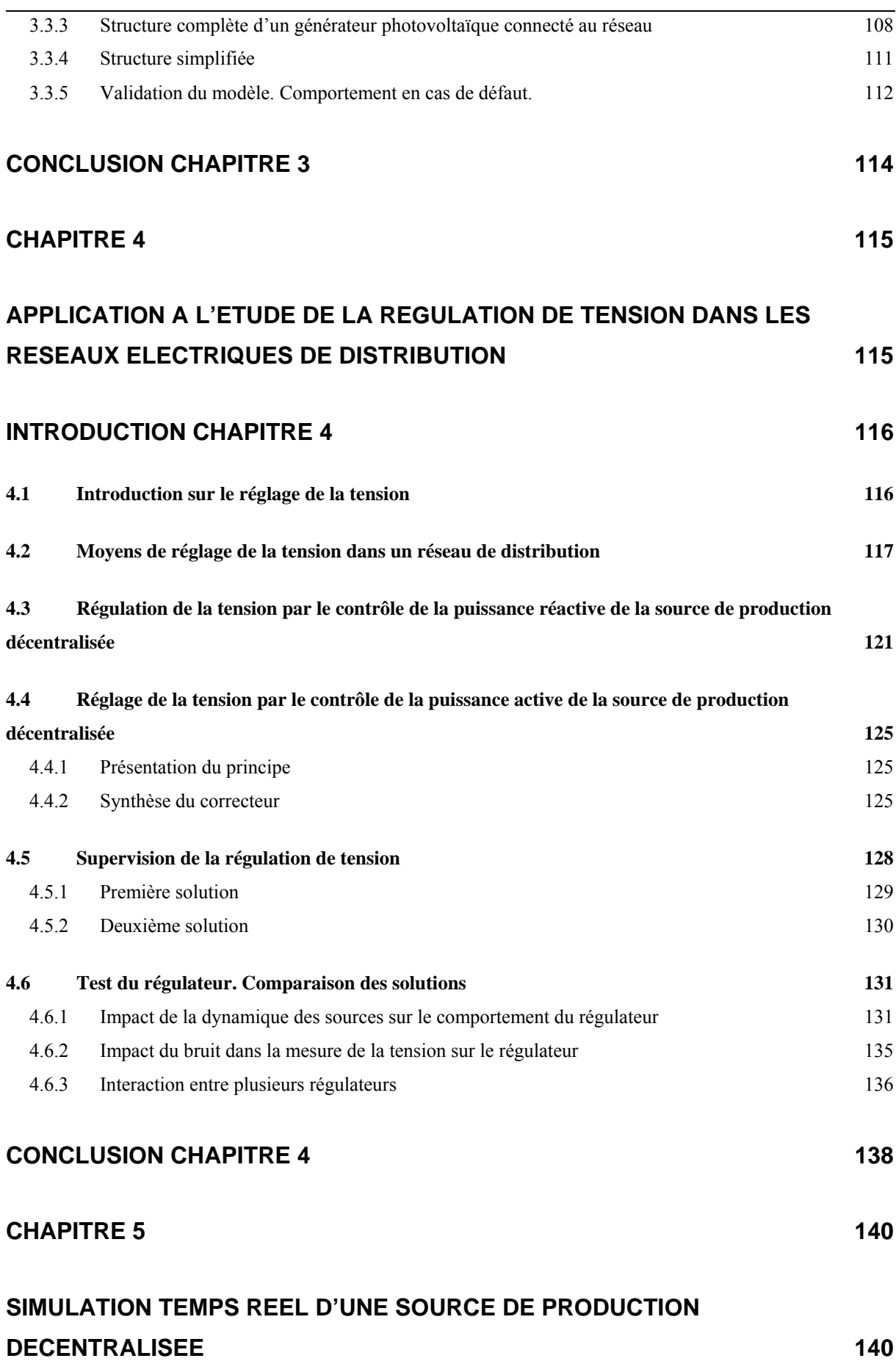

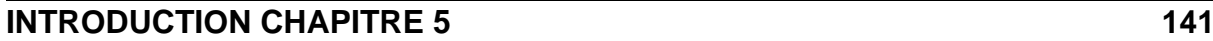

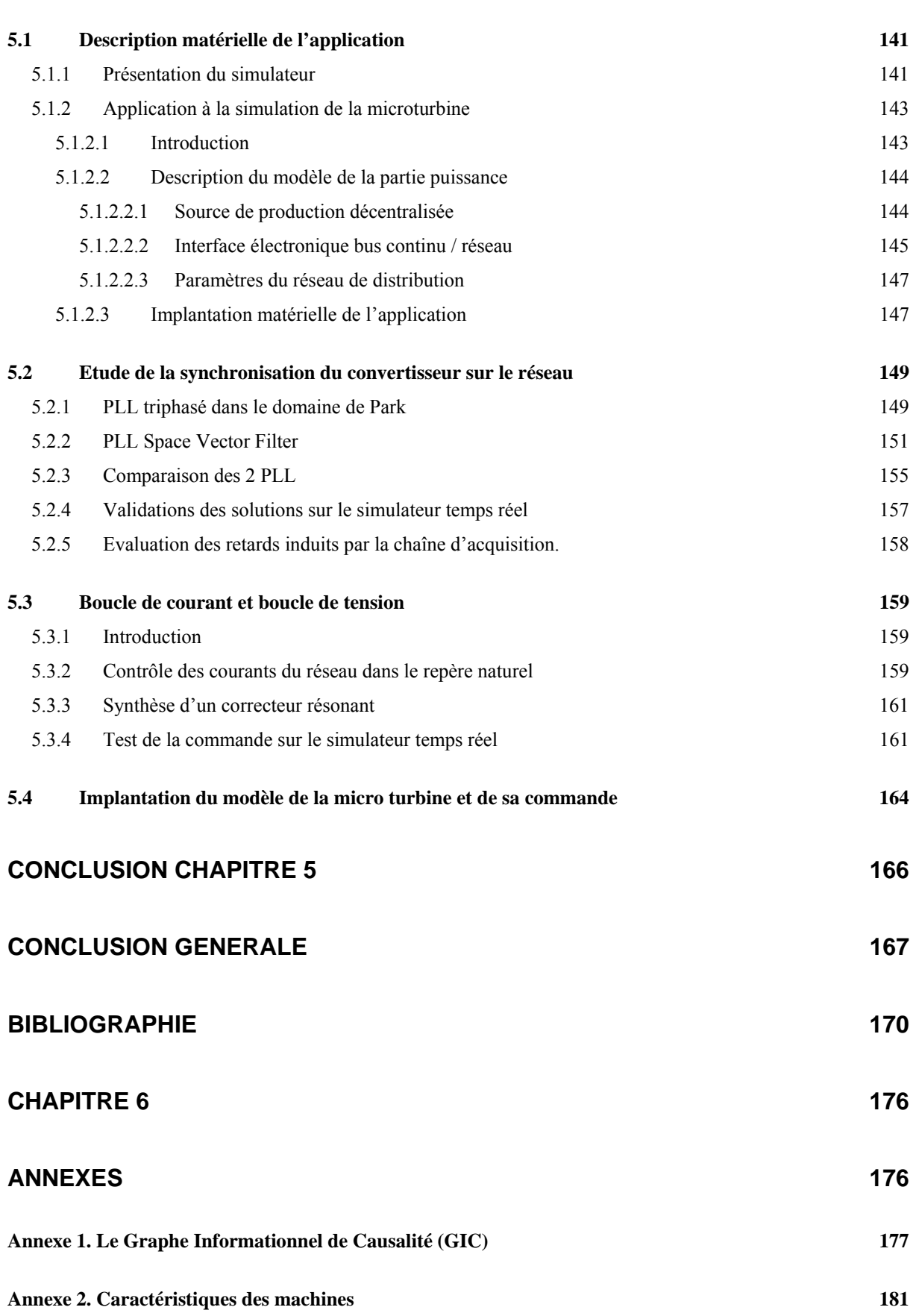

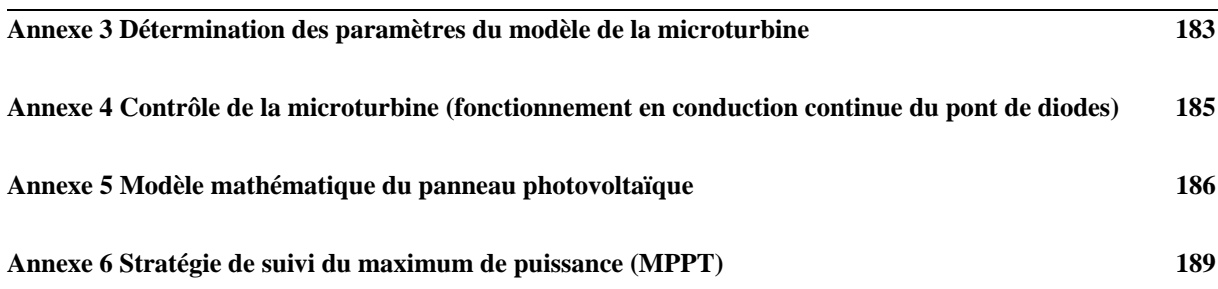

# TABLE DES FIGURES

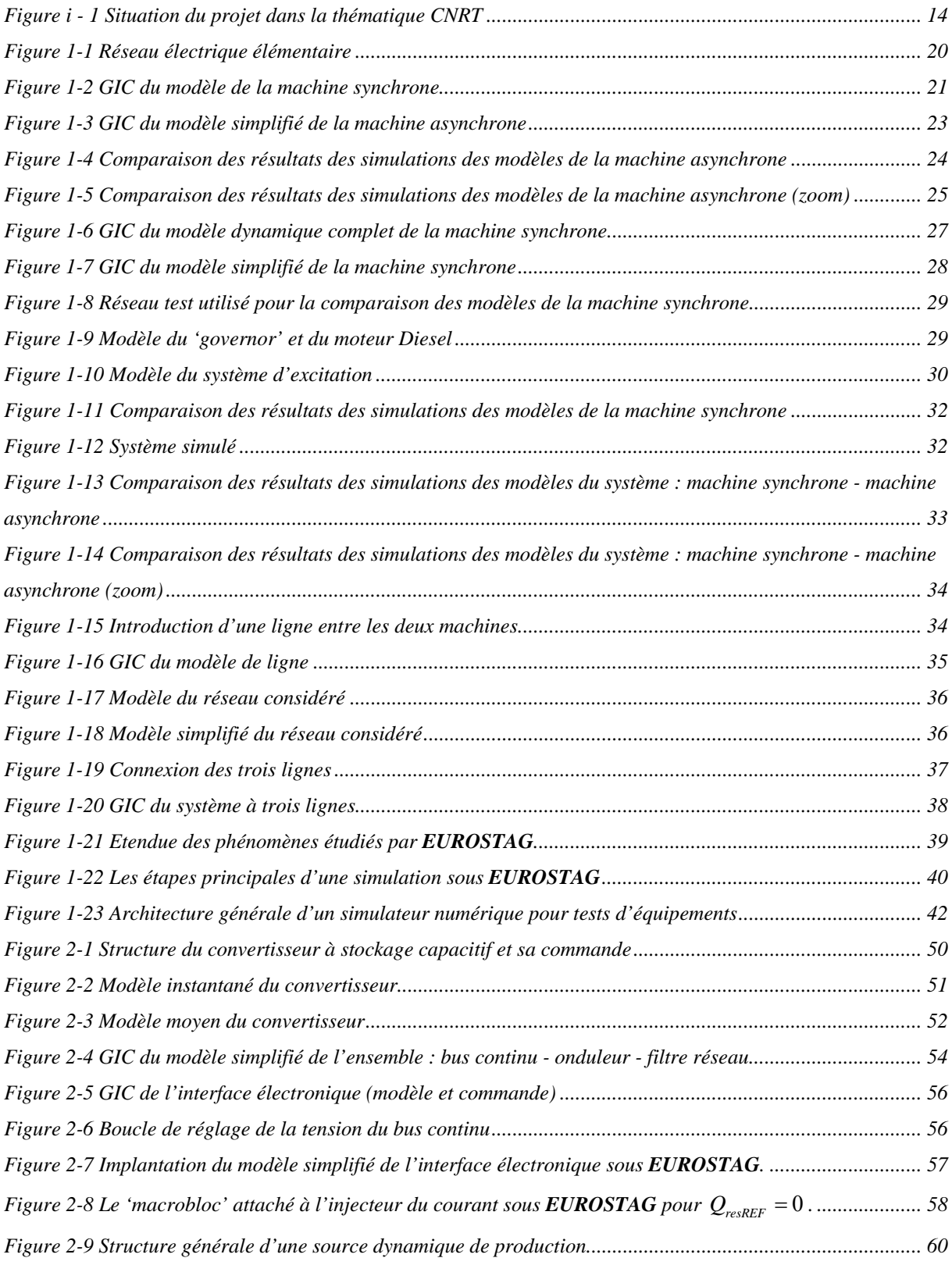

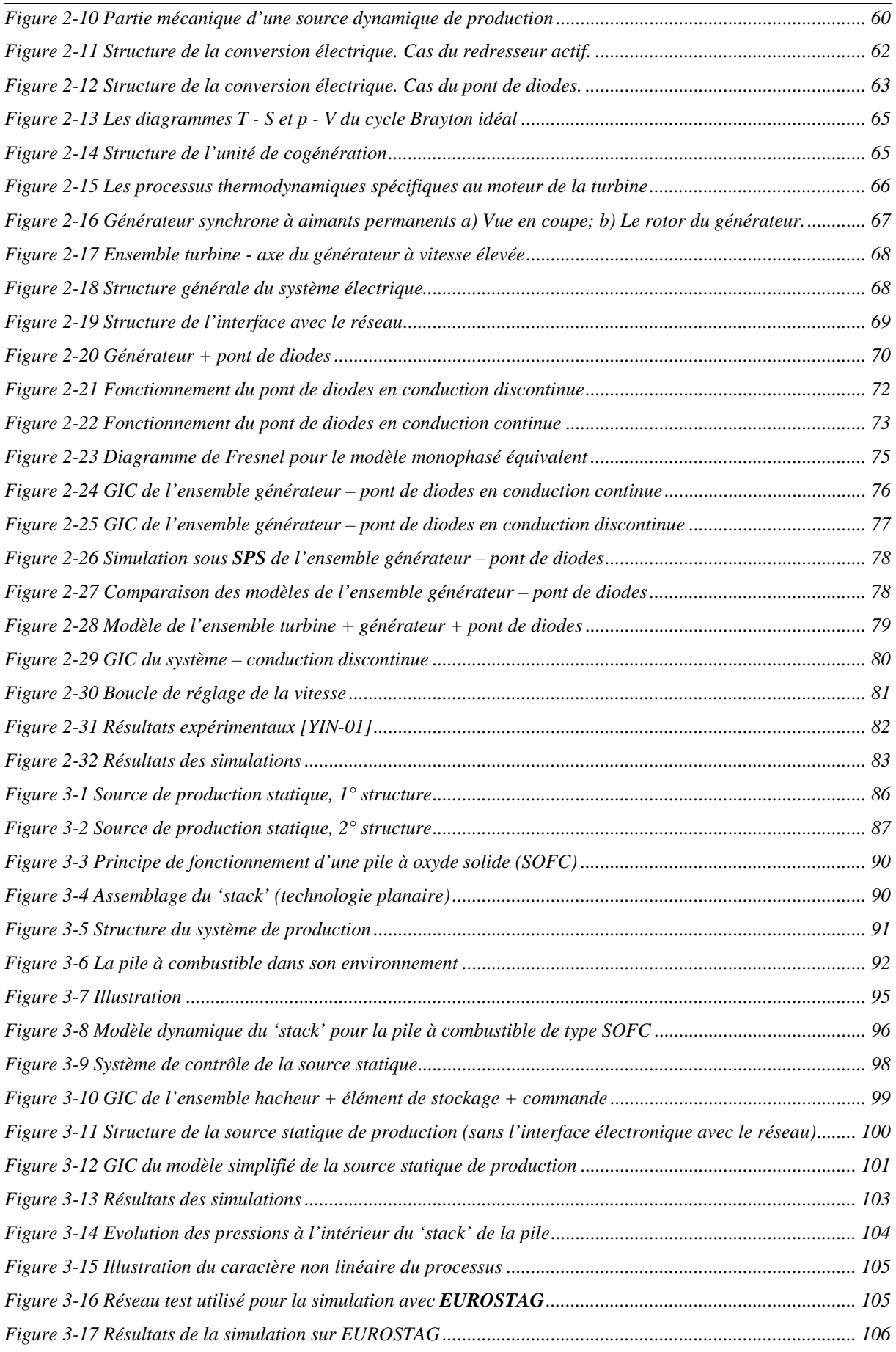

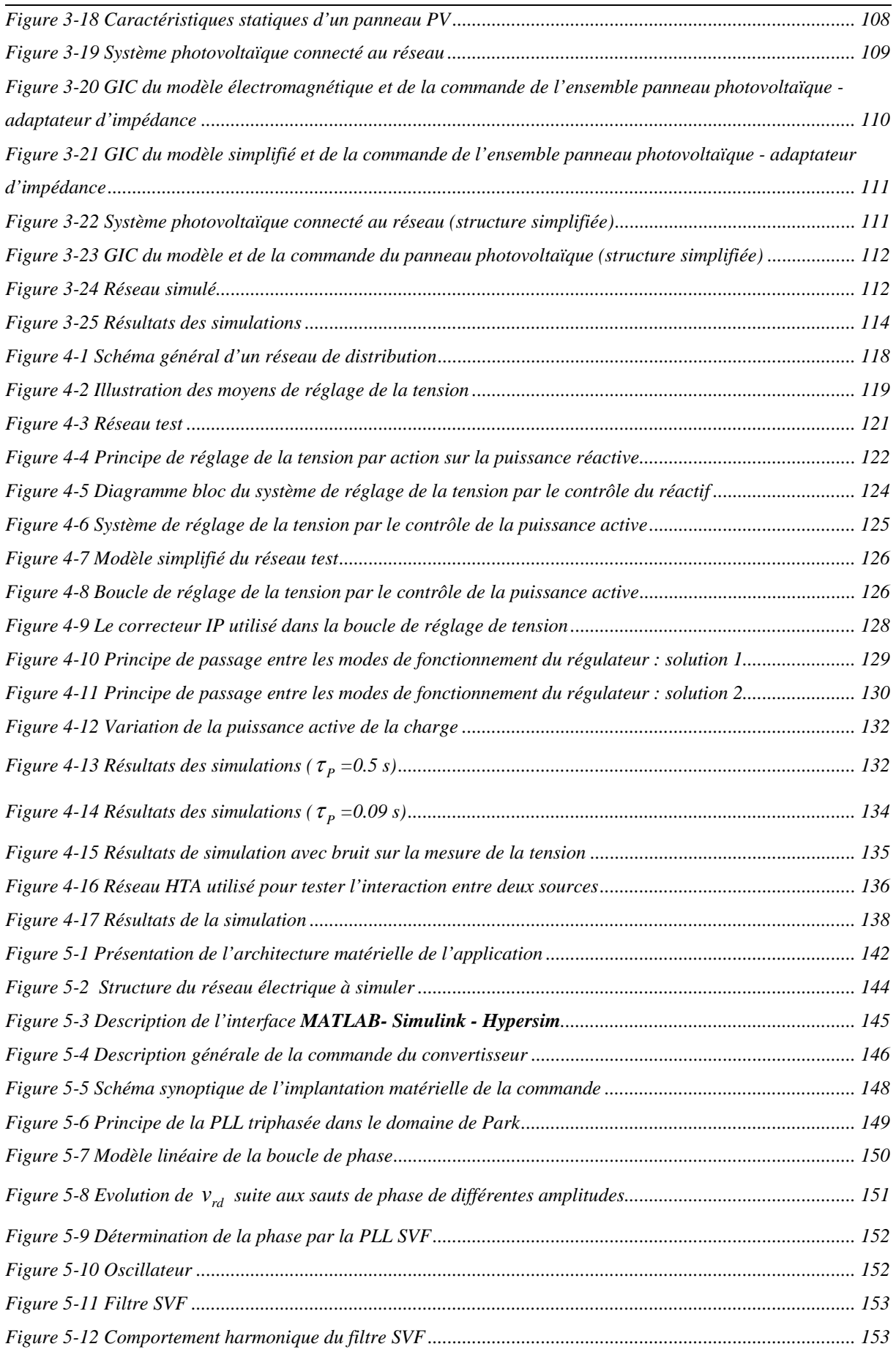

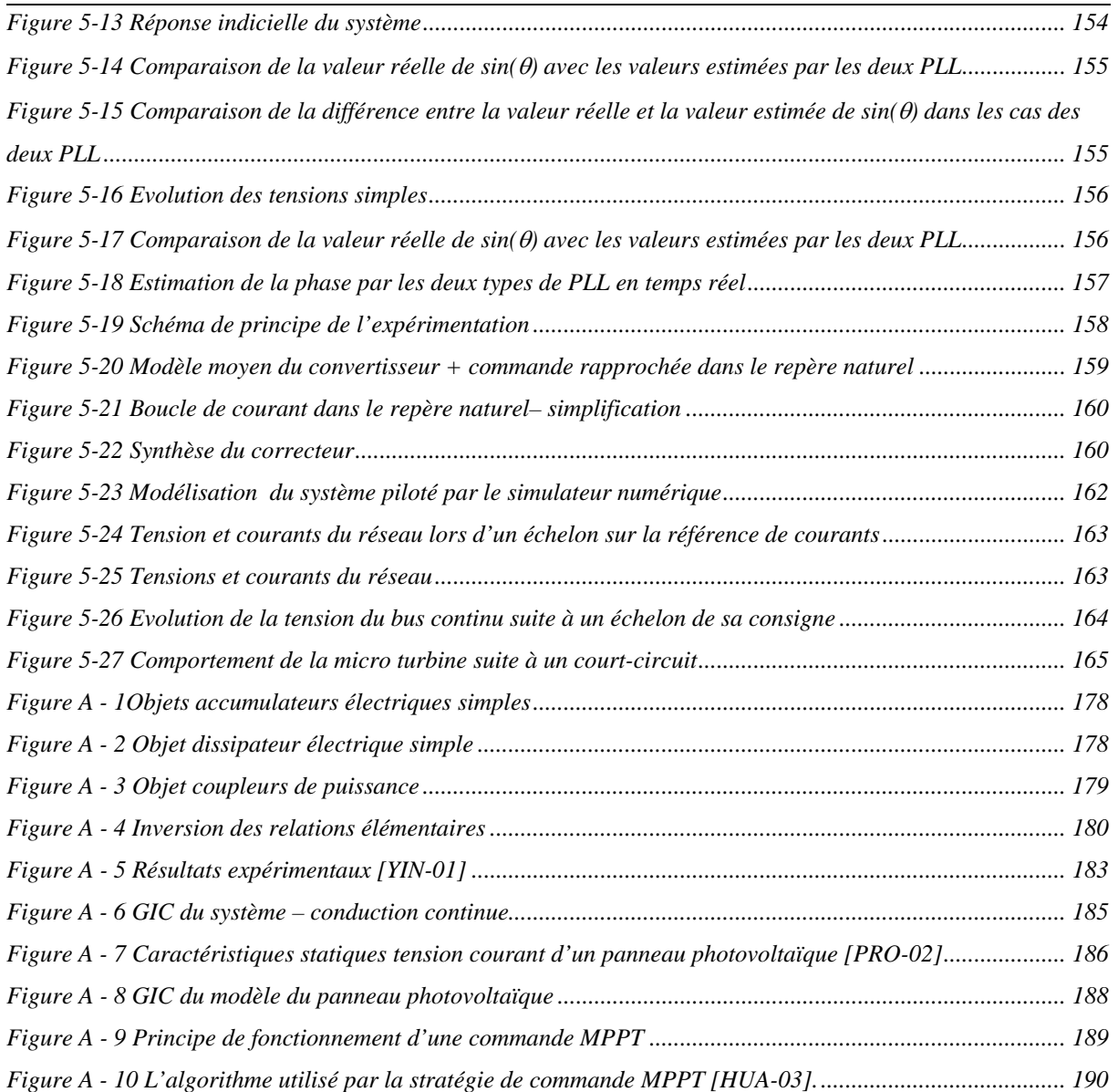

# TABLE DES TABLEAUX

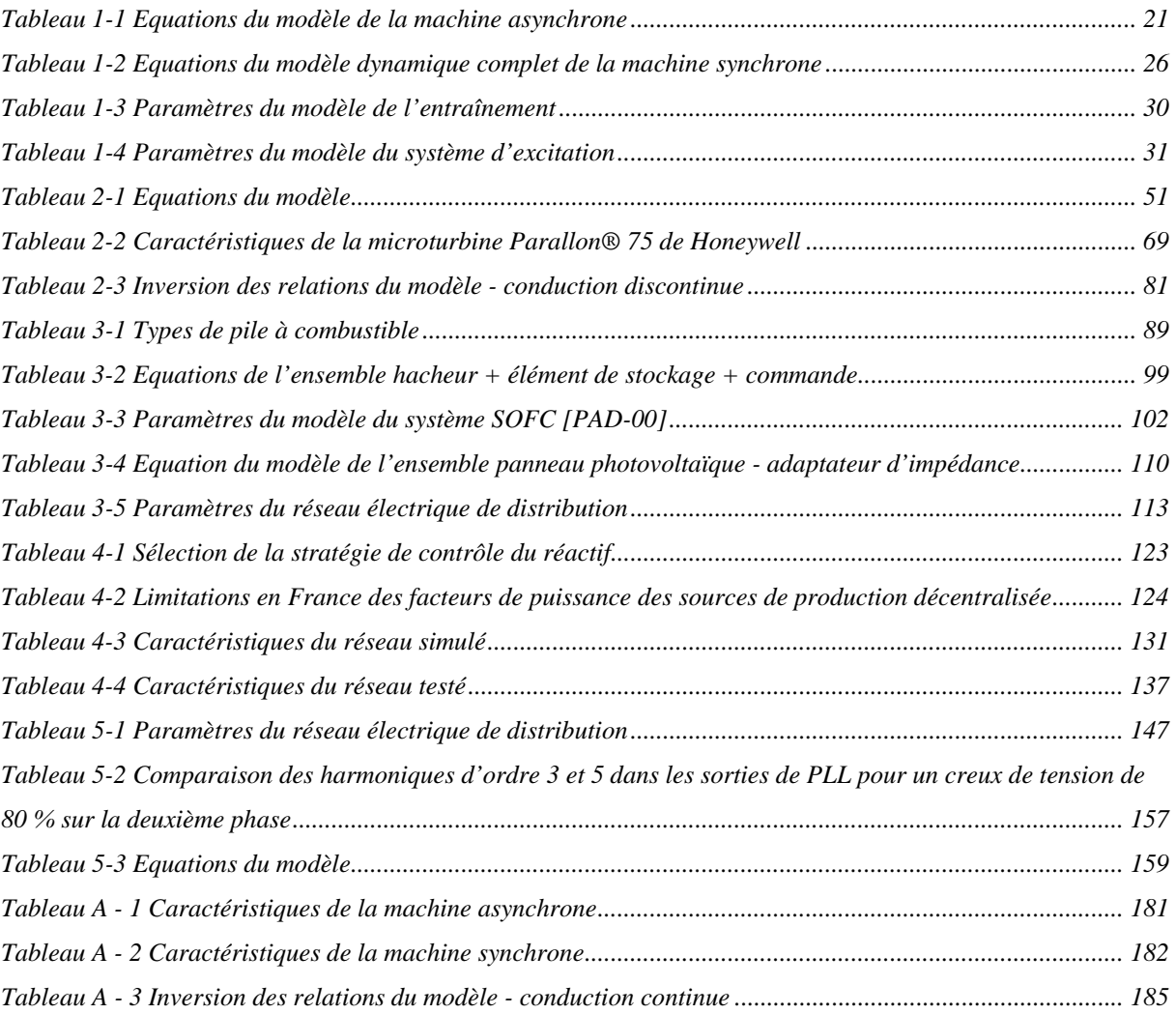

### INTRODUCTION GENERALE

Le réseau électrique européen a fait l'objet d'investissements massifs dans les années d'après guerre puis lors du développement économique sans précédent des années 60 – 70. Dans les années 90, on a assisté à une certaine stabilisation des investissements dans ce domaine. Comparé au développement exponentiel des nouvelles technologies de l'information, ce secteur, pourtant essentiel au développement d'un pays, apparaît souvent comme beaucoup plus terne et nettement moins dynamique : des installations peu esthétiques, des innovations technologiques assez lentes compte tenu des enjeux de fiabilité et des coûts afférents à tout changement.

Ces dernières années, de nouveaux vecteurs d'innovation sont apparus. La dérégulation des marchés de l'énergie électrique, impulsée par les directives européennes et traduite ensuite dans les législations des différents pays est en train de restructurer très fortement ce secteur, jusqu'ici dominé par de grandes entreprises monopolistiques. La séparation entre la production, le transport et la distribution a été une véritable révolution dans ces entreprises jusqu'ici complètement intégrées qui se retrouvent en quelques années confrontées à la concurrence de nouveaux acteurs.

En parallèle, une impulsion forte a été donnée par certains pays européen pour développer une politique de diversification des sources de production en donnant une chance notamment à la production d'énergie électrique d'origine renouvelable ou aux installations de cogénération. Compte tenu du coût actuel de ce type de production, il est nécessaire d'accompagner cette volonté de mesures incitatives fortes, subventions à l'investissement, garantie sur le prix d'achat du kWh, pour en assurer le développement.

Il faut aussi ajouter que l'électronique de puissance, jusqu'ici relativement peu présente dans les réseaux électriques commence à faire son apparition de manière significative. Outre les liaisons à courant continu à thyristors, voir à transistors dans certains cas exceptionnels, l'apport des convertisseurs à semi-conducteurs est incontestable pour les nouvelles sources de production décentralisée.

#### *Introduction générale*

Ce nouveau contexte a contribué à développer de manière significative la production décentralisée d'énergie électrique dans un réseau qui n'était pas prévu pour cela. Nombres de gestionnaires de réseaux se sont inquiétés de cette nouvelle donne et l'on a vu naître, au niveau des projets européens notamment, de nombreuses initiatives.

Des travaux sur ces problématiques existent dans différents laboratoires, et des programmes de coordination au niveau de l'Espace Européen de la Recherche (ERA) ont été développés dans le contexte du 5ème et 6ème PCRD (DISPOWER, MICROGRID …) et seront poursuivis dans le 7ème PCRD.

C'est dans ce contexte que le projet FUTURELEC 1 du CNRT a vu le jour. Le groupe Suez, confronté comme les autres acteurs du marché, à ces nouvelles problématiques a souhaité lancer un programme de recherche dans le domaine en associant ses compétences, présentes au sein de ses filiales Tractebel, Laborelec et Elyo, à celles des laboratoires de génie électrique du Nord Pas de Calais : le L2EP à Lille et le LSEE à Béthune. C'était évidemment un très grand défi lancé à ces laboratoires qui n'étaient pas initialement spécialisés dans ce domaine et plus habitués à manipuler des objets techniques bien précis : machines électriques, convertisseurs d'électronique de puissance …, que de vastes ensembles tels que l'on peut les rencontrer dans les réseaux électriques.

Le projet FUTURELEC 1 s'inscrit dans la thématique globale du Centre National de Recherche Technologique de Lille (région Nord Pas-de-Calais) : les Réseaux et les Machines Électriques du Futur (voir organigramme de la Figure i - 1).

Le programme porte sur cinq thèmes interdépendants :

- Le comportement dynamique des turbines à gaz aérodérivées utilisées en cogénération (opération TAG),
- L'étude et la modélisation des générateurs et échangeurs d'énergie électrique utilisés dans les futurs réseaux (opération DYNACOM pour les composants faisant intervenir de l'énergie mécanique, opération STATICOM pour les autres),
- L'optimisation structurelle et la dynamique des réseaux futurs, optimisée au sens de la de fiabilité et de la disponibilité (opération RESODYN),
- L'exploitation des futurs réseaux visant à définir les démarches de conception, les spécifications, la gestion (opération SPECIF)

• L'optimisation des algorithmes de simulation des modèles afin de disposer de la plus grande convivialité d'analyse et de synthèse systémique (opération ALGORITHM)

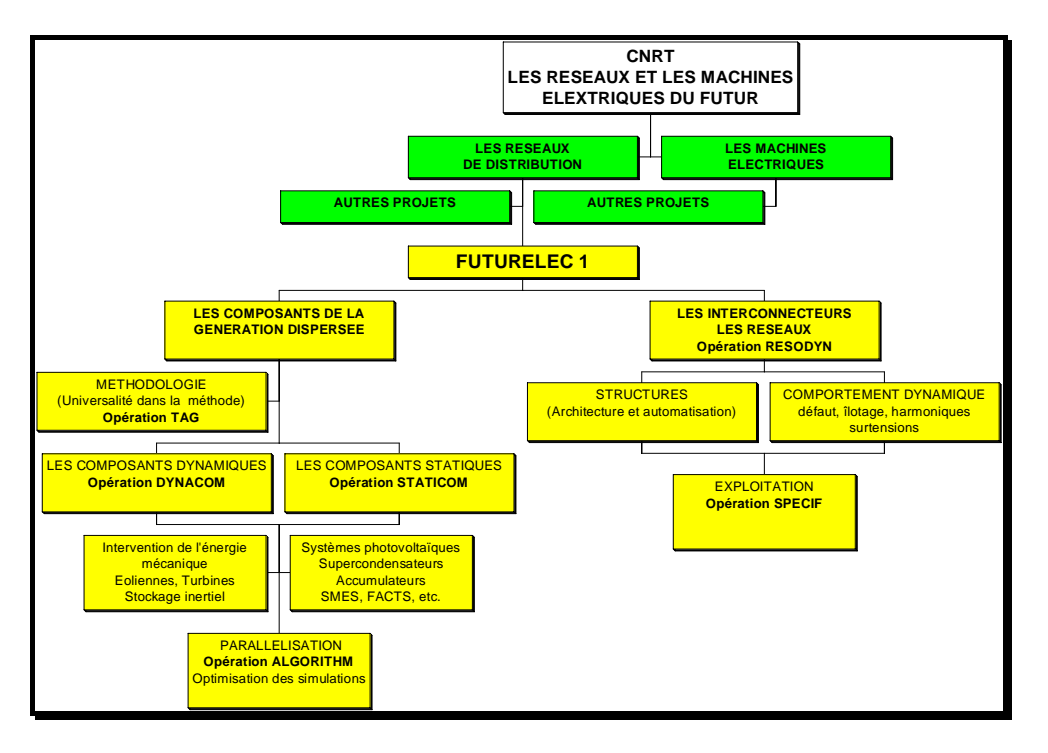

*Figure i - 1 Situation du projet dans la thématique CNRT* 

Les enjeux scientifiques de ce projet étaient de plusieurs natures. Dans un premier temps, il était nécessaire de s'approprier un domaine jusqu'ici peu connu utilisant des méthodes et des logiciels spécifiques. Il était aussi nécessaire d'analyser si les méthodologies développées jusqu'alors au sein du L2EP pouvaient s'adapter et être utiles à ce nouveau domaine d'application. Il fallait dans un troisième temps répondre à la question fondamentale posée : le développement des sources de production décentralisée constitue-t-il un réel problème pour les réseaux électriques actuels ?

D'un point de vue scientifique, la spécificité du L2EP s'est forgée, entre autre, autour de développements de formalismes bien adaptés à la description de dispositifs électromécaniques et à la synthèse de leur commande. Le Graphe Informationnel de Causalité (GIC) d'abord, puis son extension à la Représentation Energétique Macroscopique (REM), ont fait l'objet de nombreux travaux et publications portant sur des applications électromécaniques diversifiées : actionneur piézo-électrique [GIR-01], commande de systèmes multimachines [BUS-03], commande de systèmes mécaniques à dynamique élevée [REM-03], commande de convertisseurs [DEL-03a], [GUI-02]…

Ainsi les travaux présentés dans cette thèse s'inscrivent-t-il dans ce contexte et tentent d'apporter des éléments de réponse à cette question complexe : « L'introduction de la production décentralisée a-t-elle un impact sur le comportement dynamique de réseaux électriques et sur sa stabilité ? »

Le travail présenté se décompose en cinq chapitres que l'on peut regrouper en trois parties complémentaires. Le premier chapitre s'inscrit dans la logique d'appropriation des outils et démarches de modélisations utilisées dans les réseaux. Comme nous l'avons déjà mentionné, cette approche ne nous était pas familière et c'est la raison pour laquelle nous avons cherché à reformuler certaines des méthodes utilisées à la lumière des outils graphiques développés au L2EP. A partir d'un exemple simple d'association d'une machine asynchrone et d'une machine synchrone, nous avons utilisé le Graphe Informationnel de Causalité sur les modélisations simplifiées, dites 'électromécaniques', couramment utilisées dans les modélisations de grands réseaux. Les résultats issus de ces approches ont été comparés avec les résultats issus des modèles dits 'électromagnétiques'. Nous présentons aussi dans cette partie les deux logiciels utilisés dans le cadre de cette étude : *EUROSTAG* pour la modélisation électromécanique, *Hypersim* pour la modélisation électromagnétique.

La deuxième partie de ce travail porte sur la description des modèles de sources de production décentralisée susceptibles de se trouver dans les réseaux Basse Tension (BT), complémentaires à ce qui a été étudié dans [PAN-04]. Les sources de production connectées au réseau Moyenne Tension (MT) ayant fait l'objet d'autres travaux de doctorat des opérations DYNACOM – STATICOM [ELA-04] et RESODYN [ROG-04] n'ont pas été abordées ici. Nous proposons une classification des sources de production décentralisées en *sources dynamiques* caractérisées par une cinématique de transmission dans la génération de puissance (Chapitre 2) et *sources statiques* caractérisées par l'absence de mouvement mécanique dans la génération de puissance (Chapitre 3). Dans un cas comme dans l'autre, nous avons cherché à avoir une approche générale de modélisation de ces sources basés sur des considérations d'échanges énergétiques afin d'en déduire les principes fondamentaux de commande.

Sachant que bon nombre de ces sources sont connectées au réseau au travers d'un convertisseur à transistors avec stockage capacitif, nous avons présenté au début du Chapitre 2 un modèle pour ce convertisseur bien adapté à l'étude des grands systèmes. Ce chapitre se poursuit ensuite par une approche générale de la modélisation et de la commande des dispositifs de production d'énergie électrique utilisant des groupes tournants. On distingue deux cas de figure suivant que la connexion au bus continu de la génératrice alternative est réalisée au travers d'un simple redresseur à diodes ou d'un convertisseur permettant un réglage de la puissance (pont à transistors, association pont de diodes - hacheur). Cette approche générique est ensuite illustrée sur l'étude d'une microturbine à gaz. L'analyse causale pour la modélisation puis la définition de la structure de la commande trouve ici un domaine d'application particulièrement intéressant par rapport aux approches qui sont couramment rencontrées dans la bibliographie réalisée sur le sujet. Dans le troisième chapitre, nous définissons une approche générique pour les dispositifs de production d'énergie électrique utilisant des moyens statiques (piles à combustible, panneaux photovoltaïques). Différentes variantes de commande sont proposées pour les panneaux photovoltaïques suivant que ces panneaux sont connectés directement au bus continu ou non.

Dans la partie finale de cette thèse, nous nous sommes intéressés à deux exemples d'application d'étude de dynamique de réseaux. Le premier exemple (Chapitre 4) traite de la problématique de la régulation de la tension au point de connexion d'une source de production décentralisée. Les principaux moyens de réglage de la tension utilisés dans les réseaux de distribution sont répertoriés. Parmi ces moyens de réglage, on s'intéresse au réglage de la tension par le contrôle de la puissance réactive d'abord, puis, lorsque c'est nécessaire, par la limitation de la puissance active des sources de production décentralisée. Un algorithme de réglage de la tension pour les systèmes de production décentralisée est élaboré et testé en simulation dans la dernière partie du Chapitre 4.

Le deuxième exemple d'application (Chapitre 5) présente l'étude d'une source de production décentralisée (une microturbine) connectée au réseau de distribution BT. La particularité de l'application est la simulation sur un simulateur temps réel (*Hypersim*) du réseau sur lequel la source est connectée et le test de la commande de la source implantée sur une carte *dSPACE* externe.

# **CHAPITRE 1**

# INTRODUCTION SUR LA MODELISATION ET LA SIMULATION DES RESEAUX ELECTRIQUES

#### INTRODUCTION CHAPITRE 1

Les études de stabilité dynamique consistent à analyser et prédéterminer les variations dans le temps des grandeurs électriques en différents points d'un réseau et les évolutions des paramètres mécaniques des machines tournantes, suite à des perturbations brutales. Pour cela il faut envisager les principaux scénarios critiques (tels que court-circuit, perte d'énergie mécanique, perte de source électrique, variation de charge, contraintes de processus) et de prédire le comportement du réseau face à ces perturbations. Ces études permettent de préconiser les mesures à prendre en exploitation (type de protection, réglage de relais, délestage, configurations du réseau…) pour éviter les modes de fonctionnement indésirables.

Nous rappelons dans un premier temps les différents niveaux de modélisation usuellement rencontrés pour les études de dynamique des réseaux électriques puis nous analysons plus en détail la modélisation électromécanique, support théorique du logiciel *EUROSTAG* utilisé pour les études de dynamique des réseaux. L'approche causale permet une illustration graphique des modèles couramment utilisés pour ce type d'étude. Nous présentons, dans un deuxième temps, le logiciel *Hypersim* basé sur un modèle électromagnétique du réseau électrique et permettant la simulation temps réel de celui-ci.

# *1.1 Etat de l'art sur la modélisation dynamique des réseaux électriques*

Dans le cas général, on distingue quatre niveaux de modélisation suivant les phénomènes étudiés [BAR-97] :

- Modélisation des *phénomènes quasi stationnaires* : Succession d'états stationnaires pour effectuer un calcul de répartition de puissance active et réactive.
- Modélisation des *phénomènes à dynamique lente* de l'ordre de plusieurs dizaines de secondes voire de minutes : échauffements des rotors d'alternateurs, réglage secondaire de tension, dynamique des chaudières…
- Modélisation des *phénomènes transitoires électromécaniques* : les grandeurs électriques restent sinusoïdales ; une fréquence moyenne doit donc être définie pour l'ensemble du réseau. L'évolution de la dynamique des rotors des groupes

tournants est modélisée. On distingue classiquement deux 'sous-niveaux' de modélisation suivant l'amplitude des sollicitations appliquées au système :

- o Phénomènes de **faible amplitude** : étude de stabilité en petits mouvements (ou statique) autour d'un point de fonctionnement. Il est alors possible de définir un modèle mathématique linéarisé. Ces modélisations sont utilisées par exemple pour des analyses de comportements oscillatoires dans les réseaux.
- o Phénomènes de **grande amplitude** (court-circuit, déclenchement d'ouvrages). Ces études, dites de stabilité transitoire, supposent de prendre en compte de manière plus précise les régulations plus rapides comme les réglages primaires de tension et de fréquence. (Modélisation électromécanique étendue).
- Modélisation des *phénomènes électromagnétiques* : l'onde de tension n'est alors plus considérées comme sinusoïdale. Il est possible de simuler des phénomènes électromagnétiques rapides dont les fréquences peuvent atteindre plusieurs kHz.

Les études de stabilité dynamiques supposent d'utiliser des modèles dynamiques relevant des deux derniers niveaux de modélisation évoqués ci-dessus : modélisations électromagnétique ou électromécanique étendue.

La simulation des modèles électromagnétiques a d'abord été implantée sur des simulateurs analogiques. Compte tenu des difficultés de mise en œuvre, ceux-ci ont été remplacés par des simulateurs numériques pour la plupart des applications, *EMTP* étant, dans ce domaine, la référence pour tous les autres logiciels traitant de ces problématiques. Dans le domaine spécifique de la simulation temps réel des réseaux électriques, les simulateurs analogiques sont encore utilisés mais ils sont aussi, de plus en plus, remplacés par leurs équivalents numériques, le logiciel *Hypersim* en est un exemple.

Dans le cas de réseaux plus étendus, le modèle électromagnétique devient rapidement inutilisable du fait de la complexité des équations utilisées. On a alors recours aux simulateurs de modèles électromécaniques tel le logiciel *EUROSTAG*.

#### *1.2 Modélisation des phénomènes transitoires électromécaniques*

#### **1.2.1 Introduction**

Nous nous intéressons dans un premier temps à la description des simplifications réalisées pour les modèles électromécaniques à partir des modélisations électromagnétiques. Pour illustrer la démarche nous envisageons la simulation d'un réseau électrique élémentaire constitué d'une machine asynchrone alimentée par une machine synchrone (Figure 1-1).

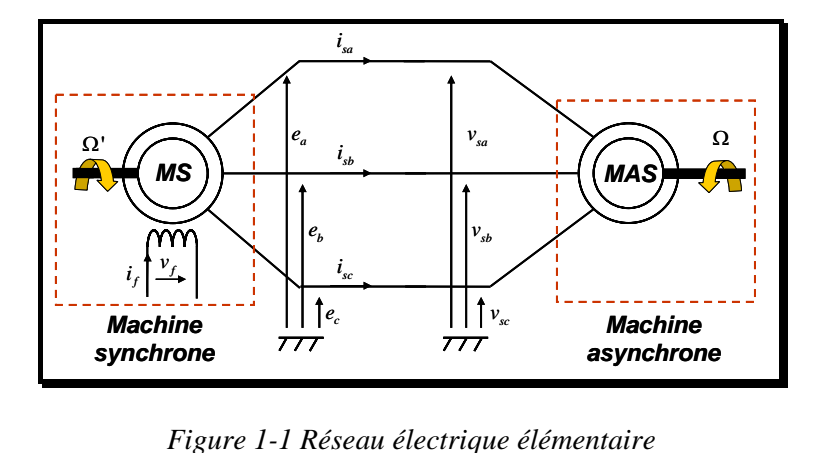

Chaque modèle est illustré par un Graphe Informationnel de Causalité (GIC) ce qui conduit, grâce à l'association des différents modèles présentés à une représentation unifiée des différents éléments du réseau.

# **1.2.2 Principe de la modélisation électromécanique appliqué à la machine asynchrone**

#### **1.2.2.1 Modélisation causale de la machine asynchrone**

La Figure 1-2 présente le Graphe Informationnel Causal associé au modèle classique de la machine asynchrone non saturée dans le repère de Park. Il fait apparaître 4 variables d'état : les flux statorique et rotorique d'axe *d* et *q* dans la machine.

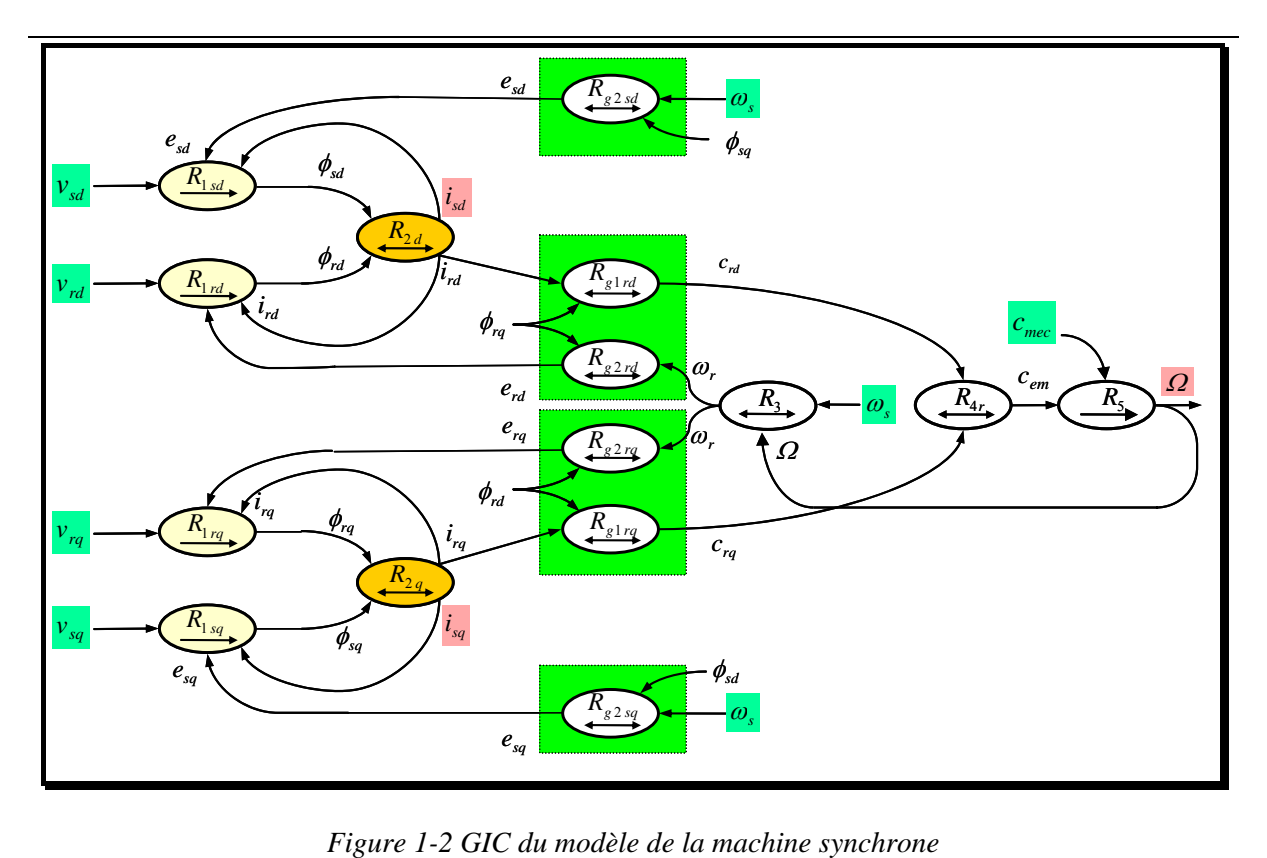

Les équations du modèle de la machine asynchrone sont résumées dans le Tableau 1-1

| $R_{1sd} \rightarrow \frac{d\phi_{sd}}{dt} = v_{sd} - R_s i_{sd} - e_{sd}$                                                                                                    | $R_{e1rd} \rightarrow c_{rd} = -p\phi_{rd}i_{rd}$         |  |  |  |
|----------------------------------------------------------------------------------------------------|-----------------------------------------------------------|--|--|--|
| $R_{1sq} \rightarrow \frac{d\phi_{sq}}{dt} = v_{sq} - R_{s}i_{sq} - e_{sq}$                                                                                                    | $R_{glra} \rightarrow c_{ra} = p \phi_{rd} i_{ra}$        |  |  |  |
| $R_{1rd} \rightarrow \frac{d\phi_{rd}}{dt} = -R_r i_{rd} - e_{rd}$                                                                                                    | $R_{p2rd} \rightarrow e_{rd} = -\phi_{ra}\omega_r$        |  |  |  |
| $R_{1rq} \rightarrow \frac{d\phi_{rq}}{dt} = -R_{r}i_{rq} - e_{rq}$                                                                                                    | $R_{\varphi 2ra} \rightarrow e_{ra} = \phi_{rd} \omega_r$ |  |  |  |
| $R_{2d} \rightarrow \begin{vmatrix} i_{sd} \\ i_{rd} \end{vmatrix} = \begin{vmatrix} L_s & M \\ M & L_s \end{vmatrix}^{-1} \begin{bmatrix} \phi_{sd} \\ \phi \end{bmatrix}$                    | $R_{g2sd} \rightarrow e_{sd} = -\phi_{sa} \omega_s$       |  |  |  |
| $R_{2q} \rightarrow \begin{vmatrix} i_{sq} \ i_{sq} \ i_{\ldots} \end{vmatrix} = \begin{vmatrix} L_s & M \\ M & L \end{vmatrix}^{-1} \begin{vmatrix} \phi_{sq} \\ \phi_{\ldots} \end{vmatrix}$ | $R_{g2sq} \rightarrow e_{sq} = \phi_{sd} \omega_s$        |  |  |  |
| $R_3 \rightarrow \omega_s = \omega_r + p\Omega$                                                                                                    | $R_{4r} \rightarrow c_{em} = c_{rd} + c_{ra}$             |  |  |  |
| $R_{5} \rightarrow \frac{d\Omega}{dt} = \frac{1}{I}(c_{mec} - c_{em})$                                                                                                    |                                                           |  |  |  |

*Tableau 1-1 Equations du modèle de la machine asynchrone* 

#### **1.2.2.2 Modélisation causale simplifiée de la machine asynchrone**

La simplification du modèle consiste à annuler les dérivées des grandeurs électriques. Cependant afin de conserver la dynamique électromécanique, le modèle complet est conservé au rotor.

Les relations  $R_{1sd}$  et  $R_{1sd}$  deviennent instantanées et s'écrivent alors :

$$
R'_{1sd} \rightarrow 0 = v_{sd} - R_s i_{sd} - e_{sd}
$$
\n
$$
(1.1)
$$

$$
R'_{1sq} \to 0 = v_{sq} - R_s i_{sq} - e_{sq} \tag{1.2}
$$

Dans le cas d'une relation rigide ( $R'_{1sd}$  et  $R'_{1sq}$ ), les entrées et les sorties ne sont pas imposées. Nous supposons que les tensions  $v_{sd}$ ,  $v_{sd}$  sont des entrées et nous choisissons  $e_{sd}$ ,  $e_{sq}$  comme sorties pour les relations  $R'_{1sd}$  et  $R'_{1sq}$ :

$$
R'_{1sd} \rightarrow e_{sd} = -\left(v_{sd} - R_s i_{sd}\right) \tag{1.3}
$$

$$
R'_{1sq} \rightarrow e_{sq} = -\left(v_{sq} - R_s i_{sq}\right) \tag{1.4}
$$

Dans ces conditions, les entrées et les sorties des relations instantanées  $R_{g2sd}$  et  $R_{g2sg}$ sont aussi inversées. Les flux  $\phi_{sd}$ ,  $\phi_{sd}$  sont alors considérés comme des sorties.

$$
R'_{g2sd} \rightarrow \phi_{sq} = -\frac{e_{sd}}{\omega_s} \tag{1.5}
$$

$$
R'_{g2sq} \to \phi_{sd} = \frac{e_{sq}}{\omega_s} \tag{1.6}
$$

Le graphe de causalité simplifié de la machine asynchrone prend alors la forme présentée sur la figure ci-après.

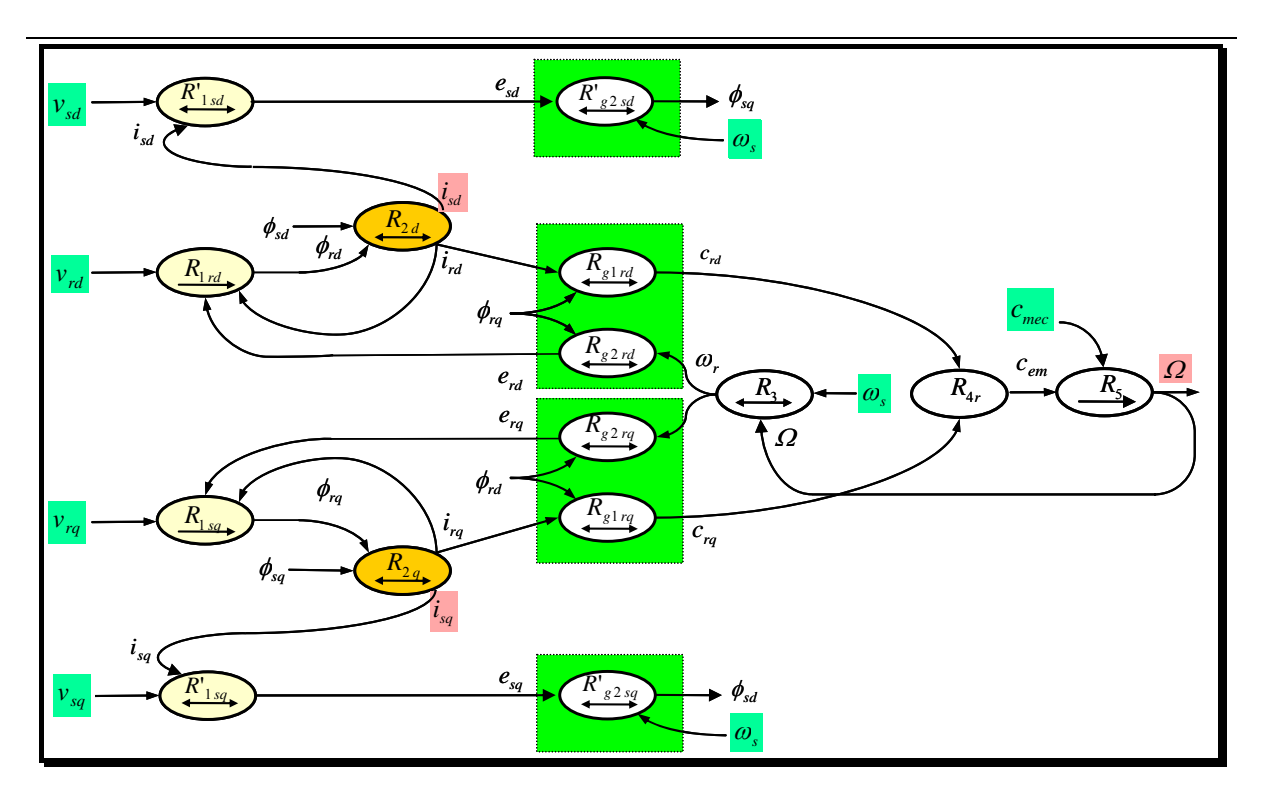

*Figure 1-3 GIC du modèle simplifié de la machine asynchrone* 

Le modèle est ramenée d'un ordre 5 (2 flux statoriques, 2 flux rotoriques et vitesse de la machine) à un ordre 3 car les flux statoriques ne sont plus variables d'état.

#### **1.2.2.3 Comparaison des modélisations**

Afin de comparer les deux types de modélisation de la machine asynchrone, les simulations suivantes ont été réalisées sur une machine de 1.66 MW (caractéristiques en annexe) [KRA-95] :

Un démarrage de la machine synchrone est réalisé à vide. Les événements suivants ont lieu pendant la simulation :

- o à l'instant :  $t = 3.5$  s : le couple nominal est appliqué sur l'arbre ;
- o à t = 4.5 s : un creux de tension équilibré de 50% pendant 200 ms aux bornes de la machine.

Les résultats des simulations du modèle complet et du modèle simplifié sont comparés sur la figure suivante.

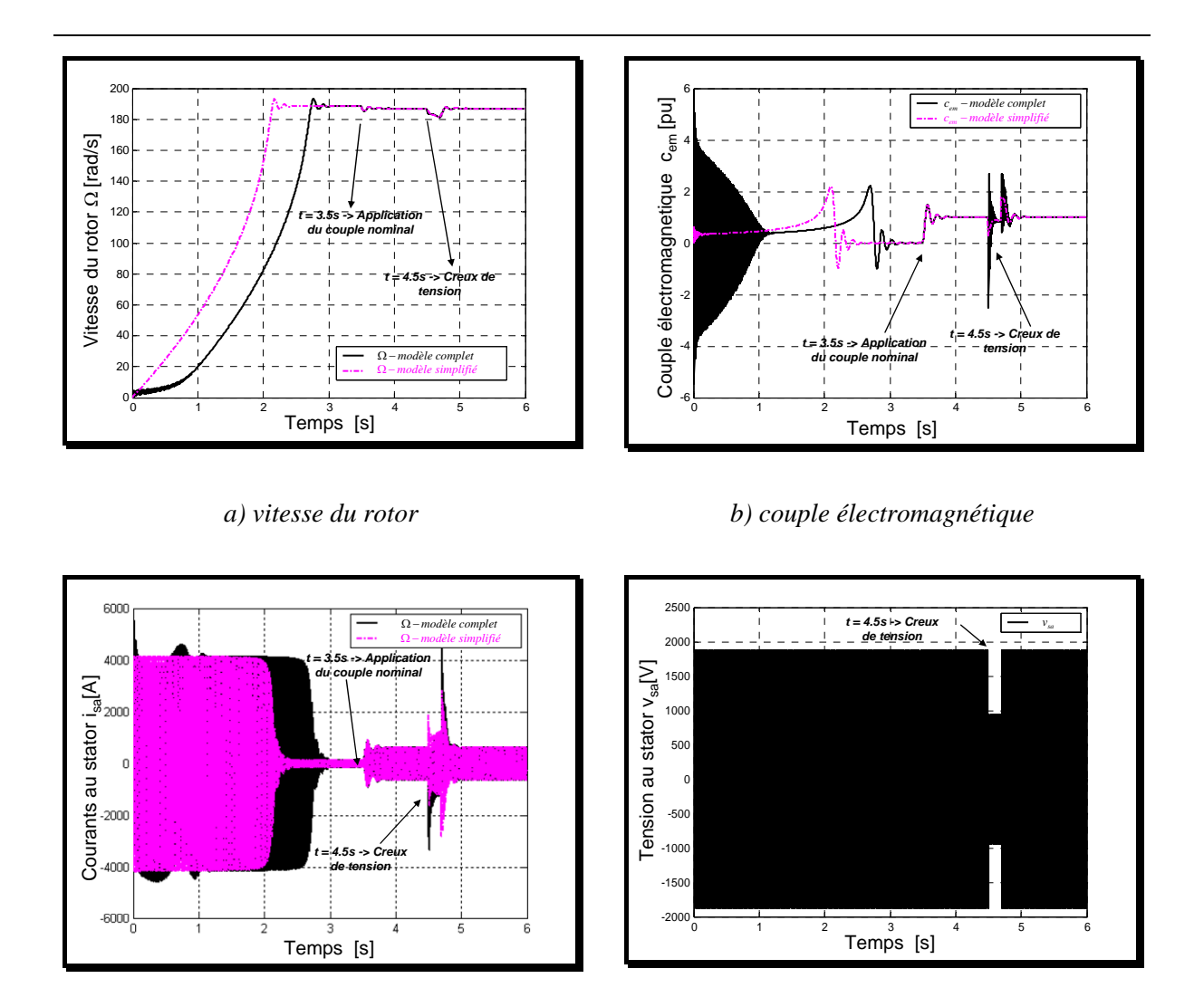

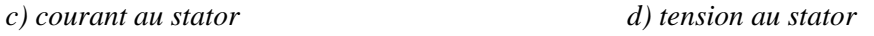

#### *Figure 1-4 Comparaison des résultats des simulations des modèles de la machine asynchrone*

L'analyse des résultats montre une différence significative dans la durée du démarrage de la machine. Par contre, le comportement électromécanique dynamique de la machine est correctement reconstitué par le modèle simplifié lors d'un échelon de couple de charge.

Une analyse plus précise du comportement en court-circuit (creux de tension) nécessite de faire un zoom sur ce qui se passe alors.

On constate (Figure 1-5) l'apparition d'une composante continue provenant des valeurs propres dites statoriques dont les fréquences sont proches de la fréquence statorique.

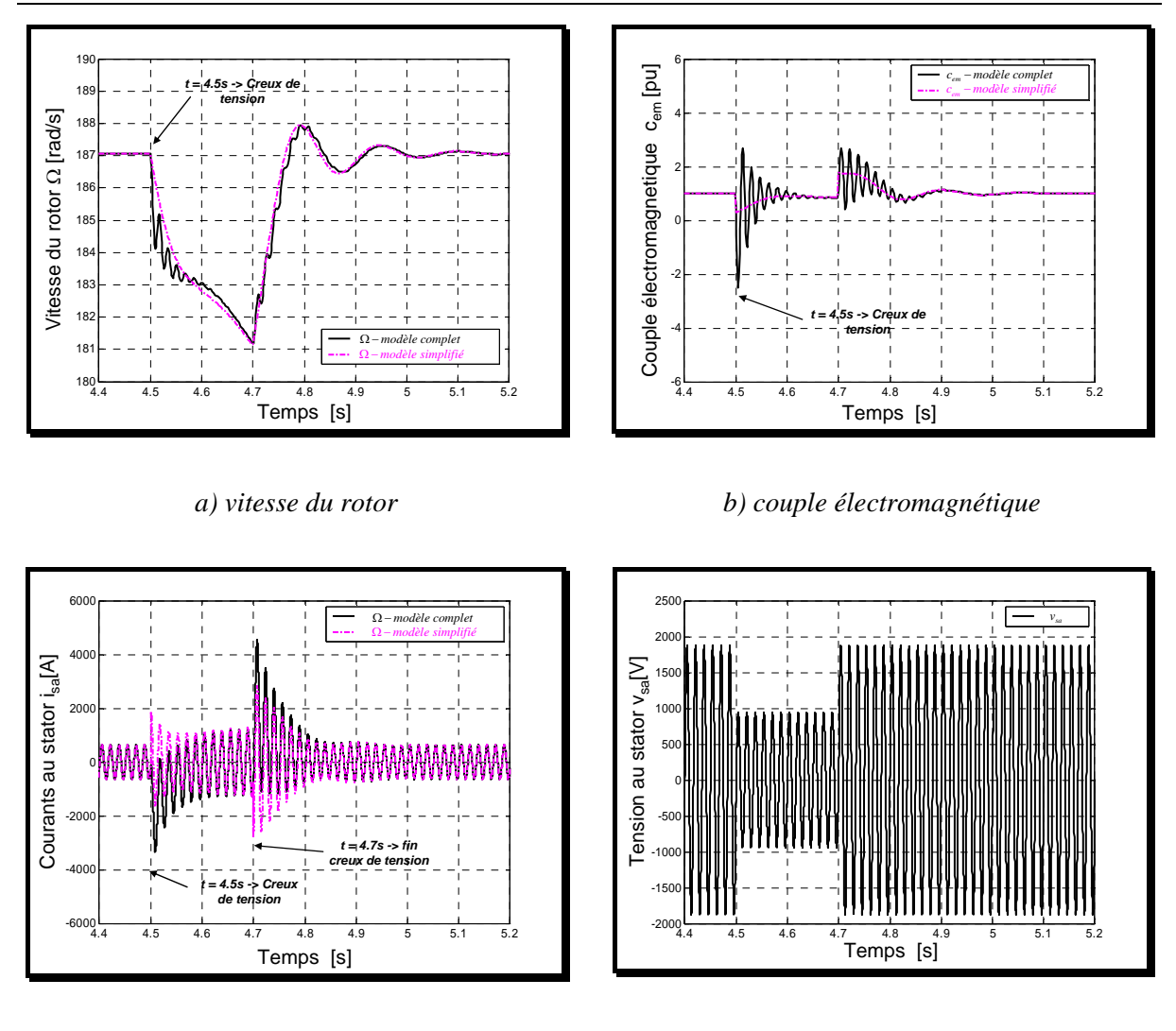

*c) courant au stator d) tension au stator* 

*Figure 1-5 Comparaison des résultats des simulations des modèles de la machine asynchrone (zoom)* 

#### **1.2.2.4 Analyse modale**

Les résultats précédents ont montré que le modèle simplifié reste valable tant que la vitesse de rotation de la machine ne s'écarte pas trop de sa vitesse de synchronisme. L'analyse modale du modèle linéarisé autour d'un point de fonctionnement permet de valider ces constatations.

Pour une fréquence d'alimentation à 60 Hz, on trouve [KRA-95] :

$$
p_1 = -17.9 \text{ rad/s}
$$
  
\n $p_{2,3} = -9.36 \pm j41.7 \text{ rad/s}$   
\n $p_{4,5} = -24.5 \pm j376 \text{ rad/s}$ 

Lorsque l'on simplifie le modèle, l'ordre du système est ramené à 3. Il ne subsiste alors que 3 valeurs propres :

$$
p'_1 = -17.8 \text{ rad/s}
$$
  
 $p'_{2,3} = -9.49 \pm j41.6 \text{ rad/s}$ 

Ceci confirme que les modes électromécaniques du rotor sont bien pris en compte dans le cas du modèle simplifié. Les valeurs propres correspondantes aux modes les plus lents (modes électromécaniques) sont quasiment inchangées tandis que les valeurs propres correspondantes aux modes les plus rapides (de l'ordre de grandeur de la pulsation électrique du réseau) ont disparu dans le modèle simplifié.

#### **1.2.3 Modélisation électromécanique de la machine synchrone**

#### **1.2.3.1 Modélisation causale de la machine synchrone**

Nous présentons maintenant le modèle simplifié de la machine synchrone et nous en rappelons d'abord les équations classiques.

| $R_{1sd} \rightarrow \frac{d\varphi_{sd}}{dt} = v_{sd} - R_s i_{sd} - e_{sd}$ | $R_{g1sd} \rightarrow c_{sd} = -\phi_{sq} i_{sd}$                                                                                                    |
|-------------------------------------------------------------------------------|----------------------------------------------------------------------------------------------------|
| $R_{1sq} \rightarrow \frac{d\phi_{sq}}{dt} = v_{sq} - R_s i_{sq} - e_{sq}$    | $R_{e1sa} \rightarrow c_{sa} = \phi_{sd} i_{sa}$                                                                                                    |
| $R_f \rightarrow \frac{d\varphi_f}{dt} = v_f - R_f i_f$                       | $R_{\scriptscriptstyle P2sd} \rightarrow e_{\scriptscriptstyle sd} = -\phi_{\scriptscriptstyle sq}\omega_{\scriptscriptstyle s}$                                                                                                    |
| $R_{kd} \rightarrow \frac{d\phi_{kd}}{dt} = -R_{kd}i_{kd}$                    | $R_{g2sq} \rightarrow e_{sa} = \phi_{sd} \omega_s$                                                                                                    |
| $R_{kq} \rightarrow \frac{d \phi_{kq}}{dt} = -R_{kq} i_{kq}$                  | $R_{2q} \rightarrow \begin{vmatrix} i_{sq} \ i_{sq} \ i_{sq} \end{vmatrix} = \begin{vmatrix} L_{sq} & \sqrt{3}/2M_{Akg} \ \sqrt{3}/2M_{Bkg} & L_{Lg} \end{vmatrix}$                                                                                                    |
|                                                                               | $R_{2d} \rightarrow \begin{bmatrix} i_{sd}\\ i_{f}\\ i_{kd} \end{bmatrix} = \begin{bmatrix} L_{sd} & \sqrt{3/2} M_{Af} & \sqrt{3/2} M_{Akd}\\ \sqrt{3/2} M_{Af} & L_f & M_{fd} \\ \sqrt{3/2} M_{Akd} & M_{fd} & L_{kd} \end{bmatrix}^{-1} \begin{bmatrix} \phi_{sd}\\ \phi_{f}\\ \phi_{kd} \end{bmatrix}$ |
| $R_3 \rightarrow c_{em} = p(c_{sd} + c_{sa})$                                 | $R_4 \rightarrow \frac{d\Omega}{dt} = \frac{1}{I}(c_{em} - c_{mec})$                                                                                                    |
| $R_{\rm s} \rightarrow \omega_{\rm s} = p\Omega$                              | $R_6 \rightarrow \frac{d\theta_s}{\mu} = \omega_s$                                                                                                    |

*Tableau 1-2 Equations du modèle dynamique complet de la machine synchrone* 

Les différentes inductances intervenant dans ces relations sont définies ainsi :

- o *Lsd* et *Lsq* sont les inductances synchrones longitudinale et transversale ;
- o *Lf* est l'inductance propre du circuit inducteur ;
- o *Lkd* est l'inductance propre de l'amortisseur d'axe direct ;
- o *Lkq* est l'inductance propre de l'amortisseur d'axe en quadrature ;
- $\circ$  *M*<sub>*fkd</sub>* est l'inductance mutuelle entre l'excitation et l'amortisseur d'axe direct ;</sub>
- $\circ$  *M*<sub>*Af*</sub> est l'inductance mutuelle entre l'excitation et l'induit ;
- o *M Akd* est l'inductance mutuelle entre l'amortisseur d'axe direct et l'induit ;
- o *M Akq* est l'inductance mutuelle entre l'amortisseur d'axe en quadrature et l'induit.

Ces différentes relations sont présentées sous la forme d'un graphe informationnel de causalité (Figure 1-6) où l'on fait apparaître les 5 flux  $(\phi_{sd}, \phi_{sq}, \phi_f, \phi_{kd}, \phi_{kq})$  comme variables d'état. Les grandeurs d'entrée sont ici les tensions statoriques  $v_{sd}$ ,  $v_{sd}$ , ainsi que la tension du circuit inducteur  $v_f$ . Les grandeurs de sortie sont les courants ( $i_{sd}$ ,  $i_{sq}$ ,  $i_f$ ,  $i_{kd}$ ,  $i_{kg}$ ) ainsi que le couple  $c_{em}$ .

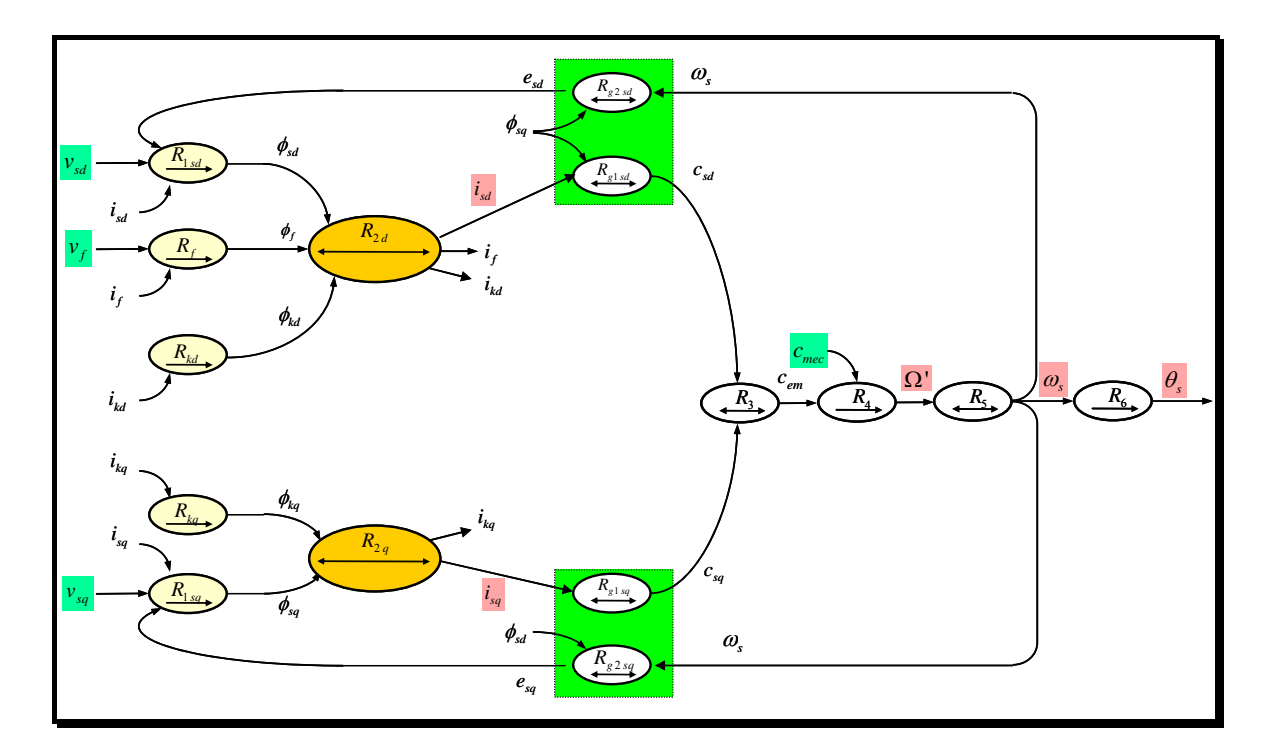

*Figure 1-6 GIC du modèle dynamique complet de la machine synchrone* 

#### **1.2.3.2 Modélisation causale simplifiée de la machine synchrone**

Comme pour la machine asynchrone, le modèle est simplifié par annulation des dérivées des flux statoriques.

Comme nous le verrons dans le § 1.1.6, il est indispensable qu'au moins l'un des modèles des processus simulé ait une sortie en tension. Ainsi, dans le cas de la machine synchrone, on peut choisir l'orientation des relations du stator en conséquence. On en déduit les relations simplifiées  $R'_{1sd}$  et  $R'_{1sq}$  où les tensions sont choisies comme sorties et non plus comme entrées.

$$
R'_{1sd} \rightarrow v_{sd} = R_s i_{sd} + e_{sd}
$$
 (1.7)

$$
R'_{1sq} \rightarrow v_{sq} = R_s i_{sq} + e_{sq} \tag{1.8}
$$

Notons que la source de tension doit aussi imposer la fréquence du réseau (<sup>ω</sup>*<sup>s</sup>* ). Celleci est imposée directement par la vitesse de rotation de la machine (relation  $R_5$ ).

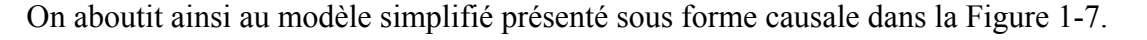

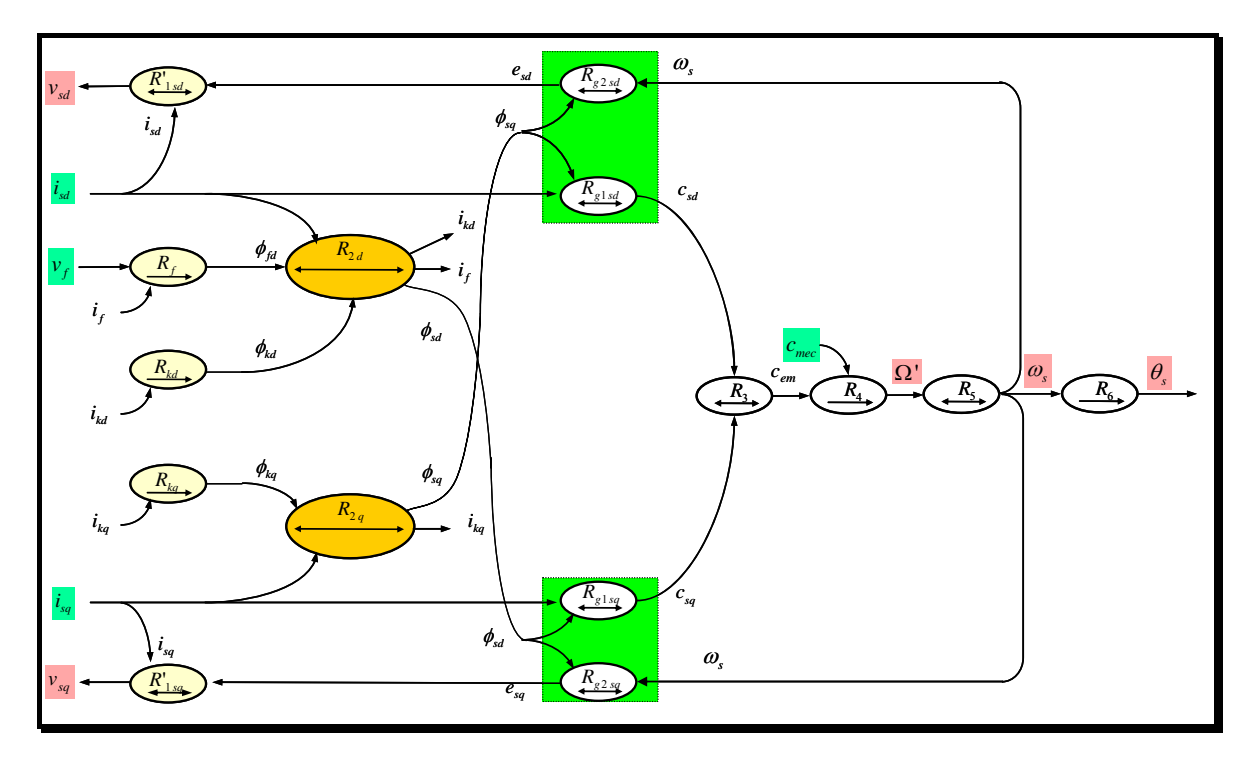

*Figure 1-7 GIC du modèle simplifié de la machine synchrone* 

Il s'agit d'un modèle d'ordre 4 où les courants  $i_{sd}$ ,  $i_{sd}$  sont des entrées et les tensions  $v_{sd}$ ,  $v_{sd}$  des sorties.

#### **1.2.3.3 Comparaison des modélisations**

Afin de comparer les deux modèles de la machine synchrone, une série de simulations est réalisée sur une machine synchrone dont les caractéristiques sont résumées en annexe.

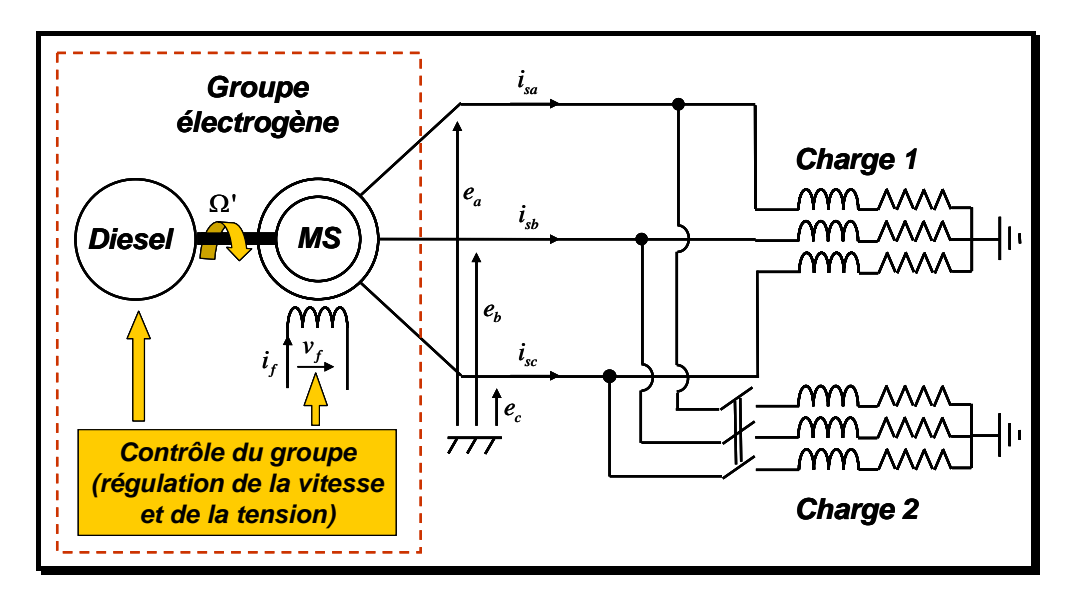

*Figure 1-8 Réseau test utilisé pour la comparaison des modèles de la machine synchrone* 

Le système à simuler comporte un groupe électrogène composé d'un alternateur synchrone entraîné par un moteur Diesel. La tension aux bornes de l'alternateur est contrôlée par un régulateur de tension qui agit sur la tension d'excitation  $(v<sub>f</sub>)$ . Le moteur Diesel dispose d'une régulation de la vitesse par l'intermédiaire du débit de combustible (Φ ). Le modèle de l'entraînement, fourni dans la référence [YEA-93] est résumé dans la figure suivante :

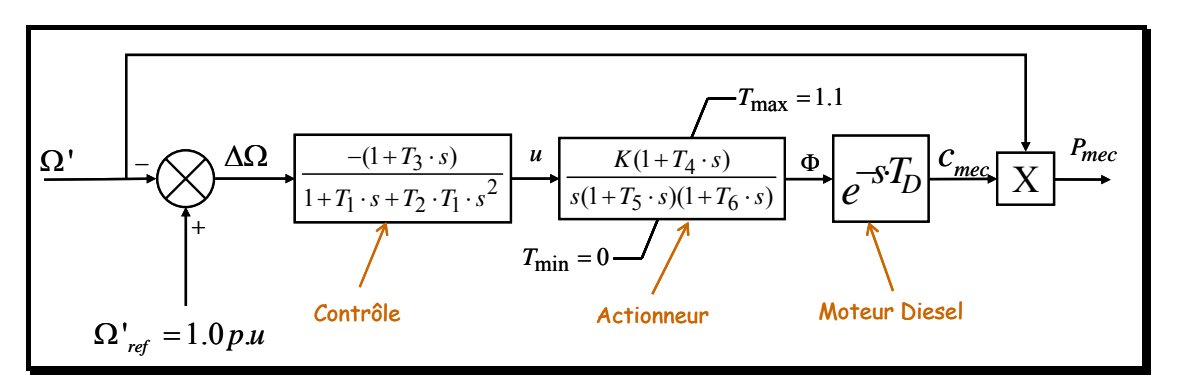

*Figure 1-9 Modèle du 'governor' et du moteur Diesel* 

| Paramètre    | Valeur   | Paramètre                  | Valeur   |
|--------------|----------|----------------------------|----------|
| $T_{1}$      | $0.01$ s | $T_{6}$                    | 0.0384 s |
| $T_{2}$      | $0.02$ s | K                          | 40       |
| $T_{3}$      | $0.2$ s  | $T_{\scriptscriptstyle D}$ | 0.024 s  |
| ${\cal T}_4$ | $0.25$ s | $T_{\rm max}$              | 1.1      |
| $T_{\rm 5}$  | 0.009 s  | $T_{\rm min}$              |          |

Les paramètres du modèle de l'entraînement sont donnés dans le tableau ci dessous :

*Tableau 1-3 Paramètres du modèle de l'entraînement* 

Le système d'excitation utilisé est un du type DC2A qui correspond à une excitation par génératrice à courant continu. Le modèle du système d'excitation (Figure 1-10) ainsi que ses paramètres (Tableau 1-4) sont fournis dans la référence [IEEE-92].

L'entrée principale du modèle est la valeur mesurée de tension  $(V_C)$  provenant de la sortie d'un capteur qui peut être utilisé aussi pour compenser les variations de la charge. Cette valeur est régulée à une valeur de consigne ( $V_{REF}$ ) à l'aide d'un régulateur (de paramètres  $K_A$ , TA), ensuite limitée par un bloc de saturation dynamique dont les limites inférieure et supérieure sont proportionnelles avec la valeur mesurée de la tension.

Les entrées auxiliaires  $(V_F)$  et  $(V_S)$  ne sont pas utilisées.

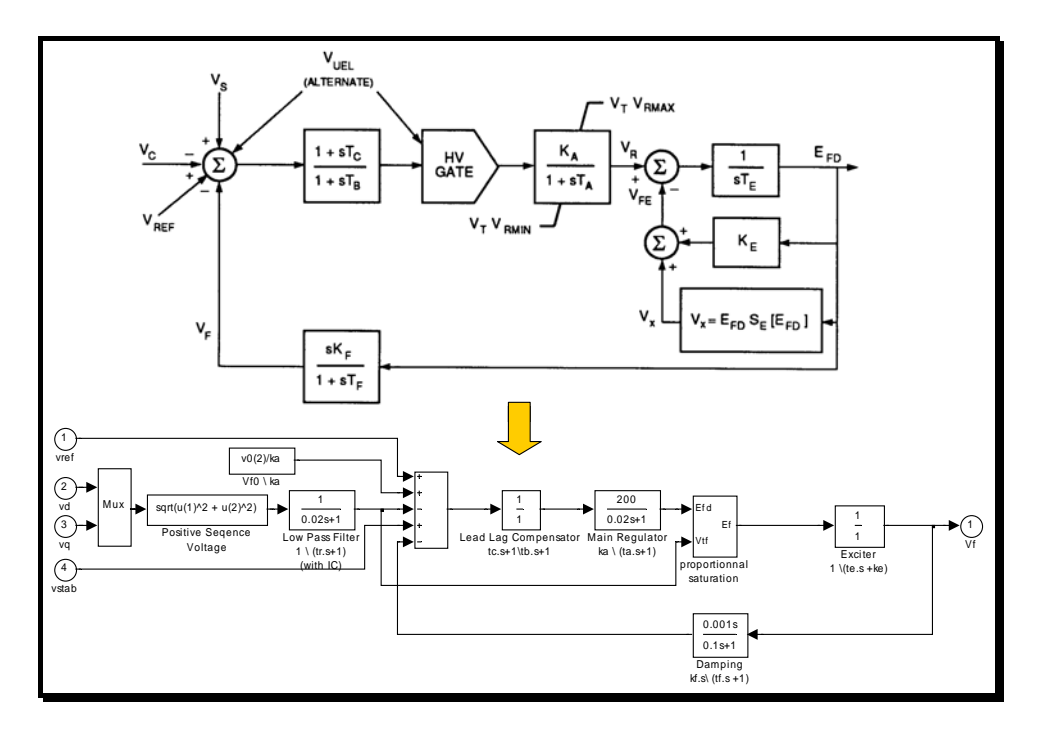

*Figure 1-10 Modèle du système d'excitation* 

#### *Chapitre 1 Introduction à la modélisation et la simulation des réseaux électriques*

| Paramètre | Valeur             | Paramètre          | Valeur            |
|-----------|--------------------|--------------------|-------------------|
| $t_r$     | $0.02\ \mathrm{s}$ | $t_b$              | 0 <sub>s</sub>    |
| $k_a$     | 200                | $t_c$              | 0 <sub>s</sub>    |
| $t_a$     | $0.02\ \mathrm{s}$ | $k_f$              | 0.001             |
| $k_e$     |                    | $t_f$              | $0.1\ \mathrm{s}$ |
| $t_e$     | 0 <sub>s</sub>     | $E_{f \min}$       | 0 <sub>pu</sub>   |
| $k_{p}$   | $\theta$           | $E_{f\,{\rm max}}$ | 6 pu              |

*Tableau 1-4 Paramètres du modèle du système d'excitation* 

La machine alimente une charge résistive de valeur 1MW. A  $t = 3$  s une deuxième charge de 1 MW est connectée aux bornes de la machine

Les résultats comparatifs des simulations réalisées avec le modèle complet et le modèle simplifié de la machine synchrone sont présentés dans la Figure 1-11.

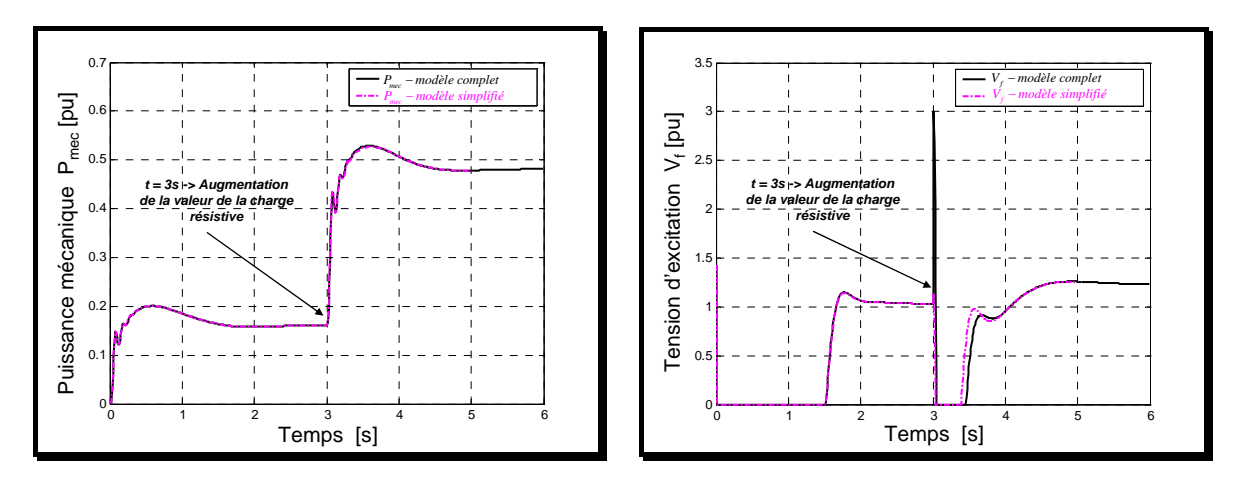

*a) puissance mécanique b) tension d'excitation* 

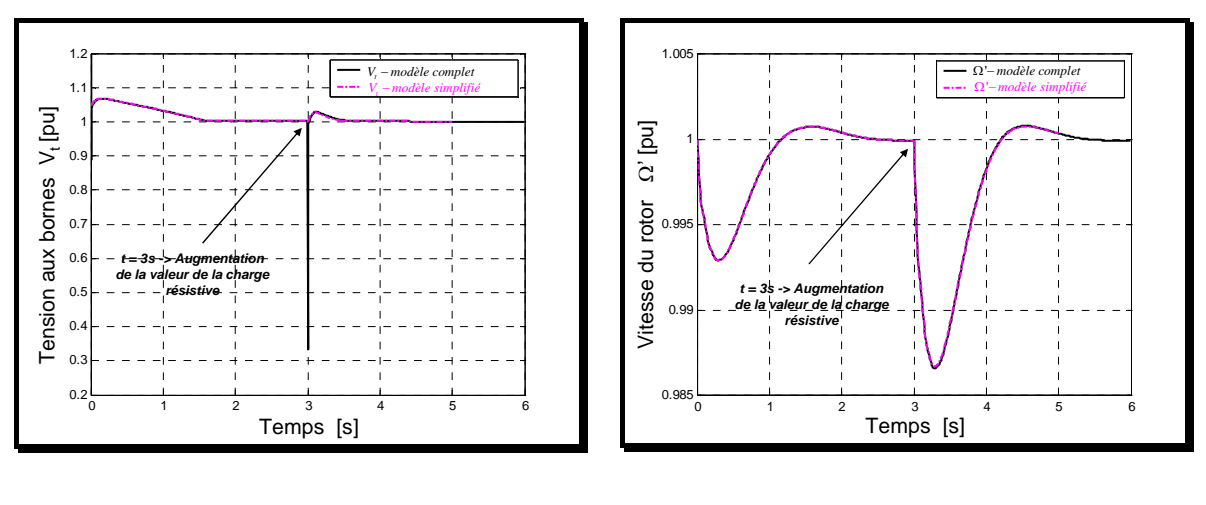

*c) tensions aux bornes d) vitesse du rotor* 

*Figure 1-11 Comparaison des résultats des simulations des modèles de la machine synchrone* 

On constate que le comportement dynamique global du système est reconstitué même avec le modèle simplifié de la machine synchrone.

#### **1.2.4 Association machine synchrone - machine asynchrone**

On s'intéresse maintenant à la simulation du système de la Figure 1-12. Le système est simulé en utilisant d'abord les modèles complets de ses éléments et ensuite les modèles simplifiés décrits au cours de ce chapitre. Le groupe électrogène alimente la charge R-L et la machine asynchrone. Un court-circuit équilibré triphasé à la terre d'une durée de 100 ms et de résistance phase - terre de  $0.3 \Omega$  est simulé à l'instant t = 3 s.

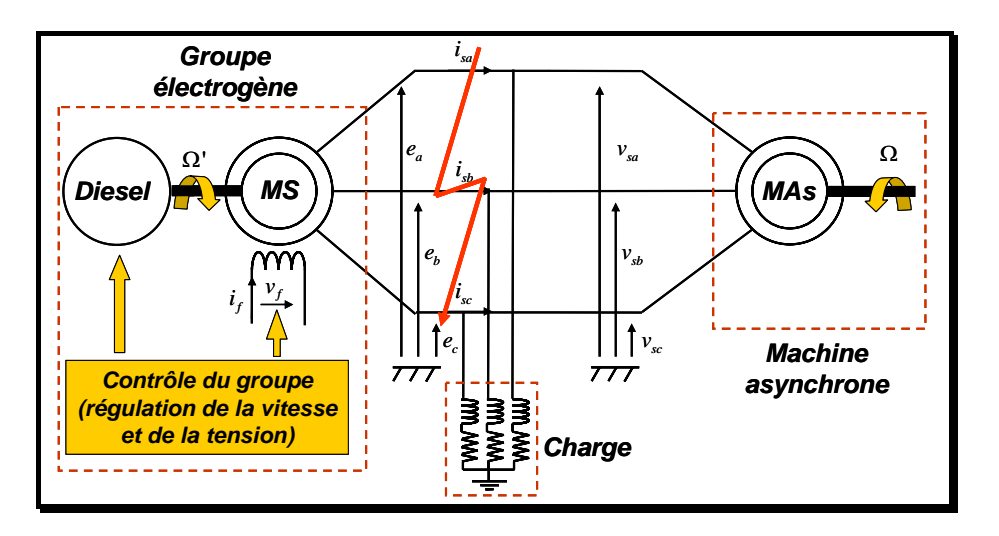

*Figure 1-12 Système simulé* 

La comparaison des résultats des simulations est présentée dans la figure suivante :
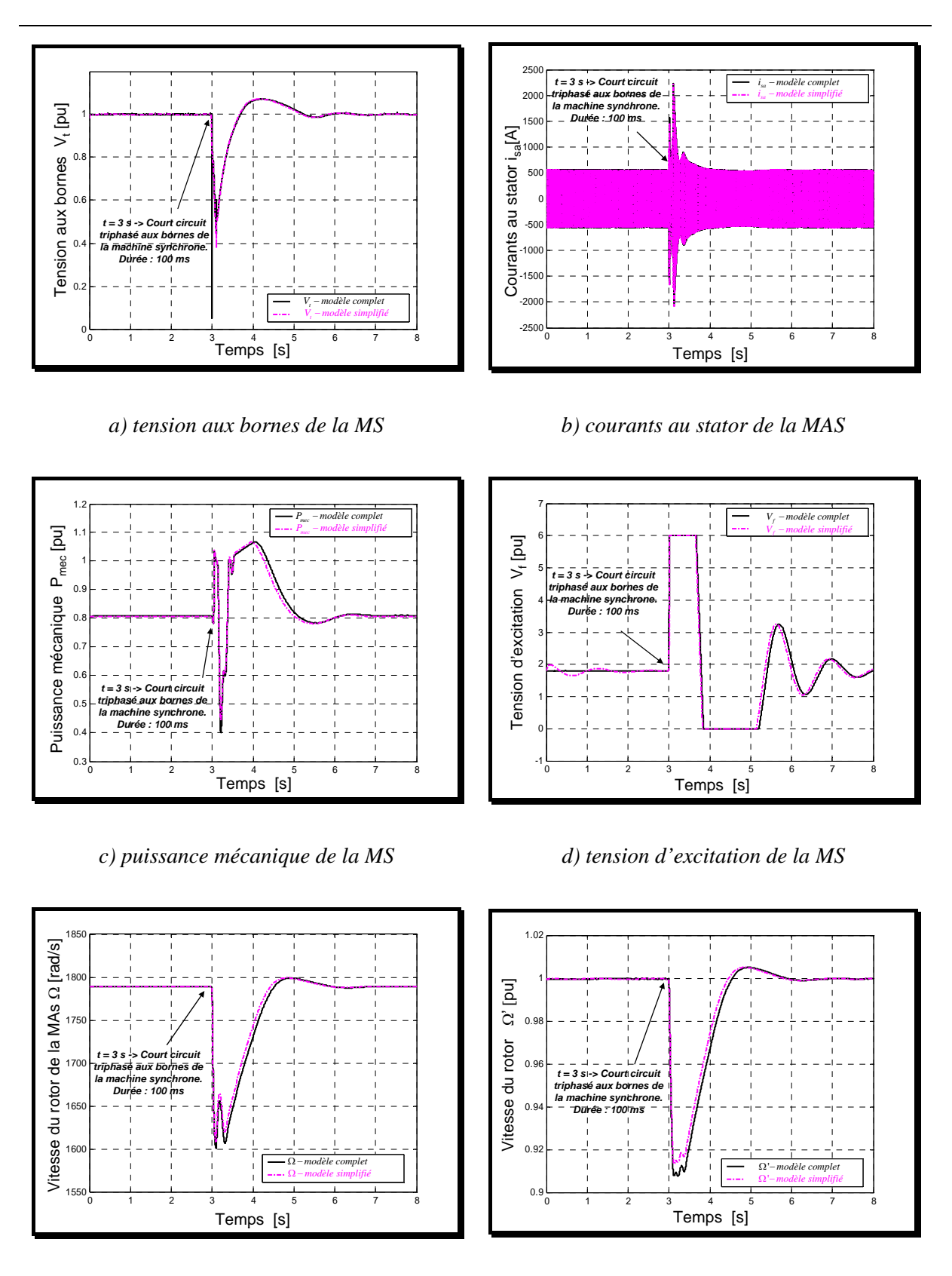

*e) vitesse du stator de la MAS f) vitesse du rotor de la MS* 

*Figure 1-13 Comparaison des résultats des simulations des modèles du système : machine synchrone - machine asynchrone* 

La figure suivante présente un zoom sur la comparaison des courants et des tensions au stator de la machine asynchrone pendant le défaut.

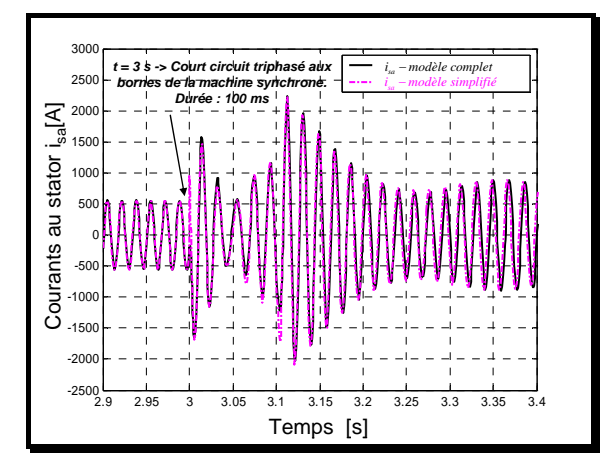

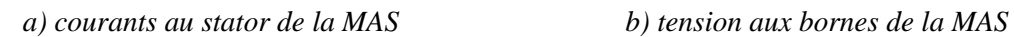

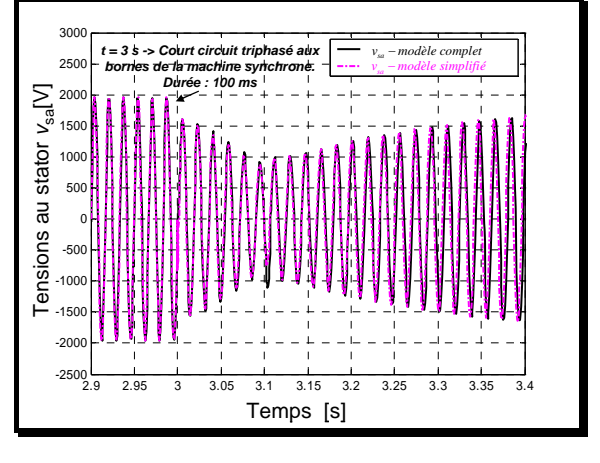

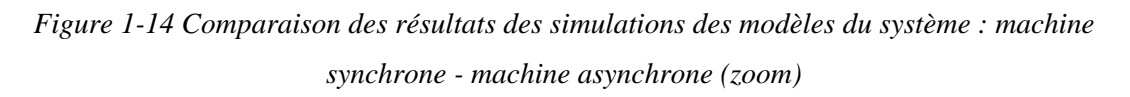

On constate à nouveau que l'évolution des grandeurs électromécaniques est correctement représentée par les modèles simplifiés.

#### **1.2.5 Modélisation simplifiée d'une ligne**

On souhaite maintenant insérer une ligne courte de résistance  $R_i$  et d'inductance  $L_i$ entre la machine asynchrone et la machine synchrone (cf. Figure 1-15).

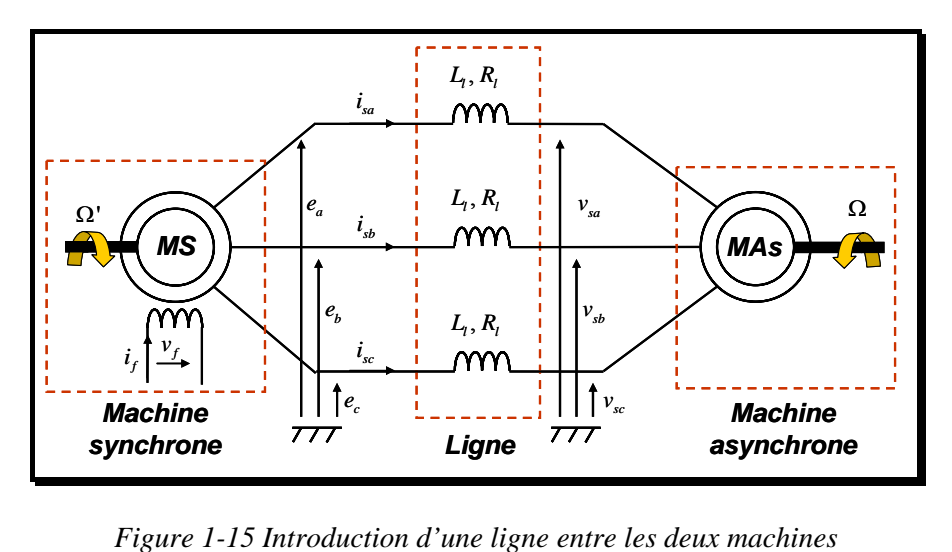

La représentation dynamique dans le plan de Park associe aux grandeurs ( $e_a$ , $e_b$ , $e_c$  système de tension triphasé au bornes de la machine synchrone),  $(v_{sa}, v_{sb}, v_{sc}$  - système de tension triphasé au bornes de la machine asynchrone ;  $(i_{sa}, i_{sb}, i_{sc}$  - courant de ligne), les grandeurs associées dans le repère de Park :  $(e_{ld}, e_{lq})$ ;  $(v_{ld}, v_{lq})$ ;  $(i_{ld}, i_{lq})$ . Il vient les équations :

$$
R_{ld} \to L_l \frac{di_{ld}}{dt} = e_{ld} - v_{ld} - R_l i_{ld} + L_l \omega_s i_{lq}
$$
 (1.9)

$$
R_{lq} \to L_l \frac{di_{lq}}{dt} = e_{lq} - v_{lq} - R_l i_{lq} - L_l \omega_s i_{ld}
$$
 (1.10)

On en déduit le modèle causal de la ligne présenté en Figure 1-16 a). Dans ce graphe, la causalité naturelle impose les courants  $i_{ld}$ ,  $i_q$  en sorties et les tensions  $e_{ld}$ ,  $e_{lq}$ ,  $v_{ld}$ ,  $v_{lq}$ comme des entrées.

*Remarque* : En ce qui concerne la machine asynchrone, on constate qu'il est possible, d'un point de vue causal, d'utiliser indifféremment le modèle simplifié ou le modèle complet puisque les entrées et les sorties sont les mêmes.

*ld e*

 $e_{lq}$ 

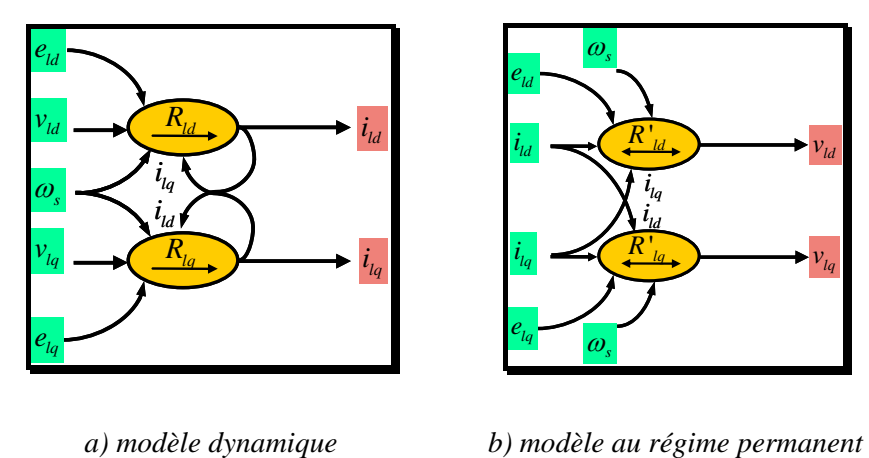

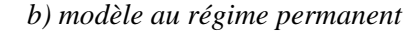

'*R ld*

'

 $i_a$  $\overline{i}_{lq}$ 

 $i_{lq}$   $\overbrace{\qquad \qquad }^{R^{\prime}}$ 

<sup>ω</sup>*<sup>s</sup>*

<sup>ω</sup>*<sup>s</sup>*

 $i_{\text{ld}} \longrightarrow \left( \frac{R'_{\text{ld}}}{\longrightarrow} \right) \longrightarrow v_{\text{ld}}$  $\frac{d}{d}$  **v** 

 $v_{lg}$ 

#### *Figure 1-16 GIC du modèle de ligne*

La simplification opérée sur les machines a consisté à considérer les grandeurs statoriques en régime permanent. Nous faisons de même pour la modélisation de la ligne Ainsi les relations causales disparaissent ; le choix des entrées et des sorties de ce processus est alors quelconque. On peut considérer, par exemple, les tensions  $v_{ld}$ ,  $v_{ld}$  et les tensions  $e_{ld}$ ,  $e_{lq}$  comme des sorties et les courants  $i_{ld}$ ,  $i_{la}$  comme des entrées (cf. Figure 1-16 b).

$$
R'_{\!}_{\!d} \to \nu_{\!}_{\!d} = e_{\!}_{\!d} - R_{\!i}i_{\!d} + L_{\!i} \omega_{\!s} i_{\!lq} \tag{1.11}
$$

$$
R'_{lq} \to v_{lq} = e_{lq} - R_l i_{lq} - L_l \omega_s i_{ld} \tag{1.12}
$$

Il est alors possible d'intégrer le modèle de la ligne entre les modèles simplifiés de la machine synchrone et asynchrone. En effet, comme nous l'avons montré au paragraphe 1.2.3.2, il est possible d'avoir la tension en sortie du modèle de la machine synchrone. Les tensions restent des entrées pour le modèle de la machine asynchrone.

On en déduit le modèle global de la Figure 1-17.

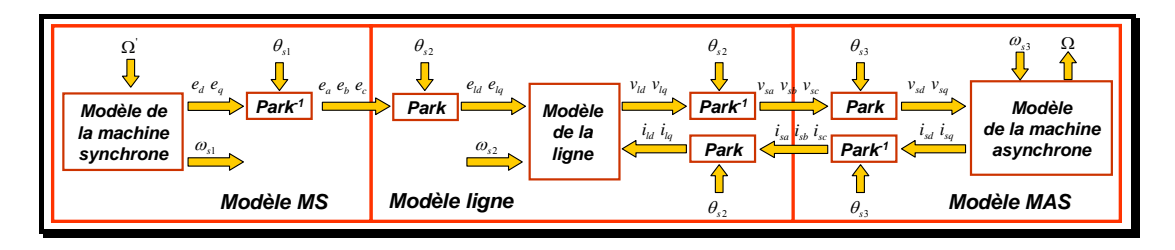

*Figure 1-17 Modèle du réseau considéré* 

Si l'on choisit la pulsation du repère de Park du modèle de la ligne égale à la pulsation des tensions aux bornes da la machine synchrone ( $\omega_{s1} = \omega_{s2} = \omega_{s3} = \omega_s$ ) et les angles  $(\theta_{s1} = \theta_{s2} = \theta_{s3} = \theta_{s})$  identiques, on aboutit à un modèle (Figure 1-18) où toutes les transformations de Park ont disparu

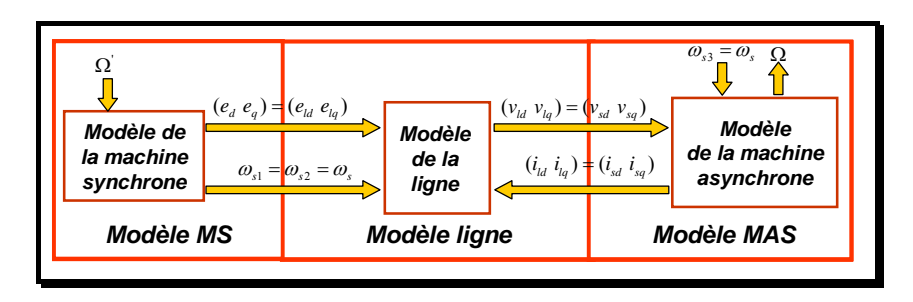

*Figure 1-18 Modèle simplifié du réseau considéré* 

Il est donc nécessaire pour simuler ce modèle, d'un élément qui fournit la référence de tensions ( $e_d$ ,  $e_g$ ), mais aussi la pulsation ( $\omega_s$ ).

#### **1.2.6 Généralisation à un réseau quelconque**

L'analyse présentée précédemment a porté sur un exemple élémentaire de réseau comportant une machine synchrone, asynchrone et une ligne. Nous avons vu comment les simplifications usuellement utilisées dans les logiciels de simulation de stabilité transitoire permettaient de résoudre aisément les problèmes de conflit de causalité entre les différents modèles.

On peut généraliser l'étude en envisageant le cas de plusieurs sources connectées entre elles au travers d'un réseau comportant plusieurs lignes. Il nous faut pour cela traiter le cas de la connexion de trois lignes entre elles (Figure 1-19).

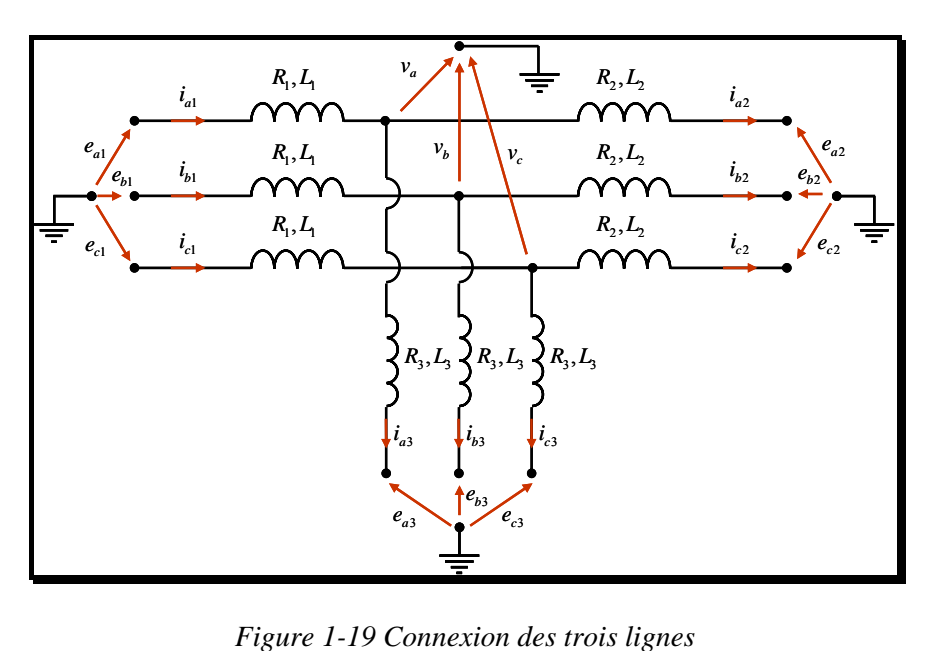

D'un point de vue « entrées-sorties » des modèles, la modélisation causale du réseau ainsi constitue nous permet d'envisager plusieurs configurations causales possibles (Figure 1-20) où :

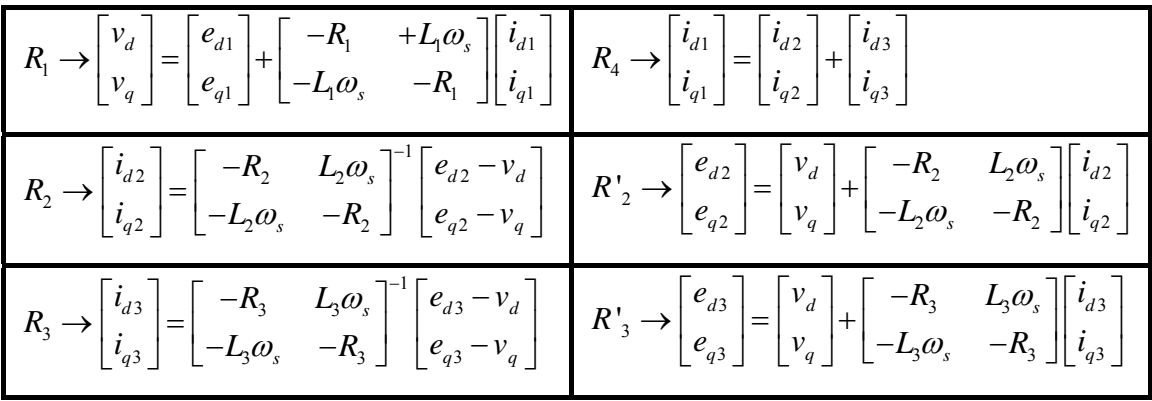

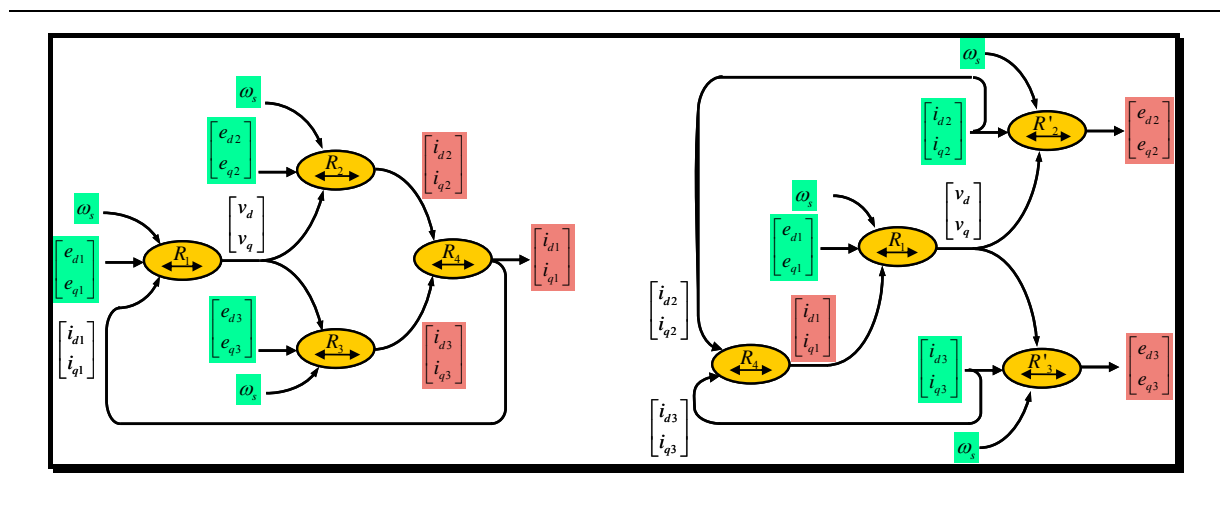

*a) première configuration b) deuxième configuration* 

#### *Figure 1-20 GIC du système à trois lignes*

Dans la première configuration, toutes les tensions sont considérées comme des entrées pour les lignes c'est à dire des sorties pour les processus qui seront connectés à ces lignes. Bien que ce modèle soit envisageable, il ne correspond pas à l'approche naturelle d'un réseau électrique qui est considéré comme une source de tension par rapport aux charges qui lui sont connectées et c'est la raison pour laquelle nous préférerons utiliser le deuxième modèle où **seule une** tension est prise comme entrée.

L'analyse causale met en évidence qu'au moins l'un des dispositifs doit avoir une sortie de type tension. Cette propriété sera utilisée pour la modélisation des sources de production décentralisées que nous étudierons ultérieurement.

Il faut aussi remarquer que la généralisation de cette approche pose une difficulté quant à la définition de la pulsation <sup>ω</sup>*<sup>s</sup>* . En effet, dans l'approche simplifiée cette pulsation a été définie comme proportionnelle à la vitesse de rotation de la machine synchrone. Dans le cas où il existe plusieurs machines synchrones connectées au réseau, la pulsation <sup>ω</sup>*s* sera définie par une valeur pondérée en fonction des inerties des différents groupes.

## **1.2.7 Présentation des logiciels de simulation des phénomènes électromécaniques**

Nous avons vérifié sur des exemples élémentaires qu'il était possible d'utiliser des modélisations simplifiés des dispositifs connectés au réseau toute en conservant une bonne représentation du comportement dynamique du circuit y compris dans les phases de courtcircuit.

Il existe de nombreux logiciels d'étude de stabilité transitoire pour les réseaux électriques basés sur ce type de modélisation. Citons les plus connus : *EUROSTAG<sup>1</sup>* , *PSS/E<sup>2</sup>* , *NEPLAN Power System Analysis3* , *DIgSILENT PowerFactory4 , Simpow5* …

Nous ne présenterons ici que le logiciel *EUROSTAG* développé par *EDF* et *Tractebel Engineering* sur lequel nous avons travaillé.

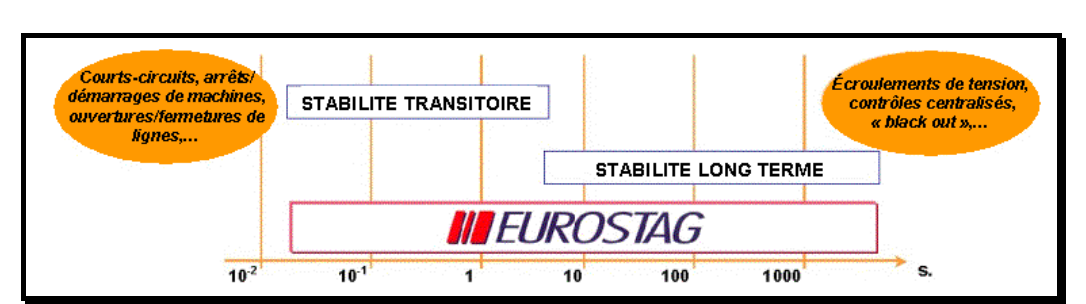

Le domaine d'utilisation d'*EUROSTAG* est présenté sur la Figure 1-21.

*Figure 1-21 Etendue des phénomènes étudiés par EUROSTAG*

L'ensemble du réseau est représenté sous *EUROSTAG* par un système algébro différentiel qui peut être de très grande taille puisque les réseaux considérés peuvent comporter plusieurs milliers de nœuds de connexion.

L'originalité d'*EUROSTAG* est d'utiliser un pas variable géré par le comportement dynamique du système : en fonction des phénomènes excités, le pas prend automatiquement une valeur qui se situe habituellement entre 1 milliseconde et 100 secondes c'est-à-dire un ratio de 100000. Ainsi quelle que soit la nature des perturbations (rapide ou lente), la durée d'observation nécessaire (jusqu'à plusieurs heures) et la taille du système, *EUROSTAG* permet de visualiser le comportement du réseau jusqu'à son retour à l'équilibre.

<u>.</u>

<sup>&</sup>lt;sup>1</sup> http://www.eurostag.be

<sup>2</sup> http://www.pti-us.com

<sup>3</sup> http://www.neplan.ch

<sup>4</sup> http://www.digsilent.de

<sup>5</sup> http://www.abb.com

Pour effectuer une simulation sous *EUROSTAG* trois étapes principales sont nécessaires (Figure 1-22) :

- préparation des données ;
- simulation proprement dite ;
- analyse des résultats.

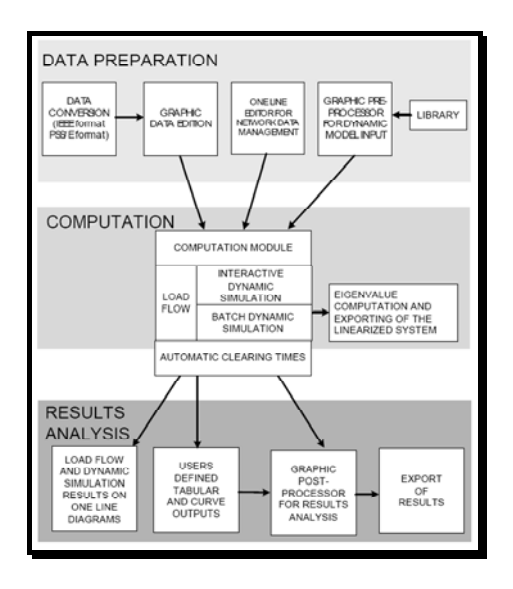

*Figure 1-22 Les étapes principales d'une simulation sous EUROSTAG* 

#### *Préparation des données – Modélisation*.

*EUROSTAG* dispose des modèles des éléments nécessaires pour représenter le réseau : générateurs, moteurs, transformateurs, modèles de charge, relais de protection,... ainsi qu'une librairie de modèles standards de régulations (vitesse, tension) et autres équipements (turbine à combustion, chaudières, FACTS, HVDC,...). Tout autre modèle peut aussi être par l'utilisateur grâce à une interface graphique. Le schéma du réseau à simuler est ensuite construit à l'aide d'un éditeur du réseau.

#### *Les simulations.*

Le calcul du régime initial des flux de charge est déterminé par le module de '*loadflow*' qui traite le fichier des données : tensions aux noeuds, courants et puissances dans les branches, les sources et les charges, point de fonctionnement des machines.

Le logiciel permet de prendre en compte les actions des opérateurs des réseaux et des centrales, comme par exemple le couplage d'unités de production, l'ouverture/fermeture des disjoncteurs, la commande des régleurs de transformateurs, l'enclenchement et le déclenchement de charges, le changement de point de consigne (montée en charge des unités ...). Toutes ces opérations peuvent être programmées, effectuées interactivement ou résulter de l'action d'un automate : c'est en effet de cette façon que l'on simule les relais de protection, régleurs de transformateur, réglages centralisés.

*EUROSTAG* dispose aussi d'un module de recherche automatique de temps critique d'élimination de défaut. Pour cette recherche, il faut spécifier le défaut à étudier et les parades éventuelles ; *EUROSTAG* démarre automatiquement les simulations et détermine le temps critique d'élimination de défaut pour garder le système stable.

#### *Exploitation des résultats.*

Les résultats se traduisent essentiellement par des courbes d'évolution dans le temps : tensions sur les différents jeux de barres, courants dans les feeders, puissances transitées, données des machines (vitesse, couples électrique et mécanique, excitation), régulations des excitations et des entraînements mécaniques.

Ils concernent en conclusion le fonctionnement du système électrique en régime perturbé et permettent :

- la vérification de la stabilité,
- de connaître la capacité de secours possible après défaut,
- la confirmation du plan de protection,
- le réglage des régulations.

# *1.3 Modélisation et simulation temps réel des phénomènes électromagnétiques.*

#### **1.3.1 Introduction**

Comme nous l'avons évoqué en introduction générale, il est parfois nécessaire de simuler les transitoires électromagnétiques sur les réseaux électriques. Citons comme principales applications de ce type de modélisations [BAR-97] la propagation des ondes de foudre, l'étude des phénomènes induits par les manœuvres effectuées en réseau (mise sous tension de ligne, transformateurs, etc.), l'étude de la ferrorésonance, des oscillations hyposynchrones liées à l'interaction entre les modes propres de torsion des arbres des unités thermiques et les fréquences de résonance des réseaux.

La simulation temps réel des phénomènes électromagnétiques est un champ d'application spécifique de ces modélisations particulièrement utile pour le test d'équipements connectés au réseau tel les protections ou les dispositifs de contrôle commande des convertisseurs statiques à thyristors.

Jusque dans les années 90, on ne pouvait envisager la simulation temps réel d'un réseau électrique que par le biais de simulateurs analogiques où chaque élément du réseau était représenté par un élément homothétique. La simulation de réseaux complexes requerrait ainsi l'assemblage de très nombreux modules avec tous les inconvénients que cela comporte : nombreuse connectique, dérive thermique. Il faut ajouter que les réseaux présentent souvent des configurations très diverses et que la simulation des différents modes de fonctionnement supposait à chaque fois une modification de câblage.

Une première évolution a été apportée par l'introduction de la simulation hybride où certains des éléments du réseau (ex : groupe de production) sont simulés localement avec des dispositifs numériques interfacées avec l'ensemble du simulateur analogique.

La modification majeure a été apportée à la fin des années 90 par le développement de simulateurs totalement numériques. Les avantages de la simulation numérique par rapport à la simulation analogique sont bien connus : facilité de reconfiguration, absence de dérive thermique, possibilité d'automatiser les tests, plus grande compacité des équipements, maintenance plus aisée…Cependant, on retrouve pour ce type de simulateurs les inconvénients habituels d'un système numérique (quantification des données, problèmes liés au temps de calcul et au temps de conversion) sur lesquels nous reviendrons au Chapitre 5.

#### **1.3.2 Architecture d'un simulateur temps réel**

Nous rappelons tout d'abord l'architecture classique d'un système temps réel pour tests d'équipements de réseaux (Figure 1-23).

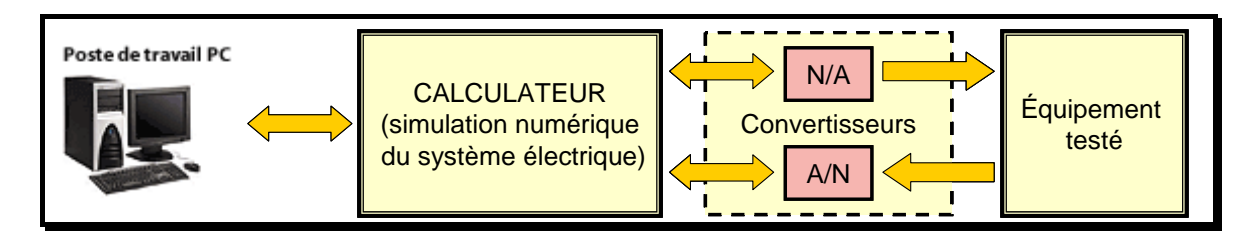

*Figure 1-23 Architecture générale d'un simulateur numérique pour tests d'équipements* 

On y trouve un simulateur de réseau électrique fonctionnant en temps réel, un dispositif 'réel' (l'équipement à tester, en l'occurrence ici la partie commande d'un équipement réseau), et un module permettant d'échanger très rapidement des informations entre l'environnement numérique et la partie analogique (l'équipement testé).

En ce qui concerne la partie numérique proprement dite, la notion de temps réel induit naturellement un échantillonnage à pas fixe. Il est bien évident que le pas de calcul utilisable dépend de la puissance de calcul. Jusqu'ici les pas de calculs utilisés étaient classiquement entre 50 et 100 μs. Ceci exclut a priori la simulation des phénomènes transitoires très rapides et limite sensiblement la simulation des harmoniques.

Par ailleurs, il faut aussi prendre en compte la durée nécessaire aux acquisitions, restitution et communication entre le système numérique et les interfaces. Toutes ces notions seront illustrées en détail lors des expérimentations réalisées sur *Hypersim* (cf. § 5.1).

#### **1.3.3 Traitement des calculs en parallèle**

La difficulté principale à prendre en compte pour la simulation temps réel réside dans la charge de calcul à implanter dans un temps très court. L'augmentation de la puissance des calculateurs actuels offre bien sûr des possibilités toujours plus grandes mais on voit apparaître une application assez naturellement pour le traitement en parallèle de codes de calcul.

A priori, la communication entre différents processeurs fonctionnant en parallèle nécessite au minimum un pas de calcul. On 'profite' du temps de propagation de l'onde sur une ligne longue pour répartir les tâches sur les différents processeurs. Ainsi, pour la simulation en temps réel, la caractéristique de parallélisme inhérente à tout réseau de transport d'électricité est utilisée pour répartir efficacement les tâches de calcul entre les processeurs parallèles.

Il y a deux niveaux de parallélisme explicités dans [BAR-97].

• *a) Premier niveau* : découpage en sous réseaux par la méthode de Bergeron. Le réseau est composé de plusieurs postes interconnectés par des lignes de transport d'électricité et, compte tenu de la longueur de certaines lignes, le délai de propagation de l'onde électrique est parfois plus grand que le pas de calcul. Le réseau se comporte donc comme de nombreux sous réseaux qui ne subissent pas les événements au même instant. Les grandeurs à une extrémité (tensions et courants) sont alors uniquement fonction de celles à l'autre extrémité, calculées aux instants précédents. Les sous - réseaux délimités par de telles lignes peuvent donc, à chaque pas de temps, être traités indépendamment (méthode de Bergeron), c'est-à-dire en parallèle. Ainsi, les tâches parallèles de solution des sous réseaux peuvent être réparties entre autant de processeurs qu'il y a de sous réseaux. Le délai de communication entre deux processeurs peut être utilisé de façon naturelle pour simuler le délai de propagation de l'onde électrique entre deux sous réseaux.

• *b) Second niveau* : le calcul des courants. Le second niveau de parallélisme consiste à calculer le vecteur des courants. Cette opération peut être effectuée en parallèle pour chaque élément électrique, connaissant la tension à ses bornes. Les échanges d'information doivent être très rapides car ils doivent s'effectuer à l'intérieur du pas de temps [SNI-03].

Ces deux niveaux de parallélisme sont implantés dans les simulateurs temps réel des réseaux électriques. Parmi eux on peut citer : *ARENE<sup>1</sup>* (EDF, France), *RTDS<sup>2</sup>* (RDTS, Inc., Manitoba/Canada), *OPAL-RT<sup>3</sup>* (Opal-RT Technologies, Inc., Québec/Canada), *Hypersim<sup>4</sup>* (TEQSIM, Québec/Canada). Dans ce travail on s'intéresse seulement au simulateur *Hypersim* d'Hydro-Québec dont nous disposons au sein du projet CNRT FUTURELEC 1.

#### **1.3.4 Présentation du simulateur** *Hypersim*

En 1996 Hydro-Québec, et tout particulièrement l'IREQ (Institut de recherche d'Hydro-Québec) a mis au point *Hypersim*, un simulateur de réseaux électriques tout numérique en temps réel qui, comparé à la version hybride développée auparavant, a l'avantage d'être moins volumineux et plus flexible, en plus d'être doté d'une architecture évolutive.

*Hypersim* est un ensemble de logiciel et de matériel qui permet d'effectuer des simulations des réseaux électriques complexes, soit en temps différé sur des postes de travail qui peuvent être munis d'un ou plusieurs processeurs, soit en temps réel sur des ordinateurs parallèles. Il utilise en grande partie le même type de modélisation que le logiciel *EMTP5* .

*Hypersim* est doté d'une interface graphique qui permet de contrôler automatiquement les changements de configuration de réseau et de paramètres avant ou pendant la simulation en temps réel. La bibliothèque de composantes propose une palette d'éléments de puissance,

1

<sup>1</sup> http://rdsoft.edf.fr/poleindustrie/drd/rdsoft/home.nsf/

<sup>2</sup> http://www.rtds.com/

<sup>3</sup> http://www.opal-rt.com/

<sup>4</sup> http://www.transenergie-tech.com

<sup>&</sup>lt;sup>5</sup> Le logiciel *EMTP* est la référence mondiale dans la simulation des phénomènes transitoires électromagnétiques. Une nouvelle version restructurée et entièrement réécrite de ce logiciel est *EMTP-RV* développée par TransÉnergie Technologies, une filiale d'Hydro-Québec TransÉnergie.

tels que différents modèles de machines, de transformateurs, de lignes ou de charges, qui permettent de construire un schéma du réseau, d'ajouter des disjoncteurs et de les programmer dans le temps.

On peut citer parmi les caractéristiques de ce simulateur :

- Interface avec *EMTP*, *Simulink<sup>1</sup>* et les logiciels de répartition de puissance et de stabilité transitoire ;
- Définition par l'utilisateur de son propre système de commande à l'aide d'un éditeur graphique de schémas blocs ou de *Simulink* et *SPS2* ;
- Répartiteur automatique de tâches sur la topologie de l'ordinateur parallèle en fonction de contraintes de temps et de ressources entrées -sorties.

#### **1.3.5 Applications des simulateurs temps - réel des réseaux électriques**

Dans de nombreuses situations des équipements de réseau doivent être testés dans des conditions représentatives : celles rencontrées en réseaux de transport ou de distribution. Dans ces cas, les simulateurs temps réel peuvent compléter les logiciels classiques afin de fournir une évaluation et une analyse complète de l'équipement testé.

Les simulateurs temps - réel sont utilisés pour tester en boucle fermée les différents équipements du réseau comme les protections (relais) ou les dispositifs de commande (régulateurs) [ROI-04]. A titre d'exemple, la référence [DAS-04] illustre une application des simulateurs temps réel pour le test des relais. Les tests sont réalisés par ABB Inc. sur un relais de protection de ligne à Allentown Simulation Laboratory (Pennsylvania, USA) à l'aide du simulateur *ARENE* développé par EDF.

Dans la littérature on identifie différents types de tests en fonction du dispositif étudié et de la complexité du réseau. Ainsi dans [LI-04] un régulateur pour les sources de production décentralisée constituées dans un micro – réseau est testé en temps réel sur le simulateur *RTDS* et les résultats sont validés par des résultats expérimentaux effectués sur un prototype à échelle réduite.

1

<sup>1</sup> http://www.mathworks.com/

<sup>2</sup> *SPS* (*SimPowerSystems*) est une boîte d'outils de simulation mise au point par des scientifiques et des chercheurs d'Hydro-Québec et de TransÉnergie Technologies. Ces outils permettent de modéliser et de simuler des systèmes électriques dans l'environnement *Simulink*.

D'autres applications des simulateurs temps réels sont décrites en [ESP-04] : test des commandes des dispositifs de type HVDC, test des dispositifs de synchronisation pour les interrupteurs, test de la commande des éléments de compensations rencontrés dans les réseaux tels que les SVC ou les TCSC.

La problématique des simulations temps réel des systèmes électriques qui contiennent des dispositifs de commande fonctionnant à une fréquence élevée (d'ordres de kHz) est exposée dans [DUF-03]. Il s'agit de la commande MLI des convertisseurs statiques de puissance. Même avec les technologies actuelles des processeurs (à une fréquence de l'ordre du GHz), les simulations en boucle fermée utilisant un pas de calcul de 10 µs sont difficilement réalisables à cause des délais liés au temps d'accès des entrées sorties et au temps de communication entre processeurs. Même si une valeur du pas de calcul de 10-25 µs peut être suffisante pour simuler le comportement transitoire électromagnétique d'un réseau électrique, cette valeur est inacceptable pour les applications avec des dispositifs de commande électronique des moteurs ou des convertisseurs cc-cc utilisant des fréquences de découpage élevées. Dans ces cas les interrupteurs des convertisseurs électroniques doivent être simulées avec un pas de calcul en dessous de 1 µs. Ceci est possible dans un environnement du type *OPAL-RT* mais pour des tailles de réseau relativement réduites.

La problématique des événements qui arrivent entre deux périodes d'échantillonnage (ex. impulsion de gâchette sur un convertisseur à thyristor, commande de transistors) est une problématique importante qui est traitée de la manière suivante :

On fait l'acquisition des impulsions de commande des thyristors à l'aide d'un 'timer' à fréquence élevée qui détermine l'instant où l'impulsion de commande est envoyée par rapport au début de la période d'échantillonnage. La simulation sera compensée avec l'information provenant de ce 'timer' au pas de calcul suivant. Cette solution est utilisée dans [DUF-03] pour la simulation en temps réel d'un générateur asynchrone double alimenté, utilisé par un système de production décentralisée de type éolien.

De même, cette solution est employée dans [DIN-04] pour la simulation en temps réel d'un système de compensation de type D-STATCOM ('Distribution STATic COMpensator power system').

En ce qui concerne *Hypersim*, cette solution est envisageable pour ponts à thyristors dont le rafraîchissement de la commande est relativement lent (plusieurs ms) mais n'est pas possible pour des convertisseurs à transistors.

# CONCLUSION CHAPITRE 1

Comme nous avons pu le montrer sur un exemple simple, les modélisations simplifiées utilisées dans les simulations électromécaniques permettent d'analyser le fonctionnement du système en régime permanent (répartition des charges), mais également en régime transitoire, par exemple le comportement consécutif à un court-circuit. Les phénomènes rapides comme les transitoires électromagnétiques ou les régimes liés aux harmoniques peuvent généralement être négligés dans l'approche des phénomènes d'équilibre entre production et consommation régissant le comportement électromécanique du système. Cette conclusion est aussi valable pour l'étude des grands réseaux. Une abondante littérature existe à ce sujet pour les dispositifs classiques (machines synchrone, ligne, …) et confirme une bonne précision des modèles simplifiés même lors de régimes transitoires sévères.

Les modélisations électromagnétiques peuvent éventuellement être utilisées dans le cas d'étude de stabilité transitoire de petits systèmes. Elles sont, par contre, indispensables pour l'étude de commande de dispositifs connectés au réseau électrique, domaine où les simulateurs numériques temps réel de réseau sont devenus des outils quasiment incontournables.

Nous allons maintenant nous intéresser aux différents niveaux de modélisation des nouveaux dispositifs de production d'énergie électrique connectés au réseau au travers de convertisseurs d'électronique de puissance.

# **CHAPITRE 2**

# MODELISATION CAUSALE ET CONTROLE D'UNE SOURCE DYNAMIQUE DE PRODUCTION

### INTRODUCTION CHAPITRE 2

Dans la première partie du chapitre nous nous intéressons à la modélisation simplifiée du convertisseur triphasé à modulation de largeur d'impulsions (MLI) utilisé pour la connexion d'un grand nombre de sources de production décentralisée au réseau électrique de distribution. Le modèle détaillé de cette interface électronique ainsi que sa commande a fait l'objet de plusieurs travaux [GUI-03], [DEL-03b], [PAN-04]. Dans le premier paragraphe on s'intéresse à la modélisation simplifiée du convertisseur cc/ca [ROG-03].

La deuxième partie du chapitre porte sur la définition d'un modèle générique pour une source de production d'énergie électrique utilisant des groupes tournants. Cette analyse générale est utilisée sur l'exemple d'une microturbine.

#### *2.1 Modélisation simplifiée et commande du convertisseur MLI*

#### **2.1.1 Introduction**

Une fonctionnalité commune aux différents types de source de production décentralisée à connexion électronique est l'utilisation d'un convertisseur triphasé à modulation de largeur d'impulsions pour assurer le transfert d'énergie entre le bus continu et le réseau électrique.

L'étude de ce convertisseur est intéressante dans la mesure où il est utilisé dans la plupart des nouveaux types de source de production d'énergie dispersée connectée au réseau (éolienne, photovoltaïque, pile à combustible…) mais aussi comme conditionneur de réseau (filtre actif, rééquilibrage de réseau, compensation d'énergie réactive). La structure de l'interface électronique avec le réseau est donnée sur la Figure 2-1 :

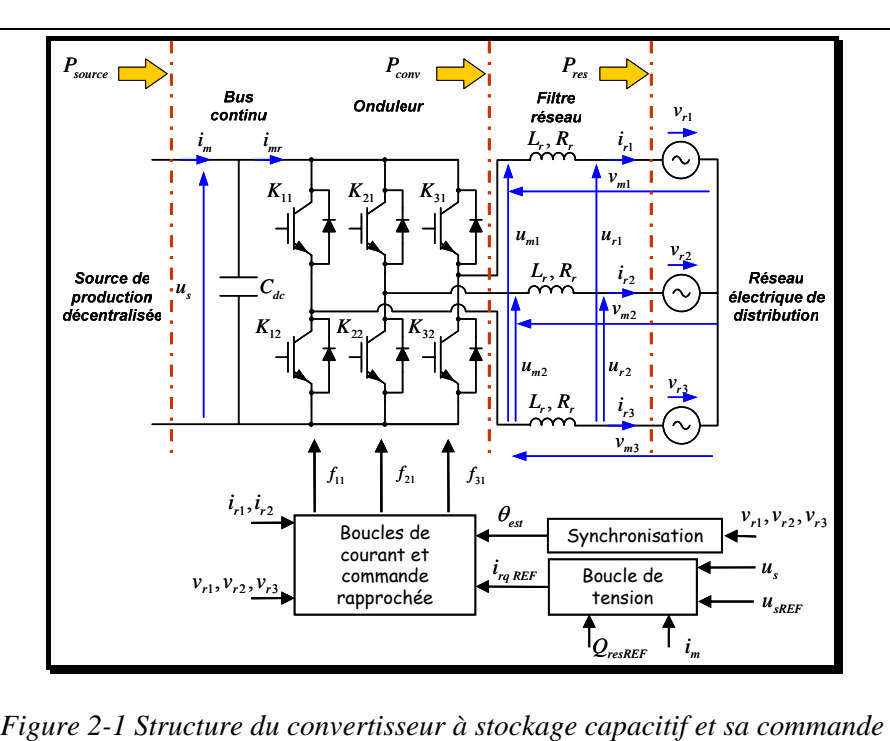

#### **2.1.2 Modèle du convertisseur**

La modélisation de ce type de convertisseur a déjà fait l'objet de nombreux travaux. Nous rappelons ici quelques éléments de vocabulaire.

On définit la fonction de connexion  $f_c$ , comme l'état de l'interrupteur  $K_c$  composé d'un transistor et d'une diode.

- $f_{ci} = 0$  : interrupteur ouvert ;
- $f_{ci} = 1$  : interrupteur fermé.

Le convertisseur est un double modulateur de grandeurs d'état : les tension  $u_{m1}$ ,  $u_{m2}$ sont des modulations de la tension  $u_s$ , le courant  $i_m$  est la modulation des courants  $i_{r1}$ ,  $i_{r2}$ . On définit les fonctions de conversion  $m_1$ ,  $m_2$  telles que :

$$
u_{m1} = m_1 u_s
$$
  

$$
u_{m2} = m_2 u_s
$$

Il vient alors :  $i_m = m_1 i_{r1} + m_2 i_{r2}$ 

On montre qu'il existe une relation non bijective entre les fonctions de connexion et les fonctions de conversion :

$$
R_c \to \begin{cases} m_1 = f_{11} - f_{31} \\ m_2 = f_{21} - f_{31} \end{cases}
$$
 (2.1)

On en déduit alors une organisation du modèle sous la forme d'un graphe informationnel de causalité :

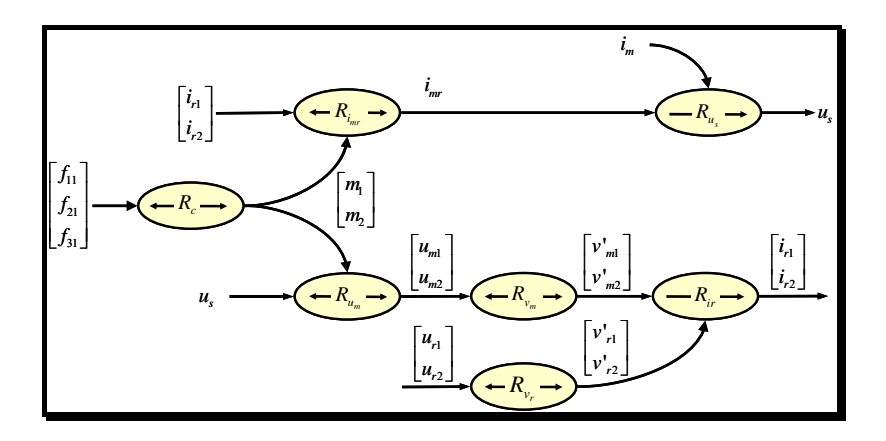

*Figure 2-2 Modèle instantané du convertisseur* 

Le modèle du convertisseur est décomposé en 4 parties principales :

- relations de conversion  $(R_c)$ ;
- modulation des tension et courants  $(R_{u_m}, R_{i_m})$ ;
- couplage  $(R_{v_r}, R_{v_m})$ ;
- équations d'état ( *<sup>r</sup> Ri* ), ( *<sup>s</sup> Ru* ).

Les équations qui constituent ce modèle sont résumées dans le Tableau 5-3.

| $R_{u_m} \rightarrow \begin{vmatrix} u_{m1} \\ u_{m2} \end{vmatrix} = u_s \begin{vmatrix} m_1 \\ m_2 \end{vmatrix}$                                                                                                    | $R_{i_{mr}} \rightarrow i_{mr} = m_1 i_{r1} + m_2 i_{r2}$                                                                                                    |
|----------------------------------------------------------------------------------------------------|----------------------------------------------------------------------------------------------------|
| $R_{v_m} \rightarrow \begin{bmatrix} v'_{m1} \\ v'_{m2} \end{bmatrix} = \frac{1}{3} \begin{bmatrix} 2 & -1 \\ -1 & 2 \end{bmatrix} \begin{bmatrix} u_{m1} \\ u_{m2} \end{bmatrix}$                                                                   | $\begin{bmatrix} R_{v_r} \rightarrow \begin{bmatrix} v'_{r1} \\ v'_{r2} \end{bmatrix} = \frac{1}{3} \begin{bmatrix} 2 & -1 \\ -1 & 2 \end{bmatrix} \begin{bmatrix} u_{r1} \\ u_{r2} \end{bmatrix}$ |
| $R_{i_r} \rightarrow \left(L_r \frac{d}{dt} + R_r\right) \begin{bmatrix} i_{r1} \\ i_{r2} \end{bmatrix} = \begin{bmatrix} v'_{m1} - v'_{r1} \\ v'_{m2} - v'_{r2} \end{bmatrix} R_{u_s} \rightarrow \frac{du_s}{dt} = \frac{1}{C_{dc}}(i_m - i_{mr})$ |                                                                                                    |

*Tableau 2-1 Equations du modèle* 

*Remarque* : Ce modèle ne fait aucune hypothèse sur l'équilibre des courants ou des tensions. Il fait apparaître des grandeurs  $v'_{r1}$ ,  $v'_{r2}$  qui s'apparenteraient, dans le cas où la composante homopolaire de la tension d'alimentation du réseau est nulle aux tensions  $v_{r1}$ ,  $v_{r2}$ . On peut faire la même remarque pour  $v'_{m1}$ ,  $v'_{m2}$  et  $v_{m1}$ ,  $v_{m2}$ .

Un premier niveau de simplification consiste à ne considérer que l'effet moyen du convertisseur pendant une période réseau, c'est la notion de modèle moyen très souvent utilisée pour les études de ce type de convertisseur. Les fonctions de connexion associées au modèle moyen sont alors appelées fonctions génératrices et affectées d'un indice *g*.

Si l'on ne s'intéresse qu'au comportement global du convertisseur, c'est à dire la fonction de modulation remplie par celui-ci, on peut aussi faire disparaître la notion de fonction de connexion du modèle et considérer uniquement une entrée au niveau des fonctions de conversion :  $m_{1g}$ ,  $m_{2g}$ . On aboutit alors à un premier niveau de modèle simplifié qui permet de procéder à bon nombre d'études.

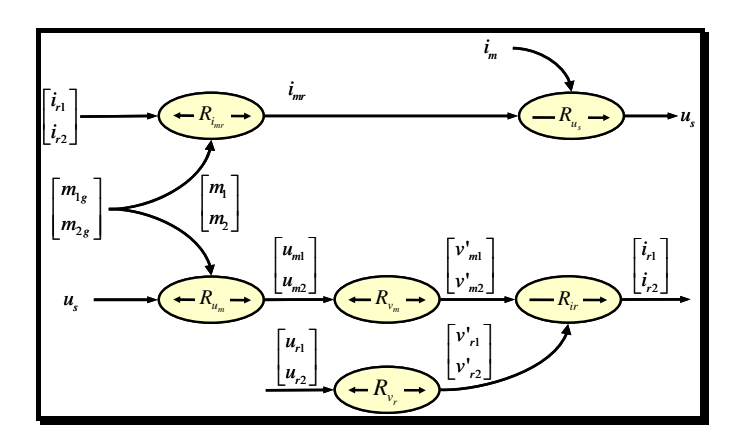

*Figure 2-3 Modèle moyen du convertisseur* 

Ce modèle sera utilisé dans le Chapitre 5 lors de l'implantation du modèle du convertisseur sur le simulateur temps réel de réseau électrique *Hypersim*.

#### **2.1.3 Modélisation simplifiée du convertisseur**

En ce qui concerne la connexion au réseau, nous avons vu au Chapitre 1 qu'il est était possible d'envisager des simplifications importantes au niveau de la modélisation. Nous nous proposons de développer un modèle du convertisseur à transistors répondant aux critères énoncés au Chapitre 1 : entrée du système en tension, sortie en courant. Les modes électromagnétiques sont négligés.

Nous faisons l'hypothèse que les pertes dans le convertisseur sont négligeables ainsi que l'effet des éléments de stockage inductif du filtre réseau.

Nous définissons (cf. Figure 2-1) :

- *P<sub>source</sub>* : la puissance injectée par la source de production décentralisée au niveau du bus continu ;
- $P_{conv}$  : la puissance transitant dans le convertisseur ;

• *P<sub>res</sub>* : la puissance au niveau du point de connexion de la source de production avec le réseau de distribution.

*Remarque :* A priori il s'agit ici de la puissance instantanée. Si l'on suppose un échantillonnage du modèle pour une période minimale de 10 ms, nous assimilons ces puissances à des puissances actives.

La puissance  $P_{res}$  au niveau du point de connexion s'exprime de la manière suivante :

$$
R_{P_{res}} \to P_{res} = i_{rd} v_{rd} + i_{rq} v_{rq}
$$
\n
$$
(2.2)
$$

avec  $(v_{rd}, v_{rq})$  et  $(i_{rd}, i_{rq})$  les composants dans le repère de Park des tensions  $(v_{r1}, v_{r2}, v_{r3})$ respectivement des courants du réseau  $(i_{r1}, i_{r2}, i_{r3})$ .

Compte tenu des hypothèses faites il vient  $P_{conv} = u_s i_{mr} \approx P_{res}$  soit :

$$
R_{i_{mr}} \rightarrow i_{mr} = \frac{P_{res}}{u_s} \tag{2.3}
$$

Le bus continu est un élément de stockage d'énergie, la tension à ses bornes  $u<sub>s</sub>$  étant fonction du courant continu injecté par la source de production  $i<sub>m</sub>$  et le courant entrant dans l'onduleur  $i_{mr}$ :

$$
R_{u_s} \rightarrow \frac{du_s}{dt} = \frac{1}{C_{dc}}(i_m - i_{mr})
$$
\n(2.4)

avec  $C_{dc}$  - la capacité du bus continu.

La puissance active injectée par la source au niveau du bus continu ( $P_{source}$ ) est égale au produit entre le courant continu injecté par la source  $(i_m)$  et la tension du bus continu  $(u_s)$ :

$$
P_{source} = i_m u_s \tag{2.5}
$$

Le modèle simplifié de l'ensemble : bus continu – onduleur - filtre réseau est représenté à l'aide de GIC dans la Figure 2-4 :

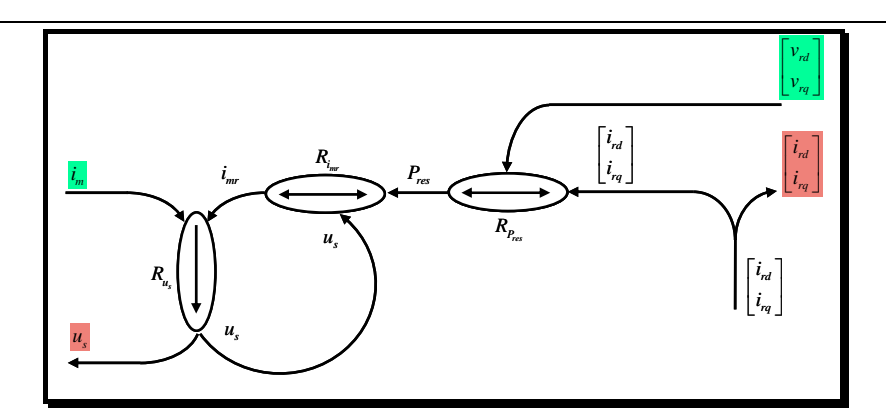

*Figure 2-4 GIC du modèle simplifié de l'ensemble : bus continu - onduleur - filtre réseau* 

#### *Remarques* :

1) La tension du réseau (ses composants dans le repère de Park) est une entrée dans ce modèle, ce qui permet de prendre en compte les variations éventuelles de la tension au niveau du réseau. On peut noter aussi que le modèle du bus continu est conservé dans son intégralité par rapport au modèle complet.

2) La deuxième entrée est le courant continu injecté par la source de production au niveau du bus continu  $(i_m)$ .

3) Dans le repère de Park on peut exprimer aussi la puissance réactive injectée dans le réseau par l'expression suivante :

$$
Q_{res} = i_{rq}v_{rd} - i_{rd}v_{rq}
$$
\n
$$
(2.6)
$$

#### **2.1.4 Commande du convertisseur**

La commande du convertisseur peut être réalisée par l'inversion du GIC du modèle simplifié décrit précédemment.

Ainsi l'inversion de la relation  $R_u$  donne la référence du courant entrant dans l'onduleur  $i_{\text{mrREG}}$ . Un correcteur est utilisé pour le contrôle de la tension du bus continu :

$$
R_{cu_s} \rightarrow i_{imrREG} = \tilde{i}_m - C_u \left( u_{sREF} - \tilde{u}_s \right)
$$
 (2.7)

avec :

- *Cu* le correcteur (synthétisé par placement de pôles) ;
- $u_{sRFF}$  la valeur de consigne de la tension du bus continu ;
- $\cdot \hat{u}$  la valeur mesurée de la tension du bus continu ;
- $\bullet$   $\tilde{i}_m$  la valeur mesurée du courant injecté par la source.

La valeur de consigne de la puissance injectée au réseau est obtenue par l'inversion de la relation  $R_i$  :

$$
R_{ci_{mr}} \to P_{resREF} = i_{mrREG} \tilde{u}_s \tag{2.8}
$$

Les références des courants dans le repère de Park ( $i_{r \text{dREF}}$ ,  $i_{r \text{dREF}}$ ) sont données par la relation suivante :

$$
R_{cPres} \rightarrow \begin{bmatrix} i_{rdREF} \\ i_{rqREF} \end{bmatrix} = \frac{1}{\tilde{v}_{rd}^2 + \tilde{v}_{rq}^2} \begin{bmatrix} P_{resREF} & -Q_{resREF} \\ Q_{resREF} & P_{resREF} \end{bmatrix} \begin{bmatrix} \tilde{v}_{rd} \\ \tilde{v}_{rq} \end{bmatrix}
$$
(2.9)

où :

- $P_{\text{ref}}$  la référence de la puissance active injectée par la source;
- *QresREF* la référence de la puissance réactive injectée / absorbée par la source.

On peut faire une modélisation approchée de la dynamique du convertisseur en établissant une fonction de transfert de premier ordre entre les deux courants et leur référence.

$$
R_{c_{i_{rd,q}}} \to \begin{cases} \frac{i_{rd}}{i_{rdREF}} = \frac{1}{1 + \tau_{Ri} s} \\ \frac{i_{rq}}{i_{rqREF}} = \frac{1}{1 + \tau_{Ri} s} \end{cases}
$$
(2.10)

La constante de temps  $(\tau_{\scriptscriptstyle{Ri}})$  pour cette fonction de transfert est de l'ordre de milliseconde et corresponde au temps de réponse du système réel bouclé.

Le graphe informationnel causal de l'interface électronique de la source (modèle et commande) est représenté dans la Figure 2-5.

*Remarque*: Dans la bibliographie [QUO-04], [BAR-03], [CAL-03], [WIJ-03] on distingue deux types de commande :

- un première schéma de commande permet de contrôler la puissance active et réactive de la source (dénommé - *contrôle P/Q*) ;
- la deuxième commande (dénommée *contrôle P/V*) permet de contrôler la puissance active et la tension au nœud de connexion (voir Chapitre 4).

En réalité, la commande type *P/V* intègre la commande type *P/Q*, le réglage de la puissance réactive étant issu d'un contrôle de la tension au point de connexion avec le réseau.

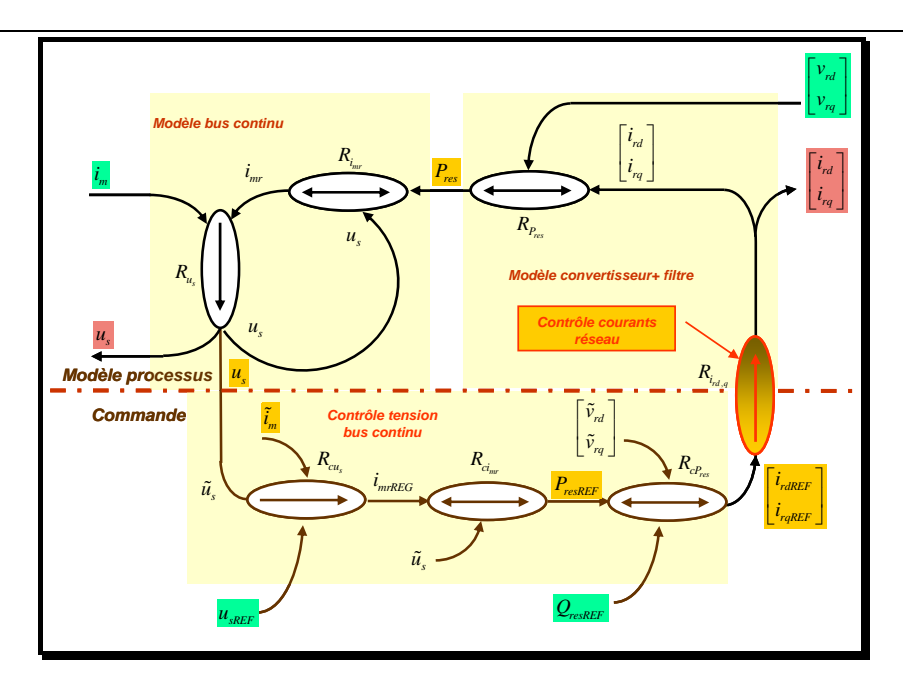

*Figure 2-5 GIC de l'interface électronique (modèle et commande)* 

La tension du bus continu est réglée par un correcteur PI paramétré en fonction de la valeur du condensateur et de la dynamique de boucle (Figure 2-6). On peut assimiler la fonction de transfert entre le courant  $i_m$  et sa référence  $i_{mREG}$  à un premier ordre de même constante de temps que les boucles de courant  $\tau_{\scriptscriptstyle{Ri}}$ . En général, la dynamique de réglage du courant est très élevée par rapport à celle de la tension de telle sorte qu'il est possible de la considérer comme infinie pour la synthèse du correcteur.

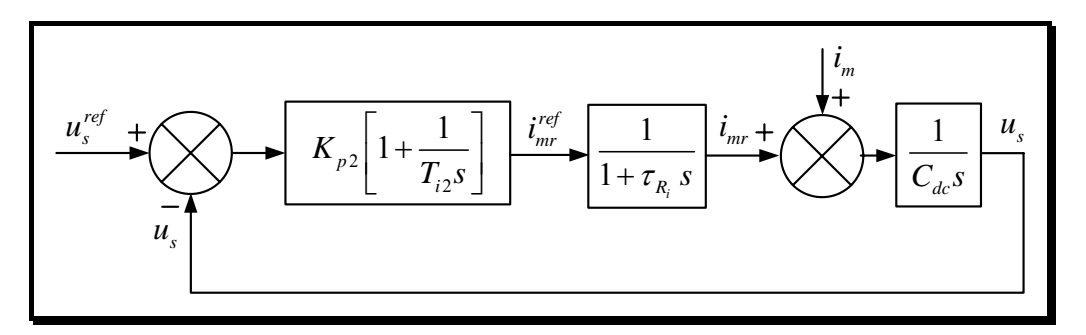

*Figure 2-6 Boucle de réglage de la tension du bus continu* 

#### **2.1.5 Implantation du modèle sous EUROSTAG**

Une particularité du logiciel *EUROSTAG* est l'existence d'un module de construction des modèles par l'utilisateur qui permet la modélisation des éléments particuliers qu'on peut trouver dans un réseau (sources de production décentralisées, dispositifs de compensation de la puissance réactive, différentes types des charges particulières…) et qu'il ne sont pas déjà fournis dans la bibliothèque du logiciel [TRA-02].

La Figure 2-7 montre comment le modèle de l'interface électronique entre la source de production décentralisée et le réseau est implanté dans l'environnement d'*EUROSTAG*.

L'interface électronique est représentée sous *EUROSTAG* par l'intermédiaire d'un *injecteur de courant*. La connexion au réseau de puissance implique l'injection d'un courant dont l'amplitude et la phase par rapport à la tension au point de connexion sont définies dans un 'macrobloc' qui décrit le comportement de l'injecteur. Ce macrobloc est codé de manière graphique par une succession des composants élémentaires disponibles dans la bibliothèque standard du logiciel.

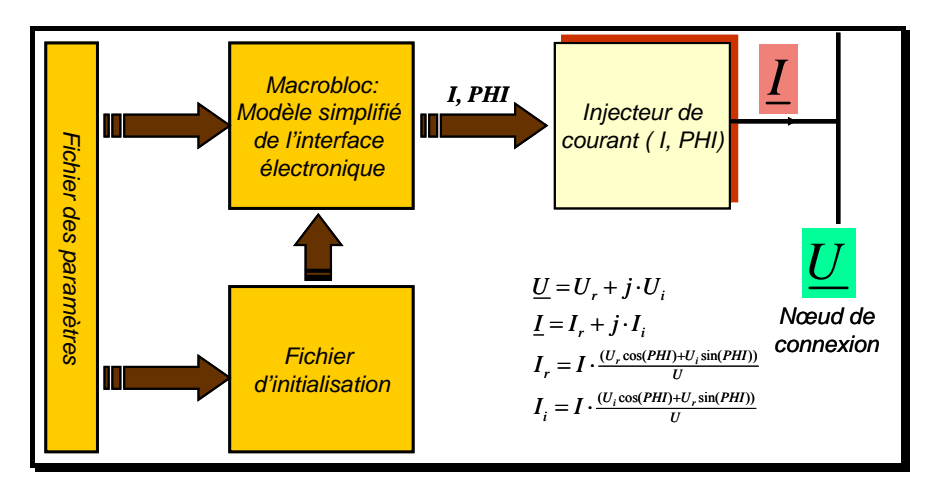

*Figure 2-7 Implantation du modèle simplifié de l'interface électronique sous EUROSTAG.* 

Un fichier d'initialisation, codé de la même façon que le macrobloc lui-même, et lié à ceci, permet l'initialisation des grandeurs d'état et des paramètres fondamentaux du modèle à partir des résultats d'un calcul de répartition des charges (calcul de 'load - flow'), effectué au préalable.

On montre à titre d'exemple, les parties du 'macrobloc' utilisé pour représenter le comportement de l'injecteur de courant (Figure 2-8) pour  $Q_{\text{re}} = 0$ .

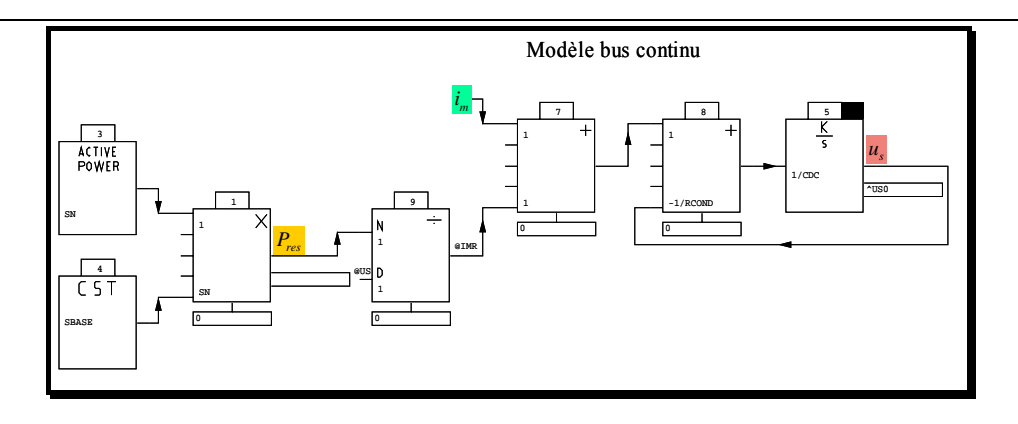

*a) Modèle du bus continu* 

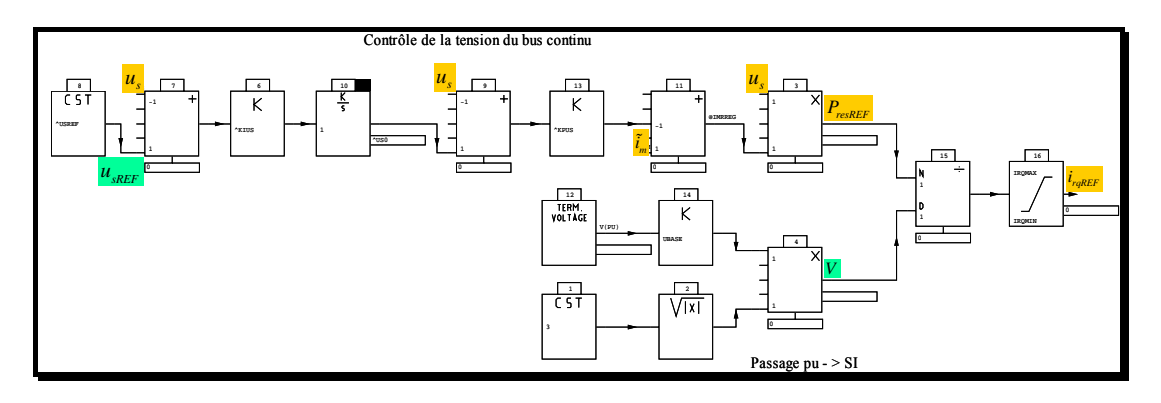

*b) contrôle de la tension du bus continu* 

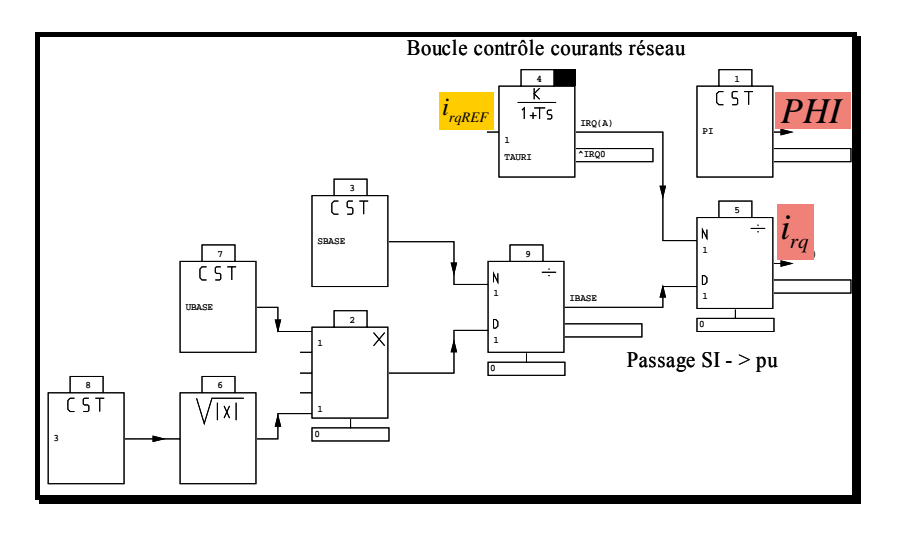

*c) contrôle courants réseau+ passage en pu* 

*Figure 2-8 Le 'macrobloc' attaché à l'injecteur du courant sous <i>EUROSTAG* pour  $Q_{resREF} = 0$ .

On remarque les entrées du macrobloc : l'amplitude de la tension au nœud de connexion et le courant injectée par la source de production au niveau du bus continu. Les sorties sont : l'amplitude du courant injecté dans le nœud de connexion, l'angle PHI entre le courant injecté et la tension au nœud de connexion et la tension du bus continu.

Les paramètres des éléments du réseau sont exprimés en unités normalisées ('per-unit' ou 'pu') dans l'environnement d'*EUROSTAG*.

*Remarque* : L'avantage d'utiliser des paramètres exprimés en 'pu' est visible lorsque l'on traite d'un réseau contenant plusieurs niveaux de tension car les valeurs normalisées 'pu' donnent un meilleur aperçu des grandeurs relatives. On aura moins de possibilités d'erreurs dans la manipulation des tensions de phase ou de ligne, ou entre les tensions primaires et secondaires des transformateurs.

Les deux sorties du macrobloc sont exprimées en 'pu' par rapport à la puissance apparente nominale de la source de production décentralisée. Cette transformation, nécessaire pour l'implantation sous *EUROSTAG*, est présentée dans la Figure 2-8 c).

# *2.2 Généralités sur le contrôle d'une source dynamique de production*

Dans la première partie de ce chapitre nous nous sommes attachés à la présentation du modèle simplifié du dispositif de connexion électronique des sources de production décentralisée au réseau électrique. Nous nous intéressons maintenant à une réflexion générale sur la modélisation et la commande des sources dynamiques de production. Sous ce vocable, nous plaçons toutes les sources qui comportent des parties en mouvement. Dans le cadre de la production décentralisée, on peut citer les exemples des microturbines à gaz, des groupes électrogènes, des turbines éoliennes. La Figure 2-9 présente un synoptique très général d'une source de production de ce type. Pour la partie puissance, on distingue plusieurs grandes entités :

- Le *convertisseur d'énergie primaire* : l'apport énergétique primaire est converti en énergie mécanique. Suivant les sources, il est possible ou non de moduler cet apport énergétique. Un couple mécanique (*Tmec* ) est généré par ce convertisseur.
- La *conversion électrique* : L'énergie mécanique est convertie en énergie électrique par une génératrice électrique. Le convertisseur d'électronique de puissance permet de contrôler le couple fourni par la génératrice : *T*<sub>m</sub>. A

noter que cet organe de conversion peut être placé sur le stator ou sur le rotor (machine asynchrone double alimentation, machine synchrone avec un circuit inducteur)

• Les deux convertisseurs sont liés entre eux par une *partie mécanique*. C'est l'équilibre entre les deux couples qui permet d'assurer le contrôle de la vitesse du groupe comme on le rappelle sur la Figure 2-10 .

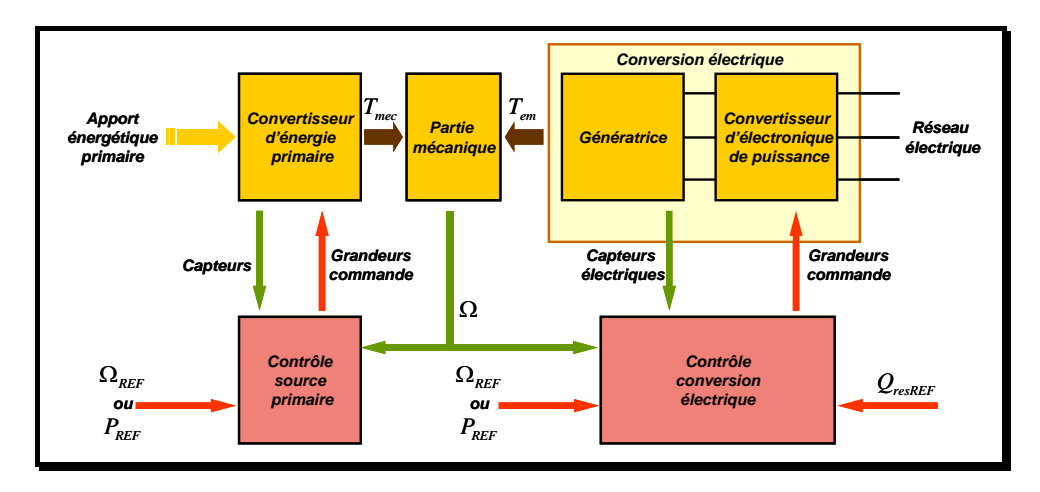

*Figure 2-9 Structure générale d'une source dynamique de production* 

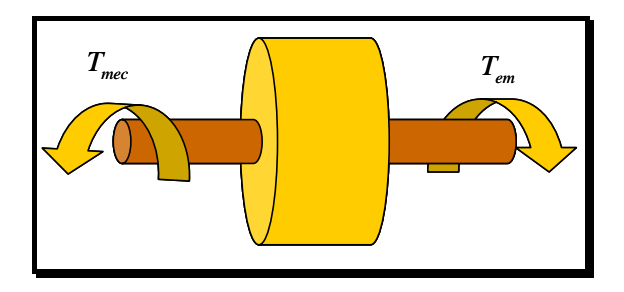

*Figure 2-10 Partie mécanique d'une source dynamique de production* 

Pour décrire les fonctionnalités de la partie commande, nous nous plaçons d'abord dans le cas le plus complet : chacun des convertisseurs mentionnés dispose d'un organe de réglage, de plus, il est possible de moduler l'apport énergétique primaire. Nous associons alors à chaque module de conversion de puissance, une partie commande dont il faut définir clairement les objectifs. On envisage deux possibilités :

• Cas n°1 : La puissance délivrée par la source  $(P_{\text{RFE}})$  est contrôlée par un réglage de l'apport énergétique primaire, dans ce cas, la vitesse est régulée autour d'une consigne (Ω*REF* ) par le module de conversion électrique.

• Cas n°2 : Le contrôle de la vitesse est réalisé par la conversion énergétique primaire. Dans ce cas, le contrôle de la puissance est assuré par la conversion électrique.

Dans cette première catégorie, on trouve, les éoliennes à pales orientables ainsi que les microturbines à gaz. Le choix de ces deux stratégies de contrôle se fait sur la base de considérations technologiques propres à chaque processus de conversion.

Il nous faut aussi envisager des variantes simplifiées par rapport à la structure la plus complète présentée en Figure 2-9.

• *1° cas : Pas de possibilité de moduler l'apport énergétique primaire*.

Dans ce cas, il n'existe plus qu'une fonction de commande possible qui a pour unique rôle de contrôler la vitesse du groupe. Il est possible que le contrôle de cette vitesse puisse influencer la puissance convertie mais dans ce cas, on cherche à en optimiser la valeur. Ceci correspond aux cas des éoliennes à pales fixes ou bien les éoliennes à pales orientables dans les niveaux de vent faible où le réglage de l'angle de calage n'est pas (ou peu) utilisé.

• *2° cas : Pas de possibilité de contrôler la génératrice électrique*.

Ceci correspond au cas très répandu d'un groupe électrogène connecté au réseau électrique. Le contrôle de la source primaire vise à définir une puissance de référence ( $P_{REF}$ ). Dans le cas de la machine synchrone, on sait que l'équilibre des couples est atteint lorsque la vitesse est égale à la vitesse de synchronisme. Il n'y a donc pas de notion de vitesse de rotation de référence.

Après ces considérations très générales nous allons maintenant faire une classification sur le mode de réglage possible du couple de la génératrice par une chaîne de conversion d'électronique de puissance. Nous nous intéressons à la chaîne de conversion la plus répandue basée sur l'utilisation d'un bus de tension continue. La connexion au réseau est assurée par le dispositif à transistors présenté en début de chapitre. Comme nous l'avons montré, le niveau supérieur de la commande de ce dispositif est basé sur le contrôle de la tension du bus continu autour d'une tension de référence ( $u_{s_{RFF}}$ ).

Dans le cas d'une source de production dynamique, il est indispensable de disposer d'un dispositif de redressement. On peut envisager deux variantes suivant que ce module redresseur soit commandé (Figure 2-11) ou non (Figure 2-12). A noter que la fonctionnalité de redresseur commandée peut être assurée soit par un pont transistors - diodes complet ou l'association d'un pont de diodes et d'un hacheur placé en série.

Nous nous plaçons dans le premier cas de figure évoqué précédemment pour la commande : la génératrice électrique contrôle de la vitesse.

Si l'on dispose d'un redresseur commandé, celui-ci est alors chargé d'assurer la régulation de vitesse. Si l'on ne dispose pas de redresseur commandé, c'est l'action sur la commande de l'onduleur qui permet de contrôler la vitesse. Sachant que l'on ne peut remettre en cause, la structure générale de la commande de ce dernier convertisseur, la seule grandeur d'entrée possible est la commande de la tension de référence  $u_{\text{exff}}$ . Nous étudierons ce cas de figure sur l'exemple de la microturbine à gaz.

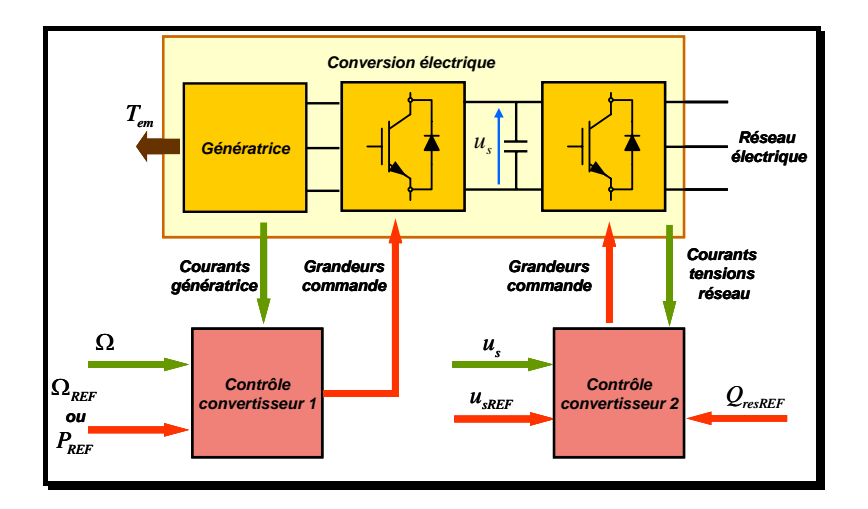

*Figure 2-11 Structure de la conversion électrique. Cas du redresseur actif.* 

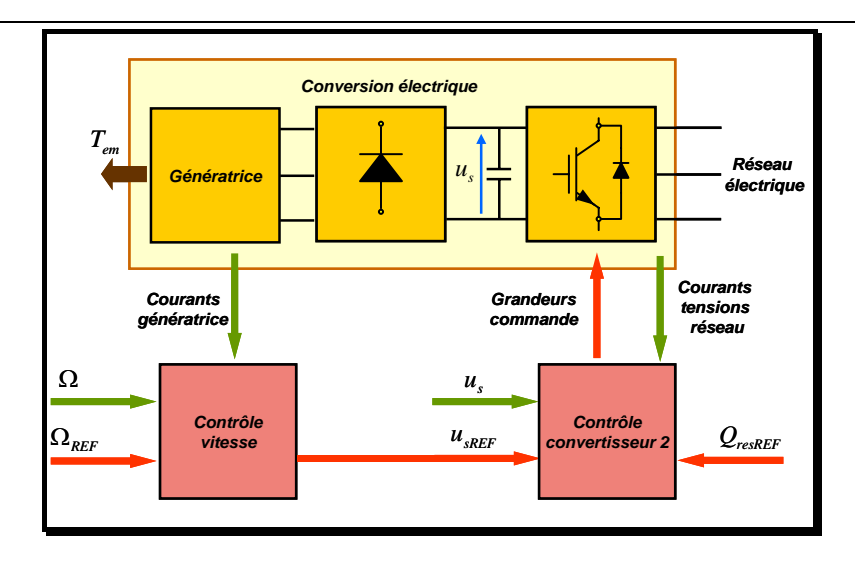

*Figure 2-12 Structure de la conversion électrique. Cas du pont de diodes.* 

Ce paragraphe nous a permis d'analyser l'ensemble des possibilités de réglage d'une source de production dynamique. Nous allons maintenant appliquer ces considérations générales sur l'exemple d'une microturbine à gaz.

# *2.3 Modélisation d'une microturbine à gaz connectée au bus continu*

#### **2.3.1 Description de la technologie. État de l'art.**

Les microturbines sont des petites turbines à grande vitesse au gaz naturel, dont les dimensions s'échelonnent entre 30 et 500 kW [CTE-04]. Comme les turbines à gaz classiques, elles peuvent être utilisées pour la génération d'électricité ou dans la cogénération (production d'électricité et de chaleur) (*CHP – combined heat and power*).

Les microturbines ont un rendement inférieur au rendement des générateurs basé sur les moteurs thermiques. Néanmoins, à cause de la simplicité du design et du nombre limité des parties en mouvement, les microturbines sont plus simples d'installation, disposant d'une fiabilité supérieure et un niveau réduit de bruit.

On peut aussi citer d'autres avantages :

• possibilité d'utiliser plusieurs combustibles, notamment le gaz naturel, le diesel, le propane, etc. ;

- faibles niveaux d'émissions des NOx et CO (< 9 ppm<sup>1</sup>);
- dimensions compactes ;
- protections contre les interruptions de service.

Les microturbines ont un échangeur thermique gaz/air interne (récupérateur) dont le rôle est d'augmenter le rendement électrique de la microturbine. Dans les microturbines typiques, l'air ambiant est comprimé par un compresseur centrifuge radial, préchauffé dans le récupérateur en utilisant la chaleur produite à la sortie de la turbine, mélangé au gaz naturel et brûlé après dans la chambre de combustion. Le gaz de combustion chaud entre par la suite dans la turbine où il se détende en produisant un couple mécanique qui entraîne le compresseur et le générateur électrique, situés pour les microturbines à ligne d'arbre unique, sur le même axe que la turbine.

#### **2.3.1.1 Types de microturbines**

Dans les *turbines à un seul axe*, une seule turbine d'expansion entraîne le compresseur et le générateur. Les modèles *à deux axes* utilisent une turbine pour entraîner le compresseur et une autre turbine pour le générateur, la sortie de la turbine du compresseur étant l'entrée de la turbine du générateur. La sortie de la deuxième turbine (appelée turbine de puissance) est utilisée pour préchauffer l'air qui entre dans le compresseur.

Les microturbines *à un seul axe* sont destinées à fonctionner à des vitesses élevées – dépassant parfois 100 000 tr/min. Les microturbines *à deux axes*, sont destinées à fonctionner à des vitesses plus basses et avec un rendement aussi élevé que les microturbines à un seul axe. La turbine de puissance est connectée à un générateur conventionnel (50 Hz) par l'intermédiaire d'une boîte de vitesse à un seul rapport de transformation. Dans la suite, nous ne présentons que le cas de la microturbine à un seul axe.

#### **2.3.1.2 Le cycle thermodynamique**

1

Les microturbines, ainsi que les petites turbines à gaz, fonctionnent avec le même cycle thermodynamique, connu comme le *cycle Brayton* (voir Figure 2-13). Dans ce cycle,

<sup>&</sup>lt;sup>1</sup> Parties par million (ppm) : unités de poids du soluté par million d'unités de poids de solution. On exprime couramment les concentrations en parties par million (une partie du produit chimique par million de parties de solution), soit : 1 milligramme par litre  $(1 \text{ mg/L}) = 1$  partie par million (ppm)

l'air de l'atmosphère est compressé, chauffé à la pression constante puis détendu dans une turbine.

La puissance produite par la turbine et consommée par le compresseur est proportionnelle avec la température absolue du gaz qui passe à l'intérieur de ces dispositifs. Une valeur élevée de la température de l'air et de la différence de pression se traduit dans une valeur élevée du rendement et de la puissance produite. La puissance produite par la turbine, qui n'est pas consommée par le compresseur, est utilisée pour produire d'électricité (à l'aide d'un générateur).

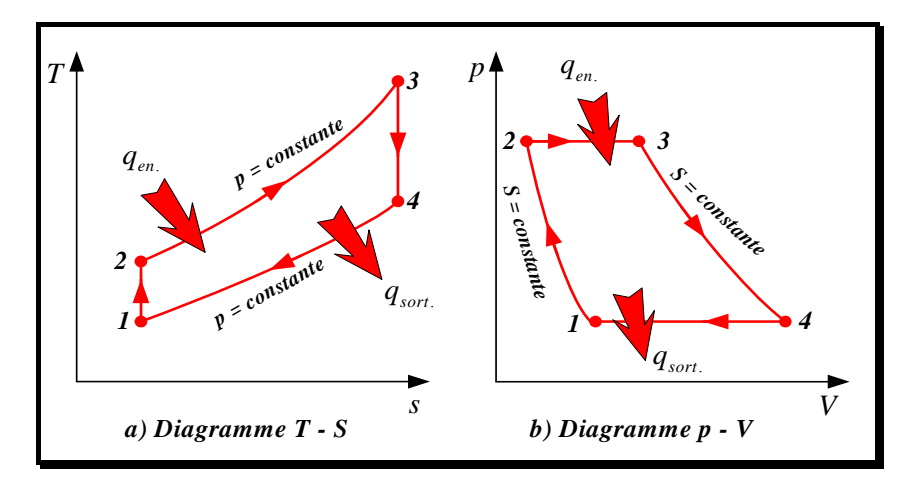

*Figure 2-13 Les diagrammes T - S et p - V du cycle Brayton idéal* 

#### **2.3.1.3 Conception et fonctionnement**

La structure générale d'un système de production décentralisée à microturbine [MAL-00] est donnée dans la figure suivante. Celle-ci est une microturbine à un seul axe utilisée dans la cogénération.

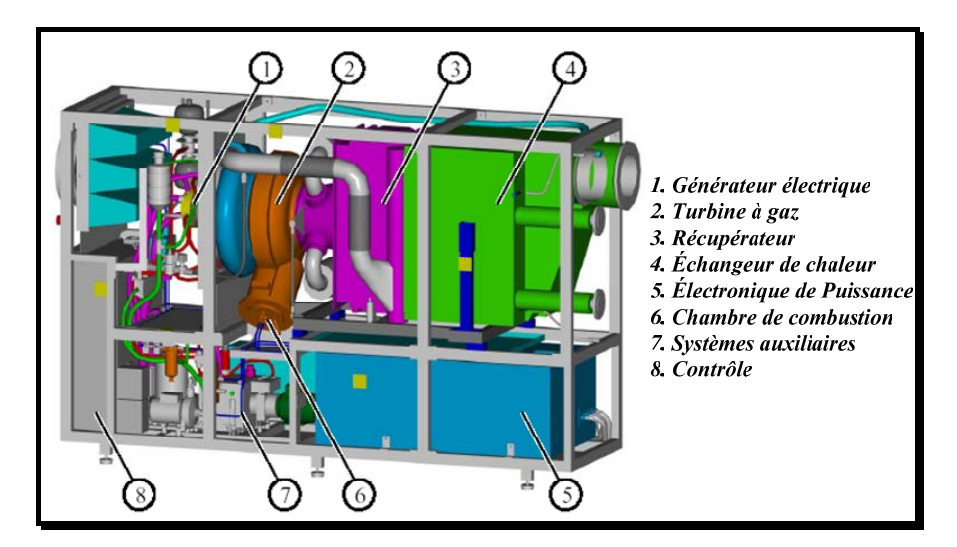

*Figure 2-14 Structure de l'unité de cogénération* 

Les principaux composants de l'unité de cogénération sont les suivantes :

- Moteur de turbine à gaz et récupérateur ;
- Générateur électrique ;
- Système électrique ;
- Échangeur thermique exposé aux gaz d'échappement ;
- Système de supervision et de commande.

*2.3.1.3.1 Description du moteur de la microturbine* 

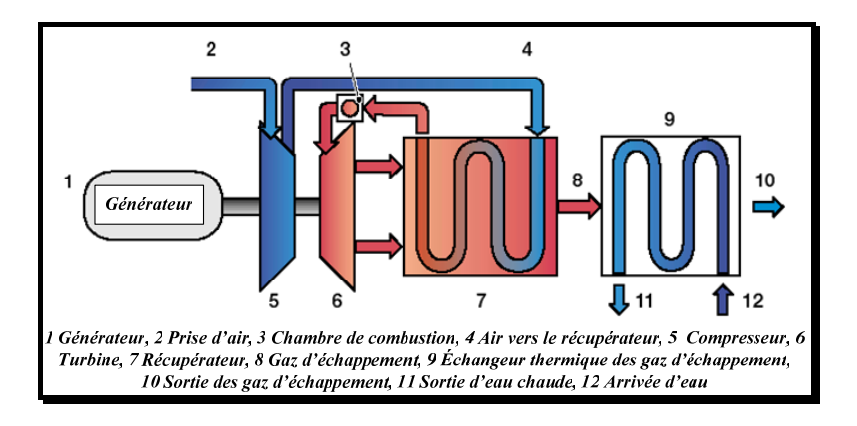

*Figure 2-15 Les processus thermodynamiques spécifiques au moteur de la turbine* 

Le moteur de turbine à gaz est un moteur à ligne d'arbre unique dont les principaux composants sont décrits dans la suite.

*Caisson* : Le générateur et les organes en rotation de la turbine à gaz sont montés sur la même ligne d'arbre. Les pièces du moteur et l'arbre sont contenus dans un même carter.

*Compresseur* : L'air ambiant est compressé dans un compresseur centrifuge radial monté sur la même ligne d'arbre que la turbine et le générateur.

*Récupérateur* : Le récupérateur est un échangeur thermique gaz/air fixé à la microturbine dont il accroît le rendement en transmettant la chaleur des gaz d'échappement à l'air comprimé alimentant la chambre de combustion.

*Chambre de combustion* : L'air comprimé préchauffé est mélangé au gaz naturel et enflammé dans la chambre de combustion. Celle-ci étant à prémélange pauvre, garantit ainsi de faibles émissions de  $NO<sub>x</sub>$ , CO et hydrocarbures dans les gaz d'échappement.

*Turbine* : La turbine est une turbine radiale qui entraîne le compresseur et le générateur à une vitesse élevée.

*Echangeur thermique des gaz d'échappement* : L'échangeur thermique des gaz d'échappement est un échangeur de type gaz/eau à contre-courant. Il transfère l'énergie thermique contenue dans les gaz d'échappement vers le circuit d'eau chaude. La température de l'eau en sortie dépend de ses caractéristiques à l'arrivée (température d'entrée, débit et masse). Les gaz d'échappement quittent l'échangeur pour la cheminée par un conduit d'évacuation.

#### *2.3.1.3.2 La production d'énergie électrique*

Les microturbines produisent de l'électricité soit par l'intermédiaire d'un générateur à grande vitesse situé sur le même axe que la turbine et le compresseur, soit à l'aide d'un générateur classique à basse vitesse lié à l'arbre de la turbine de puissance par une boîte de vitesse. Les microturbines sont particulièrement performantes lorsqu'on supprime l'engrenage servant à ramener la vitesse de l'arbre de la turbine à celle des machines électriques classiques.

#### **2.3.1.3.2.1 Le générateur électrique**

Les vitesses de fonctionnement des microturbines varient dans un domaine étendu (50 000 à 120 000 tr/min) ce qui suppose d'utiliser des générateurs alternatifs à grande vitesse.

La variante asynchrone est la moins coûteuse mais elle n'est pas utilisée pour instant. Les générateurs synchrones (Figure 2-16) ont des rotors à aimants permanents et demandent l'utilisation d'un redresseur et d'un convertisseur cc/ca pour adapter la fréquence élevée de la sortie du générateur à la fréquence de 50 Hz utilisable par la charge (réseau). La conversion de la fréquence se réalise avec une perte réduite dans le rendement total du système.

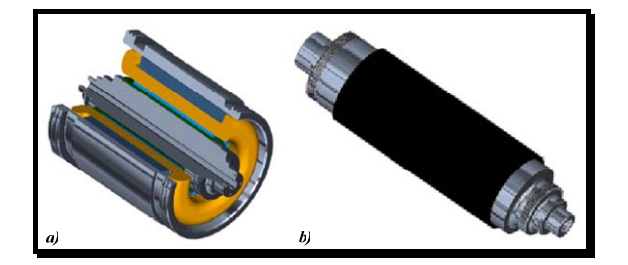

*Figure 2-16 Générateur synchrone à aimants permanents a) Vue en coupe; b) Le rotor du générateur.* 

Dans les systèmes à ligne d'arbre unique, au démarrage de la microturbine, le générateur passe en régime de moteur pour entraîner l'arbre du turbocompresseur. Quand la vitesse est suffisante pour que le compresseur puisse fournir la quantité d'air nécessaire à la maintenance de la combustion par elle-même, le moteur passe en régime de générateur et commence à fournir de l'électricité. Si le système fonctionne indépendamment du réseau, un dispositif de stockage (habituellement un système à batterie *UPS - Uninterruptible Power System*) est utilisé pour démarrer le générateur. Les systèmes à deux axes utilisent un système de démarrage séparé. L'un des avantages du générateur à grande vitesse est la diminution de sa taille en proportion directe avec l'accroissement de sa vitesse. Très petit, il peut donc s'intégrer à la turbine à gaz (Figure 2-17).

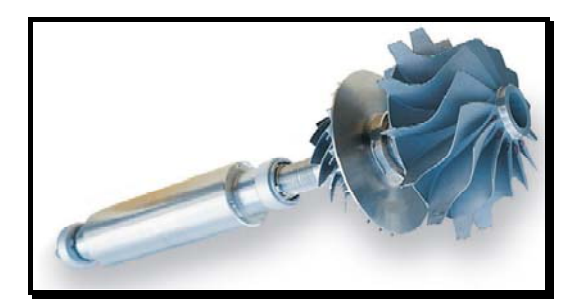

*Figure 2-17 Ensemble turbine - axe du générateur à vitesse élevée* 

#### **2.3.1.3.2.2 L'interface avec le réseau**

Dans cette section on considère les systèmes à ligne d'arbre unique avec des générateurs à grande vitesse qui produisent de l'électricité à une fréquence élevée, fréquence qui est adaptée au réseau à l'aide des dispositifs d'électronique de puissance. Différents types d'interface électronique peuvent être envisagés [STA-03]. La structure générale du système électrique est donnée dans la Figure 2-18.

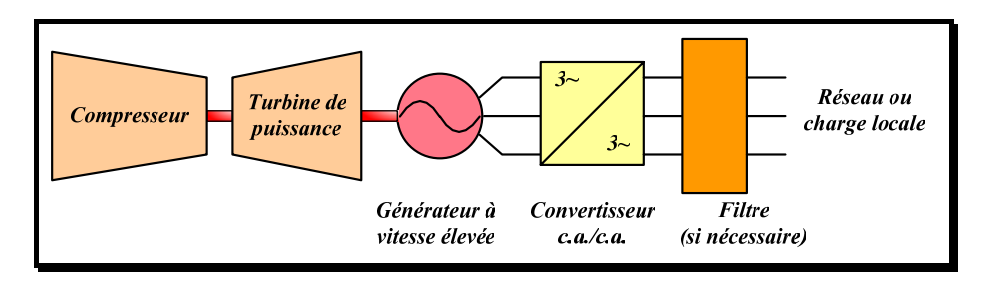

*Figure 2-18 Structure générale du système électrique* 

Le convertisseur ca/ca adapte la fréquence de la sortie du générateur à la fréquence du réseau et peut être destiné à fournir aussi des services additionnels au réseau ou au mini réseau insulaire (régulation de la tension, compensation du réactif, suivi des variations des charges, système de secours – 'backup' en cas d'interruption du réseau).

La topologie la plus commune utilisée pour connecter les microturbines au réseau est la topologie avec un bus continu. La Figure 2-19 présente deux solutions possibles suivant que l'on utilise un dispositif de redressement actif ou non.

Dans [STA-03], on présente des structures alternatives.
- Redresseur passif + bus continu + onduleur monophasée à fréquence élevée + transformateur à haute fréquence + convertisseur c.a. / c.a.
- Cycloconvertisseur

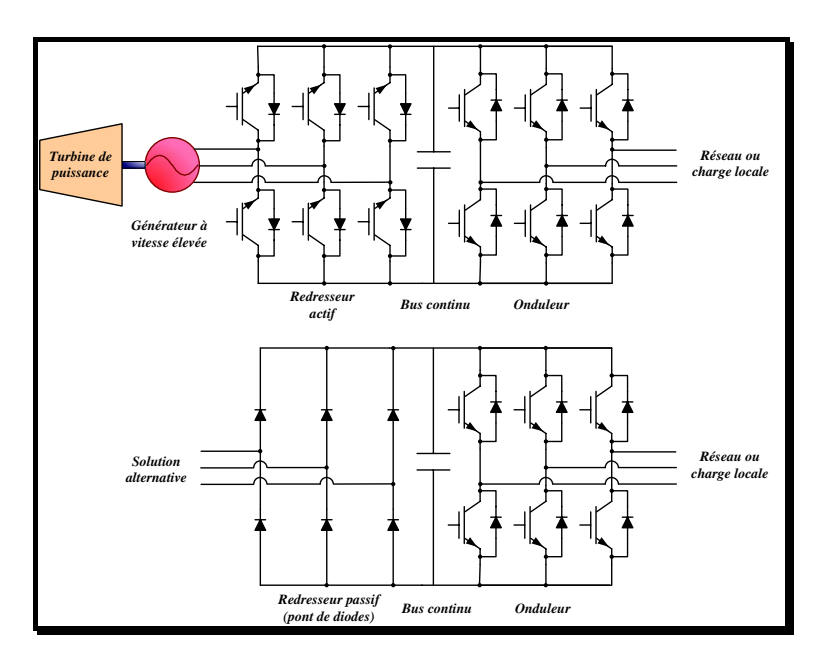

*Figure 2-19 Structure de l'interface avec le réseau* 

#### **2.3.2 Modélisation du système de production décentralisée**

#### **2.3.2.1 Présentation de la micro turbine étudiée**

Après cette présentation générale, nous allons développer un modèle dynamique d'une microturbine développée par Honeywell (modèle Parallon - puissance nominale : 75 kW). Le fonctionnement d'un tel système dans les conditions de variation de la charge a été testé à l'*University of California.* Les résultats, publiés dans un rapport [YIN-01] destiné au CERTS (*Consortium for Electric Reliability Technology Solutions*), sont pris comme référence pour la réponse du système aux variations de la charge.

Les caractéristiques de la turbine sont résumées dans le tableau suivant :

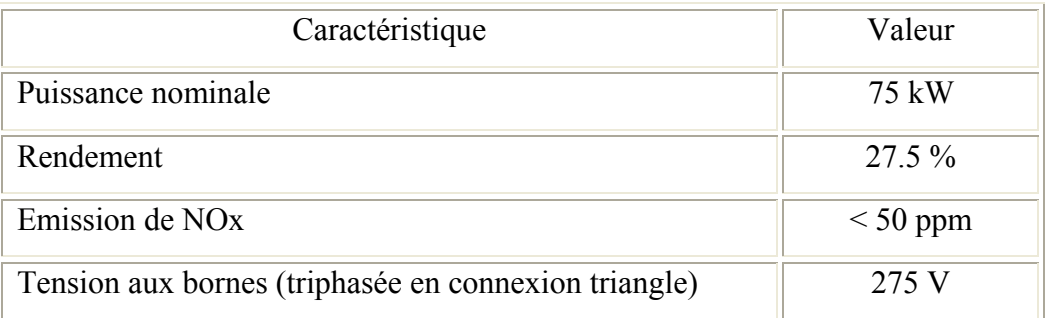

*Tableau 2-2 Caractéristiques de la microturbine Parallon® 75 de Honeywell* 

La topologie du système de production est celle présentée dans la Figure 2-19 (bas).

Différents modèles du moteur de turbine peuvent être trouvés dans la littérature [ALH-02], [ALH-03], [ZHU-02], [RYA-96]. Ces modèles, qui prennent en compte les aspects thermodynamiques de la turbine avec le contrôle de la vitesse et de température par le débit de combustible, sont complexes et demandent une bonne connaissance du processus et de la structure de commande, ainsi que des paramètres spécifiques.

Nous ne disposons pas pour l'instant des informations nécessaires pour pouvoir simuler un tel modèle. Pour cette raison, le comportement de la turbine est représenté par une fonction de transfert de premier ordre avec une constante de temps d'1 s, ayant en entrée la valeur de consigne du couple mécanique de la turbine.

La connexion au réseau est réalisée au travers d'une chaîne de conversion pont de diodes, bus continu, convertisseur MLI. Ce dernier a été décrit dans le paragraphe § 2.1, nous nous attachons maintenant à la description et à la modélisation de la génératrice associée au pont de diodes.

# **2.3.2.2 Description de la connexion au bus continu par un convertisseur à diodes**

L'alternateur est modélisé de manière élémentaire par un système triphasé de forces électromotrices associées à 3 inductances cycliques ( $e_a$ ,  $e_b$ ,  $e_c$ ) (Figure 2-20).

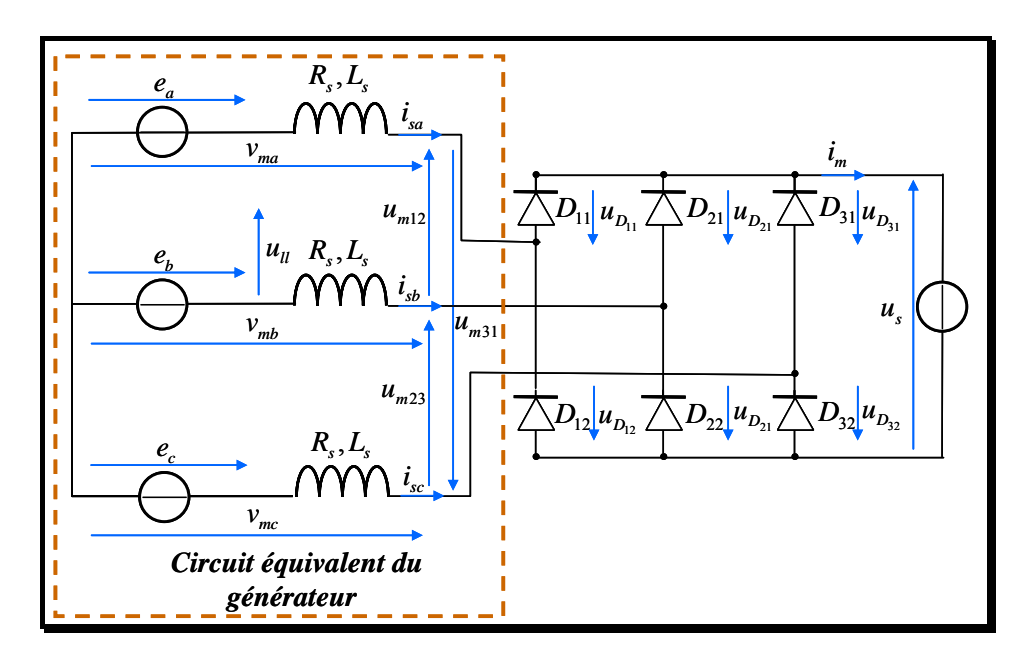

*Figure 2-20 Générateur + pont de diodes* 

On définit les tensions composées modulées par le pont de diodes  $(u_{m12}, u_{m23}, u_{m31})$ ainsi que les tensions simples associées ( $v_{ma}$ ,  $v_{mb}$ ,  $v_{mc}$ ).

L'analyse topologique de ce convertisseur élémentaire fait apparaître 3 cellules de commutations constituée des diodes  $D_{11}$ ,  $D_{12}$  (cellule n°1),  $D_{21}$ ,  $D_{22}$  (cellule n°2),  $D_{31}$ ,  $D_{32}$ (cellule n°3). L'analyse du fonctionnement de ce convertisseur est donc fondamentalement différente de celle d'un convertisseur fonctionnant sur charge inductive. Nous distinguons trois modes de fonctionnement :

- *Conduction continue* des trois cellules de commutations : Le courant dans les trois phases est quasi sinusoïdal
- *Conduction discontinue* : Un des courants s'annule périodiquement dans l'une des phases
- *Pas de conduction* : Tous les courants sont nuls. Ce dernier mode de fonctionnement correspond à l'état initial du pont. Nous n'analyserons pas en détail cette phase de démarrage.

Pour illustrer les modes de fonctionnement continu et discontinu, nous utilisons un outil de description des systèmes séquentiel : les réseaux de Petri [LAD-04] appliqué aux convertisseurs d'électronique de puissance [HAU-90]. On distingue :

- *les places* qui décrivent l'état (ouvert ou fermée) des interrupteurs du convertisseur.
- *les transitions* qui explicitent les conditions de commutations des composants.

La Figure 2-21 présente le cas du fonctionnement du pont de diodes en mode discontinue. On observe une alternance de mode de phases de conduction à trois diodes ou 2 diodes. Nous décrivons ici une partie de la séquence de fonctionnement

- *Place n°1* : 3 diodes conduisent :  $D_{11}$ ,  $D_{22}$ ,  $D_{32}$
- *Transition place 1 place n°2* : le courant s'annule dans la diode  $D_{22}$  sans que la condition de fermeture de  $D_{21}$  ne soit validée :  $u_{D_{21}} = u_{m23} - u_s < 0$
- *Place n*°2 : 2 diodes conduisent :  $D_{11}$ ,  $D_{32}$
- *Transition place 2 place n°3* : La condition de fermeture de  $D_{21}$  est validée

• *Place n°3* : 3 diodes conduisent :  $D_{11}$ ,  $D_{21}$ ,  $D_{32}$ .

Dans le cas où la condition de fermeture de  $D_{21}$  est validée avant que le courant ne change de signe, on pourra considérer que le passage par une place où seules deux diodes conduisent est fugitif de tel sorte que l'on propose un réseau de Petri simplifié ne faisant intervenir que les places externes (3 diodes conductrices) et dont les conditions de transition ne dépendent que des courants dans les phases (Figure 2-22). On peut alors considérer que les trois cellules de commutations sont toujours passantes : c'est le fonctionnement en '*conduction continue*'.

*Remarque* : En conduction continue, on admet que le fondamental de chaque tension simple  $(v_{ma}, v_{mb}, v_{mc})$  est en phase avec le courant dans la phase correspondante  $(i_{sa}, i_{sb}, i_{sc})$ .

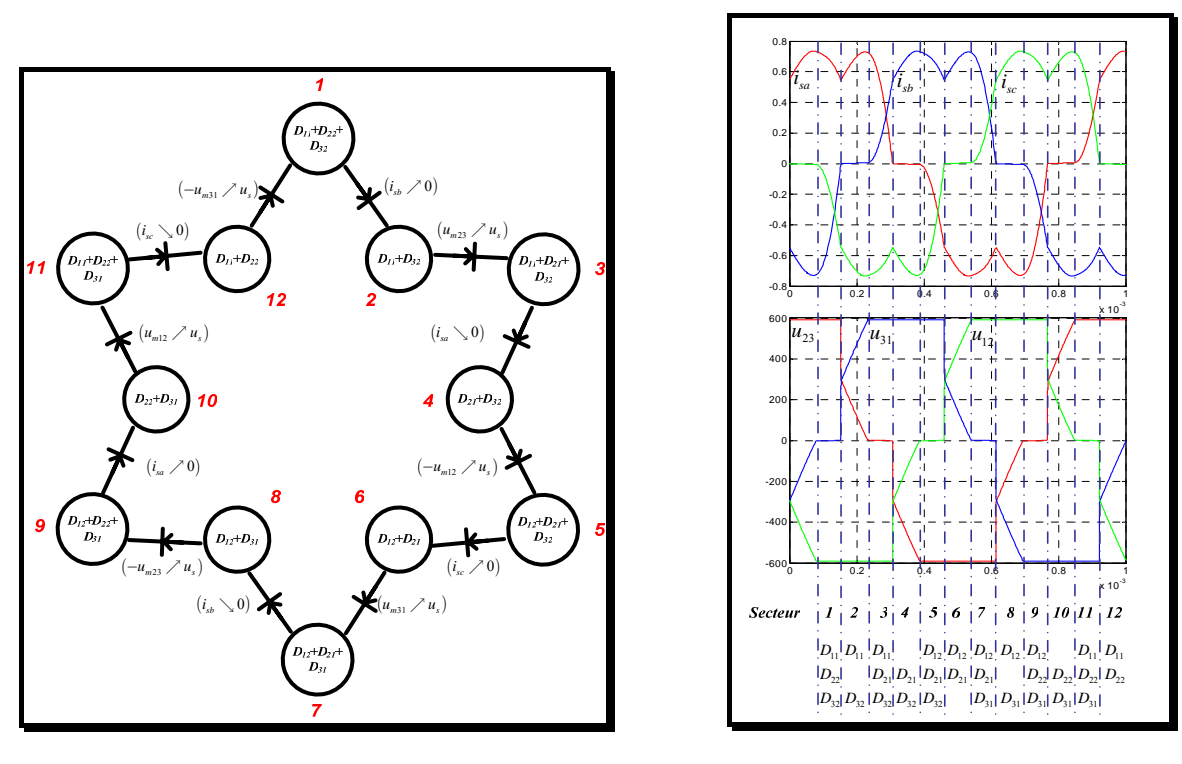

*a) Réseau de Petri b) formes d'onde* 

*Figure 2-21 Fonctionnement du pont de diodes en conduction discontinue* 

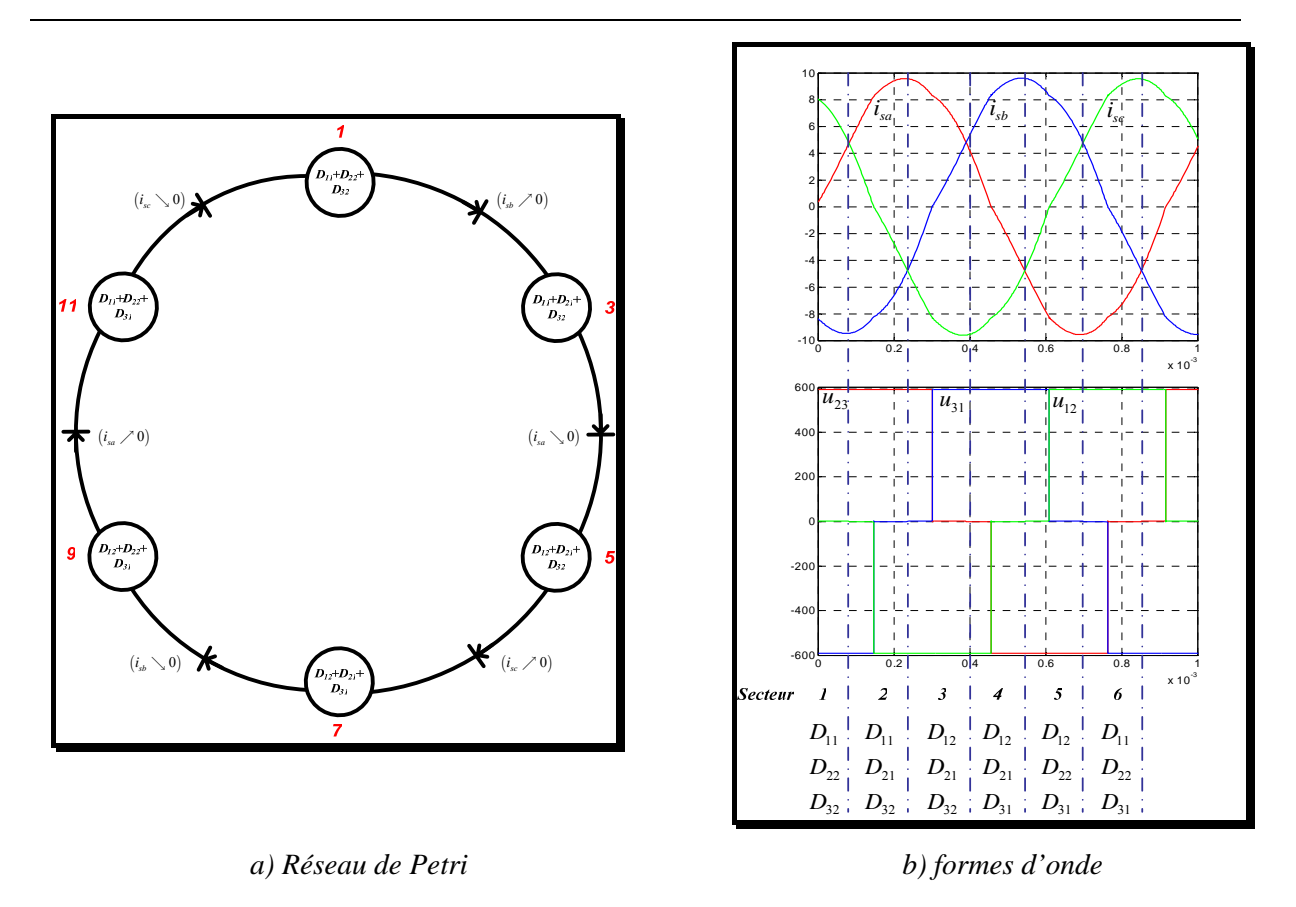

*Figure 2-22 Fonctionnement du pont de diodes en conduction continue* 

# **2.3.2.3 Modélisation simplifiée de l'association générateur - pont de diodes**

#### *2.3.2.3.1 Modèle simplifié en conduction continue*

1

Nous souhaitons établir un modèle de commande de l'ensemble générateur – pont de diodes. Or, contrairement au cas où la source est connectée au bus continu au travers d'un convertisseur à transistors, le pont lui-même ne permet pas de contrôler l'échange de puissance. Comme nous le verrons plus tard, ce contrôle est réalisé par action sur la tension du bus continue, variable relativement lente ce qui laisse supposer qu'un modèle de commande basé sur le régime permanent est suffisant. C'est la raison pour laquelle, nous proposons une modélisation au premier harmonique de ce dispositif. Nous faisons l'hypothèse d'un fonctionnement équilibré du dispositif.

La valeur efficace du fondamental  $(U_{m1})^{(1)}$  de la tension composée aux bornes du pont de diodes s'exprime en fonction de la tension  $u<sub>s</sub>$  par :

 $1$  Dans la suite de l'exposé, l'indice  $_1$  est utilisé pour désigner le fondamental de la grandeur électrique considérée.

*Chapitre 2 Modélisation causale et contrôle d'une source de production dynamique* 

$$
U_{m1} = \frac{\sqrt{6} u_s}{\pi} = k u_s \tag{2.11}
$$

On peut écrire ainsi la valeur efficace du fondamental de la tension simple délivrée par le pont de diode *Vm*1 :

$$
R_{V_{m1}} \to V_{m1} = \frac{U_{m1}}{\sqrt{3}} = \frac{k u_s}{\sqrt{3}} = \frac{\sqrt{2} u_s}{\pi}
$$
 (2.12)

Afin de déterminer l'évolution du bus continu, on peut aussi calculer le courant  $i_m$ côté continu par un bilan des puissances :

$$
P_1 = 3V_{m1} I_{s1} = u_s i_m \tag{2.13}
$$

où  $I_{s1}$  est la valeur efficace du fondamental du courant de phase.

On en déduit :

$$
R'_{i_{\rm m}} \to i_{\rm m} = \frac{3V_{m1}I_{s1}}{u_s} = \frac{3k u_s I_{s1}}{\sqrt{3}u_s} = \frac{3\sqrt{6}I_{s1}}{\pi\sqrt{3}} = \frac{3\sqrt{2}I_{s1}}{\pi}
$$
 (2.14)

Ainsi le pont de diode peut être représenté sous forme causale par un simple modulateur de rapport  $k = \frac{\sqrt{2}}{\pi}$  (cf. Figure 2-24).

Le pont de diodes ayant été modélisé au premier harmonique, on propose ici une modélisation simplifiée de la conversion électromécanique opérée par le générateur. La valeur efficace de la force électromotrice développée par la machine s'exprime en fonction de la vitesse.

$$
R_e \to E_1 = K_V \omega \tag{2.15}
$$

avec  $K_V$ : coefficient constant.

En régime permanent, on peut définir entre les grandeurs fondamentales  $\underline{E}_1, \underline{V}_{m1}, \underline{I}_{s1}$  la relation suivante :

$$
\underline{E}_1 = R_s \underline{I}_{s1} + j \underline{L}_s \omega \underline{I}_{s1} + \underline{V}_{m1} \tag{2.16}
$$

Sachant que le fondamental du courant de ligne  $(I_{\rm sl})$  est en phase avec le fondamental de la tension simple (*Vm*<sup>1</sup> ). On en déduit alors le diagramme de Fresnel suivant :

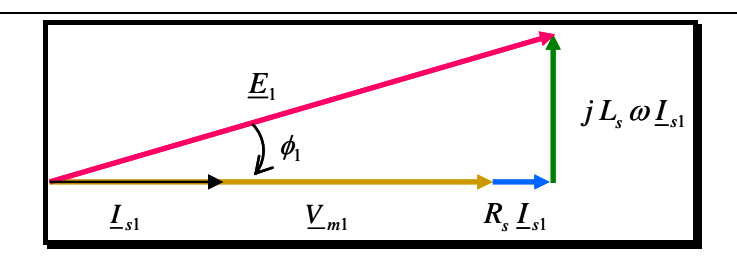

*Figure 2-23 Diagramme de Fresnel pour le modèle monophasé équivalent* 

Si l'on néglige la résistance des enroulements de la machine, on en déduit la relation suivante :

$$
E_1^2 = V_{m1}^2 + \left(L_s \omega I_{s1}\right)^2 \tag{2.17}
$$

La tension  $V_{m1}$  étant fixée au niveau du pont de diodes, la force électromotrice  $E_1$ étant imposée par la génératrice, on déduit de l'expression (2.17) la valeur efficace de  $I_{\rm st}$ :

$$
R_{I_{s1}} \to I_{s1} = \frac{1}{(L_s \omega)} \cdot \sqrt{E_1^2 - V_{m1}^2}
$$
 (2.18)

Il ne reste plus qu'à déterminer la valeur du couple électromagnétique  $T_{\ell m}$  en fonction du courant. On se base pour cela sur un bilan des puissances :

$$
P_1 = 3V_{m1} I_{s1} = 3\sqrt{E_1^2 - (L_s \omega)^2 I_{s1}^2} I_{s1}
$$
 (2.19)

En supposant que cette puissance est entièrement convertie en puissance mécanique, on peut alors écrire :

$$
P_1 = T_{em} \Omega = \frac{T_{em} \omega}{p} = 3 \omega \sqrt{K_V^2 - (L_s I_{s1})^2} I_{s1}
$$
 (2.20)

avec  $Ω = ω/p$  la vitesse de rotation de la machine (*p* - nombre de paires de pôles).

D'où l'expression non linéaire du couple électromagnétique produit par le générateur :

$$
R'_{T_{em}} \to T_{em} = 3 p \sqrt{K_V^2 - (L_s I_{s1})^2} I_{s1}
$$
 (2.21)

Le GIC du modèle de l'ensemble générateur – pont de diodes, valable dans le cas ou le convertisseur est en conduction continue, est donné sur la figure suivante.

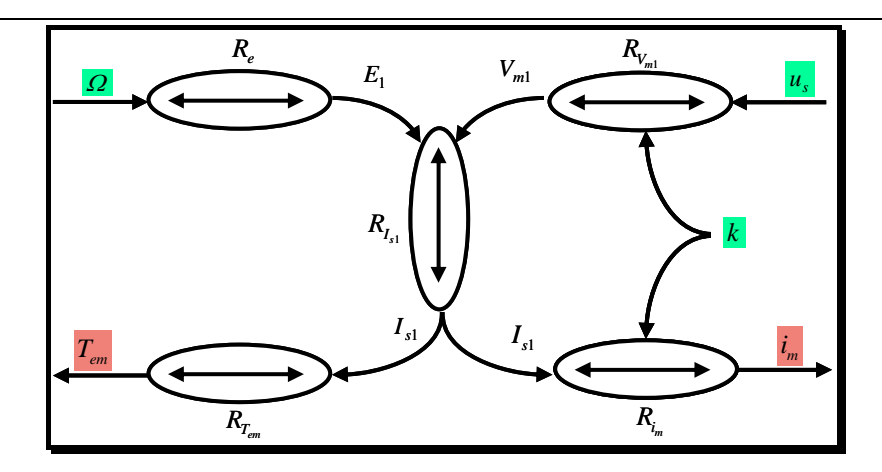

*iFigure 2-24 GIC de l'ensemble générateur – pont de diodes en conduction continue* 

#### *2.3.2.3.2 Modèle simplifié en conduction discontinue*

Une modélisation rigoureuse même simplifiée du fonctionnement du pont de diodes en régime discontinue est plus complexe qu'en régime continu. C'est la raison pour laquelle on trouve dans la littérature des analyses approchées, [ALH-02] basées sur la théorie du pont de diodes débitant sur une charge inductive avec empiètement du aux inductances de la ligne bien que l'on ne soit pas dans les conditions strictes d'application de cette théorie.

On définit la force électromotrice entre phase (Figure 2-20).

$$
u_{\parallel}(t) = \sqrt{3} K_{V} \omega \sin(\omega t - \varphi_{u}) = \hat{U} \sin(\omega t - \varphi_{u})
$$
 (2.22)

On applique la formule de la tension redressée avec prise en compte de l'empiètement entre les diodes :

$$
u_s = \frac{3\sqrt{2}}{\pi}\hat{U} - \frac{3\omega L_s}{\pi}i_m
$$
\n(2.23)

En combinant les équations (2.22) et (2.23), on peut écrire :

$$
u_s = K_e \Omega - K_x \Omega i_m \tag{2.24}
$$

avec :

$$
K_e = \frac{3\sqrt{6} p K_v}{\pi}
$$
 (2.25)

et

$$
K_x = \frac{3 p L_s}{\pi} \tag{2.26}
$$

On peut déduire la valeur du courant  $i_m$  de cette expression :

$$
R_{i_m} \to i_m = \frac{K_e}{K_x} - \frac{u_s}{K_x \Omega} \tag{2.27}
$$

L'expression du couple électromagnétique est issue d'un bilan des puissances entre le bus continu et la machine d'entraînement. La puissance injectée par la source au niveau du bus continu s'écrit :

$$
P_{source} = u_s i_m = K_e \Omega i_m - K_x \Omega i_m^2 \tag{2.28}
$$

On déduit de l'expression (2.28) :

$$
R_{T_{em}} \to T_{em} = \frac{P_m}{\Omega} = \frac{P_{dc}}{\Omega} = K_e i_m - K_x i_m^2 \tag{2.29}
$$

On observe la dépendance quadratique entre le couple  $T_{em}$  et le courant  $i_m$ .

Le modèle de l'ensemble générateur – pont de diodes mis sous forme de Graphe Informationnel Causal, valable dans le cas ou le convertisseur est en conduction discontinue, est donné dans la figure suivante.

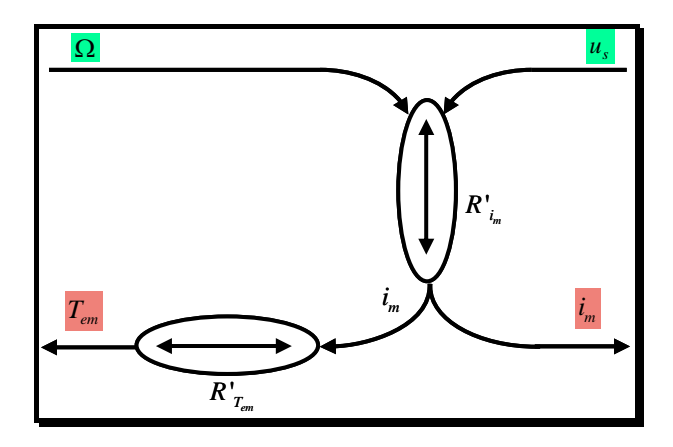

*Figure 2-25 GIC de l'ensemble générateur – pont de diodes en conduction discontinue* 

On observe que les entrées et les sorties sont les mêmes que pour le modèle précèdent.

#### *2.3.2.3.3 Comparaison des modèles simplifiés*

Afin de vérifier la validité des modèles de l'ensemble générateur – pont de diodes, les résultats des simulations réalisées dans l'environnement *SPS MATLAB/Simulink* (Figure 2-26) sont comparés avec les résultats issus des deux modèles simplifiés correspondants aux deux types de fonctionnement du convertisseur : conduction discontinue et conduction continue.

• *1° cas de figure* : conduction discontinue

$$
K_V = 0.04 \text{ V s/rad}; L_s = 1.88 \text{ e}^{-4} \text{ H}.
$$

• *2° cas de figure* : conduction discontinue

$$
\circ \quad K_v = 0.08 \text{ V s/rad} \ ; \ L_s = 1.88 \text{ e}^{-4} \text{ H}.
$$

- Les *conditions générales* de simulations sont :
	- o Vitesse constante égale à 65000 tr/min ;
	- o La tension du bus continu  $u<sub>s</sub>$  passe à t = 2 s de la valeur de 540 V à 577.8 V.

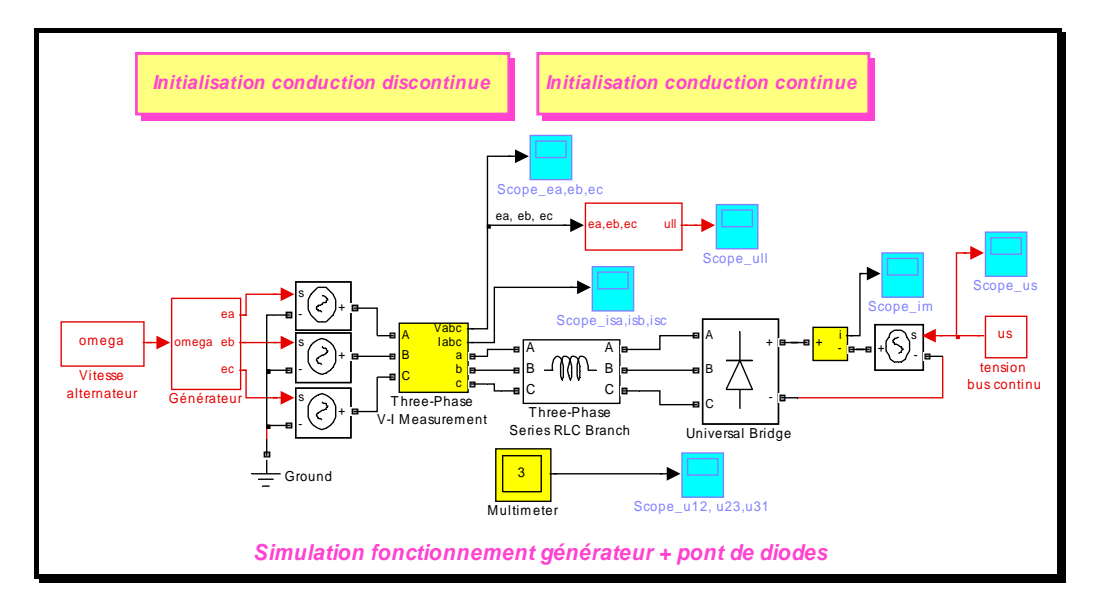

*Figure 2-26 Simulation sous SPS de l'ensemble générateur – pont de diodes* 

*Remarque* : Les conditions de simulations ne sont pas les mêmes.

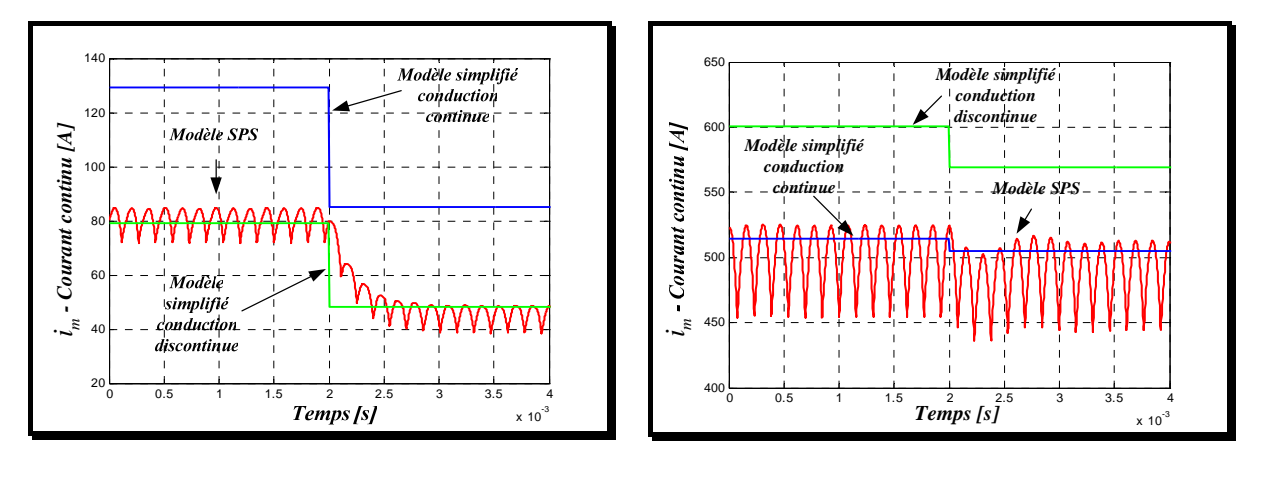

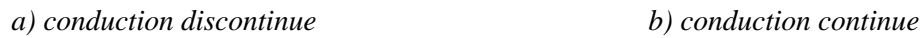

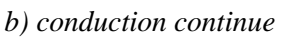

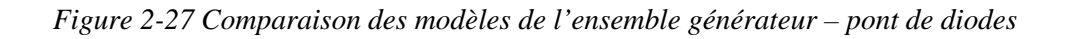

On peut remarquer (Figure 2-27)) que les modèles simplifiés reconstituent correctement le comportement moyen du courant  $i<sub>m</sub>$  dans le bus continu.

L'annexe 3.1 présente la méthode utilisée pour déterminer les valeurs des paramètres de la machine. Nous avons ainsi pu déterminer que celle-ci fonctionnait en **conduction discontinue.** C'est donc ce modèle qui sera utilisé pour la suite de l'étude avec les paramètres :

o 
$$
K_V = 0.0386 \text{ V s/rad}
$$
;

$$
L_s = 0.8657 e^{-4} H.
$$

#### **2.3.2.4 Modèle de l'ensemble turbine - générateur - pont de diodes**

Le modèle de l'ensemble turbine – générateur – pont de diodes est présenté sur la Figure 2-28.

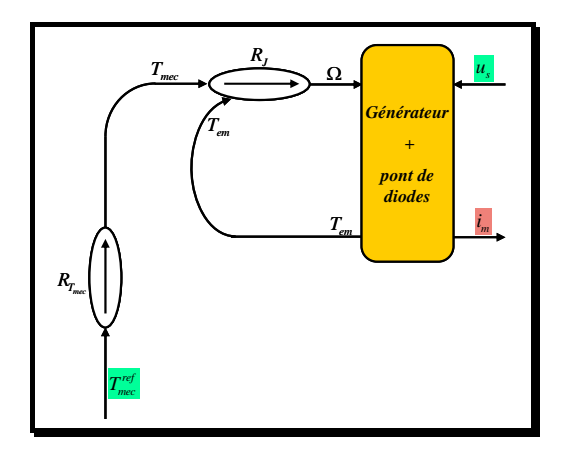

*Figure 2-28 Modèle de l'ensemble turbine + générateur + pont de diodes* 

Comme a été déjà évoqué, le comportement de la turbine est représenté ici par une fonction de transfert de premier ordre avec une constante de temps  $\tau$  d'1 s.

$$
R_{T_{mec}} \to T_{mec} = \frac{1}{1 + \tau s} T_{mec}^{ref} \tag{2.30}
$$

On fait apparaître aussi une relation causale qui traduit l'accumulation d'énergie cinétique dans les parties tournantes de l'alternateur ainsi que de son processus d'entraînement.

$$
R_J \to \frac{d\Omega}{dt} = \frac{1}{J} (T_{em} - T_{mec})
$$
\n(2.31)

avec *J* [kg m<sup>2</sup>]- moment d'inertie de l'ensemble rotor du générateur + rotor de la turbine + rotor du compresseur et  $T_{\text{mec}}$  - le couple mécanique de la turbine.

La valeur de l'inertie est estimée dans [VEN-02] :  $J = 0.085$  kg m<sup>2</sup>.

### *2.4 Contrôle du dispositif de production*

Nous avons montré au § 2.2, qu'il existait deux solutions de contrôle pour ce type de dispositif de production. Nous choisissons ici la deuxième solution : nous choisissons de contrôler la vitesse par l'intermédiaire de la source primaire et la puissance injectée ( $P_{\text{RFE}}$ ) par l'intermédiaire de la génératrice. Etant donné qu'il n'y a pas de réglage sur le redresseur, c'est la tension du bus continu qui sert à contrôler cette puissance.

Le graphe du processus ainsi que de la commande est donné sur la Figure 2-29. L'architecture de la commande est déduite de l'inversion du graphe du modèle comme le montre le Tableau 2-3 qui regroupe l'ensemble des différentes relations du modèle et de la commande.

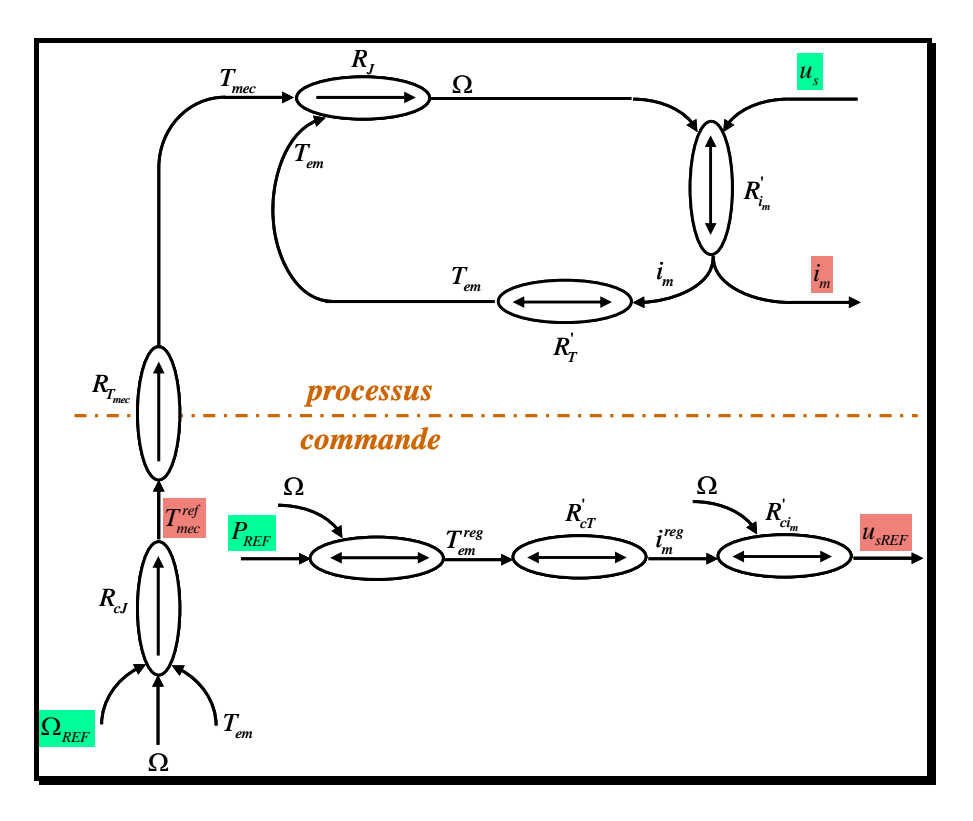

*Figure 2-29 GIC du système – conduction discontinue* 

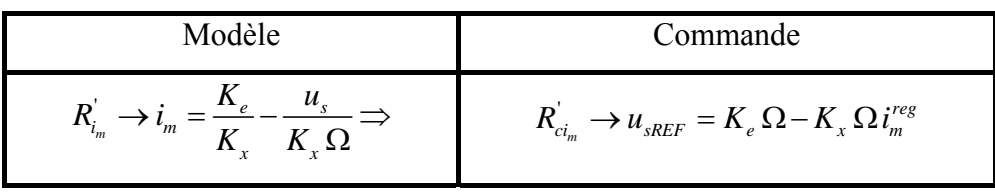

| $R_{\scriptscriptstyle T}^{\prime} \rightarrow T_{\scriptscriptstyle em} = K_{\scriptscriptstyle e} i_{\scriptscriptstyle m} - K_{\scriptscriptstyle x} i_{\scriptscriptstyle m}^2 \Rightarrow$ | $R_{cT}^{'} \rightarrow i_{m}^{reg} = \frac{K_e - \sqrt{K_e^2 - 4K_x T_{em}^{reg}}}{2K_x}$ |
|----------------------------------------------------------------------------------------------------|--------------------------------------------------------------------------------------------|
| $R_{\scriptscriptstyle P} \to P_{\scriptscriptstyle mec} = \Omega\,T_{\scriptscriptstyle mec} \approx \Omega\,T_{\scriptscriptstyle em} \Rightarrow$                                            | $R_{T_{em}} \rightarrow T_{em}^{reg} = \frac{P_{REF}}{\Omega}$                             |
| $R_J \rightarrow \frac{d\Omega}{dt} = \frac{1}{I} (T_{mec} - T_{em}) \Rightarrow$                                                                                                    | $R_{cJ} \rightarrow T_{mec}^{ref} = (\Omega_{REF} - \Omega) C_{\Omega}(s) + T_{em}$        |

*Tableau 2-3 Inversion des relations du modèle - conduction discontinue* 

L'architecture de la commande étant déterminée, il reste maintenant à synthétiser le correcteur de la boucle de vitesse.

Pour régler la vitesse mécanique on utilise un correcteur PI. Les paramètres du correcteur sont établis en fonction de la fonction de transfert de la turbine et de la dynamique de boucle choisie. Nous choisissons une dynamique de 0.32 rad/s.

La dynamique de la boucle de tension est fixée à 16 rad/s, elle peut donc être considérée, pour la synthèse du correcteur de la boucle de vitesse, comme infinie. Dans ces conditions, on peut assimiler la valeur de réglage du couple électromagnétique  $T_{em}^{reg}$  avec sa valeur instantanée *Tem* . On arrive alors à la boucle de vitesse simplifiée, représentée dans la figure suivante.

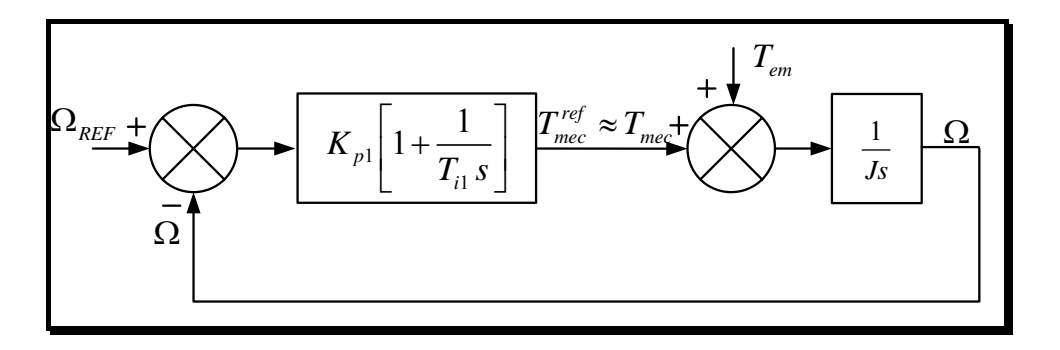

*Figure 2-30 Boucle de réglage de la vitesse* 

*Remarque* : Le cas du contrôle de la microturbine pour un fonctionnement du pont de diode en conduction continue est traité dans l'Annexe 3.2.

#### *2.5 Validation du modèle*

Nous procédons maintenant à la comparaison des résultats expérimentaux obtenus sur la turbine Honeywell (Parallon 75 kW) par l'*University of California* (Figure 2-31) avec les résultats issus de l'analyse théorique que nous venons d'exposer. La vitesse de consigne est maintenue constante et égale à 65000 tr/min quelque soit l'état de la charge. On applique une succession d'échelons décroissants de charge.

Etant donné que la vitesse est maintenue constante, le courant  $i_m^{reg}$  diminue et la tension  $u_{sREF}$  augmente. On voit ainsi sur cet exemple le principe de réglage de la tension par action sur le niveau de tension continue. Lorsque la puissance diminue, la différence entre la puissance délivrée par la source et la puissance absorbée par le convertisseur conduit à une augmentation de la vitesse de rotation de la turbine.

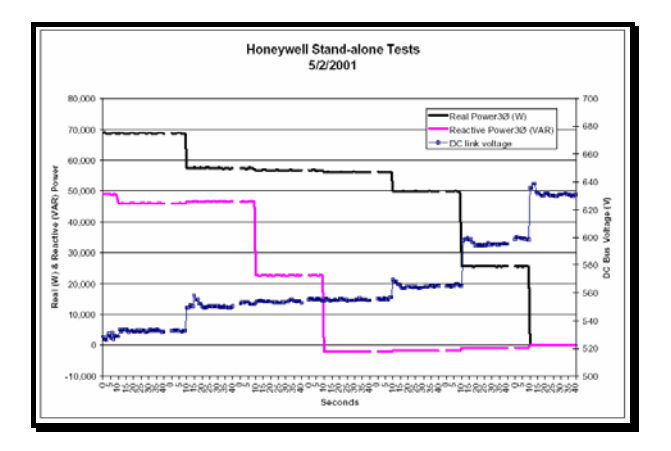

*a) Puissance active, puissance réactive et tension du bus continu* 

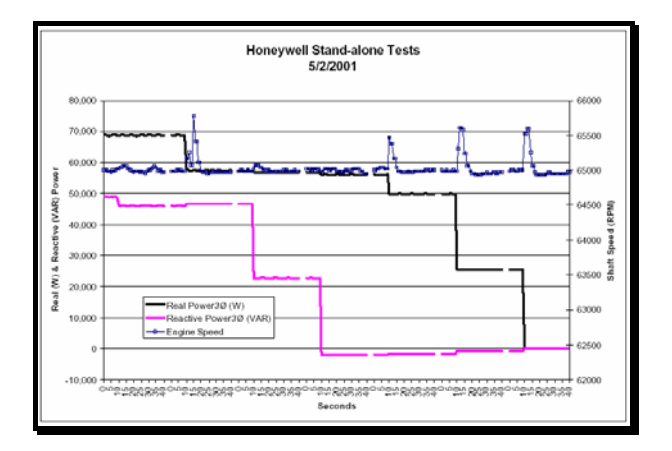

*b) Puissance active, puissance réactive et vitesse du rotor* 

*Figure 2-31 Résultats expérimentaux [YIN-01]* 

Les mêmes courbes de charge ont été reproduites en simulation (Figure 2-32). On constate à ce niveau une différence sensible au niveau d'amplitude du pic de vitesse qui s'explique par la modélisation simplifiée que nous avons faite pour la turbine.

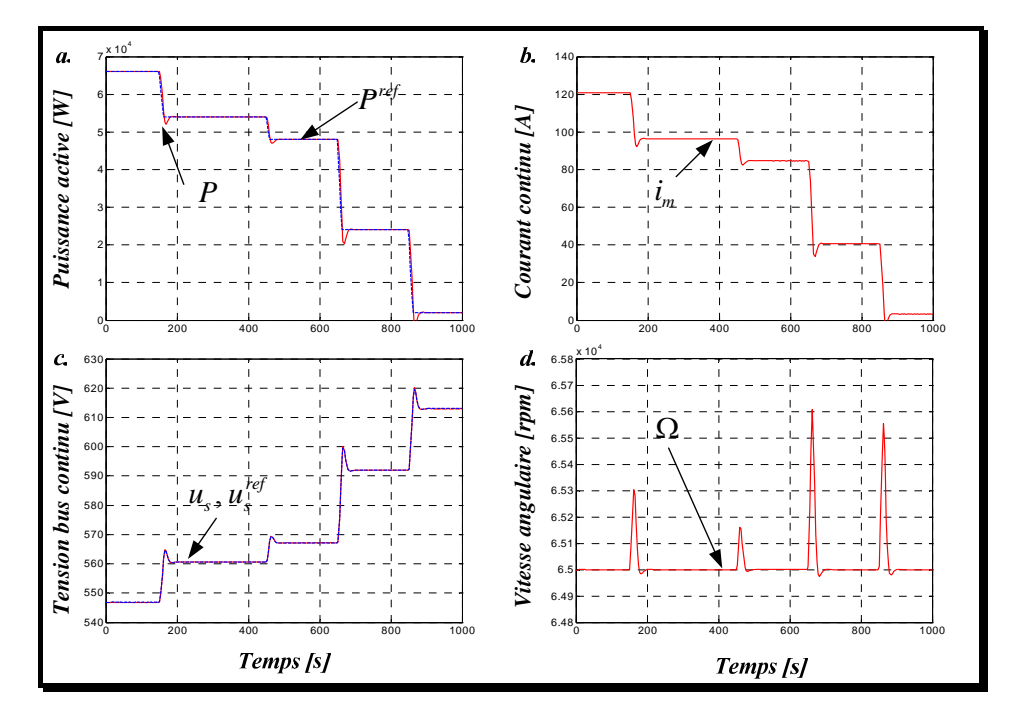

*Figure 2-32 Résultats des simulations* 

# CONCLUSION CHAPITRE 2

Dans ce chapitre nous nous sommes d'abord intéressés à la modélisation simplifiée de convertisseurs à stockage capacitif connectés au réseau.

Nous avons proposé ensuite une démarche générique de modélisation et de commande pour les sources dynamique de production d'énergie. Cette démarche a été illustrée sur l'exemple de la microturbine.

# **CHAPITRE 3**

# MODELISATION CAUSALE ET CONTROLE D'UNE SOURCE STATIQUE DE PRODUCTION

## INTRODUCTION CHAPITRE 3

Après avoir analysé la modélisation et la commande des sources dynamiques de production, nous appliquons la même démarche pour les sources statiques de production. Comme pour le chapitre précédent, nous commençons par des considérations générales sur la modélisation et la commande de ce type de sources. Ces considérations sont ensuite appliquées sur deux exemples : les piles à combustible et les systèmes photovoltaïques. Des modèles simplifiés adaptés aux études de dynamique des réseaux sont proposés pour chacun de ces sources.

#### *3.1 Généralités sur le contrôle d'une source statique de production*

Nous reprenons dans cette partie, une approche générale pour la modélisation et la commande d'une source statique de production c'est à dire ne comprenant pas d'éléments mécaniques. Dans cette catégorie figurent principalement les piles à combustible et les générateurs photovoltaïques.

Comme au chapitre précédent, on peut distinguer trois grandes parties dans la source :

- La source de production primaire qui convertit l'énergie primaire directement en énergie électrique.
- Le convertisseur électrique où l'on trouve le convertisseur MLI connecté au réseau, le bus continu et un hacheur.
- Un élément de stockage entre les deux entités précédentes.

Si l'on procède par analogie avec les sources dynamiques de production, on aboutit au modèle présenté sur en Figure 3-1.

L'un des convertisseurs contrôle la puissance délivrée par la source  $(P_{RFF})$ , l'autre contrôle l'énergie cinétique stockée dans la source, représentée ici par le niveau du courant ( *sourcedcREF i* ).C'est le rôle de la commande du hacheur placé dans le module de conversion. Le convertisseur connecté au réseau a toujours pour rôle de contrôler le niveau de tension du bus continu.

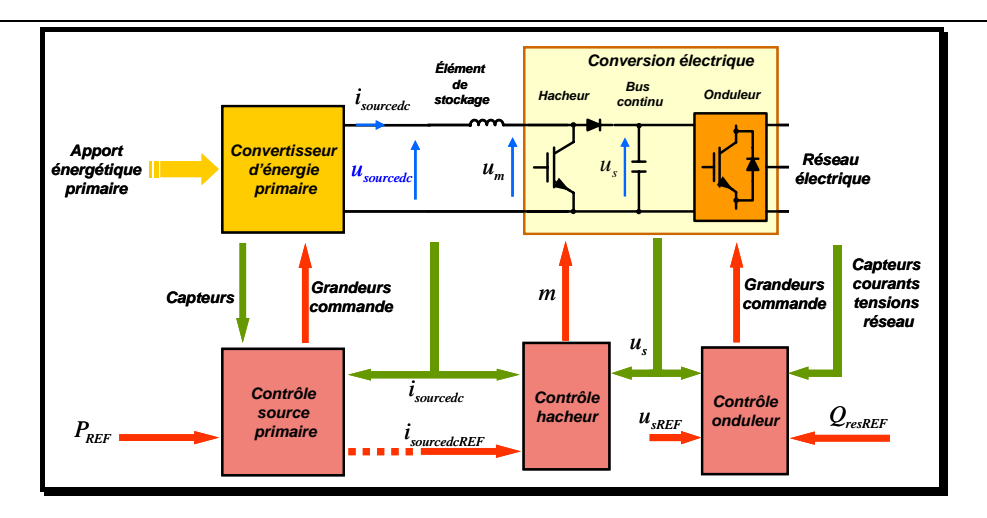

*Figure 3-1 Source de production statique, 1° structure* 

D'un point de vue technologique, il arrive, comme nous le verrons pour la pile à combustible, que le niveau de courant soit corrélé avec le niveau de puissance.

Le modèle présenté ci-dessus convient dans le cas où la source primaire a un caractère de source de tension. Dans le cas contraire, l'élément de stockage purement inductif ne suffit pas, il faut alors placer un élément de stockage du type CL. D'un point de vue formel, le hacheur placé dans le module de conversion électrique devra alors contrôler la tension aux bornes du condensateur de filtrage ( *sourcedc u* ).

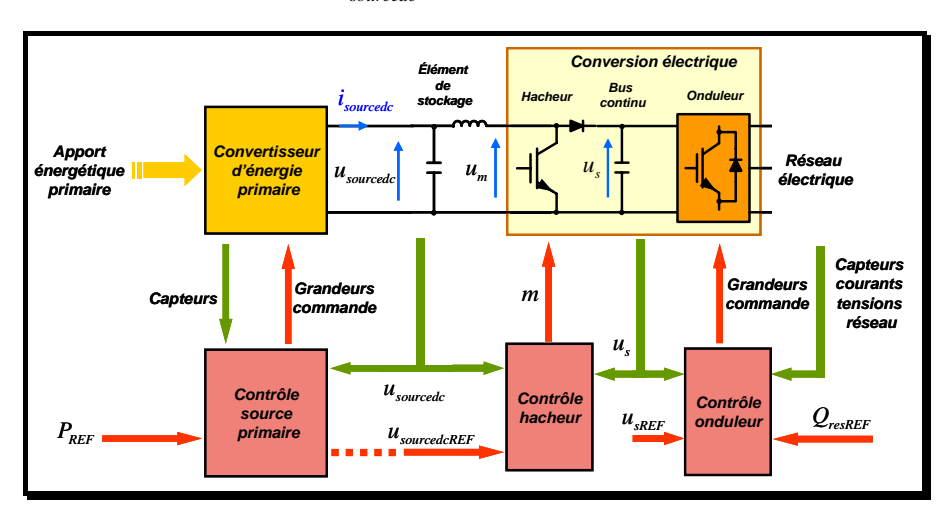

*a) structure complète* 

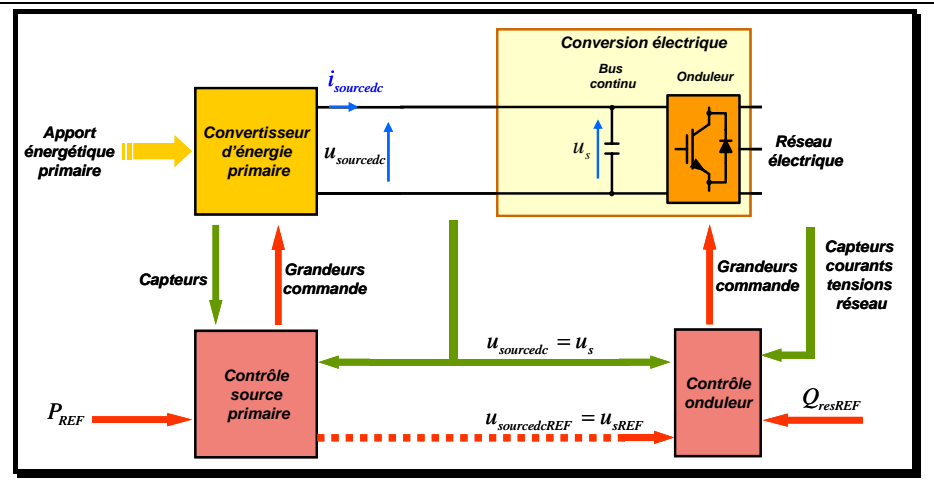

*b) structure simplifiée* 

*Figure 3-2 Source de production statique, 2° structure* 

Si la source peut supporter les formes d'onde découpées générées par le hacheur, il peut être envisageable de supprimer le filtre, la référence de tension de source  $u_{sourcedeREF}$ devient alors simplement une référence pour la tension  $u_m$ , autrement dit, pour une tension de bus  $u<sub>s</sub>$  donnée, un simple rapport cyclique.

Compte tenu de la nature des sources mises en jeu, on peut encore simplifier la structure en supprimant le hacheur. En termes de commande, on retrouve une simplification analogue à ce que nous avions expliqué dans le chapitre précédent dans le cas où le dispositif redresseur de connexion de la génératrice au bus continu ne permet pas de réglage (redresseur à diodes). En effet, le contrôle de la source primaire pilote directement la référence de la tension du bus continu ( $u_{c_{DEF}}$ ).

Nous allons maintenant appliquer ces principes aux deux sources statiques citées : la pile à combustible, les systèmes photovoltaïques.

# *3.2 Modélisation simplifiée d'un système de production avec des piles à combustible*

#### **3.2.1 Généralités sur les piles à combustible. Etat de l'art.**

Les piles à combustible font partie des technologies utilisées comme sources de production décentralisées. Les arguments pour l'utilisation des telles technologies sont les suivants :

- rendement théorique important  $(35 50\%)$ ;
- sans émissions des sous-produits polluants ;
- fonctionnement pratiquement sans bruit ;
- fiabilité élevée due à l'absence des parties en mouvement ;
- …

Ces arguments, généralement admis par l'ensemble de la communauté scientifique, en font une alternative possible au moteur thermique (essence, diesel).

Une pile à combustible est un générateur qui convertit directement l'énergie interne d'un combustible en énergie électrique, en utilisant un procédé électrochimique contrôlé (au lieu d'une réaction thermique de combustion, dont le travail mécanique engendré est ensuite converti en électricité). Elle met en jeu, sans les mélanger, un combustible (hydrogène, méthanol, monoxyde de carbone...) et un comburant (généralement de l'oxygène pris dans l'air). La pile est composée de l'assemblage de cellules élémentaires, qui comportent une chambre cathodique (alimentée en comburant) et une chambre anodique (alimentée en combustible), séparées par deux électrodes (qui canalisent les électrons), et un électrolyte intermédiaire, solide ou liquide, selon le type de pile.

Une pile à combustible se différencie des autres piles (ou batteries) électrochimiques par le fait que les réactifs sont renouvelés et les produits évacués en permanence. Dans une pile classique, les matériaux constituant les électrodes sont consommables. Avec le temps, en fonction de l'usage, ils se dégradent (oxydation de l'anode et réduction de la cathode) pour finalement rendre le processus inactif : la pile est usée. Dans une pile à combustible, la structure (électrodes, électrolyte et sites réactifs) ne réagit pas, elle restant invariante dans le temps, avec certaines précautions.

Il reste donc à fournir en permanence des réactifs (combustible et comburant) et à évacuer les produits de la réaction (eau, chaleur et électricité).

Il existe actuellement cinq types principaux de piles à combustible [STE-04]. Ils se distinguent par la nature de l'électrolyte utilisé et par la température de fonctionnement.

Deux types de piles sont qualifiés comme piles 'basse température' car elles fonctionnent à des températures qui n'excèdent pas généralement 100 °C. Il s'agit des piles à électrolyte alcalin (AFC) et des piles à membrane échangeuse de proton (PEMFC).

Il y a ensuite des piles dont la température de fonctionnement se situe vers 200 °C et dont l'électrolyte est constitué par de l'acide ortophosphorique (PAFC).

D'autres piles, utilisant des carbonates fondus comme électrolyte, fonctionnent vers 600-700 °C. (MCFC).

Il y a enfin des piles dont l'électrolyte est constitué d'oxydes solides (SOFC) et qui travaillent à une température entre 850 et 1000 °C.

Une classification des principaux types des piles à combustible est donnée dans le tableau suivant :

| Sigle        | Appellation                                                              | Electrolyte                          | Température de<br>fonctionnement |
|--------------|--------------------------------------------------------------------------|--------------------------------------|----------------------------------|
| <b>SOFC</b>  | Pile à combustible à oxyde solide<br>('Solid Oxide Fuel Cell')           | $ZrO2-Y2O3$                          | 700 à 1000 °C                    |
| <b>MCFC</b>  | Pile à combustible à carbonate fondu<br>('Molten Carbonate Fuel Cell')   | $Li2CO3/K2$<br>CO <sub>3</sub>       | 650 °C                           |
| <b>PAFC</b>  | Pile à combustible à acide phosphorique<br>('Phosphoric Acid Fuel Cell') | $H_3PO_4$                            | 200 °C                           |
| <b>PEMFC</b> | Pile à combustible à membrane<br>('Proton Exchange Membrane Fuel Cell')  | Polymère<br>conducteur<br>protonique | 90 °C                            |
| <b>DMFC</b>  | Piles à combustible au méthanol direct<br>(Direct Methanol Fuel Cell)    | Polymère<br>conducteur<br>protonique | $60 - 90$ °C                     |
| <b>AFC</b>   | Pile à combustible alcalin<br>(Alkaline Fuel Cell)                       | <b>KOH</b>                           | 80 °C                            |

*Tableau 3-1 Types de pile à combustible* 

#### **3.2.2 Modélisation du système de production**

#### **3.2.2.1 Partie opérative**

Dans ce paragraphe on s'intéresse à la modélisation de la partie opérative d'un système de production qui inclut une pile à combustible à oxyde solide (*SOFC* – '*Solid Oxide Fuel Cell'*). Celle-ci est appelée ainsi en raison de la composition de la céramique mince qui forme l'électrolyte. Les ions d'oxygène circulent à travers l'électrolyte de la cathode à l'anode, où ils se combinent avec les protons (Figure 3-3). En règle générale, la SOFC utilise comme catalyseur une pérovskite ou un composé à base de nickel.

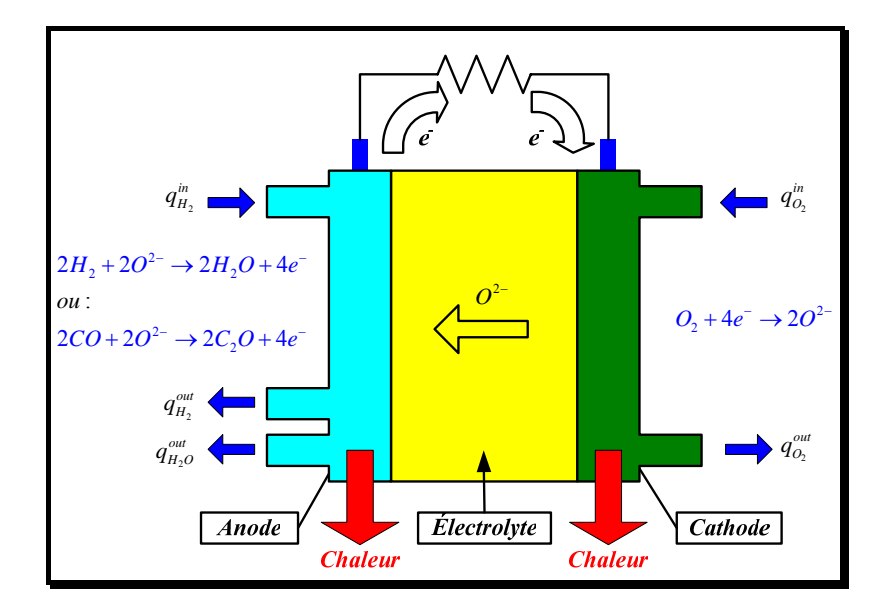

*Figure 3-3 Principe de fonctionnement d'une pile à oxyde solide (SOFC)* 

Plusieurs piles électrochimiques (cellules élémentaires) sont mises en série pour constituer le 'stack' (le cœur de la pile) (Figure 3-4).On note  $N_0$  le nombre des cellules élémentaires mises en série.

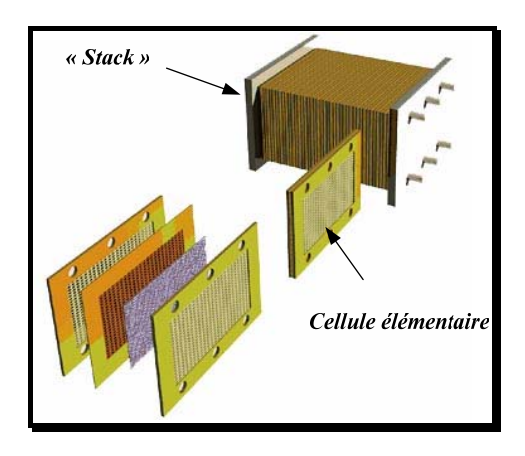

*Figure 3-4 Assemblage du 'stack' (technologie planaire)* 

La topologie du système de production est celle donnée dans la Figure 3-5 . La structure de connexion au réseau est du type de celle présentée en Figure 3-1.

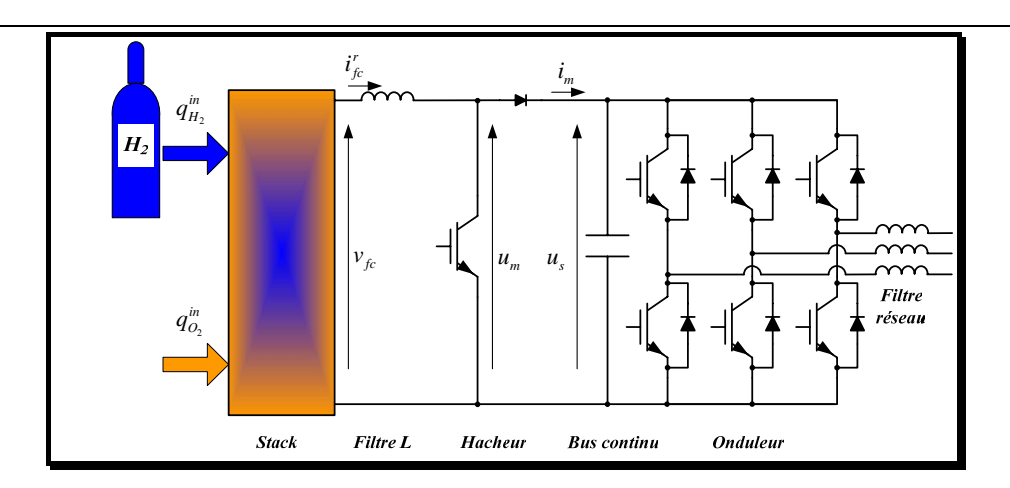

*Figure 3-5 Structure du système de production* 

*Remarque* : On fait les hypothèses suivantes :

- le carburant (hydrogène) est stocké dans un réservoir.
- le reformeur (la partie qui transforme les combustibles comme le gaz naturel en hydrogène et en autres sous-produits) n'est pas inclus.
- seulement l'hydrogène et l'oxygène entrent dans la pile.

Le débit de carburant  $q_{H_2}^{in}$  injecté dans le 'stack' est contrôlé en fonction d'une valeur de consigne  $q_{H_2}^{ref}$  fournie en fonction de la valeur du courant de la pile par l'intermédiaire d'un processeur de combustible. Le débit  $q_{O_2}^{in}$  du comburant (oxygène pris dans l'air) qui entre dans la pile est aussi réglé par un compresseur.

La réponse chimique dans le processeur de carburant est d'habitude lente et elle est associée au temps d'échange des paramètres dans la réaction chimique suite à un changement dans les débits des réactants. Cette fonction de réponse dynamique est modélisée comme une fonction de transfert de premier ordre avec une constante de temps  $\tau_f$  d'environ 5 [s].

$$
\frac{q_{H_2}^{in}}{q_{H_2}^{ref}} = \frac{1}{1 + \tau_f s} \tag{3.1}
$$

$$
\frac{q_{O_2}^{in}}{q_{O_2}^{ref}} = \frac{1}{1 + \tau_f s} \tag{3.2}
$$

Les produits de la pile sont : l'électricité, l'eau et la chaleur. La Figure 3-6 présente, sous la forme générale définie au paragraphe 3.1, la pile à combustible dans son environnement.

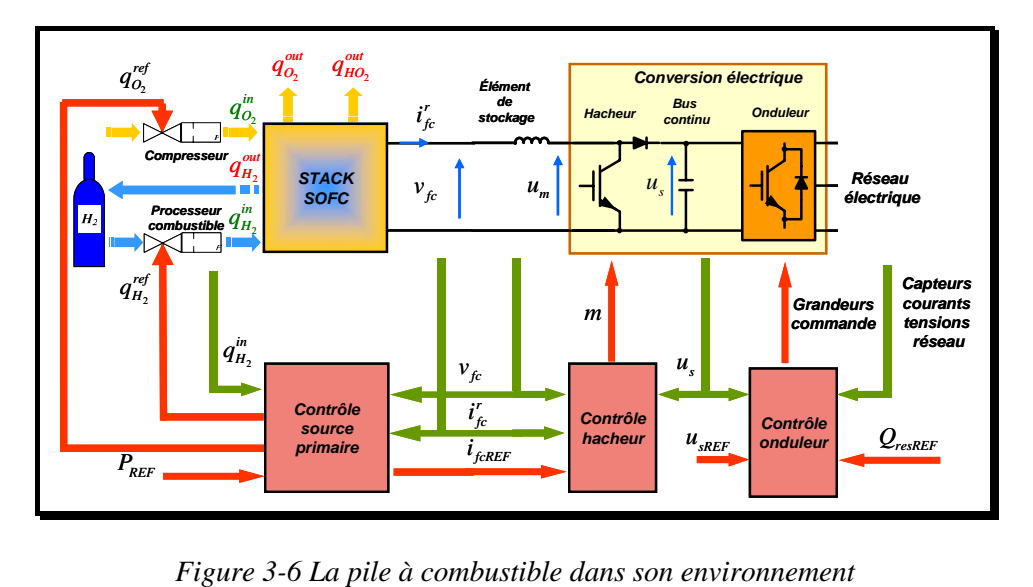

#### *3.2.2.1.1 Le modèle du 'stack'*

La référence [PAD-00] fournit un modèle dynamique du cœur de la pile (le 'stack') utilisé pour analyser le comportement d'un tel système en conditions normales de fonctionnement. Ce modèle sera décrit dans ce paragraphe.

#### **3.2.2.1.1.1 Les hypothèses du modèle du cœur de la pile**

Quelques suppositions ont été faites à la construction du modèle :

- Les gaz sont idéaux ;
- Les canaux qui transportent les gaz le long d'électrodes ont un volume fixe mais leur longueur est petite. Cela nous permet de considérer une seule valeur de la pression à l'intérieur d'un canal ;
- La sortie d'un canal se fait via un seul orifice. Le rapport entre les pressions à l'intérieur et à l'extérieur du canal est assez grand pour pouvoir considérer l'orifice comme étouffé ;
- La température est stable tout le temps :
- Comme le domaine de fonctionnement de la pile est loin des ses limites, la seule source de pertes considérée est de type ohmique. Les pertes d'irréversibilités de la

réaction électrochimique, les pertes d'activation et les pertes de diffusion de l'hydrogène et de l'oxygène sont négligées ;

• L'équation de Nernst peut être appliquée pour déterminer la tension aux bornes de la pile.

#### **3.2.2.1.1.2 Expression de la tension du 'stack'**

En appliquant l'équation de Nernst et la loi de Ohm (pour prendre en compte les pertes ohmiques), la tension à la sortie du 'stack'  $v<sub>f</sub>$  est calculée par cette expression :

$$
v_{fc} = N_0 \left( E_0 + \frac{RT}{2F} \left[ \ln \frac{p_{H_2} \sqrt{p_{O_2}}}{p_{H_2 O}} \right] \right) - r i_{fc}^r \tag{3.3}
$$

où :

- $N_0$  est le nombre de cellules élémentaires connectées en série dans le 'stack';
- $E_0$  [V] est le potentiel réversible standard = la tension aux bornes d'une cellule dans les conditions standard (température =  $25^{\circ}$ C et pression = 1 atm);
- *R* est la constante universelle des gaz exprimée en J/kmol·K ;
- *T* [K] est la température absolue ;
- *F* est la constante de Faraday exprimée en C/mol ;
- *r* [ohm] décrit les pertes ohmiques dans le 'stack';
- $p_{H_2}, p_{O_2}, p_{H_2O}$  sont les pressions partielles d'hydrogène, oxygène et de l'eau respectivement exprimées en atm.

#### **3.2.2.1.1.3 Calcul des pressions partielles**

La réaction chimique qui a lieu au niveau de l'anode est la suivante :

$$
2H_2 + 2O^{2-} \to 2H_2O + 4e^-
$$
\n(3.4)

Pour calculer les pressions partielles, chaque gaz individuel a été considéré séparément et l'équation des gaz idéaux a été appliquée pour chacun. On donne ici l'exemple d'hydrogène :

$$
p_{H_2} V_{an} = n_{H_2} RT \tag{3.5}
$$

où :

 $V_{an}$  est le volume de l'anode [1];

- $n_{H_2}$  est le nombre d'atomes d'hydrogène dans le canal de l'anode ;
- $R$  est la constante universelle des gaz  $[(1\textrm{-}atm)/(kmol·K)]$ ;
- *T* est la température absolue [K].

En isolant la pression et en appliquant la dérivée à l'expression précédente on obtient :

$$
\frac{d}{dt}\left(p_{H_2}\right) = \frac{RT}{V_{an}}q_{H_2} \tag{3.6}
$$

où  $q_{H_2}$  est la dérivée de  $n_{H_2}$  et représente le débit molaire de l'hydrogène [kmol/s].

Il y a trois contributions pertinentes au débit molaire de l'hydrogène : le débit injecté à l'entrée de la pile  $q_{H_2}$ , le débit du combustible qui participe à la réaction chimique  $q_{H_2}^r$  et le débit du combustible qui sort de la pile  $q_{H_2}^{\text{out}}$ .

$$
q_{H_2} = q_{H_2}^{in} - q_{H_2}^{out} - q_{H_2}^r
$$
 (3.7)

Ainsi :

$$
\frac{d}{dt}\left(p_{H_2}\right) = \frac{RT}{V_{an}}\left(q_{H_2}^{in} - q_{H_2}^{out} - q_{H_2}^r\right)
$$
\n(3.8)

Selon les relations de l'électrochimie, le débit de l'hydrogène qui participe à la réaction peut être calculé en fonction du courant traversant le 'stack'  $i_f^r$ :

$$
q'_{_{H_2}} = \frac{N_0 i'_{fc}}{2F} = 2K_r i'_{fc}
$$
\n(3.9)

où :  $K_r = \frac{N_0}{4F}$  $K_r = \frac{N_0}{4F}$  est une constante définie afin de simplifier le modèle [kmol/s·A].

En revenant au calcul de la pression partielle d'hydrogène, il est possible d'écrire :

$$
\frac{d}{dt}\left(p_{H_2}\right) = \frac{RT}{V_{an}}\left(q_{H_2}^{in} - q_{H_2}^{out} - 2K_i i_{fc}^r\right)
$$
\n(3.10)

On doit exprimer le débit molaire d'hydrogène qui sort de l'anode  $q_{H_2}^{out}$  en fonction de sa pression à l'intérieur d'électrode  $p_{H_2}$ .

Pour cela on prend le cas général d'un orifice considéré étouffé, alimenté avec une mixture de gaz ayant la masse molaire moyenne *M* [kg/kmol] (voir Figure 3-7).

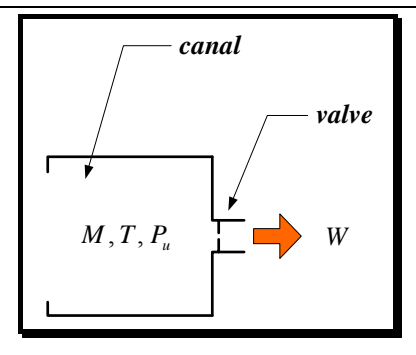

*Figure 3-7 Illustration* 

Cet orifice (valve) présente la caractéristique suivante pour une certaine valeur de la température *T* :

$$
\frac{W}{P_u} = K\sqrt{M} \tag{3.11}
$$

où :

- W est le débit de masse [kg/s] ;
- *K* est la constante de la valve qui dépend en principal de la surface d'orifice  $\left[\sqrt{kmol\cdot kg}/(atm\cdot s)\right]$ ;
- *Pu* est la pression à l'intérieur du canal [atm].

On peut donc, exprimer le débit molaire d'hydrogène qui sort de l'anode  $q_{H_2}^{out}$  en fonction de la pression à l'intérieur d'électrode  $p_{H_2}$  par la relation :

$$
q_{H_2}^{\text{out}} = K_{H_2} p_{H_2} \tag{3.12}
$$

La relation (3.10) devient :

$$
\frac{d}{dt}\left(p_{H_2}\right) = \frac{RT}{V_{an}}\left(q_{H_2}^{in} - K_{H_2}p_{H_2} - 2K_r i_{fc}^r\right) \Rightarrow
$$
\n
$$
\frac{d}{dt}\left(p_{H_2}\right) + \frac{RTK_{H_2}}{V_{an}}p_{H_2} = \frac{RT}{V_{an}}\left(q_{H_2}^{in} - 2K_r i_{fc}^r\right)
$$
\n(3.13)

En appliquant la transformée de Laplace à l'équation (3.13) on obtient :

$$
p_{H_2} = \frac{1/K_{H_2}}{\left(1 + \frac{V_{an}}{RTK_{H_2}}s\right)} \left(q_{H_2}^{in} - 2K_r i_{fc}^r\right)
$$
 (3.14)

En posant :  $\tau_{H_2}$ 2  $\mathbf{H}_2 = \frac{\mathbf{v}_{an}}{\mathbf{p}_{\mathbf{T}}\mathbf{E}}$ *H V RTK*  $\tau_{H_n} = \frac{v_{an}}{1 - v_{max}}$  il vient : *Chapitre 3 Modélisation causale et contrôle d'une source de production statique* 

$$
p_{H_2} = \frac{1/K_{H_2}}{\left(1 + \tau_{H_2} s\right)} \left(q_{H_2}^{in} - 2K_r i_{fc}^r\right)
$$
\n(3.15)

Une opération similaire peut être faite pour toutes les autres réactants et pour les sousproduits de la réaction. Ainsi on obtient :

$$
p_{O_2} = \frac{1/K_{O_2}}{\left(1 + \tau_{O_2} s\right)} \left(q_{O_2}^{in} - K_r i'_{fc}\right) \tag{3.16}
$$

$$
p_{H_2O} = \frac{1/K_{H_2O}}{\left(1 + \tau_{H_2O} s\right)} 2K_r i'_{fc}
$$
\n(3.17)

avec :  $\tau_{O_2}$ 2  $c_0 = \frac{v_{\text{cath}}}{V}$ *O V*  $\tau_{O_2} = \frac{V_{cath}}{K_{O} R T}$  et  $\tau_{H_2}$ 2  $\mathbf{H}_{2O} = \frac{\mathbf{v}_{an}}{\mathbf{v}_{an}}$  $H<sub>2</sub>O$ *V*  $K_{H_2O}RT$  $\tau_{H_2O} = \frac{v_{an}}{12.5 \times 10^{-4}}$ .

La Figure 3-8 représente le modèle dynamique du cœur de la pile (le 'stack'), décrit précédemment.

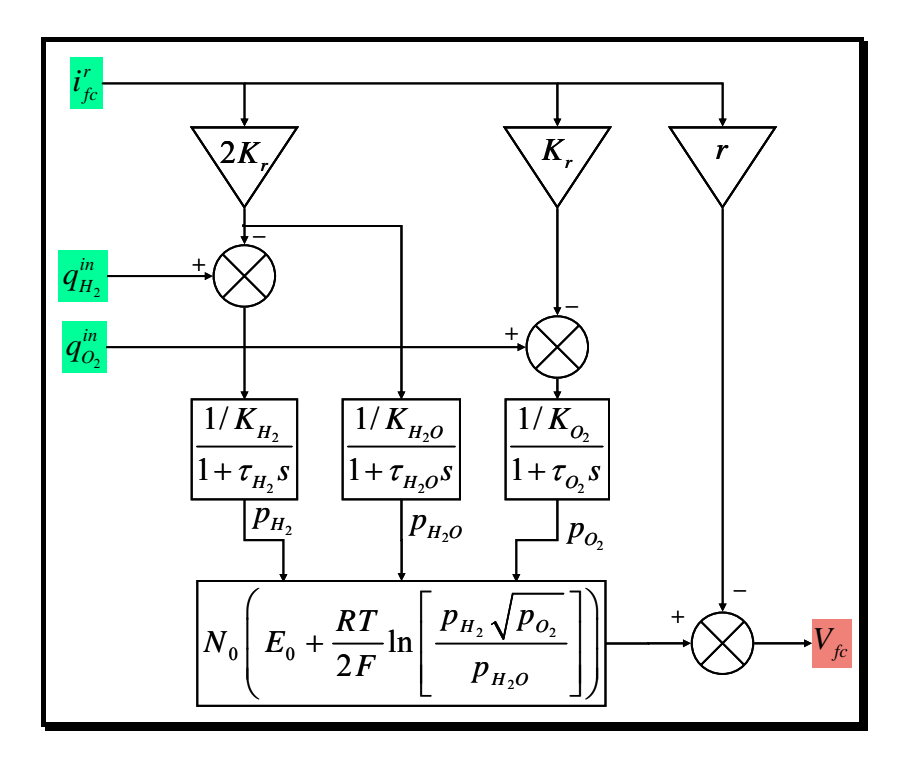

*Figure 3-8 Modèle dynamique du 'stack' pour la pile à combustible de type SOFC* 

#### **3.2.2.2 Partie commande**

La partie commande a pour objectif de déterminer les valeurs de consigne pour les débits d'hydrogène et d'oxygène ainsi que pour le courant circulant dans le 'stack'. Plusieurs contraintes doivent être appliquées entre ces 3 grandeurs de manière à assurer un fonctionnement correct en transitoire et optimal en régime permanent.

#### *3.2.2.2.1 Contraintes de fonctionnement optimal de la pile*

#### **3.2.2.2.1.1 Rapport optimal entre les débits des réactants**

La réaction chimique qui à lieu à l'intérieur de la pile est la suivante :

$$
H_2 + \frac{1}{2}O_2 \to H_2O \tag{3.18}
$$

Le rapport stœchiométrique entre l'hydrogène et l'oxygène est donc de 2 à 1. L'oxygène est toujours fourni en excès afin de permettre la réaction plus complète avec le hydrogène. En raison de la sécurité du système, la différence des pressions entre l'hydrogène et l'oxygène ne doit pas dépasser 4 kPa en conditions normales de fonctionnement et 8 kPa en conditions transitoires.

Pour maintenir la différence de pressions en dessous de 4 kPa en conditions normales, le rapport entre les débits de hydrogène et d'oxygène  $r_{H_0}$  doit avoir une valeur d'environ 1.145. Cette valeur a été déterminée suite à des simulations effectuées préalablement.

Pour maintenir ce rapport, le débit d'oxygène est contrôlé indirectement par l'action sur la vitesse du compresseur d'air. Le temps de réponse de la boucle de réglage de la vitesse du compresseur est très faible par rapport aux constantes de temps qui interviennent dans la description du processus. Il sera donc, négligé par la suite.

$$
q_{O_2}^{in} = \frac{1}{r_{H_2}^{}} q_{H_2}^{in} \tag{3.19}
$$

#### **3.2.2.2.1.2 Relation entre le débit d'hydrogène et le courant de la pile**

On définit l'utilisation de carburant comme le rapport entre le débit de combustible qui entre en réaction et le débit total de combustible introduit dans la pile. Ainsi, on a :

$$
U_f = \frac{q_{_{H_2}}^r}{q_{_{H_2}}^{in}} \tag{3.20}
$$

Le courant réel à la sortie du système de pile à combustible peut être mesuré, ainsi que le débit de combustible (hydrogène) à l'entrée du 'stack' peut être contrôlé par le réglage de l'utilisation de carburant  $U_f$  à une valeur optimale :  $U_{opt} = 85\%$ . Ainsi, en tenant compte de l'équation (3.9) on a :

$$
q_{_{H_2}}^{ref} = \frac{2K_r i'_{_{fc}}}{U_{_{opt}}} = \frac{2K_r i'_{_{fc}}}{0.85}
$$
\n(3.21)

#### *3.2.2.2.2 Contrainte de sécurité de fonctionnement*

En régime transitoire, il est possible que la relation (3.21) ne soit pas respectée. Cependant, il est impératif que ce rapport reste dans des limites bien précises :

$$
\frac{0.8 \cdot q_{H_2}^{in}}{2 \cdot K_r} \le i_{fc}^r \le \frac{0.9 \cdot q_{H_2}^{in}}{2 \cdot K_r}
$$
\n(3.22)

En supposant la dynamique de réglage du courant quasi infinie, on en déduit la contrainte à mettre sur la référence du courant :

$$
\frac{0.8 \cdot q_{H_2}^{in}}{2 \cdot K_r} \le i_{fcREF} \le \frac{0.9 \cdot q_{H_2}^{in}}{2 \cdot K_r}
$$
\n(3.23)

*Remarque* : on remarque que cette double inégalité induit un élément important de nonlinéarité dans le système, particulièrement sensible pendant les transitoires.

#### *3.2.2.2.3 Système de contrôle de la source statique*

Les contraintes de fonctionnement définies précédemment ont abouti à la construction du système de contrôle présenté dans la Figure 3-9.

Cette commande, qui permet le transfert de la puissance produite par la source statique au bus continu, inclut le contrôle des débits des gaz et la boucle de courant de la pile.

La système de contrôle de la source statique définit la référence pour le courant  $i<sub>f</sub><sup>r</sup>$  $(i_{\text{f}_\text{r},\text{r}})$  à partir de la valeur de consigne  $P_{\text{r},\text{r}}$ .

$$
i_{fcREF} = P_{REF} / v_{fc}
$$
\n(3.24)

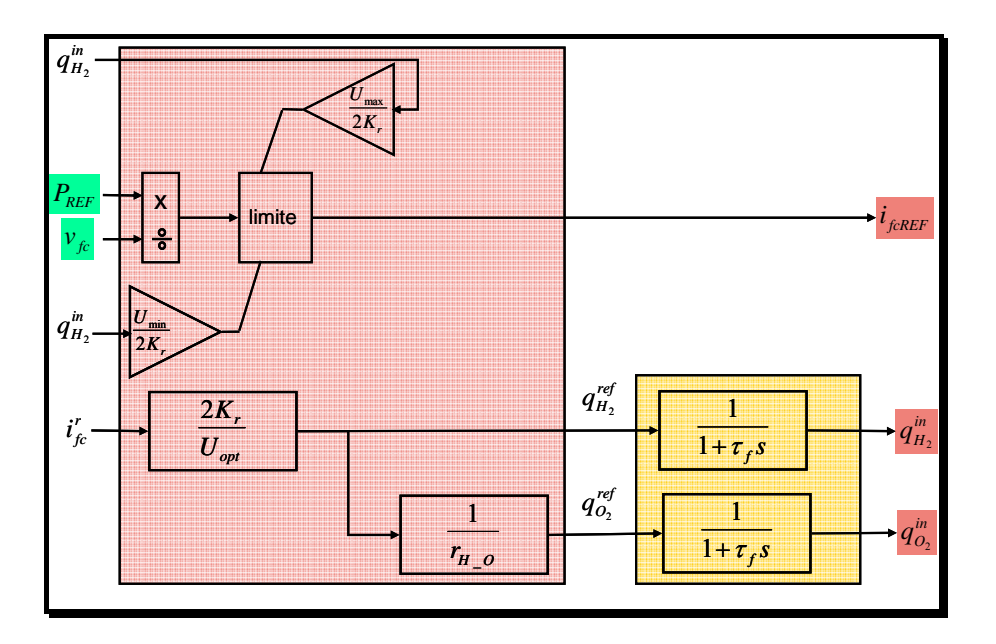

*Figure 3-9 Système de contrôle de la source statique* 

#### **3.2.3 Modèle du hacheur et contrôle du courant de la pile**

Le modèle instantané du hacheur avec l'élément de stockage inductif ainsi que le contrôle du courant est représenté de manière causale sur la figure suivante :

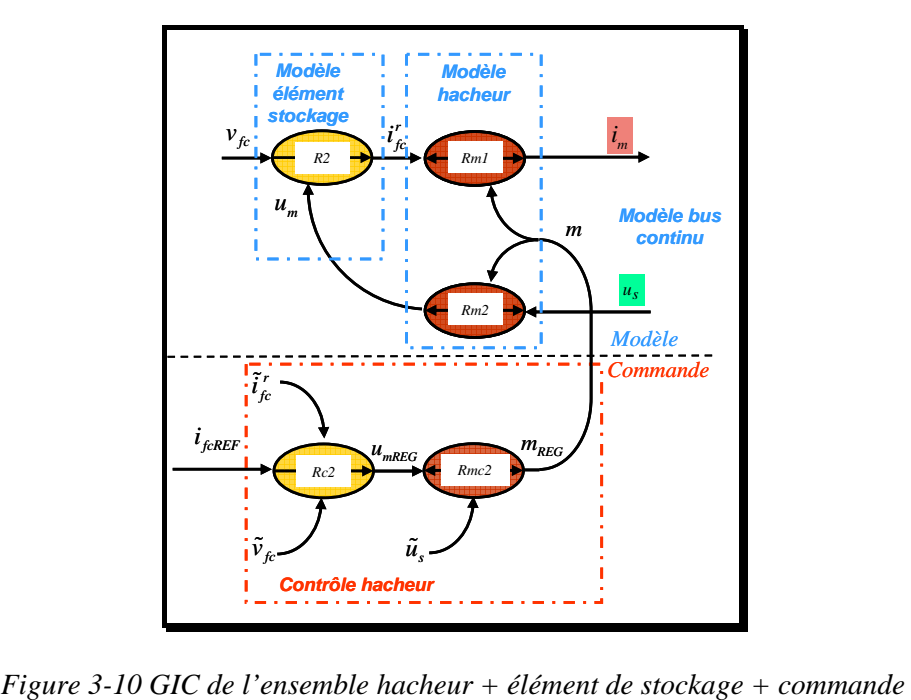

Les relations qui constituent le GIC sont données dans le tableau suivant :

| $R_2 \rightarrow \frac{di'_{fc}}{dt} = \frac{1}{L}(u_m - v_{fc}) - \frac{R}{L}i'_{fc}$ | $R_{c2} \rightarrow u_{mREG} = C_{i_{fc}} \left( i_{fcREF} - \tilde{i}_{fc}^r \right) + \tilde{v}_{fc}$ |
|----------------------------------------------------------------------------------------|----------------------------------------------------------------------------------------------------|
| $R_{m1} \rightarrow i_m = m i_{fc}^r$<br>$R_{m2} \rightarrow u_{m1} = m_1 u_s$         | $R_{mc2} \rightarrow m_{1REG} = \frac{u_{m1REG}}{\tilde{u}_s}$                                          |

*Tableau 3-2 Equations de l'ensemble hacheur + élément de stockage + commande* 

#### **3.2.4 Modèle complet de la source statique**

Le GIC du modèle de la source statique avec sa commande est présentée dans la Figure 3-11. L'organisation de ce graphe est conforme au modèle général proposé au paragraphe 3.1 :

 $\triangleright$  Partie puissance :

- o modèle de la conversion primaire ('stack') ;
- o Modèle de l'élément du stockage ;
- o Modèle du convertisseur électrique.

#### ¾ Partie commande :

- o Contrôle de la puissance
- o Contrôle du courant.

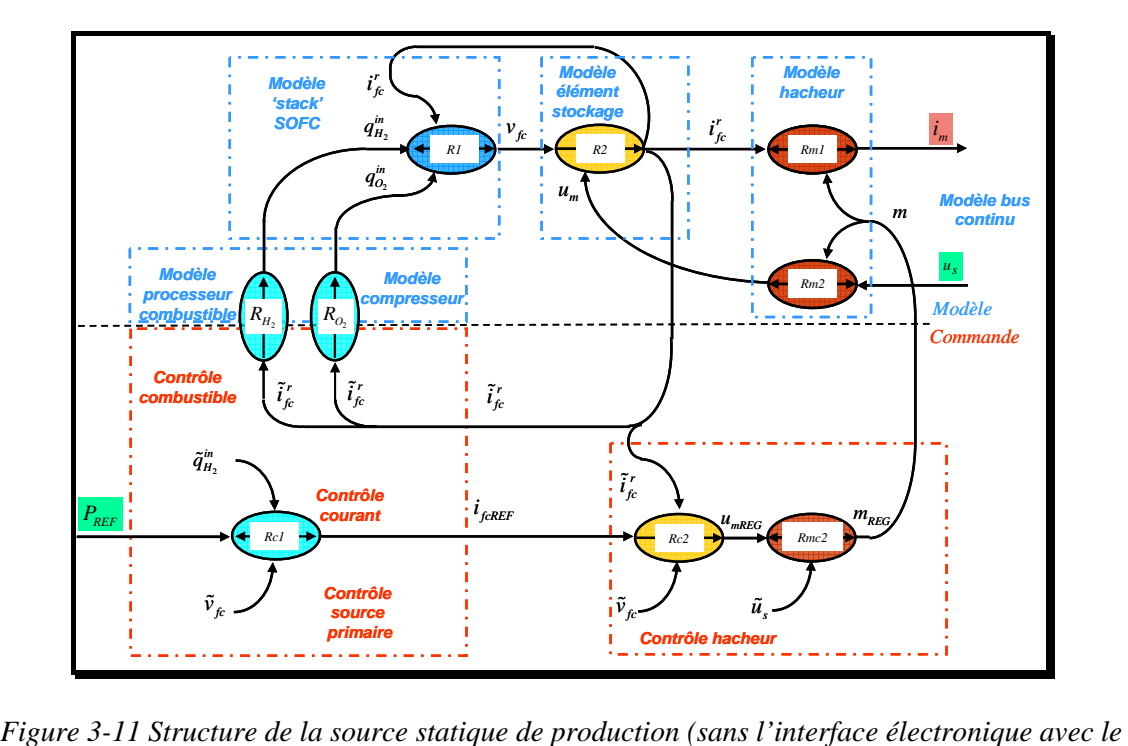

*réseau)* 

*Remarque* : On remarque que, pour des raisons de sécurité de fonctionnement, les références de puissance et de courant sont liées (variable cinétique).

#### **3.2.5 Modèle simplifié de la source statique**

Il est possible de négliger l'effet de l'élément de stockage dans la structure de puissance.

Afin de simplifier le modèle, toute la boucle de courant est modélisée par une fonction de transfert de premier ordre, avec une constante de temps  $\tau_{\rho}$  d'environ 0.8 s. Cette fonction de transfert prend en compte le temps du système bouclé composé du hacheur, du correcteur de courant, et du 'stack', qui est en général rapide et associé à la vitesse à laquelle le processus chimique est capable de restaurer le courant dans la pile après une variation dans la demande de puissance.

$$
R_{i'_{fc}} \to i'_{fc} = \frac{1}{1 + \tau_e \cdot s} \cdot i_{fcREF}
$$
\n(3.25)

En négligeant les pertes dans le hacheur la puissance au niveau du bus continu est égale à la puissance disponible aux bornes de la pile.

$$
R_{P_{fc}} \to P_{fc} = i_{fc}^r \ v_{fc} \tag{3.26}
$$

Le courant  $i_m$  est obtenu suite à la division de cette puissance par la tension du bus continu :

$$
R_{i_m} \to i_m = \frac{P_{fc}}{\tilde{u}_s} \tag{3.27}
$$

Le GIC du modèle simplifié ainsi constitué est montré sur la figure suivante :

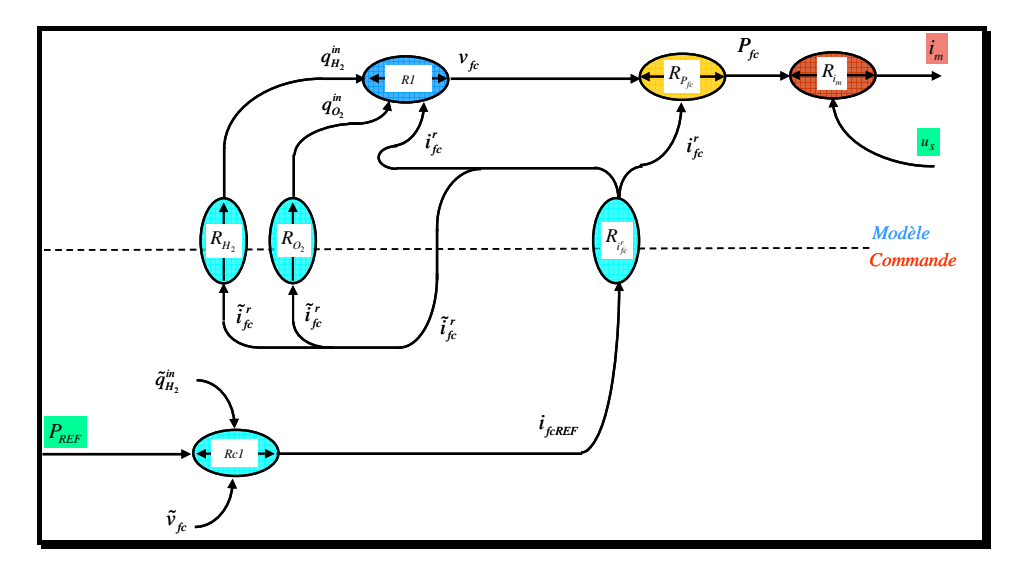

*Figure 3-12 GIC du modèle simplifié de la source statique de production* 

#### **3.2.6 Validation du modèle**

Afin de vérifier les performances du système de production à pile à combustible en conditions normales de fonctionnement, le modèle établi précédemment a été simulé dans l'environnement du logiciel *MATLAB/Simulink*. Pour cette simulation, le modèle a été prévu avec les valeurs des paramètres fournis par les références [PAD-00], [ZHU-02].

#### **3.2.6.1 Les paramètres du modèle**

Les paramètres sont donnés pour un système de production décentralisé à base de pile à combustible à oxyde solide ('SOFC') avec une puissance nominale de 100 kW.

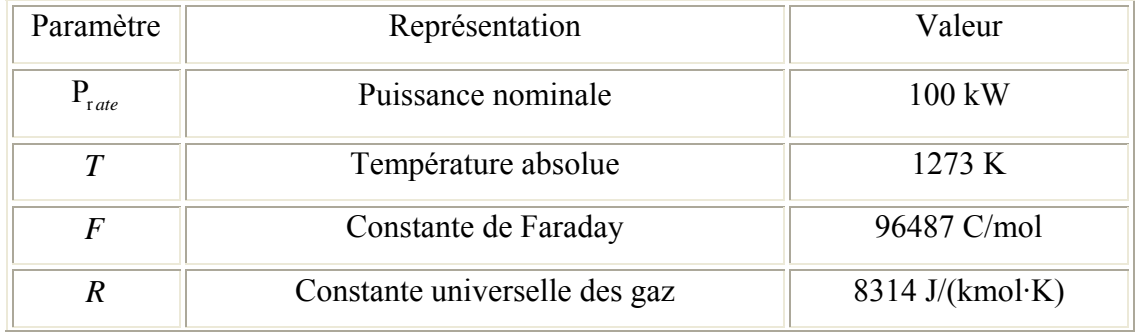

| $N_{0}$                         | Nombre des cellules dans le « stack »                             | 384                         |  |
|---------------------------------|-------------------------------------------------------------------|-----------------------------|--|
| $E_{0}$                         | Potentiel standard idéal                                          | 1.18 V                      |  |
| $K_r$                           | Constante de calcul, $K_r = N_0 / 4F$                             | $0.996*10^{-6}$ kmol/(s·A)  |  |
| $U_{\text{max}}$                | Utilisation maximale du combustible                               | 0.9                         |  |
| $U_{\min}$                      | Utilisation minimale du combustible                               | 0.8                         |  |
| $U_{_{opt}}$                    | Utilisation optimale du combustible                               | 0.85                        |  |
| $K_{H_2}$                       | Constante molaire de la valve pour<br>hydrogène                   | $8.34*10^{-4}$ kmol/(s atm) |  |
| $K_{H_2O}$                      | Constante molaire de la valve pour l'eau                          | $2.81*10^{-4}$ kmol/(s atm) |  |
| $K_{O_2}$                       | Constante molaire de la valve pour oxygène                        | $2.52*10^{-3}$ kmol/(s·atm) |  |
| $\tau_{H_2}$                    | Temps de réponse pour le débit de<br>hydrogène                    | 26.1 s                      |  |
| $\tau_{H_2O}$                   | Temps de réponse pour le débit du l'eau                           | 78.3 s                      |  |
| $\tau_{\scriptscriptstyle O_2}$ | Temps de réponse pour le débit d'oxygène                          | 2.91 s                      |  |
| $\boldsymbol{r}$                | Résistance correspondante aux pertes<br>ohmiques                  | $0.126$ ohm                 |  |
| $\tau_{_e}$                     | Constante de temps correspondante à la<br>réponse électrique      | 0.8 s                       |  |
| $\tau_f$                        | Constante de temps correspondante au<br>processeur de combustible | 5s                          |  |
| $r_{H O}$                       | Rapport stœchiométrique entre hydrogène<br>et oxygène             | 1.145                       |  |

*Tableau 3-3 Paramètres du modèle du système SOFC [PAD-00]* 

#### **3.2.6.2 Evaluation des performances du système en réseau isolé**

Les simulations ont été effectuées pour un changement brusque dans la valeur de référence de la puissance active du système. Au début de la simulation le système est dans un état de fonctionnement stable, avec la valeur de la tension de 342 V (valeur nominale) et la valeur de la puissance demandée de 0.7 pu. À l'instant de temps t = 5000 s, la valeur de la puissance de référence demandée augmente brusquement à 1 pu (voir Figure 3-13 a)).

Dans les premières 2 ou 3 secondes après le changement dans la référence de puissance, la valeur de la puissance active fourni par la pile et injectée dans le bus continu subit une augmentation rapide due au temps de réponse électrique (0.8 s) dans le 'stack'. Par la suite, la puissance fournie augmente plus lentement suite au temps de réponse plus long du processeur du combustible. Le temps total de réponse dans lequel la puissance fourni par la pile augmente de 0.7 à 0.98 pu est d'environ 30 s.

Pour faire face en temps réel aux changements instantanés dans la demande de puissance, des dispositifs de stockage sont nécessaires au niveau du bus continu ou du point de connexion avec le réseau.

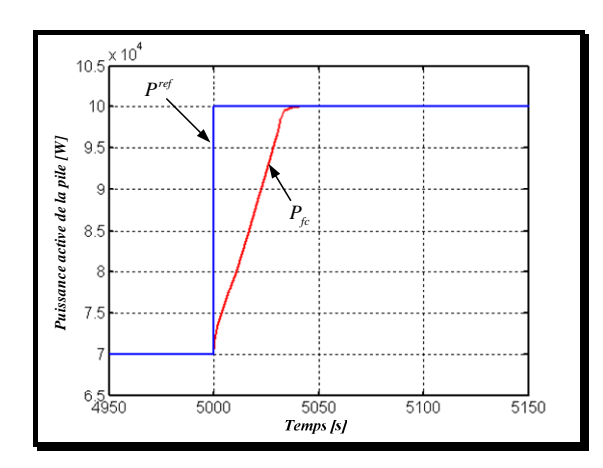

*a) puissance active de la pile b) utilisation du carburant* 

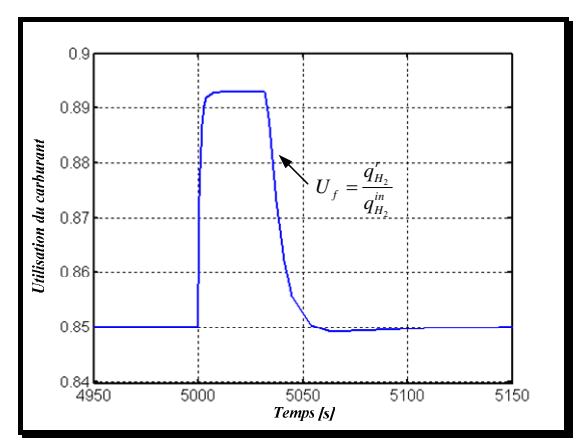

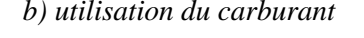

*r*  $i'_{f}$ 

5500

 $i_{\scriptscriptstyle f c}^{\scriptscriptstyle\min}$ 

 $\overline{6000}$ 

max  $i_{\scriptscriptstyle f c}^{\scriptscriptstyle \rm I\hspace{-1pt}I}$ 

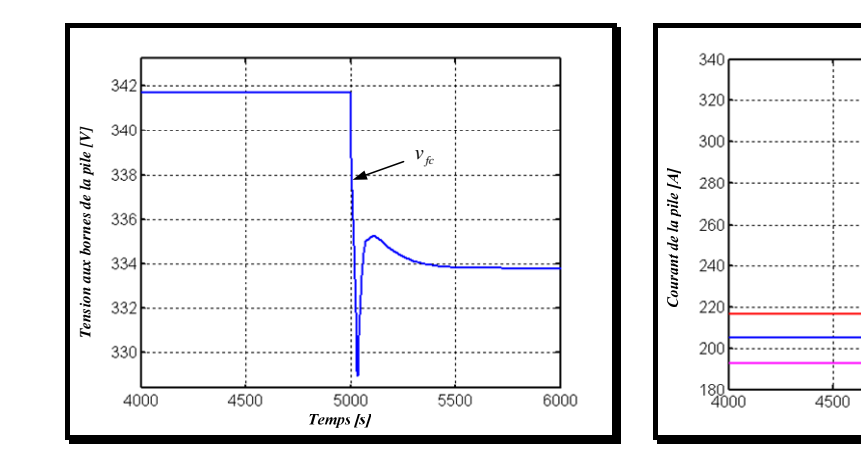

*c) tension aux bornes du 'stack' d) courant injecté par la pile dans le hacheur* 

 $\frac{5000}{Temps}$ 

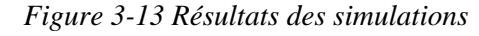

Suite à l'augmentation brusque de la puissance demandée, l'utilisation du combustible passe à la valeur maximale dans environ 5 s. Elle reste à  $U_{\text{max}}$  pendant 25 s et descend après à la valeur optimale  $U_{\text{opt}}$  en 20 s (Figure 3-13 b)).

En régime transitoire, l'oxygène est fourni en excès suite à la limitation de l'utilisation d'hydrogène. Cela entraîne une augmentation de la différence des pressions partielles entre réactants à l'intérieur du 'stack'. Cette différence atteint une valeur de pointe de 3.3 kPa, qui est plus petite que 8 kPa, la valeur maximale qui assure la sûreté du système (Figure 3-14).

La tension aux bornes de la pile diminue légèrement tandis que le courant subi une augmentation (Figure 3-13c) et d)). Cette augmentation est liée au fait que le débit de combustible et, implicitement, les pressions partielles des réactants, augmentent.

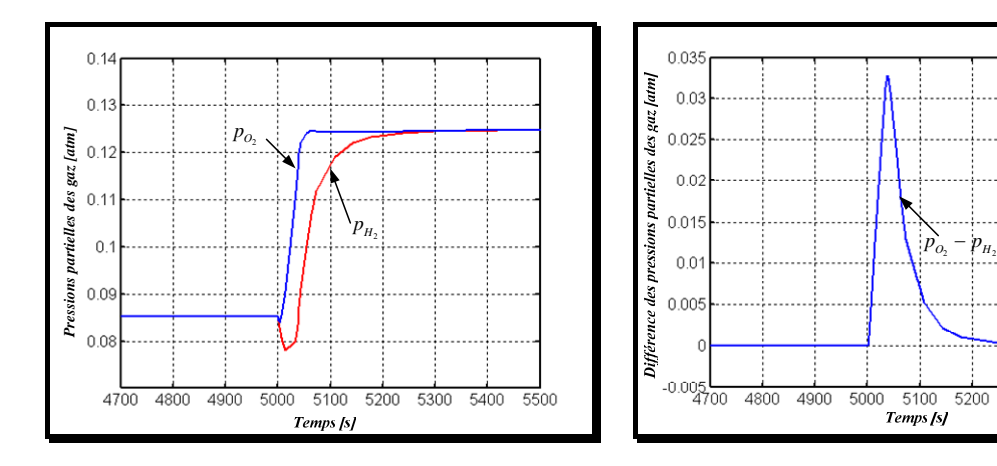

*a)* pressions partielles des gaz b) différence de pression entre  $O_2$  et  $H_2$ 

5200 5300 5400  $5500$ 

#### *Figure 3-14 Evolution des pressions à l'intérieur du 'stack' de la pile*

Pour mettre en valeur le caractère non linéaire du processus, un deuxième test est effectué. Cette fois-ci, des différents échelons ( $0.3 \rightarrow 1$ ;  $0.5 \rightarrow 1$  et  $0.7 \rightarrow 1$  pu) dans la valeur de consigne de la puissance active ont été appliqués. Les résultats des simulations sont résumés dans la Figure 3-15.
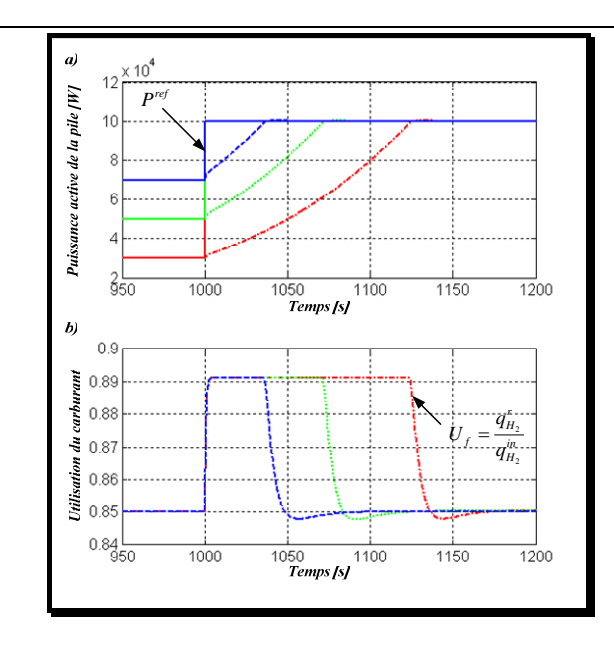

*Figure 3-15 Illustration du caractère non linéaire du processus* 

On constate que la non linéarité de ce type de source de production est fortement induite par la limitation sur l'utilisation du carburant.

#### **3.2.7 Implantation sur EUROSTAG**

Le modèle décrit auparavant a été implanté dans l'environnement d'*EUROSTAG* et validé par une simulation effectuée sur le réseau-test montré dans la Figure 3-16. Le système de production décentralisée alimente une charge connectée sur le même nœud que la source. Le surplus de puissance est transmis à un réseau de distribution représenté ici par un nœud infini par l'intermédiaire d'une ligne.

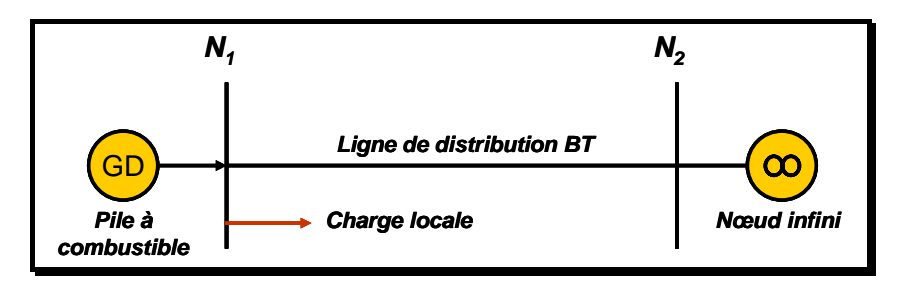

*Figure 3-16 Réseau test utilisé pour la simulation avec EUROSTAG* 

Le même type de test comme celui qui a été réalisé sous *Simulink* a été répété sous *EUROSTAG*. Les résultats obtenus, montrés dans la Figure 3-17, vérifient l'adéquation entre les deux simulations.

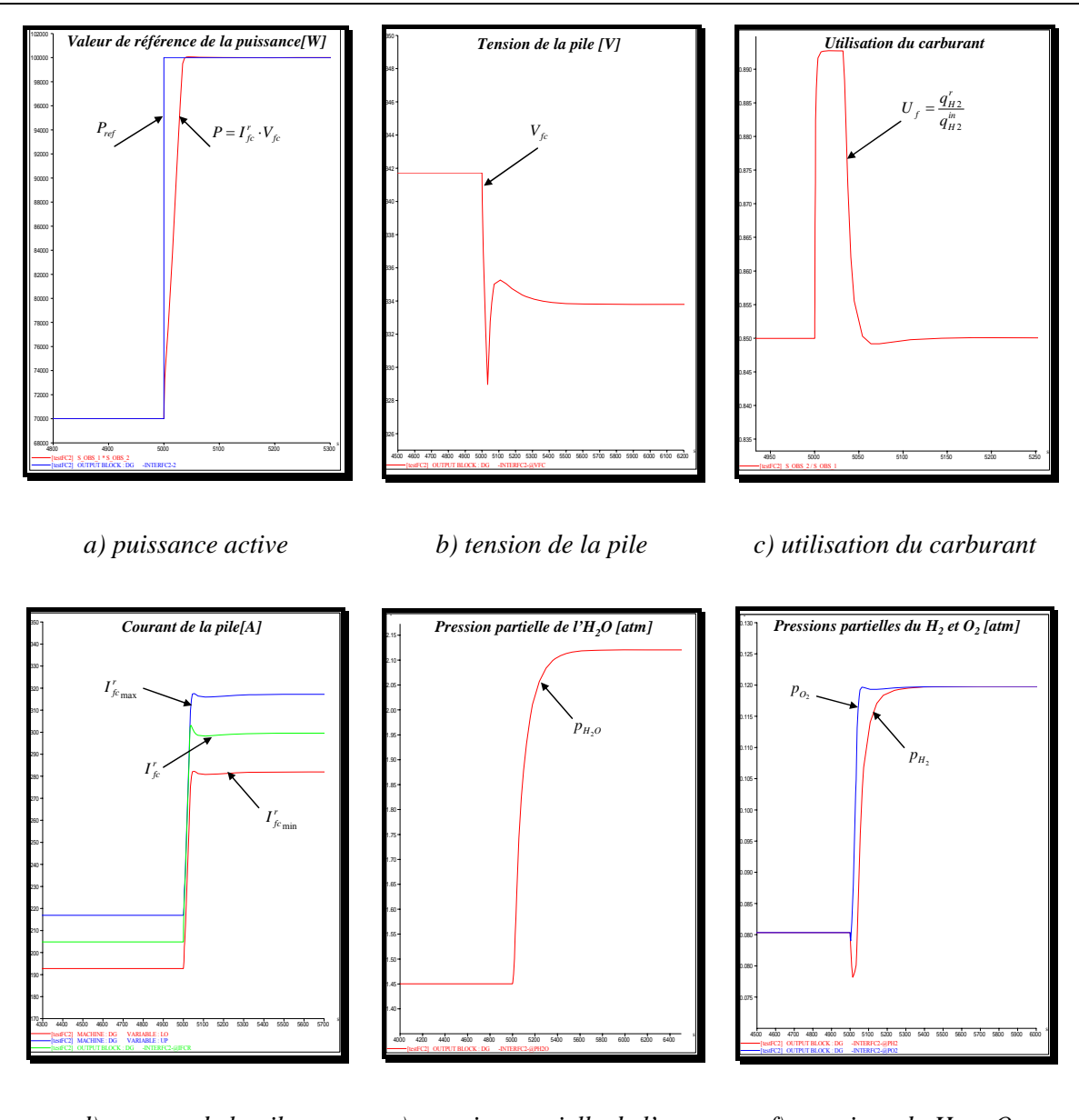

*d)* courant de la pile  $e)$  pression partielle de l'eau f) pressions du  $H_2$  et  $O_2$ 

*Figure 3-17 Résultats de la simulation sur EUROSTAG* 

### *3.3 Modélisation simplifiée d'un système photovoltaïque*

Les générateurs photovoltaïques représentent un autre type de production décentralisée susceptible d'être intégrée dans les réseaux électriques de distribution.

#### **3.3.1 Généralités**

Selon un récent rapport concernant les sources d'énergie renouvelable fait par EurObserv'ER<sup>1</sup>, les systèmes photovoltaïques ont connu un réel accroissement dans ces dernières années.[EUR-04]. L'extension importante de ce type de production est encore limitée à cause du coût élevé de ces installations.

L'énergie photovoltaïque résulte de la transformation directe de la lumière du soleil en énergie électrique au moyen de cellules généralement à base de silicium. La réalisation de cellules à base de silicium cristallin reste la filière la plus avancée sur le plan technologique et industriel. En effet, le silicium est l'un des éléments les plus abondants sur terre sur forme de silice, parfaitement stable et non toxique.

Pour obtenir une puissance suffisante, les cellules sont reliées entre elles et constituent le module ou panneau solaire. En fonction de la puissance désirée, les panneaux eux-mêmes peuvent être assemblés pour constituer un 'champ photovoltaïque'.

#### **3.3.2 Caractéristiques statiques du panneau**

Des nombreux constructeurs offrent une gamme importante des panneaux photovoltaïques. On prend, l'exemple d'un panneau Siemens  $SP150<sup>2</sup>$  avec une puissance de 150 W, les caractéristiques complètes sont reportées en Annexe 3.1. La Figure 3-18 a) présente quelques caractéristiques statiques du panneau, tracées pour différentes valeurs d'éclairement, pour une valeur constante de la température ambiante ( $T_a$  = 20 °C). On constate d'une part que dans la majeure partie de la caractéristique, la cellule se comporte comme une source de courant. Par ailleurs, on note qu'il existe toujours un point de puissance maximale pour chaque niveau d'éclairement.

1

<sup>1</sup> http://www.energies-renouvelables.org/observ-er/html/Barosom.asp

<sup>2</sup> http://www.bitterrootsolar.com/pdf\_files/SP150A.pdf

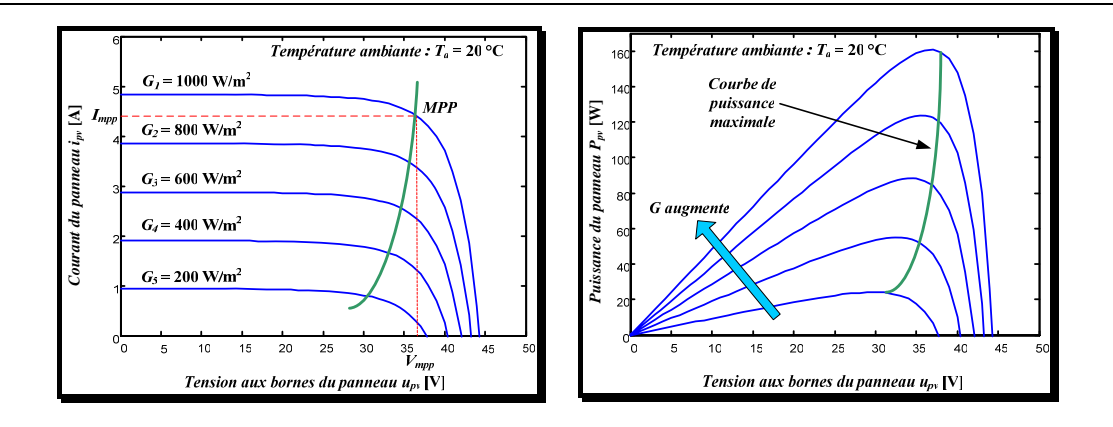

*a) Caractéristiques statiques du panneau pour une variation de l'éclairement* 

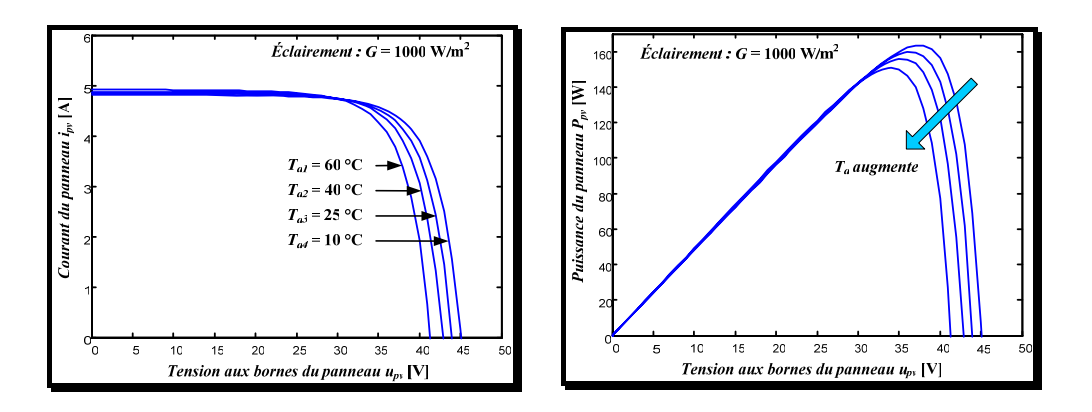

*b) Les caractéristiques statiques lors d'une variation de la température ambiante* 

#### *Figure 3-18 Caractéristiques statiques d'un panneau PV*

La Figure 3-18b) présente les mêmes caractéristiques, tracées cette fois-ci pour différentes valeurs de la température ambiante, la valeur de l'éclairement restant constante  $(G = 1000$  W/m<sup>2</sup>).

## **3.3.3 Structure complète d'un générateur photovoltaïque connecté au réseau**

Les caractéristiques constatées pour les cellules photovoltaïques montrent que nous nous situons dans le cas de la deuxième structure décrite au paragraphe 3.1. On en déduit alors la structure complète de la connexion des panneaux au réseau électrique alternatif (Figure 3-19 a)) [PAN-04].On distingue plusieurs modules d'adaptation placés entre les panneaux proprement dits et le bus continu. La Figure 3-19 b) présente le détail de la connexion.

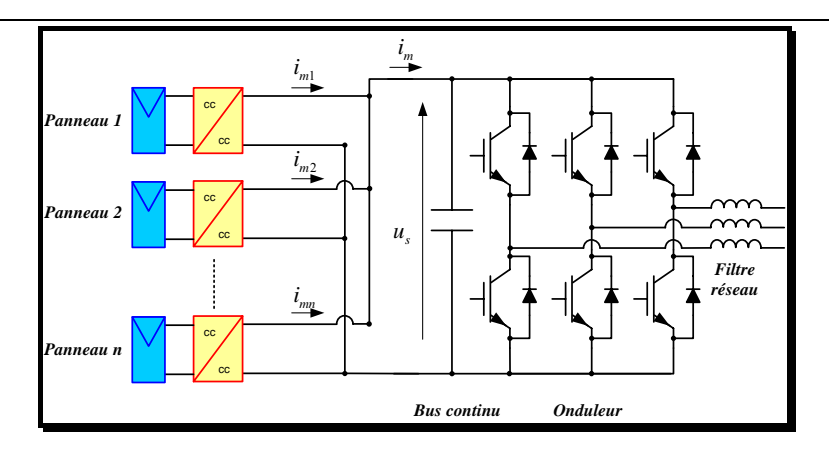

*a) structure générale* 

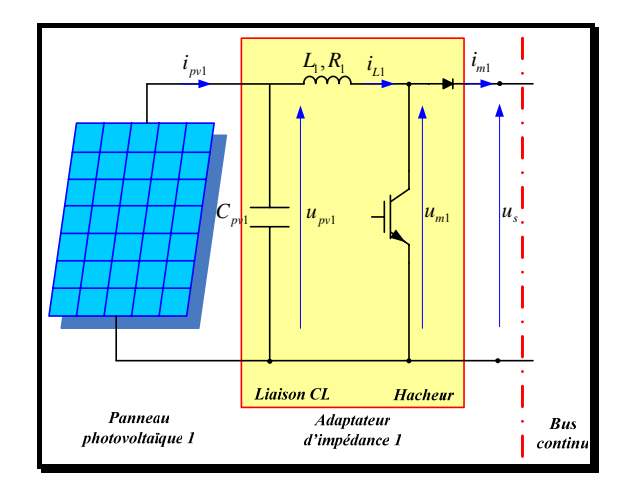

*b) détail sur la connexion d'un panneau* 

#### *Figure 3-19 Système photovoltaïque connecté au réseau*

La Figure 3-20 présente le Graphe Informationnel Causal du modèle électromagnétique et de la commande du premier ensemble panneau photovoltaïque adaptateur d'impédance. On retrouve, pour la partie puissance, les trois éléments cités précédemment : conversion primaire, stockage d'énergie, conversion d'énergie. A noter que la connexion au réseau par l'intermédiaire du bus continu n'est pas représentée ici explicitement. En ce qui concerne la partie commande, on note deux parties :

- Contrôle de l'énergie stockée dans le filtre. L'inversion stricte du graphe conduit à une structure à deux boucles (courant et tension)
- Réglage de la puissance.

Pour ce dernier point, il faut remarquer qu'il n'existe pas de puissance de référence explicite puisque cette puissance ne peut pas être contrôlée. Cependant, comme son nom l'indique, le module MPPT (Maximum Power Point Tracking) a bien pour rôle de contrôler, ici de maximiser, la puissance produite par le panneau.

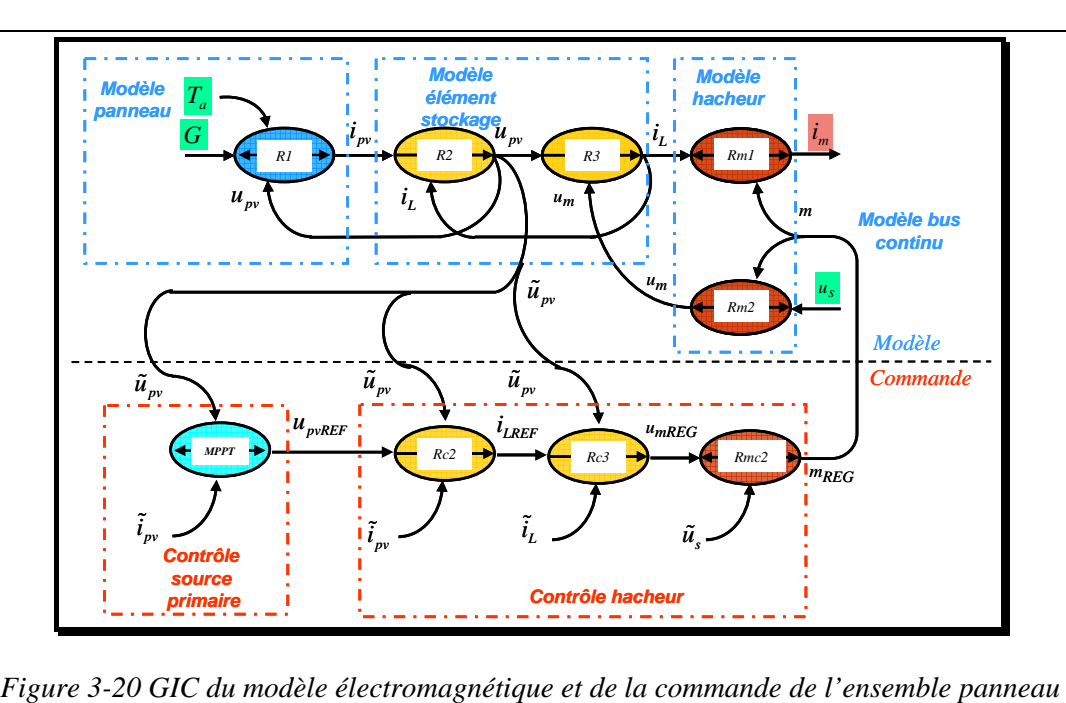

*photovoltaïque - adaptateur d'impédance* 

Les relations qui constituent le GIC sont données dans le tableau suivant :

| $R_1 \to i_{pyl} = f(u_{pyl}, T_a, G)$                                                         | $MPPT \rightarrow u_{pvlREF} = f_c(\tilde{u}_{pv1}, \tilde{i}_{pv1})$                                                                                            |
|------------------------------------------------------------------------------------------------|----------------------------------------------------------------------------------------------------|
| $R_2 \rightarrow \frac{du_{pv1}}{dt} = \frac{1}{C_{v1}}(i_{L1} - i_{pv1})$                     | $R_{c2} \rightarrow i_{L1REF} = C_{u_{pv1}} \left( u_{pv1REF} - \tilde{u}_{pv1} \right) + \tilde{i}_{pv1}$                                                       |
| $R_3 \rightarrow \frac{di_{L1}}{dt} = \frac{1}{L} (u_{m1} - u_{pv1}) - \frac{K_1}{L_1} i_{L1}$ | $\label{eq:Rc3} \left  \begin{array}{l} R_{c3} \rightarrow u_{m1REG} = C_{i_{L1}} \left(i_{L1REF} - \tilde{i}_{L1}\right) + \tilde{u}_{pv1} \end{array} \right $ |
| $R_{m1} \to i_{m1} = m_1 i_{L1}$<br>$R_{m2} \rightarrow u_{m1} = m_1 u_s$                      | $R_{mc2}\rightarrow m_{1REG}=\frac{u_{m1REG}}{\tilde{u}_s}$                                                                                                    |

*Tableau 3-4 Equation du modèle de l'ensemble panneau photovoltaïque - adaptateur d'impédance* 

*Remarque* : Les relations *R*<sub>1</sub> et *MPPT* correspondent respectivement au modèle mathématique du panneau photovoltaïque (Annexe 3.1) et au dispositif de commande avec la suivi du point de puissance maximale (Annexe 3.2.).

Dans la pratique, le stockage d'énergie présent dans la chaîne de conversion de ces systèmes est en général suffisamment faible pour que l'on puisse en négliger l'effet. Dans ces conditions, l'algorithme de commande MPPT définit directement la tension modulée  $u_m$  (cf. Figure 3-21)

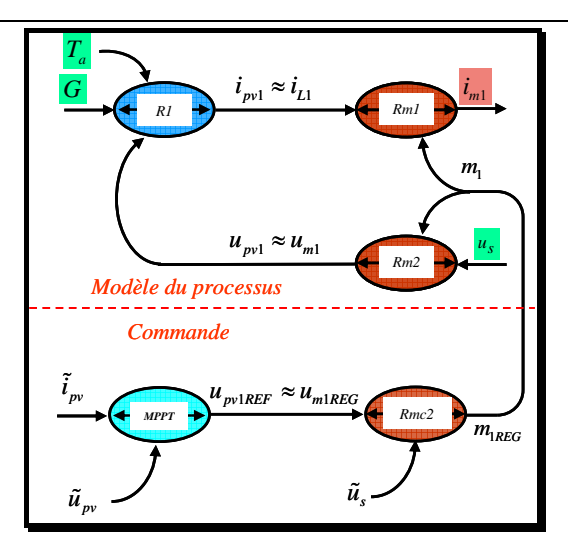

*Figure 3-21 GIC du modèle simplifié et de la commande de l'ensemble panneau photovoltaïque adaptateur d'impédance* 

#### **3.3.4 Structure simplifiée**

La structure la plus simple que l'on puisse envisagée est présentée sur la Figure 3-22. L'ensemble des panneaux est connecté directement sur le bus continu.

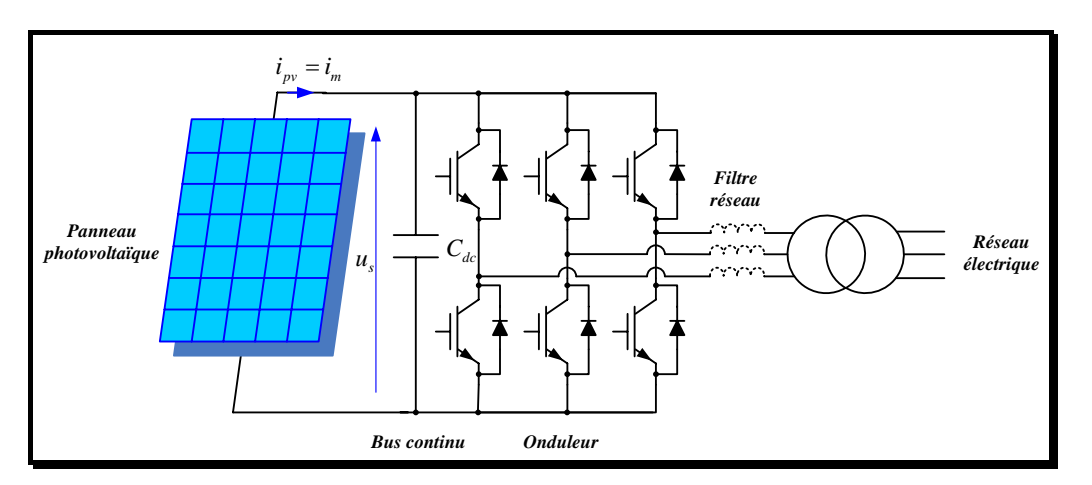

*Figure 3-22 Système photovoltaïque connecté au réseau (structure simplifiée)* 

Dans ce cas, le réglage réalisé par le hacheur n'est plus possible, la seule grandeur de réglage possible est le niveau de la tension du bus continu, comme dans le cas de la micro turbine à gaz. Ce niveau de tension est déterminé directement par l'algorithme de réglage MPPT.

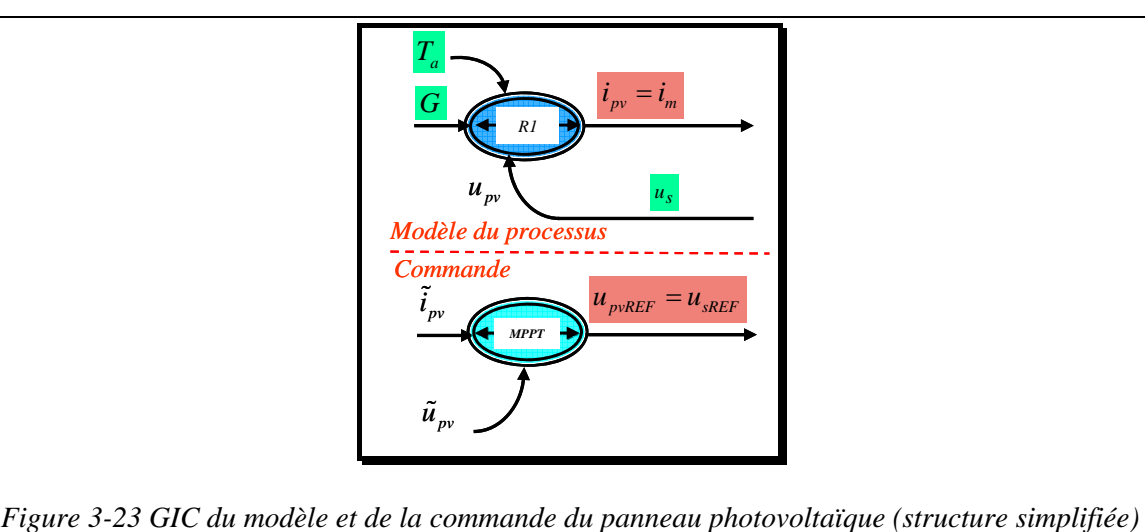

#### **3.3.5 Validation du modèle. Comportement en cas de défaut.**

Le réseau de distribution BT de la Figure 3-24, dont les paramètres sont résumés dans le Tableau 3-5 a été simulé dans l'environnement de *SPS* afin de mettre en évidence le comportement du système photovoltaïque en cas de défaut. La puissance nominale du système photovoltaïque est de 100 kWc. La tension du bus continu est régulée à une valeur de référence de 1000 V. Le système photovoltaïque est composé de plusieurs panneaux en parallèle, chacun des panneaux disposant d'un dispositif de commande de type MPPT.

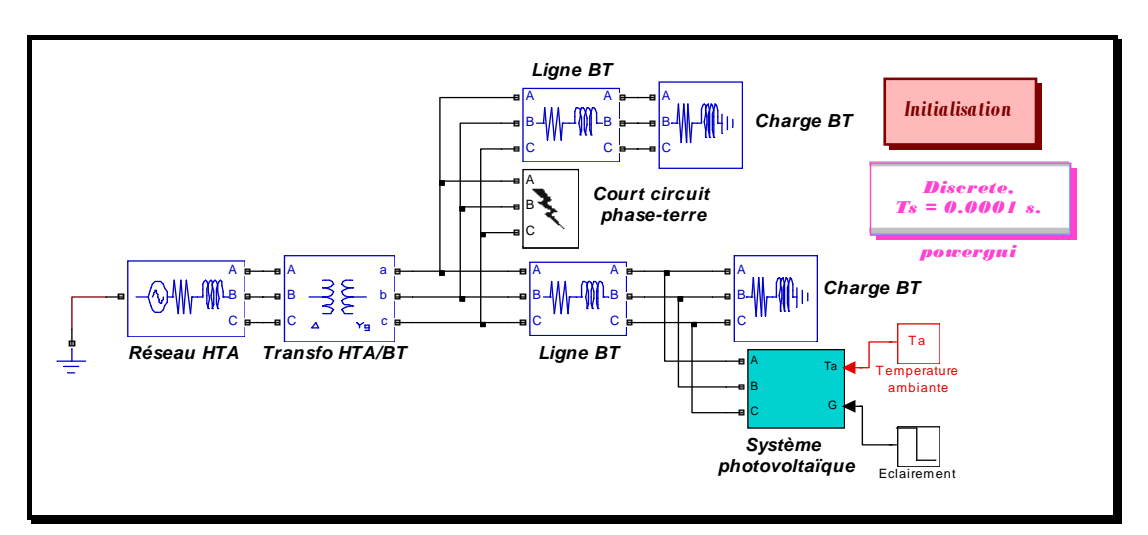

*Figure 3-24 Réseau simulé* 

| Elément                                     | Paramètres                                                                                                    |
|---------------------------------------------|----------------------------------------------------------------------------------------------------|
| Equivalent du réseau<br>de distribution HTA | Puissance de court-circuit : $S_{cc}$ =10 MVA ;<br>Rapport $X/R = 3$ .                                                        |
| Transformateur<br><b>HTA/BT</b>             | Puissance apparente nominale : $S_n = 630 \text{ kVA}$ ;<br>Connexion : $\Delta/Y$ , ;<br>$U_1/U_2$ = 20 / 0.4 V.             |
| Lignes BT                                   | Longueur $l = 0.8$ km;<br>Résistance linéique : $R_1 = 0.206 \Omega / km$ ;<br>Inductance linéique : $Li = 3.177e^{-4}$ H/ km |
| Charges BT                                  | Puissance active nominale : $P_n = 83 \text{ kW}$ ;<br>Facteur de puissance nominal : $cos(\varphi)$ = 0.9.                   |

*Tableau 3-5 Paramètres du réseau électrique de distribution* 

Les détails de la simulation sont les suivants :

- $\bullet$  à t = 0.2s : connexion du système photovoltaïque au réseau de distribution ;
- à t = 1s : variation de l'éclairement G : 800 W/m<sup>2</sup>  $\geq$  500 W/m<sup>2</sup>;
- $\dot{a}$  t = 2s : défaut monophasé phase A terre (résistance du court-circuit : 2e<sup>-3</sup> ohm ; durée du défaut 200 ms) ;

300

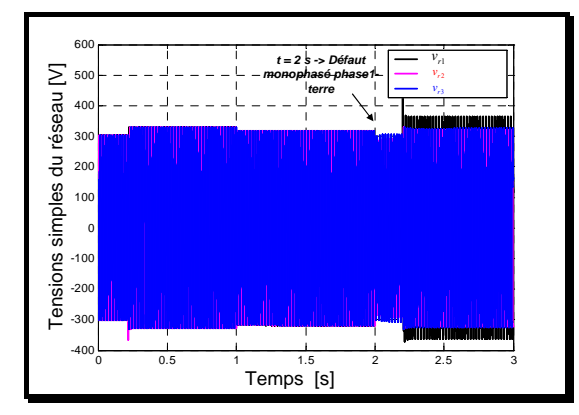

Les résultats de la simulation sont présentés sur la figure suivante :

*a) tensions au nœud de connexion b) courants réseau* 

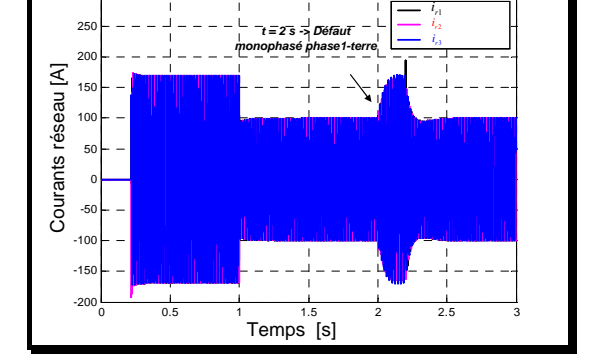

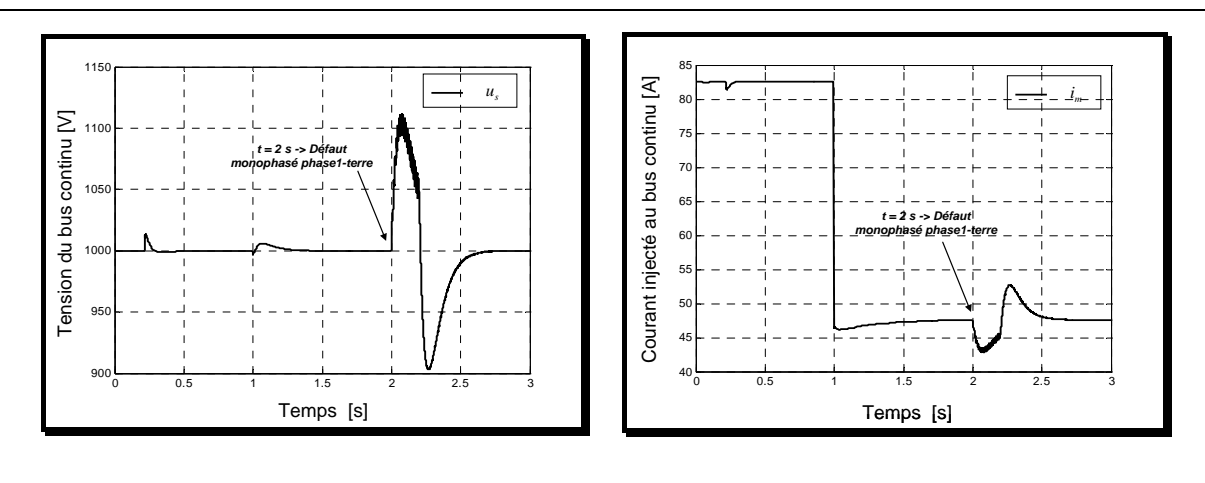

*c) tension du bus continu d) courant injecté* 

*Figure 3-25 Résultats des simulations* 

Des simulations comparatives ont été réalisées sous EUROSTAG et ont conduit à des résultats similaires.

## CONCLUSION CHAPITRE 3

Nous avons analysé dans ce chapitre les principes de fonctionnement des sources statiques de production. L'analyse générale nous a permis de dégager les grandes orientations pour la commande de ces dispositifs. Contrairement aux modèles de la source dynamique de production, nous avons du distinguer deux modélisations suivant la nature (courant ou tension) de la source. Cette démarche générale a été appliquée sur l'exemple d'une pile à combustible du type SOFC puis différentes variantes de commande des systèmes photovoltaïques ont été présentées.

## **CHAPITRE 4**

# APPLICATION A L'ETUDE DE LA REGULATION DE TENSION DANS LES RESEAUX ELECTRIQUES DE DISTRIBUTION

## INTRODUCTION CHAPITRE 4

Nous nous intéressons dans ce chapitre à la régulation de la tension au point de connexion d'une source de production décentralisée.

Une première partie explique l'utilité des systèmes de réglage de la tension pour les sources de production décentralisées. Ensuite, les principaux moyens de réglage de la tension utilisés dans les réseaux de distribution sont répertoriés. Parmi ces moyens de réglage, on s'intéresse au réglage de la tension par le contrôle de la puissance réactive d'abord puis, lorsque c'est nécessaire, par la limitation de la puissance active des sources de production décentralisée.

Un algorithme de réglage de la tension pour les systèmes de production décentralisée est élaboré et décrit dans la dernière partie de ce chapitre.

#### *4.1 Introduction sur le réglage de la tension*

En général, pendant une saison, la variation sur une journée d'une charge située dans une certaine partie du réseau de distribution est régulière et similaire d'un jour à l'autre. La conception du système de régulation de la tension dans les réseaux de distribution est basée sur la prédiction de la variation des charges sur une journée et selon la saison.

En l'absence de sources de production dispersée, le flux de puissance dans un réseau de distribution est unidirectionnel et descendant en amplitude avec l'augmentation de la distance jusqu'au poste source (station de transformation).

L'implantation de sources de production décentralisée dans le réseau de distribution peut changer les directions des flux de puissance (d'une manière imprédictible). Suite aux changements dans ces flux des puissances, les dispositifs classiques de régulation de tension (les transformateurs avec des régleurs en charge, les bancs de condensateurs…) peuvent avoir un fonctionnement inadéquat, voir défectueux.

La valeur de la tension à la station de transformation est réglée afin de pouvoir maintenir la tension au nœud le plus éloigné de la station à l'intérieur des plages prévues par les textes réglementaires ou normatifs et de ne pas dépasser les plafonds de tension qu'ils fixent (*EN* 50160 : -10 %  $U_n < U < +10$  %  $U_n$ )[UTEC-00].

L'implantation d'une source de production décentralisée conduit à une augmentation relative de la tension. Si la tension au poste source est toujours réglée à une valeur près de la limite maximale admissible par la norme, la tension en aval de station de transformation peut alors sortir de l'intervalle toléré. Dans le contexte de l'augmentation de tension, les conditions limites (charges - valeur minimale, production - valeur maximale), sont en général critiques pour le niveau d'insertion des sources de production décentralisée.

La situation : charges – valeur maximale, génération – valeur maximale doit aussi être prise en compte quand des transformateurs munis des régleurs en charge sont utilisés et plusieurs départs sont desservis par le même transformateur. On peut imaginer le cas où le transformateur est réglé pour compenser l'augmentation de tension due à la production décentralisée située sur un des départs, diminuant ainsi la tension sur les autres départs qui peuvent se retrouver, dans le cas d'une valeur maximale de la charge, au-dessous de la limite minimale de la tension acceptée par la norme.

Dans ce cas, une séparation des dispositifs de contrôle de la tension entre les départs sur lesquels il y a de la production décentralisée et les autres départs, peut être envisagée. Cela peut être réalisée si les sources de production disposent des systèmes de régulation de la tension aux points de connexion.

#### *4.2 Moyens de réglage de la tension dans un réseau de distribution*

Le schéma général d'un réseau de distribution [GAI-93] est donné dans la Figure 4-1. On peut remarquer que le réseau est structuré en plusieurs niveaux, assurant des fonctions spécifiques propres, et caractérisés par des tensions<sup>1</sup> adaptées à ces fonctions.

| Domaine haute tension (HT):        |                         |  |  |
|------------------------------------|-------------------------|--|--|
| <b>HTB</b>                         | $U_{n} > 50000$         |  |  |
| <b>HTA</b><br>$\blacksquare$       | $1000 < U_n \leq 50000$ |  |  |
| Domaine basse tension (BT):        |                         |  |  |
| <b>BTB</b><br>٠                    | $500 < U_n \le 1000$    |  |  |
| <b>BTA</b><br>٠                    | $50 < U_n \leq 500$     |  |  |
| Domaine très basse tension (TBT) : | $U_n \leq 50$           |  |  |

<sup>&</sup>lt;sup>1</sup> Selon le décret du 14 novembre 1988 et la publication UTE C 18-510 les nouveaux domaines de tension en courant alternatif sont donnés par le tableau suivant :

avec U<sub>n</sub> tension nominale (valeur efficace en volts).

<u>.</u>

On rencontre successivement en suivant le sens d'écoulement de la puissance les éléments ci-après, qui sont détaillés plus loin.

*Les postes HTB/HTA* sont parfois alimentés en antenne mais le plus souvent avec un *jeu de barres* recevant plusieurs arrivées HTB. Un ou plusieurs *transformateurs HTB/HTA* sont raccordés sur ce jeu de barres HTB, simple ou multiple. Un ou plusieurs *jeux de barres HTA* sont à l'aval de ces transformateurs. *Des départs HTA* sont raccordés sur ces jeux de barres :

- soit en câbles souterrains, quasiment toujours bouclables, mais exploités ouverts en un point sur la boucle ;
- soit en lignes aériennes parfois encore en antenne, mais de plus en plus souvent bouclables, elles aussi.

Le long de ces liaisons HTA, on trouve :

- sur les câbles souterrains, des *postes de transformation maçonnés HTA/BTA*, raccordés généralement en coupure d'artère, parfois en double dérivation ;
- sur les lignes aériennes, des *postes de transformation simplifiés HTA/BTA*, raccordés par des piquages en antenne alimentant soit, le plus souvent, des postes aériens sur poteau, soit des postes sous abri dits bas de poteau.

À l'aval de ces transformateurs HTA/BTA, il y a les réseaux BTA qui ne sont pas en général bouclables, sauf quelques réseaux urbains de type particulier où les conducteurs sont bouclés et refermés entre postes HTA/BTA.

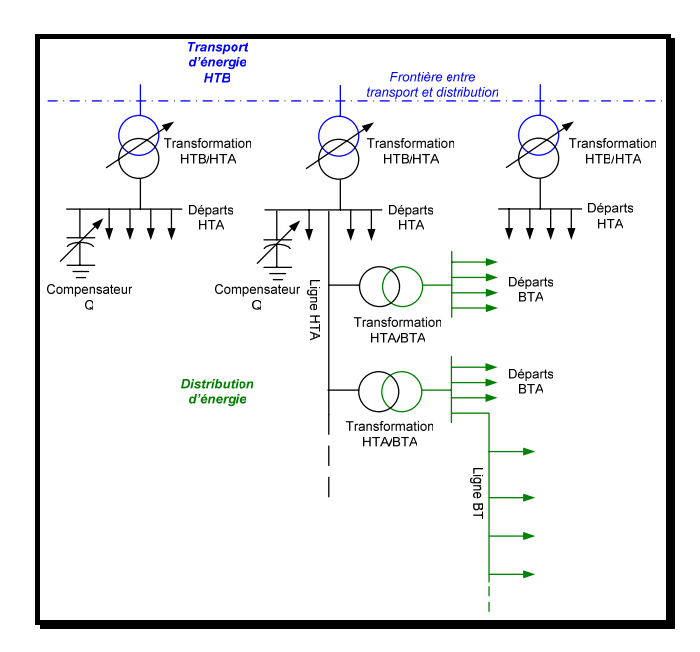

*Figure 4-1 Schéma général d'un réseau de distribution* 

Pour illustrer les moyens de réglage de la tension qui peuvent être utilisés dans un réseau de distribution, on emploie le réseau élémentaire suivant (Figure 4-2), dans lequel est connectée une source de production décentralisée, DG. La liaison avec le réseau de transport situé en en amont est assurée par un transformateur HTB/HTA, muni d'un régleur en charge.

La source de production décentralisée  $(P_G, Q_G)$ , avec une charge  $(P_L, Q_L)$  et un dispositif de compensation de la puissance réactive  $(Q<sub>c</sub>)$ , sont connectés sur le même nœud, au bout d'une ligne HTA d'impédance *Z* .

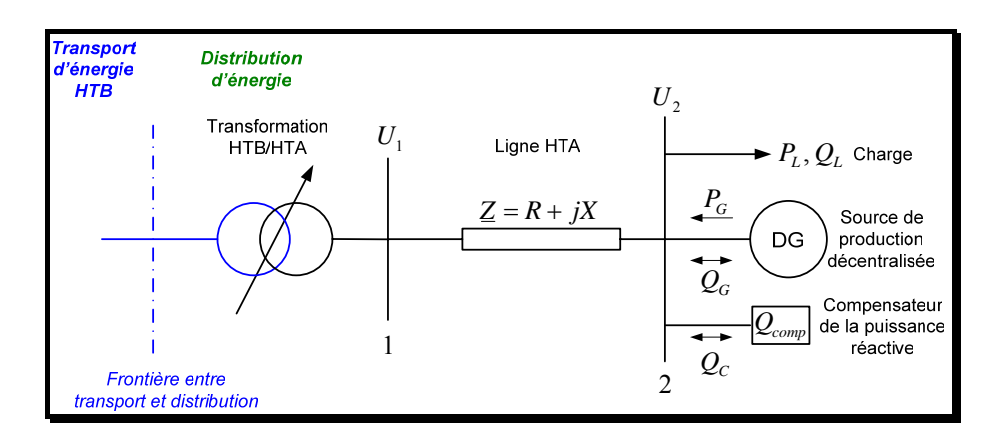

*Figure 4-2 Illustration des moyens de réglage de la tension* 

L'expression approchée de la chute de tension sur la ligne est donnée par :

$$
\Delta U = U_1 - U_2 = \frac{R(-P_G + P_L) + X(-Q_G + Q_L - Q_C)}{U_2}
$$
(4.1)

La valeur approximative de la tension au nœud  $2(U<sub>2</sub>)$  peut être calculée à l'aide de la relation :

$$
U_2 \approx \frac{1}{2} U_1 + \frac{1}{2} \sqrt{U_1^2 - 4R(P_L - P_G) - 4X(Q_L \pm Q_G \pm Q_C)}
$$
(4.2)

On peut donc remarquer les moyens principaux disponibles pour régler la tension  $U_2$ :

- le réglage de la tension au nœud  $1$  ( $U_1$ ) par le transformateur muni d'un régleur en charge ;
- l'action sur la puissance active fournie par la source de production  $(P_G)$ ;
- l'action sur la puissance réactive produite / consommée par la source  $(Q_G)$ ;
- l'action sur la puissance réactive injectée / absorbée par le compensateur  $(Q_c)$ .

Tous ces moyens de réglage ont été répertoriés et décrits en [STR-02].

*Remarque* : l'efficacité des moyens de régulation de la tension dépend fortement des caractéristiques ( *R*, *X* ) de la ligne et donc du niveau de tension du réseau dans lequel la source est connectée.

Ainsi, dans les réseaux de transport, le caractère inductif prépondérant des lignes (rapport  $X/R$  grand) implique que les chutes de tension sont essentiellement liées au transport de l'énergie réactive. La compensation de cette énergie présente donc un intérêt majeur pour l'exploitation du réseau et, en pratique, celle-ci est effectuée le plus près possible des zones où l'énergie réactive est appelée. La philosophie du réglage du plan de tension consiste donc à éviter de transporter l'énergie réactive grâce à des moyens de compensation (condensateurs, compensateurs synchrones ou statiques) et à ajuster la valeur de l'amplitude de la tension à l'aide des groupes de production et des transformateurs à prises variables (à vide ou en charge).

Jusqu'à présent, en France, une centralisation des moyens de compensation réactive statique (batteries de condensateurs) au niveau des postes sources a été préférée à une dispersion sur le réseau HTA [GAI-93].

Contrairement à la tenue de la fréquence, le problème de maintien de la tension est local. Les réglages de la puissance réactive et de la tension sont étroitement liés (couplage  $Q, V$ ) et ils ont une incidence locale sur le réseau. En régime normal, il y a un découplage entre les deux types de réglage (de la puissance active et de la puissance réactive), ce qui permet de traiter les problèmes spécifiques de manière relativement indépendante.

Ce découplage n'est plus valable dans les réseaux de distribution ou le caractère inductif des lignes n'est plus prépondérant. Ainsi, pour les réseaux moyenne tension (HTA)  $(1000 < U_n < 50000$  (V)), où le rapport  $X/R$  est de l'ordre de l'unité, le réglage de la tension par le contrôle de la puissance réactive (soit par la source de production décentralisée, soit par le compensateur) n'est plus aussi efficace que dans les réseaux de transport. On constate quand même, que l'absorption de puissance réactive permet l'injection d'un montant plus important de puissance active par la source de production décentralisée. Néanmoins, il faut avoir en vue aussi le fait que la consommation de la puissance réactive par la source et / ou par le compensateur implique l'augmentation des pertes dans la ligne. Un dimensionnement adéquat doit tenir compte de ces considérations.

La régulation de la tension par le contrôle de la puissance réactive est encore moins efficace dans les réseaux de distribution basse tension (BTA) (même si les producteurs de sources de production décentralisée préfèrent ce niveau de tension pour la connexion avec le réseau – à cause des aspects économiques).

## *4.3 Régulation de la tension par le contrôle de la puissance réactive de la source de production décentralisée*

Nous nous intéressons maintenant à la régulation de tension d'une source de production décentralisée connectée à un réseau de distribution HTA dans le cas d'un réseau simplifié présenté en Figure 4-3. La source de production dispersée, caractérisée par la puissance apparente nominale  $S_{GN}$  et par les facteurs de puissance minimaux en régime inductif  $cos \varphi_{min}^{ind}$  et capacitif  $cos \varphi_{min}^{cap}$ , est munie d'un système de régulation de la tension au nœud de connexion (U<sub>2</sub>) qui peut agir, dans le cas général, sur les consignes de puissance réactive ( $Q_{\text{GRFF}}$ ) voir de puissance active ( $P_{\text{GREF}}$ ).

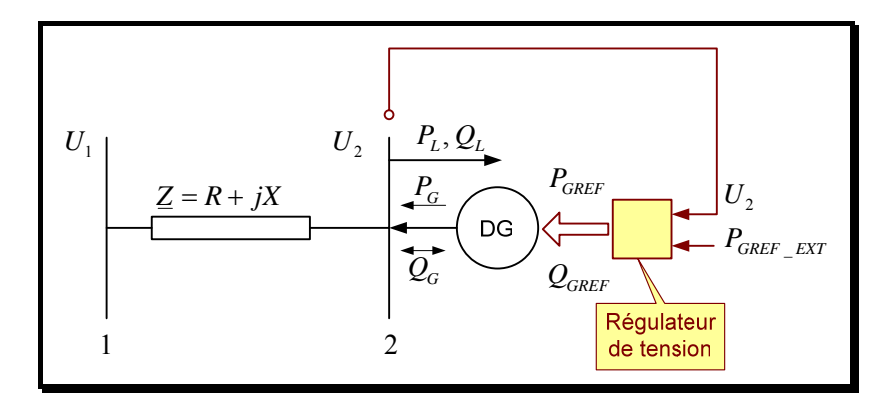

*Figure 4-3 Réseau test* 

A priori, la consigne de puissance active ( $P_{GREF\,EXT}$ ) est fixée par le gestionnaire de la source de production en fonction d'un programme de production basé sur des critères technico-économiques destinés à optimiser la rentabilité de l'installation.

Comme nous l'avons mentionné précédemment, le réglage de la tension est donc réalisé par action sur la puissance réactive dont nous rappelons ici les différentes variantes envisageables [LEM-01]. Nous présentons ici la solution de réglage basée sur une loi linéaire avec une bande morte  $(\varepsilon)$ .

La valeur de référence pour la puissance réactive de la source de production décentralisée *QGREF* est calculée en fonction de la valeur de la tension au point de connexion  $U_2$  en employant l'algorithme suivant :

$$
Q_{GREF} = \begin{cases} Q_{\text{max}}^{ind} ; \; pour \; U_{2} > U_{\text{max}} \\ Q_{init} + \left( U - U_{\text{max}}^{Q} \right) KQ_{1}; \; pour \; U_{\text{max}} \ge U_{2} \ge U_{\text{max}}^{Q} \\ Q_{init}; \; pour \; U_{\text{max}}^{Q} > U_{2} > U_{\text{min}}^{Q} \\ Q_{init} - \left( U_{\text{min}}^{Q} - U \right) KQ_{2}; \; pour \; U_{\text{min}}^{Q} \ge U_{2} \ge U_{\text{min}} \\ Q_{\text{max}}^{cap}; \; pour \; U_{2} < U_{\text{min}} \end{cases} \tag{4.3}
$$

Pour ce type de commande, on identifie plusieurs paramètres de réglage (Figure 4-4) :

- *U*<sup>0</sup> , <sup>ε</sup> , *Qinit* : paramètres qui caractérisent la bande morte ;
- $KQ_1$ ,  $KQ_2$ : pentes de réglage du réactif avec  $KQ_1 = \tan(\alpha_1)$ ,  $KQ_2 = \tan(\alpha_2)$ ;
- $U_{\text{min}}$ ,  $U_{\text{max}}$ : limites du domaine de réglage de la tension par le contrôle du réactif.

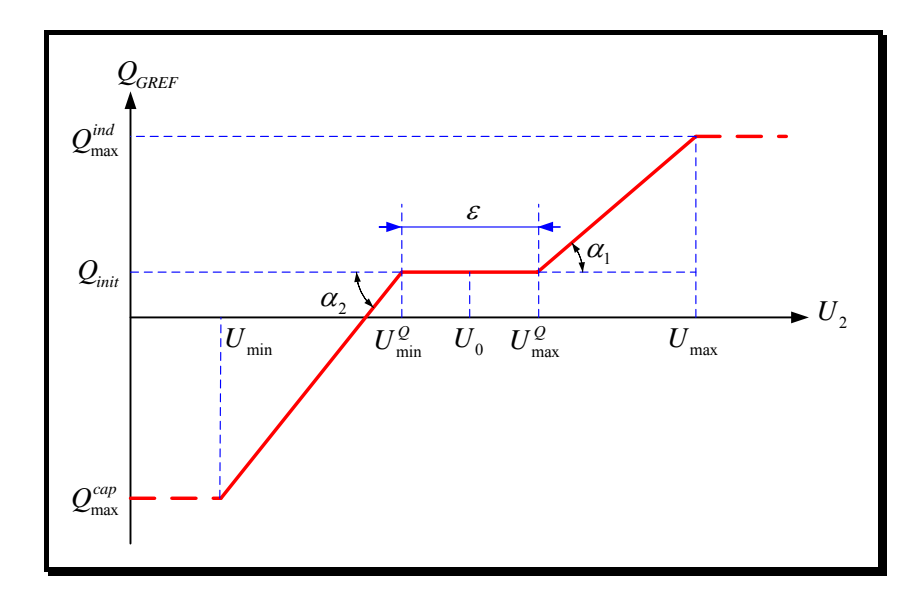

*Figure 4-4 Principe de réglage de la tension par action sur la puissance réactive* 

Les deux pentes de réglage, ( $KQ_1$ ,  $KQ_2$ ), sont déterminées en fonction du domaine de tension dans lequel on réalise le réglage et en fonction des valeurs maximales de la puissance réactive (fonctionnement inductif / capacitif) ainsi :

$$
KQ_1 = \tan\left(\alpha_1\right) = \frac{Q_{\text{max}}^{ind} - Q_{\text{init}}}{U_{\text{max}} - U_{\text{max}}^Q}
$$
\n
$$
KQ_2 = \tan\left(\alpha_2\right) = \frac{Q_{\text{init}} - Q_{\text{max}}^{cap}}{U_{\text{min}}^Q - U_{\text{min}}^Q}
$$
\n
$$
(4.4)
$$

Les valeurs maximales de la puissance réactive ( $Q_{\text{max}}^{cap}$ ,  $Q_{\text{max}}^{ind}$ ) peuvent être fixées de manière définitive ou varier avec la puissance active de la source selon différentes lois.

• *A) Réglage à puissance réactive constante :* 

$$
Q_{GREF} = Q_{\text{max}}^{cap} = \sqrt{S_{GN}^2 - P_{GN}^2}
$$
 (4.5)

ou

$$
Q_{GREF} = Q_{\text{max}}^{ind} = -\sqrt{S_{GN}^2 - P_{GN}^2}
$$
 (4.6)

avec  $S_{GN}$  - puissance apparente nominale de la source;  $P_{GN}$  - puissance nominale de la source.

• *B) Réglage à puissance apparente constante :* 

$$
Q_{GREF} = Q_{\text{max}}^{cap} = \sqrt{S_{GN}^2 - P_{GREF}^2}
$$
 (4.7)

ou

$$
Q_{GREF} = Q_{\text{max}}^{ind} = -\sqrt{S_{GN}^2 - P_{GREF}^2}
$$
 (4.8)

• *C) Réglage à facteur de puissance constant :* 

$$
Q_{GREF} = Q_{\text{max}}^{cap} = |P_{GREF}| \sqrt{\frac{1}{\left(\cos \varphi_{\text{min}}^{cap}\right)^2} - 1}
$$
(4.9)

ou

$$
Q_{GREF} = Q_{\text{max}}^{ind} = -|P_{GREF}| \sqrt{\frac{1}{(\cos \varphi_{\text{min}}^{ind})^2} - 1} \ . \tag{4.10}
$$

Dans les deux derniers cas de figure les bornes sont variables en fonction de la consigne de puissance active à un instant donné ( $P_{GREF}$ ) et non plus seulement en fonction de la puissance active nominale de la source.

Pour sélectionner une des trois stratégies de réglage on fait appel à un paramètre supplémentaire : *s* qui prend les valeurs mentionnées dans le tableau suivant.

| Paramètre « s » | Stratégie de contrôle du réactif        |  |  |
|-----------------|-----------------------------------------|--|--|
|                 | Réglage à puissance réactive constante  |  |  |
|                 | Réglage à puissance apparente constante |  |  |
|                 | Réglage à facteur de puissance constant |  |  |

*Tableau 4-1 Sélection de la stratégie de contrôle du réactif* 

Ainsi, on peut regrouper le principe de réglage de la tension par action sur la puissance réactive en deux parties (calcul des bornes, calcul de la consigne de puissance réactive) tel que présenté en Figure 4-5.

La dynamique de la source est modélisée ici par une fonction de transfert du première ordre de constante de temps  $\tau_o$ . Cette constante de temps devienne très faible (quelques millisecondes) dans le cas où la source de production dispersée utilise une interface électronique pour la connexion avec le réseau de distribution.

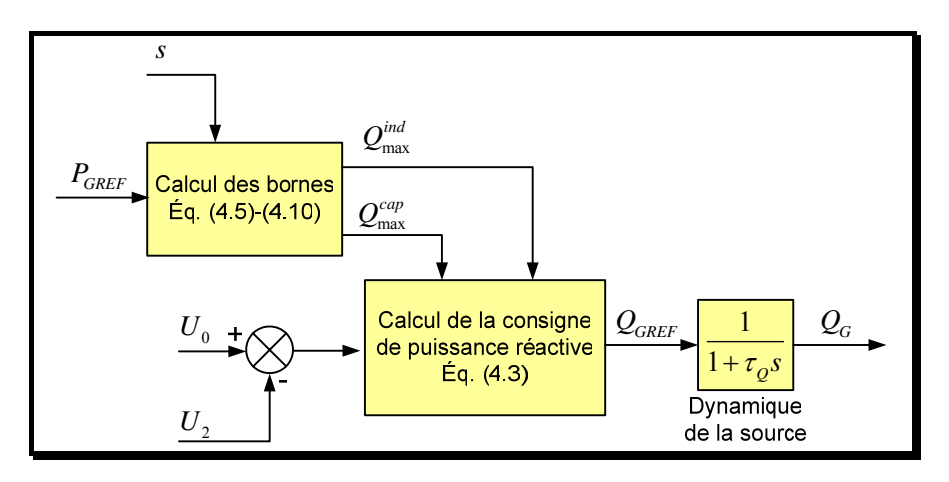

*Figure 4-5 Diagramme bloc du système de réglage de la tension par le contrôle du réactif* 

*Remarque* : Actuellement, il faut mettre en évidence les limitations de cette méthode imposée par la réglementation en vigueur en France [JO-03a], [JO-03b] en fonction du niveau de tension du réseau au point de connexion.

| Réseau     | Puissance nominale de la                   | Limites des facteurs de puissance            |                                             |  |
|------------|--------------------------------------------|----------------------------------------------|---------------------------------------------|--|
|            | source                                     | Régime capacitif $\cos \varphi_{\min}^{cap}$ | Régime inductif $\cos \varphi_{\min}^{ind}$ |  |
| <b>BT</b>  | $P_{\scriptscriptstyle GN} \leq 250$ kW    |                                              |                                             |  |
|            | $P_{\scriptscriptstyle\text{CN}}\leq1$ MW  | 0.9165                                       |                                             |  |
| <b>HTA</b> | $1 \text{ MW} < P_{GN} \leq 10 \text{ MW}$ | 0.995                                        |                                             |  |
|            | 10 MW < $P_{\text{GN}} \leq 12$ MW         | 0.8                                          | 0.9798                                      |  |

*Tableau 4-2 Limitations en France des facteurs de puissance des sources de production décentralisée* 

On remarque que l'utilisation de la puissance réactive comme moyen de contrôle de la tension est d'autant moins autorisée que le niveau de puissance de la source est faible.

## *4.4 Réglage de la tension par le contrôle de la puissance active de la source de production décentralisée*

#### **4.4.1 Présentation du principe**

Lorsque l'on arrive en limitation de puissance réactive, la source est en général déconnectée purement et simplement. Nous présentons ici une méthode permettant de maintenir la production de puissance active au maximum possible tout en respectant les contraintes de tension [LEM-01].

En effet, il est possible d'implanter un réglage de tension par action sur la puissance active. Le principe de la pente de réglage utilisé précédemment n'est plus applicable dans ce contexte puisque la tension doit alors être contrôlée de manière précise afin de ne pas dépasser la limite supérieure de tension  $(U_{\text{max}})$ . On met alors en œuvre une boucle de régulation avec un correcteur comprenant une action intégrale. La sortie du correcteur définit alors une référence pour la puissance active ( $P_{GREF} = P_{REF}$   $_{CONT}$ ).

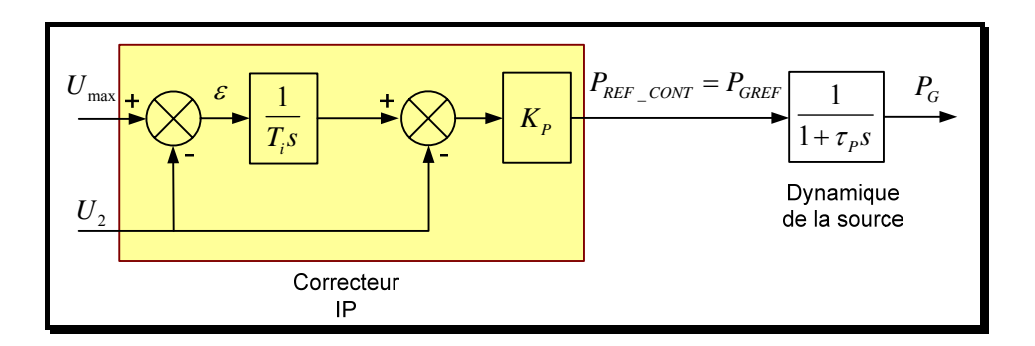

*Figure 4-6 Système de réglage de la tension par le contrôle de la puissance active* 

Cette fois-ci, la dynamique de la source est représentée par une fonction de transfert de premier ordre avec une constante de temps  $\tau<sub>p</sub>$ , constante qui dépend fortement de la nature de la source.

#### **4.4.2 Synthèse du correcteur**

La synthèse du correcteur est faite dans le domaine continu sur la base du modèle simplifié du réseau présenté en Figure 4-3.

On rappelle l'expression simplifiée de la variation de tension entre les points 1 et 2 :

$$
U_1 - U_2 \simeq \frac{R(P_L - P_G) + X(Q_L - Q_G)}{U_2}
$$
\n(4.11)

Hypothèses :

- $P_L$ ,  $P_G$  et  $Q_L$ ,  $Q_G$  varient indépendamment ;
- *R* et *X* sont constantes.

L'expression ci-dessus peut se décomposer en 4 termes :

$$
U_2 \simeq U_1 - \frac{RP + XQ}{U_{20}} = U_1 + U_{P_L} + U_{P_G} + U_{Q_L} + U_{Q_G}
$$
\n(4.12)

avec :  $^L$   $U_{20}$  $U_{P_L} = -\frac{RP_L}{U_{20}}$ ,  $U_{P_G} = \frac{RP_C}{U_{20}}$  $U_{P_G} = \frac{RP_G}{U_{20}}$ ,  $U_{Q_L} = -\frac{XQ}{U_{20}}$  $U_{Q_L} = -\frac{X Q_L}{U_{20}}$ ,  $U_{Q_G} = \frac{X Q_d}{U_{20}}$  $U_{Q_G} = \frac{X Q_G}{U_{20}}$ 

où *U*20 est la valeur initiale de la tension au nœud 2, autour de laquelle on réalise la linéarisation.

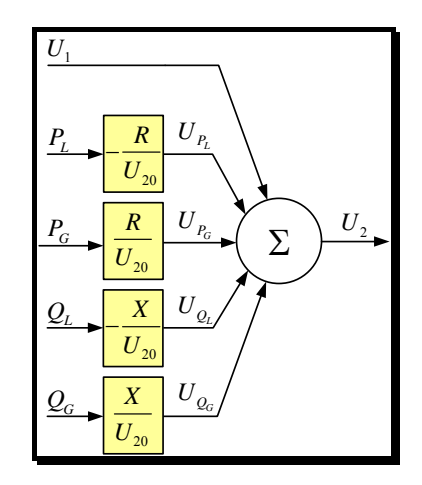

*Figure 4-7 Modèle simplifié du réseau test* 

Nous pouvons maintenant présenter le schéma fonctionnel du système bouclé (Figure 4-8) qui est utilisé pour la synthèse du correcteur.

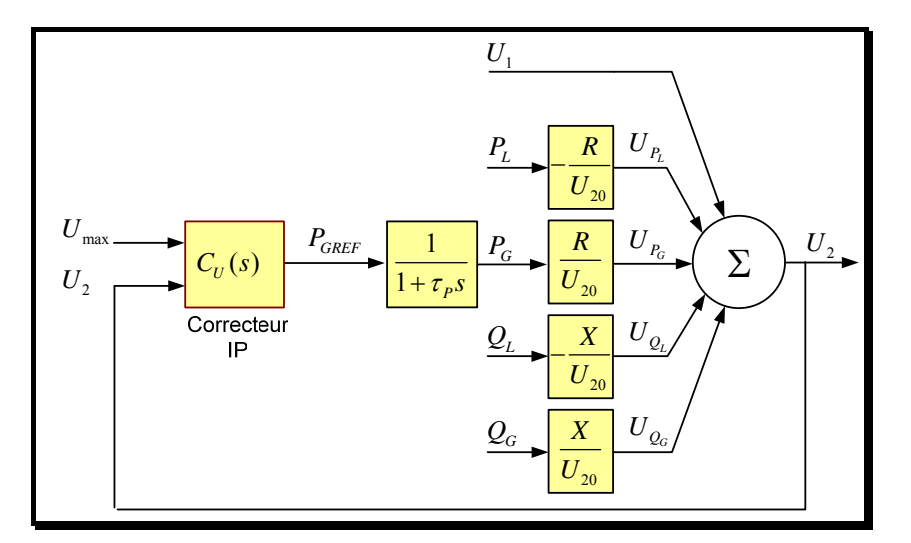

*Figure 4-8 Boucle de réglage de la tension par le contrôle de la puissance active* 

Les valeurs des paramètres du correcteur  $(K_p, T_i)$  sont calculées ainsi en fonction de la dynamique de la source de production  $\tau_p$  et tiennent compte des caractéristiques du réseau (notamment de *R* ).

La fonction de transfert de la boucle de réglage est la suivante :

$$
F(s) = K_P \left( 1 + \frac{1}{T_i s} \right) \frac{1}{1 + \tau_P s} \frac{R}{U_{20}} = \frac{K_P \left( T_i s + 1 \right) R}{U_{20} T_i s (1 + \tau_P s)} \tag{4.13}
$$

On a donc pour le polynôme caractéristique :

$$
P_c(s) = 1 + s \left( \frac{RK_p T_i + U_{20} T_i}{RK_p} \right) + s^2 \left( \frac{U_{20} T_i \tau_p}{RK_p} \right)
$$
(4.14)

Celui-ci est identifié à un polynôme de référence du 2ème ordre de paramètres :

- $\bullet \quad \xi :$  coefficient d'amortissement,
- $\omega_n$ : pulsation naturelle.

On en déduit l'expression des coefficients du correcteur :

$$
\begin{cases}\nK_P = \frac{\left(-1 + 2\xi\omega_n \tau_P\right) U_{20}}{R} \\
T_i = \frac{-1 + 2\xi\omega_n \tau_P}{\omega_n^2 \tau_P}\n\end{cases}
$$
\n(4.15)

D'un point de vue algorithmique, le correcteur s'implante de la manière suivante :

$$
P_{REF\_CONT}(k) = I(k) - P(k) = K_1[U_{max} - U_2(k)] + I(k-1) - K_2U_2(k)
$$
 (4.16)

avec :

$$
\begin{cases}\nK_1 = K_P \frac{T_e}{T_i} \\
K_2 = K_P\n\end{cases}
$$
\n(4.17)

où *T<sub>e</sub>* - la période d'échantillonnage. Nous utiliserons cette expression ultérieurement.

*Remarque* :  $P_{REF\_CONT}(k)$  désigne la valeur de la sortie du correcteur à l'instant d'échantillonnage  $kT_e$ 

La Figure 4-9 illustre cet algorithme.

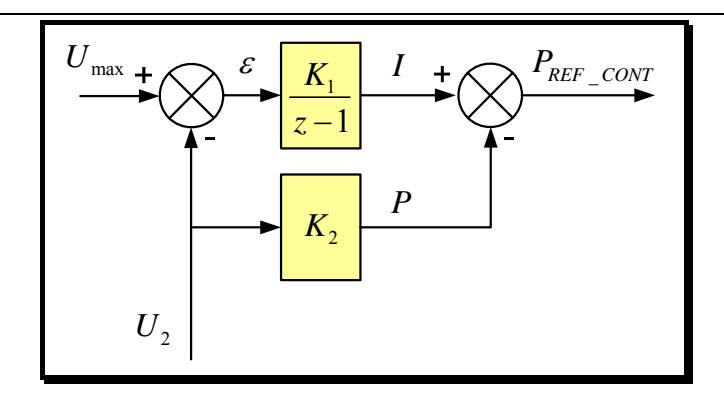

*Figure 4-9 Le correcteur IP utilisé dans la boucle de réglage de tension* 

Il est à noter que même lorsque l'on passe en régulation de tension par action sur la puissance active, l'algorithme de réglage de puissance réactive, notamment le calcul des bornes, est toujours en service.

#### *4.5 Supervision de la régulation de tension*

Nous définissons deux modes de fonctionnement pour le régulateur de tension:

• Mode 1 : *Réglage de la tension seulement par l'action sur le réactif*

Dans ce mode de fonctionnement, seul le réglage de la tension par le contrôle du réactif est activé. La valeur de la tension  $U_2$  reste dans les limites imposées  $[U_{\min}, U_{\max}]$  et la consigne du réactif  $Q_{GREF}$  est fournie en fonction de cette valeur selon la caractéristique statique présentée dans la Figure 4-4.

La valeur de consigne de la puissance active, qui est envoyée à la source de production par le régulateur de tension, est la valeur  $P_{GREF} = P_{GREF} F_{EXT}$ , imposé par le gestionnaire de l'installation de production.

• Mode 2 : *Régulation tension par le contrôle de l'actif et du réactif* 

La tension atteint son seuil haut  $U_{\text{max}}$ , on doit alors passer dans un mode de régulation de tension avec action sur la puissance active.

Ce mode de fonctionnement implique l'activation de la boucle de tension avec une action intégrale, de manière à contrôler précisément la tension et éviter de dépasser les valeurs imposées par les normes. La valeur de consigne de la puissance active envoyée à la source de production sera alors celle imposée par le correcteur IP :  $P_{GREF} = P_{REF}$   $_{CONT}$ 

Nous allons nous intéresser à la transition entre les modes de fonctionnement du régulateur.

#### **4.5.1 Première solution**

Une première solution pour passer d'un mode de fonctionnement à un autre consiste à faire un test sur la valeur de la tension et à valider une commande ou l'autre suivant le niveau de cette tension. Le franchissement du seuil haut  $(\delta_1)$  du comparateur à hystérésis (Figure 4-10) induit le passage du mode 1 au mode 2, la consigne de puissance active  $P_{GREF}$  est alors fixée par la sortie du correcteur  $P_{REF_{CONT}}$ . Afin d'éviter toute discontinuité au moment de la transition entre les modes, la sortie du correcteur est, en mode 1, initialisée à la valeur de la consigne externe de la puissance active ( $P_{GREF}$ <sub>*EXT*</sub>) à chaque instant d'échantillonnage :

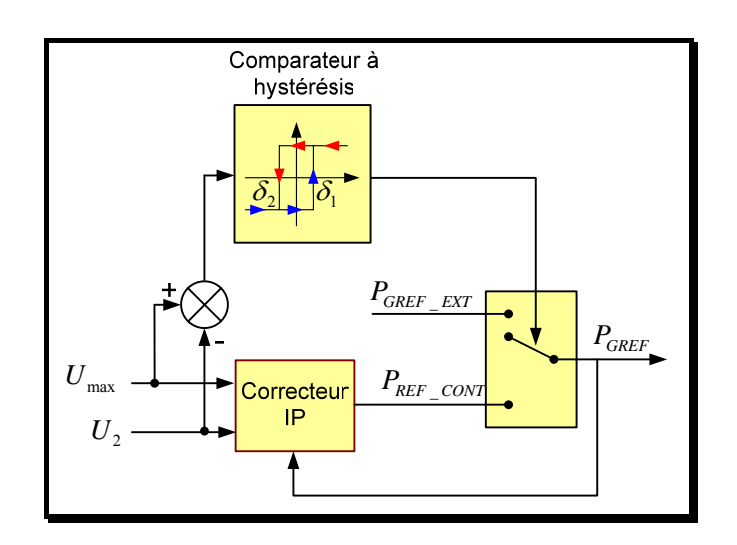

 $P_{REF\text{CONT}}(k) = P_{GREF\text{EXT}}(k)$  (4.18)

*Figure 4-10 Principe de passage entre les modes de fonctionnement du régulateur : solution 1* 

Lorsque la tension diminue en dessous du seuil bas  $(\delta_2)$  du comparateur à hystérésis, le mode 1 est validé : la puissance active de la source est imposée par la consigne externe :

$$
P_{GREF} = P_{GREF\_EXT} \tag{4.19}
$$

Il est alors possible d'avoir une discontinuité au niveau de la puissance de référence envoyée vers la source de production ce qui peut induire des oscillations au moment de la commutation.

Toute la difficulté de cette méthode résulte dans la détermination de la largeur de l'hystérésis (le choix des seuils) pour éviter des battements entre les deux modes de fonctionnement. Cette solution, a priori, assez intuitive se révèle complexe à mettre en œuvre. C'est la raison pour laquelle nous lui préférons une deuxième méthode présentée après.

#### **4.5.2 Deuxième solution**

Afin d'éviter les problèmes liés au réglage du comparateur à hystérésis, on souhaite trouver une manière indirecte de détecter le changement de mode [MOG-04a], [MOG-04b]. L'idée consiste à comparer à chaque instant d'échantillonnage, la sortie du correcteur avec la consigne de puissance externe (Figure 4-11).

Si  $P_{REF\ CONT}(k) > P_{GREF\ EXT}(k)$ , ceci signifie qu'il faudrait augmenter la consigne de puissance active pour atteindre le niveau de tension maxi  $U_{\text{max}}$ . Dans ces conditions, la génération d'une puissance active plus faible ( $P_{GREF\_EXT}(k)$ ) induira une tension inférieure à *U*<sub>max</sub> : le système peut rester en mode 1.

Si  $P_{REF\ CONT}(k) < P_{GREF\ EXT}(k)$ , le correcteur de tension tend à diminuer le niveau de la puissance active généré. Il est donc nécessaire de passer en mode 2

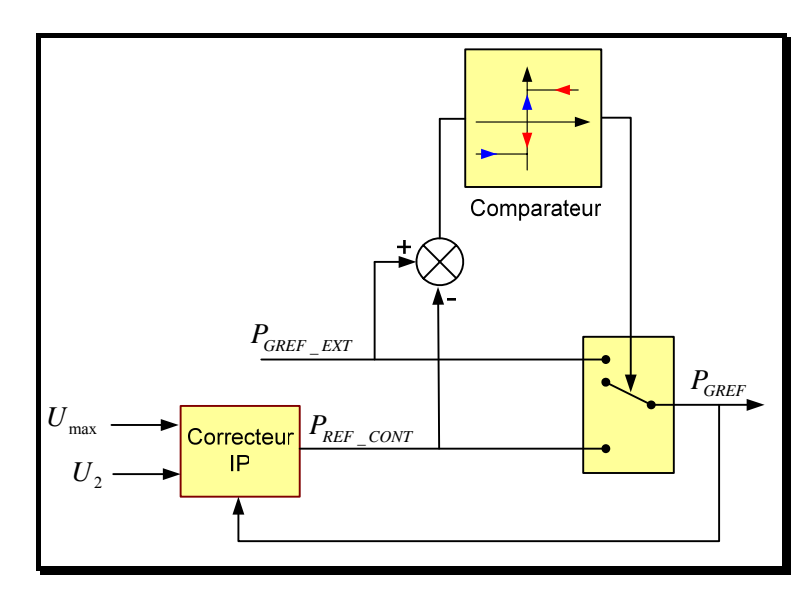

*Figure 4-11 Principe de passage entre les modes de fonctionnement du régulateur : solution 2* 

## *4.6 Test du régulateur. Comparaison des solutions*

## **4.6.1 Impact de la dynamique des sources sur le comportement du régulateur**

Les deux types de régulateurs décrits auparavant ont été simulés afin de comparer leurs performances. Pour cela on a simulé le réseau test présenté dans la Figure 4-3 dont nous présentons les caractéristiques principales dans le tableau suivant.

| <b>Grandeur</b>                         |                                         |                                                      |                                                | Value [unité de mesure]                                  |                |
|-----------------------------------------|-----------------------------------------|------------------------------------------------------|------------------------------------------------|----------------------------------------------------------|----------------|
| Tension de base utilisée $U_{base}$     |                                         |                                                      |                                                | 20 [kV]                                                  |                |
|                                         |                                         |                                                      |                                                | Caractérisation de la ligne HTA                          |                |
|                                         |                                         | Résistance totale de la ligne R                      |                                                |                                                          | 4.4 $[\Omega]$ |
|                                         |                                         | Réactance totale de la ligne X                       |                                                |                                                          | $3.6 [\Omega]$ |
|                                         |                                         |                                                      | Caractérisation de la charge                   |                                                          |                |
|                                         |                                         | Puissance active maximale $P_l^{\text{max}}$         |                                                |                                                          | 8 [MW]         |
|                                         |                                         | Facteur de puissance de la charge $\cos \varphi$     |                                                |                                                          | 0.9            |
|                                         |                                         |                                                      |                                                | Caractérisation de la source de production décentralisée |                |
| Puissance apparente nominale $S_{GN}$   |                                         |                                                      | 15 [MVA]                                       |                                                          |                |
| Facteurs de puissance minimaux          |                                         |                                                      | en régime inductif cos $\varphi_{\min}^{ind}$  | 0.98                                                     |                |
|                                         |                                         |                                                      | en régime capacitif cos $\varphi_{\min}^{cap}$ | 0.8                                                      |                |
| Dynamiques de la source                 |                                         |                                                      | $\tau_{\scriptscriptstyle O}$                  | $0.01$ [s]                                               |                |
|                                         |                                         |                                                      | $\tau_{p}$                                     | $0.5$ [s]                                                |                |
| Paramètres du régulateur de tension     |                                         |                                                      |                                                |                                                          |                |
| Période d'échantillonnage $T_e$         |                                         |                                                      | $0.01$ [s]                                     |                                                          |                |
| Coefficient d'amortissement $\xi$       |                                         |                                                      |                                                | 1                                                        |                |
| Pulsation naturelle $\omega_n$          |                                         |                                                      | 5                                              |                                                          |                |
|                                         | $U_{\alpha}$                            |                                                      |                                                | $0.975$ [pu]                                             |                |
|                                         | Largeur de la bande morte $\varepsilon$ |                                                      |                                                | $0$ [pu]                                                 |                |
| Contrôle de la<br>puissance<br>réactive | $Q_{\rm init}$                          |                                                      |                                                | $0$ [pu]                                                 |                |
|                                         | $U_{\min}$                              |                                                      |                                                | $0.903$ [pu]                                             |                |
|                                         | $U_{\text{max}}$                        |                                                      |                                                | $1.047$ [pu]                                             |                |
|                                         | Stratégie appliquée s                   |                                                      |                                                | 1                                                        |                |
| Contrôle de la<br>puissance active      | Solution 1                              | Consigne externe de puissance $P_{\text{GREF EXT}}$  |                                                | $0.7$ [pu]                                               |                |
|                                         |                                         | Limites d'hystérésis                                 |                                                | $\delta_{\rm l}$                                         | $0.001$ [pu]   |
|                                         |                                         |                                                      |                                                | $\delta$ ,                                               | $-0.001$ [pu]  |
|                                         | Solution 2                              | Consigne externe de puissance $P_{\text{GREF\_EXT}}$ |                                                |                                                          | $0.7$ [pu]     |

*Tableau 4-3 Caractéristiques du réseau simulé* 

Le profil de la puissance active absorbé par la charge est présenté en (Figure 4-12) Une pente de variation de la charge  $(\Delta P_L / \Delta t) / P_L^{\text{max}} = \pm 0.1 \text{ [s}^{-1}]$  soit  $\Delta P_L / \Delta t = \pm 0.8 \text{ [MW/s]}$ a été choisie autant pour les variations positives que négatives de la charge.

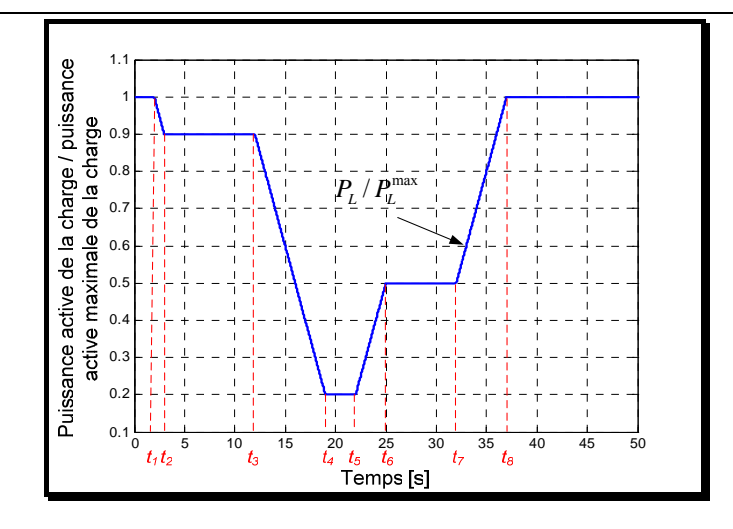

*Figure 4-12 Variation de la puissance active de la charge* 

La tension au bus 1 est maintenue constante à une valeur de 1.05 pu durant toute la simulation. Les résultats des simulations sont présentés dans la figure suivante.

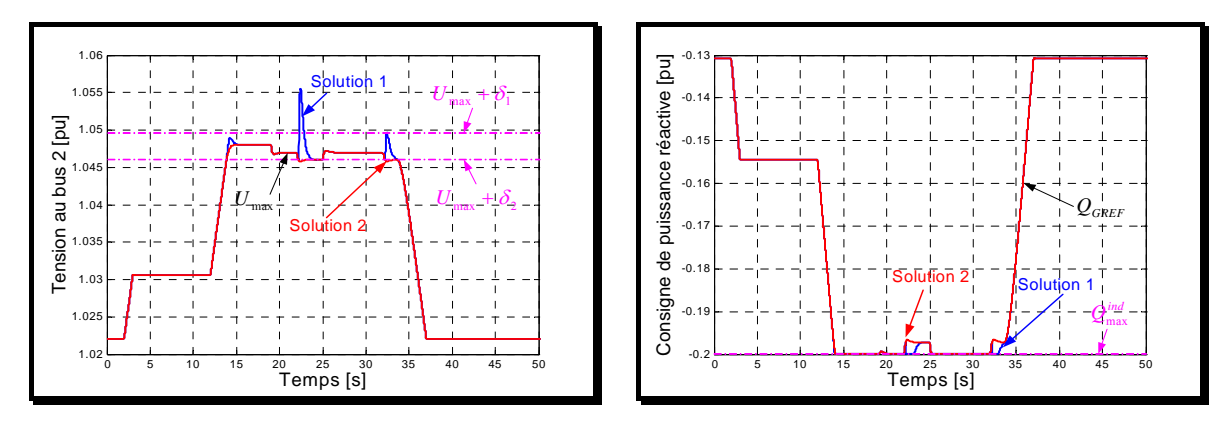

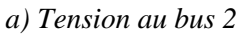

*c) Consigne de la puissance réactive* 

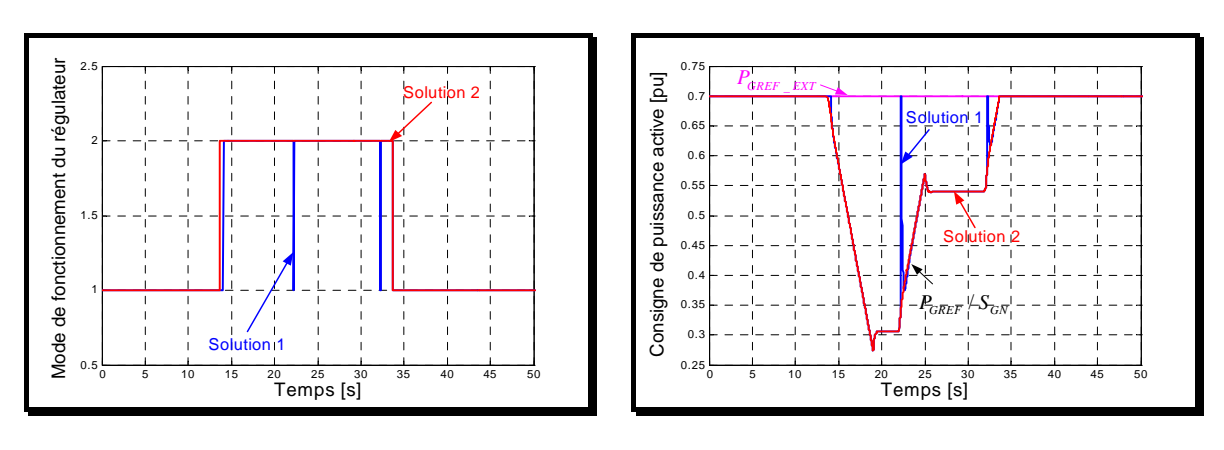

*b) Mode de fonctionnement du régulateur* 

*d) Consigne de la puissance active* 

*Figure 4-13 Résultats des simulations (* $\tau_p = 0.5 \text{ s}$ )

#### $t_1 < t < t_2$ :

Le passage de la charge à 0.9 pu n'induit pas de changement de mode. La puissance réactive est ajustée par la pente de réglage (cf. Figure 4-13 c).

 $t_3 < t < t_4$ :

Lors de la 2<sup>°</sup> diminution de la charge, l'action sur la puissance réactive n'est plus suffisante, le système passe en mode 2. Le comportement du système est quasiment identique quelque soit la commande choisie. En régime dynamique, la tension se stabilise autour d'une valeur qui n'est pas exactement la valeur de référence à cause d'une variation de charge trop rapide pour être compensée par le correcteur seul. On pourrait améliorer la précision du réglage en intégrant une estimation de la variation de la puissance active dans la commande ou en ajoutant éventuellement une deuxième action intégrale dans le correcteur. Cette deuxième solution risque de conduire à un réglage peu stable en fonction des variations paramétriques du réseau, c'est pourquoi nous ne l'avons pas retenu. Par ailleurs, les normes acceptent de légères surtensions au-delà de la valeur maximale pendant des durées limitées.

 $t_5 < t < t_6$ :

Le système en régime établi (t >  $t_6$ ) reste en mode 2. On constate que la première solution de commande induit un passage intempestif en mode 1 ce qui n'est pas le cas de la deuxième solution proposée.

#### $t_7 < t < t_8$ :

On constate une discontinuité sur la puissance générée par la source (Figure 4-13 d) dans le cas de l'utilisation de la première solution de commande. Un autre inconvénient de ce type de régulateur est la nécessité de choisir les paramètres qui caractérisent la bande de hystérésis. Le choix de ces paramètres doit prendre en compte la dynamique de la source de production ainsi que les caractéristiques du réseau de distribution.

Afin de mettre en évidence le problème lié à l'oscillation de puissance lorsque la tension augmente, nous avons augmenté la dynamique de réglage de la puissance active. La constante de temps  $\tau_p$  est fixée à 0.09 s au lieu de 0.5 s. Les paramètres du régulateur sont recalculés en fonction de cette valeur.

La même valeur  $(\pm 0.8 \text{ MW/s})$  de la pente de variation de la charge a été utilisée, l'évolution de la charge étant présentée dans la Figure 4-12.

L'évolution globale du système est sensiblement identique, hormis pendant la transition entre le mode 2 et le mode 1 où l'on constate une augmentation du nombre des discontinuités au niveau de la consigne de puissance active envoyée à la source pour la première solution de commande (Figure 4-14 d). Ces discontinuités, apparues suite aux basculements intempestives entre les modes de fonctionnement, sont éliminées dans le cas d'utilisation de la solution 2.

On peut conclure ainsi que la solution 2, notamment le test sur la sortie du correcteur pour activer le basculement entre les deux modes de fonctionnement, est plus adaptée pour ce genre d'application.

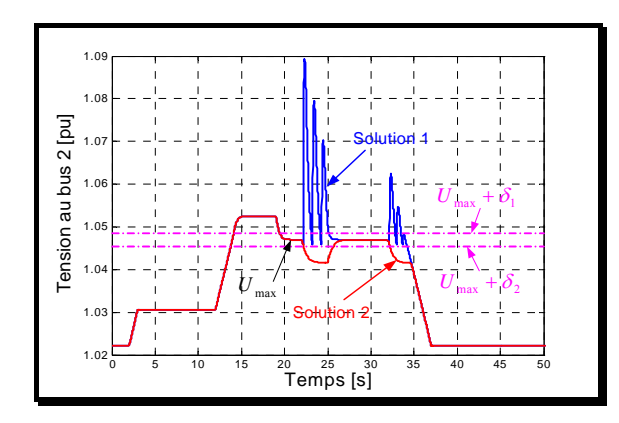

*a) Tension au bus 2* 

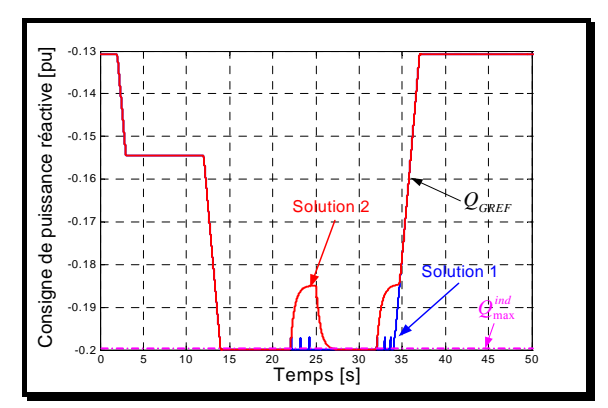

*c) Consigne de la puissance réactive* 

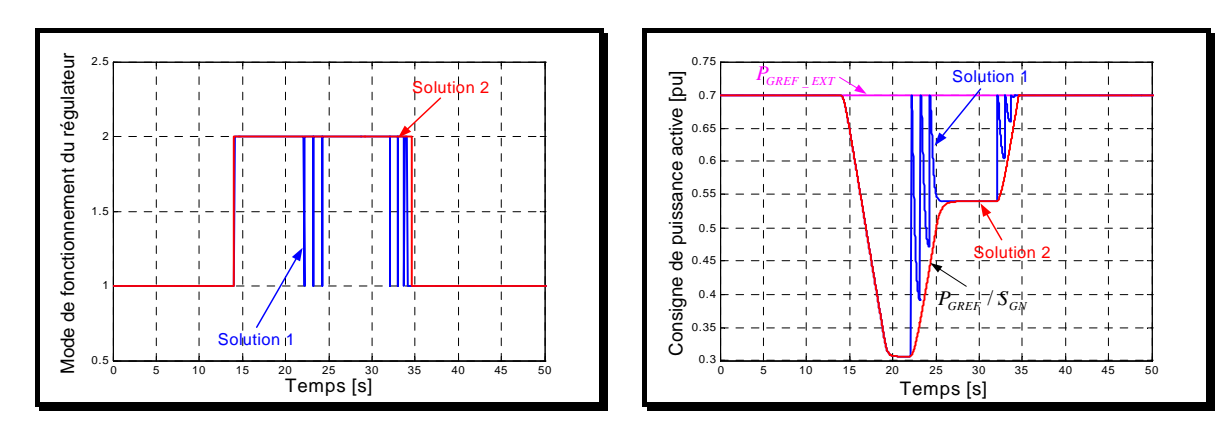

*b) Mode de fonctionnement du régulateur* 

*d) Consigne de la puissance active* 

*Figure 4-14 Résultats des simulations (* $\tau_p = 0.09 \text{ s}$ )

#### **4.6.2 Impact du bruit dans la mesure de la tension sur le régulateur**

Afin de se rapprocher d'un fonctionnement plus réaliste, nous avons ajouté du bruit de valeur moyenne nulle, d'amplitude  $\pm 0.001$  pu sur la mesure de la tension.

Une bande plus étendue ( $\delta_1 = +0.004$  pu ;  $\delta_2 = -0.004$  pu) a été choisie pour le comparateurs à hystérésis (solution 1) afin d'éviter que le bruit sur la mesure déclanche de manière intempestive le basculement entre les modes de fonctionnement du régulateur.

Dans le cas de la solution 2, un hystérésis avec une bande  $[0 \div 0.001]$  pu a été ajouté sur le comparateur.

Les résultats des simulations dans ce cas sont résumés dans la Figure 4-15.

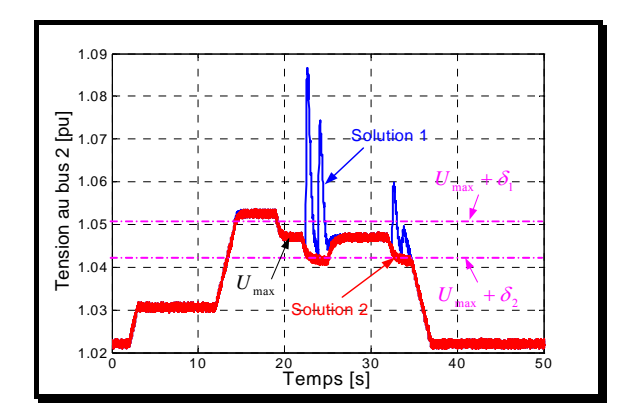

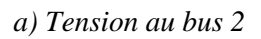

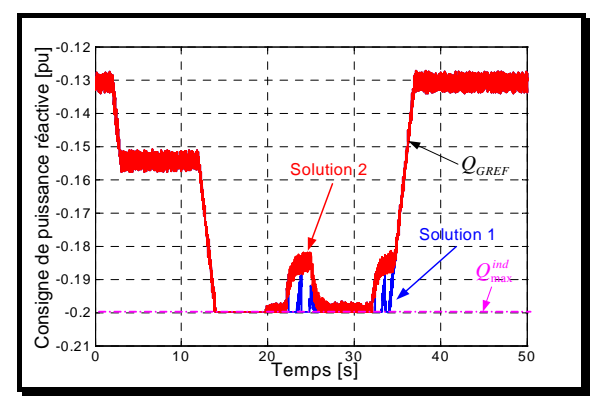

*c) Consigne de la puissance réactive* 

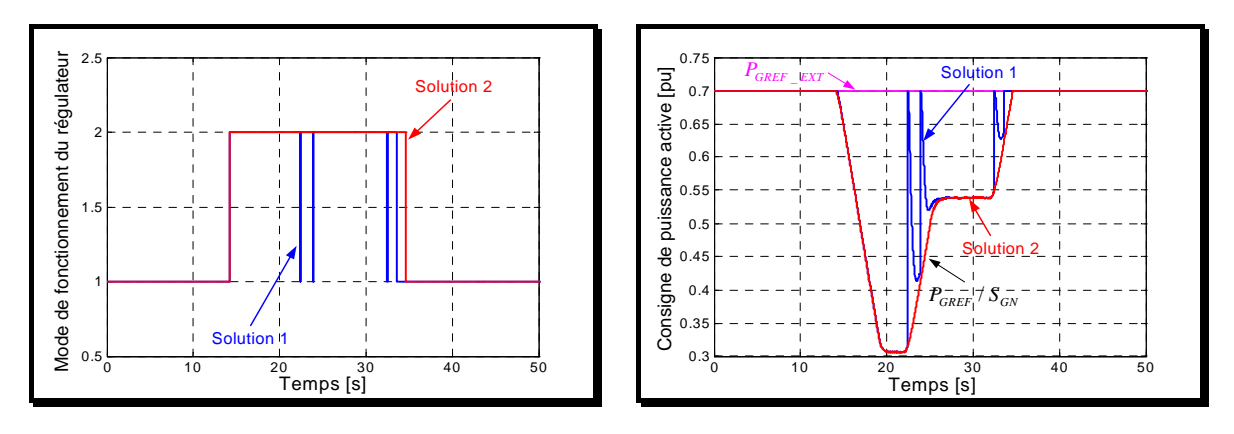

*b) Mode de fonctionnement du régulateur* 

*d) Consigne de la puissance active* 

*Figure 4-15 Résultats de simulation avec bruit sur la mesure de la tension* 

On constate sur la figure ci-dessus que le comportement global du système est conservé.

#### **4.6.3 Interaction entre plusieurs régulateurs**

On veut illustrer maintenant le bon fonctionnement du régulateur de tension dans le cas où plusieurs sources de production décentralisée équipées avec des régulateurs de tension sont connectées sur le même départ HTA. Pour cela, on a simulé le réseau présenté dans la figure suivante.

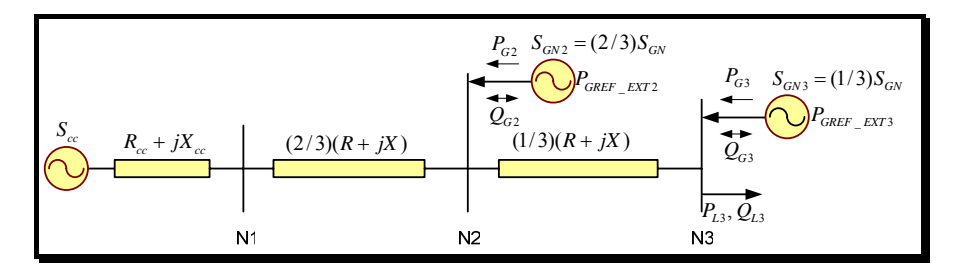

*Figure 4-16 Réseau HTA utilisé pour tester l'interaction entre deux sources* 

Les caractéristiques du réseau sont présentées dans le Tableau 4-4. La première source est connectée au bout de la ligne HTA (sur le nœud N3) avec la charge. La source 2 est connectée sur le nœud N2 situé à deux tiers du poste source. Pour simuler le comportement du réseau qui se trouve en amont du poste source, on utilise une source de puissance  $S<sub>c</sub>$  et une impédance  $Z_{cc} = R_{cc} + jX_{cc}$  qui représente la puissance de court-circuit au poste source.

Les deux sources de production, étant complètement différentes d'un point de vue dynamique et ayant des puissances apparentes nominales différentes (voir Tableau 4-4), disposent chacune des régulateurs de tension dont le principe a été décrit auparavant. La deuxième solution (le test sur le signe de la différence entre la sortie du correcteur et la référence externe) a été retenue pour l'activation du basculement entre les modes de fonctionnement du régulateur pour les deux sources.

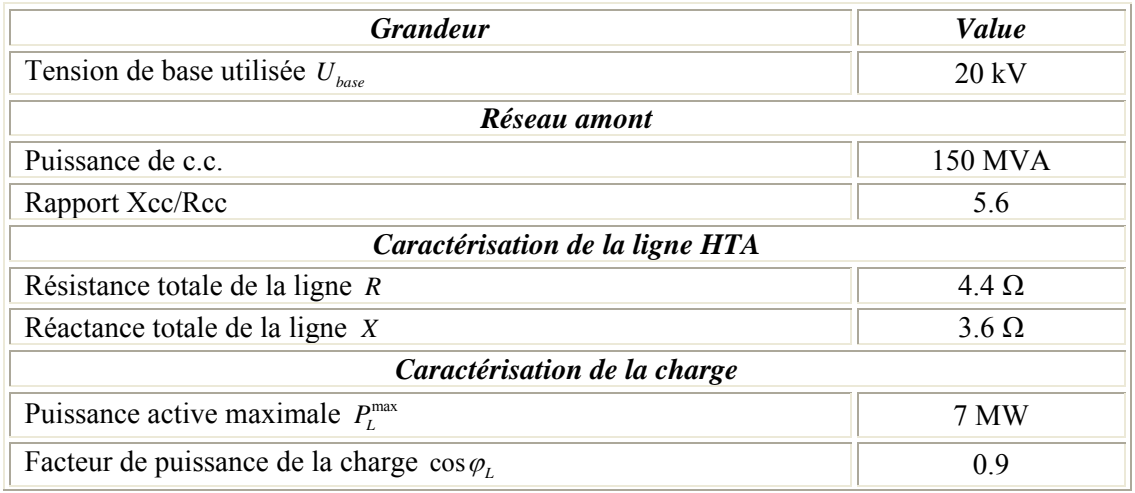

| Caractérisation des sources de production décentralisée |                                              |                                                               |                   |
|---------------------------------------------------------|----------------------------------------------|---------------------------------------------------------------|-------------------|
|                                                         | Puissance apparente nominale $S_{\alpha N3}$ |                                                               | 5 MVA             |
| Source au N3                                            | Facteurs de                                  | en régime inductif cos $\varphi_{\min}^{ind}$                 | 0.98              |
|                                                         | puissance<br>minimaux                        | en régime capacitif cos $\varphi_{\min}^{cap}$                | 0.8               |
|                                                         | Dynamiques                                   | $\tau_{O3}$                                                   | $0.01$ s          |
|                                                         | de la source                                 | $\tau_{P3}$                                                   | 1 <sub>s</sub>    |
|                                                         | Puissance apparente nominale $S_{GN2}$       |                                                               | <b>10 MVA</b>     |
|                                                         | Facteurs de                                  | en régime inductif cos $\varphi_{\min 2}^{ind}$               | 0.98              |
| Source au N2                                            | puissance<br>minimaux                        | en régime capacitif cos $\varphi_{\min 2}^{cap}$              | 0.8               |
|                                                         | Dynamiques                                   | $\tau_{O2}$                                                   | $0.01$ s          |
| de la source                                            |                                              | $\tau_{P2}$                                                   | 0.5 s             |
|                                                         |                                              | Paramètres du régulateur de tension                           |                   |
|                                                         | Période d'échantillonnage $T_e$<br>$0.01$ s  |                                                               |                   |
|                                                         | $U_{0}$                                      |                                                               |                   |
|                                                         | Largeur de la bande morte $\varepsilon$      | 0 <sub>pu</sub>                                               |                   |
| Contrôle de<br>la puissance                             |                                              | 0 <sub>pu</sub>                                               |                   |
| réactive                                                |                                              | $U_{\rm min}$                                                 |                   |
|                                                         | $U_{\text{max}}$                             |                                                               | 1.047 pu          |
|                                                         | Stratégie appliquée s                        |                                                               | 1                 |
| Contrôle de                                             | Source au<br>N <sub>3</sub>                  | Consigne externe de puissance<br>$P_{\textit{GREF}_{\_EXT3}}$ | $0.9$ pu          |
| la puissance<br>active                                  | Source au<br>N <sub>2</sub>                  | Consigne externe de puissance<br>$P_{GREF\_EXT2}$             | 0.9 <sub>pu</sub> |

*Tableau 4-4 Caractéristiques du réseau testé* 

Les gérants des installations de production imposent les valeurs de consigne externes pour la puissance active :  $P_{GREF}$   $_{EXT1}$  respectivement  $P_{GREF}$   $_{EXT2}$  égales à la 0.9 pu pour une puissance de base égale à la puissance apparente respective de chacune des sources.

Le comportement du réseau est simulé suite à une variation de la charge connectée au nœud N3 (cf. Figure 4-17 a).

On remarque une répartition de la régulation de tension entre les deux sources en fonction de l'endroit du réseau où elles sont connectées, de la puissance apparente nominale et de la dynamique spécifique à chacune de ces sources.

C'est la source de production la plus proche de la charge qui est plus sollicitée pour réguler la tension. Cela est normal tenant compte du fait que la tension reste une grandeur locale.

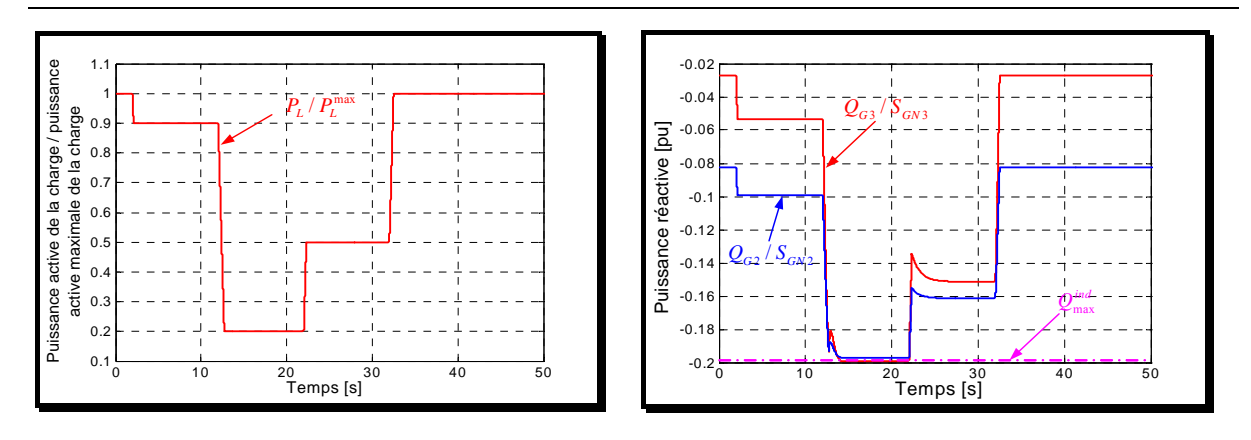

*a) Evolution de la charge au nœud N3* 

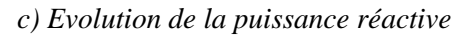

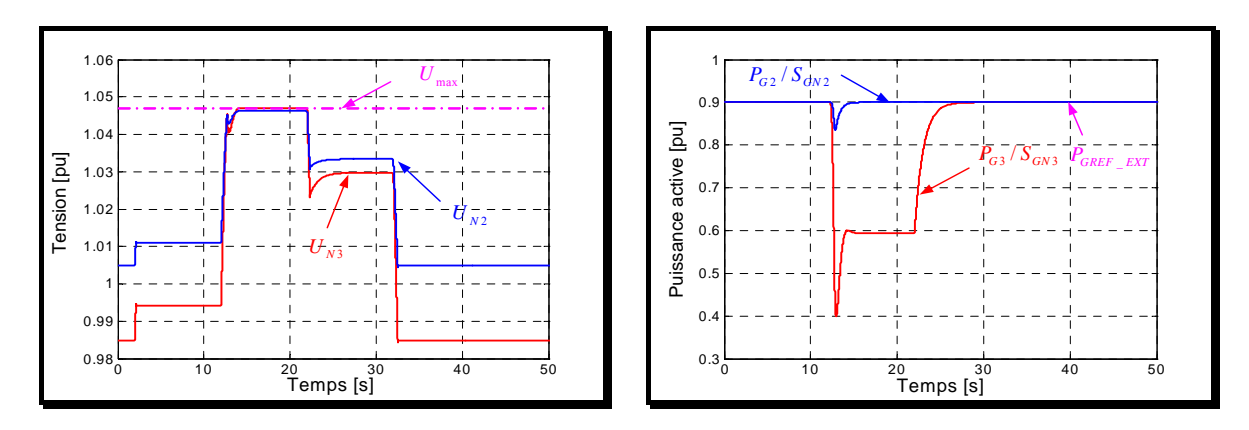

*b) Tensions aux nœuds N2 et N3* 

*d) Evolution de la puissance active* 

*Figure 4-17 Résultats de la simulation* 

## CONCLUSION CHAPITRE 4

Ce chapitre a été dédié à la régulation de la tension dans les réseaux électriques de distribution.

Dans la première partie on a passé en revue les principaux moyens de réglage de la tension utilisés dans un réseau de distribution. Parmi ces moyens de réglage on s'est intéressé plus particulièrement au réglage de la tension basé sur le contrôle de la puissance active et réactive fournie ou absorbée par les sources de production décentralisée.

Un algorithme de réglage de la tension pour les systèmes de production décentralisée a été décrit dans la dernière partie de ce chapitre. Le régulateur a été testé en simulation dans plusieurs cas de figures.

Le premier intérêt de la régulation de tension par action sur la puissance active réside dans la possibilité de maintenir la production de puissance active au maximum possible dans le cas d'un réseau peu chargé.

En outre, ce principe de réglage peut permettre d'augmenter le taux de pénétration de la production décentralisée dans un réseau de distribution. Dans cette hypothèse, cette étude doit alors être complétée par une analyse statistique sur un long cycle de fonctionnement pour évaluer l'intérêt économique d'une solution basée sur la limitation temporaire de la production de puissance active.

## **CHAPITRE 5**

# SIMULATION TEMPS REEL D'UNE SOURCE DE PRODUCTION DECENTRALISEE
## INTRODUCTION CHAPITRE 5

Nous avons choisi de développer dans ce dernier chapitre une application temps réel sur l'exemple de la connexion d'une micro turbine à gaz sur un réseau électrique de distribution basse tension pour illustrer la présentation théorique du Chapitre 2.

Comme nous l'avons expliqué dans le Chapitre 1, l'un des intérêts de la simulation temps réel consiste à tester dans un contexte particulièrement réaliste des lois de commande de dispositifs connectés sur le réseau. Jusqu'ici les principales applications portaient sur les algorithmes de protection notamment celles utilisées dans les réseaux de transport. L'application des simulateurs temps réel à ce nouveau type de dispositifs connectés au réseau de distribution est un nouveau défi à relever pour ces outils qui n'ont pas été conçus pour cela initialement.

Nous allons présenter dans un premier temps, l'environnement matériel et logiciel du simulateur temps réel utilisé : *Hypersim*. Nous présentons ensuite les différentes étapes de la mise en œuvre de la commande de la micro turbine en apportant des éléments complémentaires sur les niveaux inférieurs de commande : synchronisation au réseau, boucle de courant qui n'ont pas été explicités jusqu'ici. Ceci sera l'occasion de mettre en évidence l'intérêt mais aussi les limitations de la simulation temps réel de réseau électrique. Le comportement de la micro turbine est ensuite analysé en cas de creux de tension déséquilibrés.

### *5.1 Description matérielle de l'application*

#### **5.1.1 Présentation du simulateur**

La partie matérielle du simulateur est organisée autour d'un calculateur SGI qui dispose de 4 processeurs RISC 500 MHz (voir Figure 5-1) conçus pour fonctionner en parallèle et ainsi exécuter des calculs complexes en virgule flottante. L'un des processeurs est réservés aux tâches de fond et ne peut donc pas se charger d'exécuter des calculs. Il reste 3 autres processeurs sur lequel les tâches sont réparties. Lors de la compilation du programme de simulation, le logiciel estime le temps de calcul nécessaire pour les calculs ainsi que les échanges avec l'environnement analogique. Tant que le temps estimé ne dépasse la période d'échantillonnage, les calculs sont exécutés sur un seul processeur. Dans le cas contraire, il faut effectuer une répartition des calculs. La tâche n'est pas nécessairement très simple car les échanges entre processeurs induisent un retard d'une période d'échantillonnage qui peut engendrer une instabilité numérique. Dans le cas où il existe des lignes longues, on profite des délais de propagation de l'onde : 2 réseaux connectés par cette ligne pourront être simulés sur 2 processeurs différents, le retard simulant de manière assez grossière le temps de propagation. Dans le cas des réseaux de distribution, les longueurs des réseaux sont insuffisantes pour recourir à ce genre d'artifice. Hypersim propose alors des blocs de découplage qui introduisent un retard pur entre deux sous réseaux. Ce stratagème est peu satisfaisant mais il n'existe pas d'autres solutions actuellement dans le contexte de la simulation temps réel.

Le calculateur SGI est piloté par un PC (station de travail de l'utilisateur) utilisé pour configurer la simulation sous *Hypersim* mais aussi visualiser les signaux (courant, tension, puissance, état des disjoncteurs …) grâce au logiciel *Scope View*.

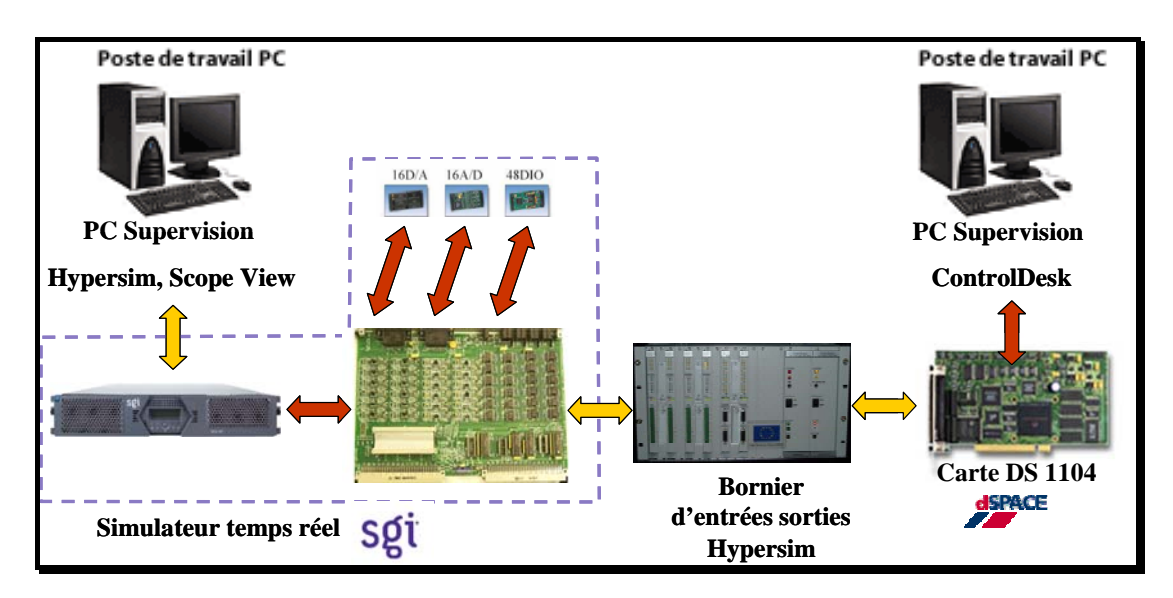

*Figure 5-1 Présentation de l'architecture matérielle de l'application* 

L'interface du système SGI avec les équipements externes (relais de protection, système de commande et autres) est indispensable pour réaliser des essais en boucle fermée ou des tests de validation du fonctionnement de ces équipements. Cette interface est réalisée pour ce simulateur à partir de modules IP ('*Industry Pack*').

Caractéristiques des entrées-sorties analogiques et logiques

16 sorties de signaux analogiques  $(D/A)$  +/-10 V Module IP1

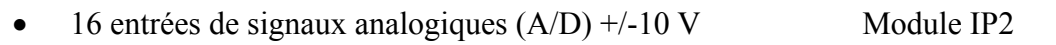

- o 8 convertisseurs analogiques/numériques 12 bits ;
- o Temps de conversion : 8 µs.
- 24 entrées de signaux numériques (DI) TTL 5 V Module IP3
- 24 sorties de signaux numériques (DO) TTL 5 V Module IP3

Ces 3 modules IP sont placés sur une carte Entrée-Sortie (E-S) dotée d'un processeur spécialisé qui permet d'effectuer des traitements additionnels. Par exemple, il est possible de mesurer précisément l'instant de transition des entrées-sorties logiques. Cela permet d'atteindre un degré de précision élevé pour les simulations de systèmes comprenant des ponts à thyristors par exemple.

Une carte de contrôle - commande temps réel de type *dSPACE DS 1104*, dont les entrées-sorties sont connectées au bornier d'*Hypersim,* est disponible sur un autre PC pilotée par le logiciel *ControlDesk*, est liée à la carte E – S du SGI par l'intermédiaire d'un bornier d'entrées-sorties. C'est sur cette carte que sont implantés les lois de commande à tester.

#### **5.1.2 Application à la simulation de la microturbine**

#### **5.1.2.1 Introduction**

L'application envisagée ici consiste à étudier la connexion du dispositif de production dispersé (microturbine) sur un réseau électrique de distribution et plus précisément la loi de commande temps réel du convertisseur MLI. L'ensemble de l'application est décrit sur la Figure 5-2.

Dans le cas général, la loi de commande en test est implantée sur un calculateur externe qui peut être, par exemple, la partie commande d'un dispositif industriel. Dans le cas présent, c'est la carte *dSPACE* qui est utilisée comme support de la loi de commande.

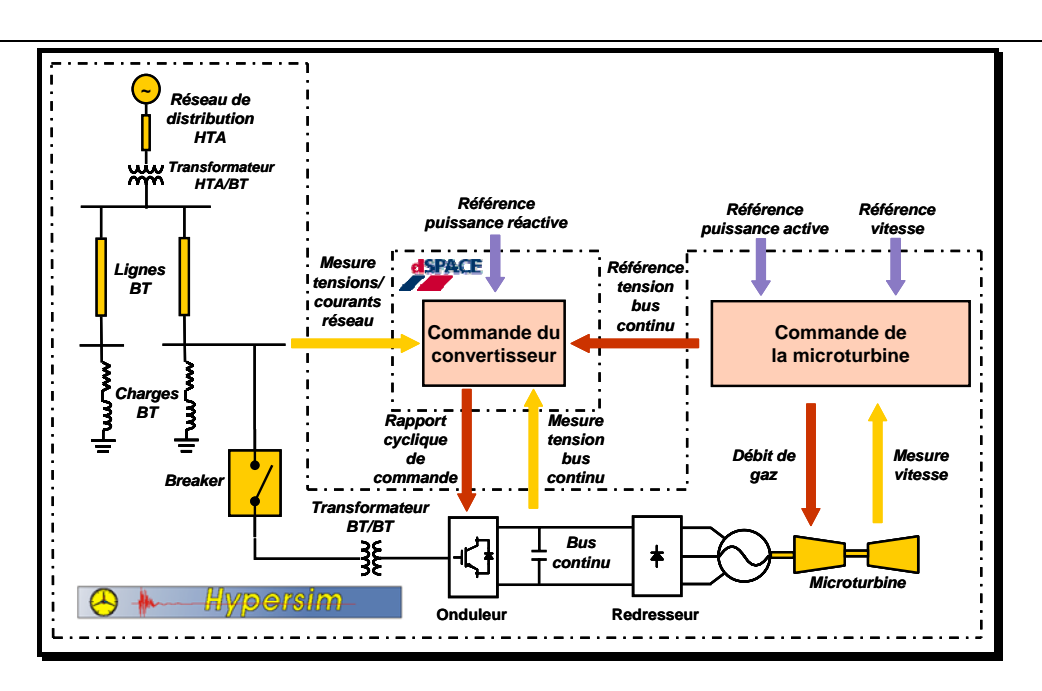

*Figure 5-2 Structure du réseau électrique à simuler* 

Nous allons décrire l'implantation matérielle des différents éléments de cette application.

#### **5.1.2.2 Description du modèle de la partie puissance**

#### *5.1.2.2.1 Source de production décentralisée*

La source de production décentralisée est constituée d'une micro turbine d'une puissance nominale 75 kW. Le modèle de la partie puissance de la micro turbine ainsi que sa commande a fait l'objet du Chapitre 2, il comprend (cf. Figure 5-5):

- Pour la partie puissance :
	- o Le convertisseur d'énergie primaire.
	- o La partie mécanique.
	- o Le modèle régime permanent de la génératrice associée au pont de diodes.

#### • Pour la partie commande :

- o Le contrôle de la source primaire d'énergie.
- o Le contrôle de la vitesse de la machine.

D'un point de vue pratique, le modèle de la micro turbine est développé entièrement sous *MATLAB - Simulink* compilé puis intégré dans l'environnement logiciel *Hypersim*.

#### *5.1.2.2.2 Interface électronique bus continu / réseau*

Nous avons rappelé dans le Chapitre 2 (§ 2.1) différents niveaux de modélisation possibles pour les convertisseurs MLI connectés au réseau. Etant donné que la période d'échantillonnage pour la simulation du réseau en temps réel se situe entre 50 et 100 µs, il n'est pas possible de simuler le comportement d'un modèle instantané. Dans ces conditions, nous utilisons un modèle moyen. Les grandeurs de commande sont les fonctions de conversion ( $m_{1g}$ ,  $m_{2g}$ ) définies au Chapitre 2.

Comme pour la micro turbine, les modèles du convertisseur ainsi que celui du bus continu sont développés dans l'environnement *MATLAB-Simulink*, compilés puis intégrés sous *Hypersim*. L'interface entre les deux environnements se situe au niveau de la sortie du convertisseur MLI qu'il convient de décrire plus explicitement ici.

Etant donné que nous utilisons un modèle moyen pour le convertisseur, celui-ci apparaît, vu du réseau, comme une source de tension programmable. Etant donné qu'*Hypersim* n'accepte que des sources de tensions simples, les tensions composées  $u_{m1}$ ,  $u_{m2}$ sont converties en tensions simples fictives  $v'_{m1}$ ,  $v'_{m2}$ ,  $v'_{m3}$  à composantes homopolaires nulles :

$$
\begin{pmatrix} v'_{m1} \\ v'_{m2} \end{pmatrix} = \begin{pmatrix} \frac{2}{3} & -\frac{1}{3} \\ -\frac{1}{3} & \frac{2}{3} \end{pmatrix} \begin{pmatrix} u_{m1} \\ u_{m2} \end{pmatrix} \qquad v'_{m3} = -v'_{m1} - v'_{m2}
$$

Cette adaptation nécessaire au logiciel utilisé ne remet pas en cause la validité du modèle en régime déséquilibré.

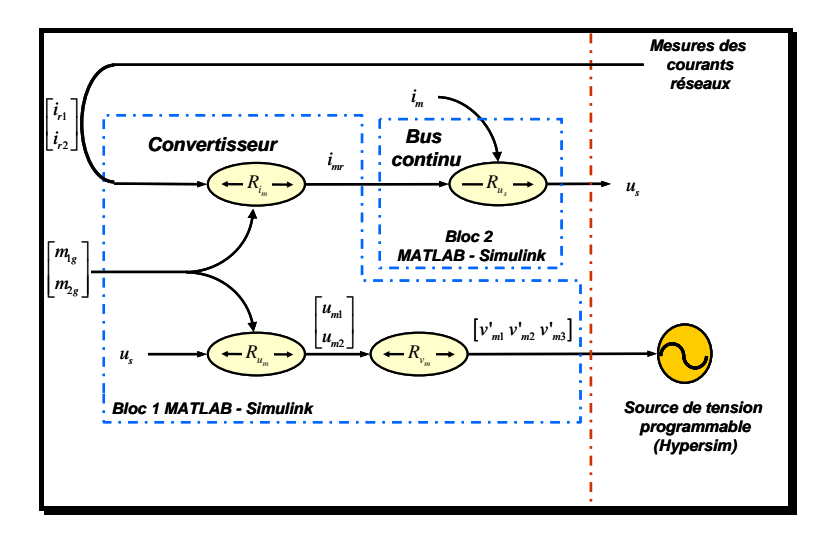

*Figure 5-3 Description de l'interface MATLAB- Simulink - Hypersim*

Réciproquement, les courants de ligne calculés sous *Hypersim* sont fournis au bloc implanté sous *MATLAB-Simulink*. La Figure 5-3 présente le principe de l'interface logicielle entre les deux environnements.

En ce qui concerne la connexion de la source au réseau, il faut noter que nous avons ajouté un transformateur d'adaptation entre le niveau 400 V du réseau de distribution et le niveau 275 V prévu pour la micro turbine (cf. Figure 5-4). Les inductances de fuites sont utilisées comme élément de filtrage.

La Figure 5-4 présente aussi la structure générale de la commande du convertisseur organisée autour de trois fonctions principales :

- **Synchronisation**
- Boucle de courant
- Boucle de tension.

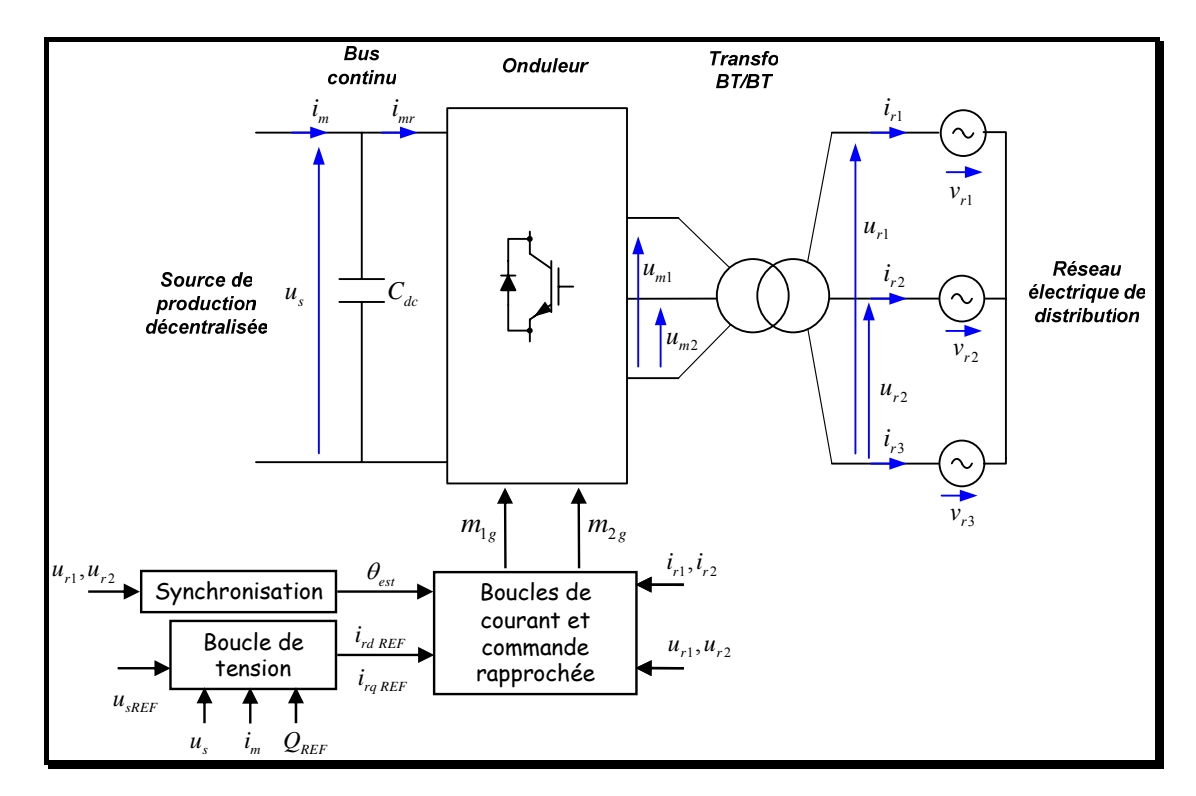

*Figure 5-4 Description générale de la commande du convertisseur* 

Chacune des ces fonctionnalités de la commande fait l'objet d'une description détaillée dans la suite du chapitre.

#### *5.1.2.2.3 Paramètres du réseau de distribution*

Le réseau de distribution est entièrement simulé sous *Hypersim*. Les paramètres du réseau présenté sur la Figure 5-2 sont résumés dans le tableau suivant :

| Elément                  | Paramètres                                                        |
|--------------------------|-------------------------------------------------------------------|
| Equivalent du réseau     | Puissance de court-circuit : $S_{cc}$ =10 MVA ;                   |
| de distribution HTA      | Rapport $X/R = 3$ .                                               |
| Transformateur<br>HTA/BT | Puissance apparente nominale : $S_n = 630 \text{ kVA}$ ;          |
|                          | Connexion : $\Delta/Y_{g}$ ;                                      |
|                          | $U_1/U_2 = 20 / 0.4$ kV.                                          |
| Lignes BT                | Longueur $l = 0.8$ km;                                            |
|                          | Résistance linéique : $R_1 = 0.206 \Omega / km$ ;                 |
|                          | Inductance linéique : $L_1 = 3.177e^{-4}$ H/km                    |
| Charges BT               | Puissance active nominale : $P_n = 83 \text{ kW}$ ;               |
|                          | Facteur de puissance nominal : $cos(\varphi)$ <sub>n</sub> = 0.9. |
| Transformateur<br>BT/BT  | Puissance apparente nominale : $S_n = 100 \text{ kVA}$ ;          |
|                          | Connexion : $Y/Y_{g}$ ;                                           |
|                          | $U_1/U_2 = 275/400$ V.                                            |

*Tableau 5-1 Paramètres du réseau électrique de distribution* 

#### **5.1.2.3 Implantation matérielle de l'application**

La Figure 5-5 a) présente l'implantation matérielle générale de l'application. On retrouve les différents éléments décrits précédemment ainsi que les informations échangées entres ces différents blocs.

L'interface entre *Hypersim* et *dSPACE* reproduit les échanges d'informations nécessaires au contrôle du dispositif (Figure 5-5 b).

- *Hypersim*  $\rightarrow$  *dSPACE* :
	- $\triangleright$  tensions au nœud de connexion, courants de ligne, tension du bus continu
	- $\triangleright$  tension de référence pour le bus continu

# • *dPSACE* vers *Hypersim* : grandeurs de contrôle du convertisseur ( $m_{1g}$ ,  $m_{2g}$ )

En plus des signaux de commande du convertisseur, le système de contrôle temps réel envoie aussi un signal de commande logique qui ferme le contacteur ('breaker') qui fait la connexion avec le réseau. Au moment de la fermeture de ce contacteur, le bus continu est préchargé, il est ainsi possible de lancer directement la commande.

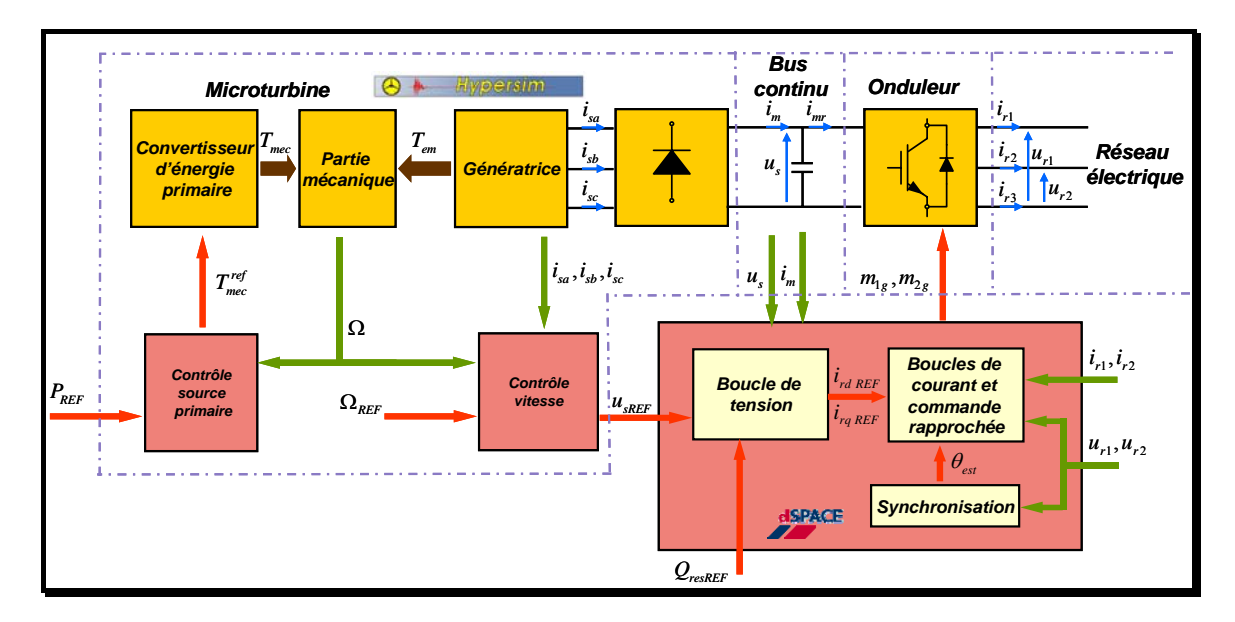

*a) Organisation fonctionnelle* 

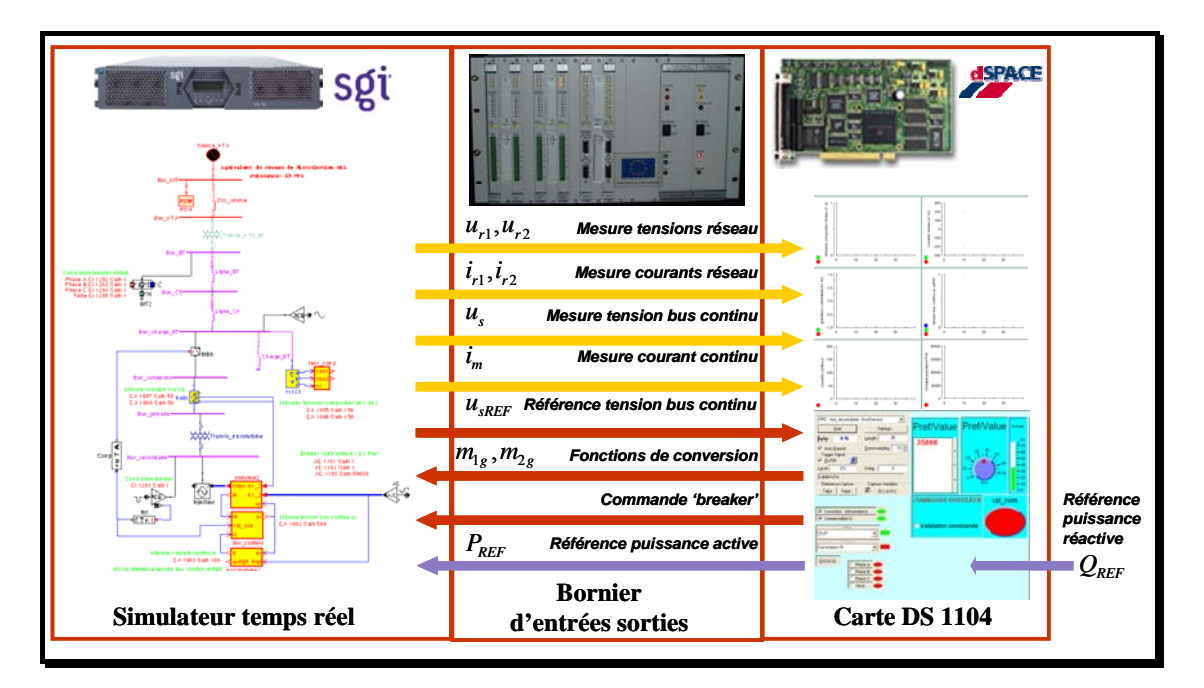

#### *b) Interface Hypersim- dSPACE*

*Figure 5-5 Schéma synoptique de l'implantation matérielle de la commande* 

La présentation matérielle de l'ensemble de l'application étant achevée, il est maintenant possible de présenter les lois de commande développées.

### *5.2 Etude de la synchronisation du convertisseur sur le réseau*

Nous nous intéressons dans un premier temps à l'étude de la synchronisation de la commande par rapport à l'évolution des tensions du réseau.

Diverses perturbations peuvent survenir sur le réseau électrique (creux de tension, saut de phase, harmoniques, déséquilibre) ; le système de synchronisation a pour objectif de reconstituer une information sur la composante directe de la tension fondamentale.

L'étude de ces systèmes de synchronisation a été abordée dans [PAN-04], nous avons cherché à approfondir cette analyse en proposant un critère quantitatif de comparaison des performances des deux méthodes envisagées (PLL triphasée et la méthode dite SVF – 'Space Vector Filter').

L'application temps réel vient ensuite valider la démarche théorique et met en évidence l'impact du simulateur temps réel sur le comportement du système dans son ensemble.

#### **5.2.1 PLL triphasé dans le domaine de Park**

Le principe de la PLL dans le domaine de Park est rappelé sur la Figure 5-6.

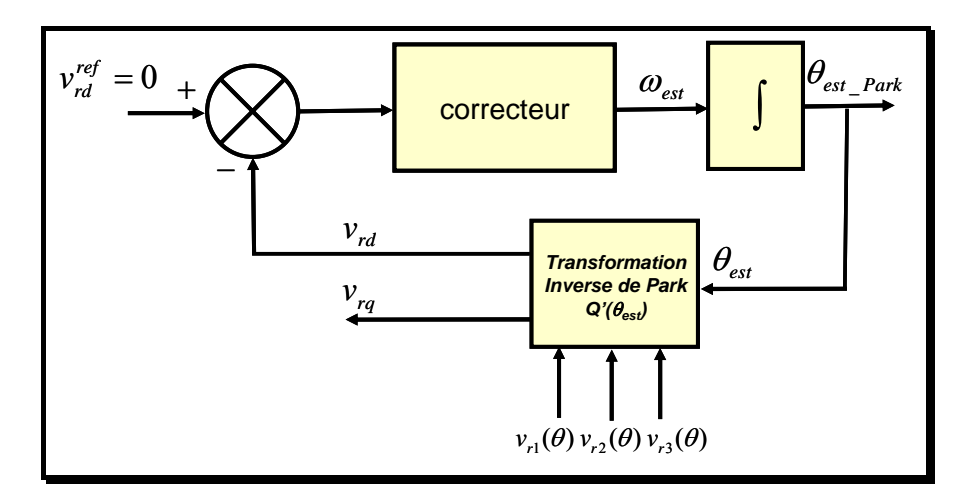

*Figure 5-6 Principe de la PLL triphasée dans le domaine de Park* 

Dans le cas d'un système équilibré, la tension du système triphasé de tension s'exprime de la manière suivante :

$$
v_{r1}(t) = \sqrt{2}V \sin(\theta)
$$
  
\n
$$
v_{r2}(t) = \sqrt{2}V \sin\left(\theta - \frac{2\pi}{3}\right)
$$
  
\n
$$
v_{r3}(t) = \sqrt{2}V \sin\left(\theta + \frac{2\pi}{3}\right)
$$
\n(5.1)

Le principe de base de la PLL triphasée consiste à appliquer une transformation inverse de Park sur les tensions triphasées du réseau. La composante d'axe *d* générée par cette transformation est asservie à zéro par action sur l'angle du repère de Park  $(\theta_{est})$ . En régime établi l'angle θ<sub>*est*</sub> est égal à l'angle du réseau θ.

L'application de la transformation inverse de Park d'angle  $\theta_{\text{est}}$  sur le système de tension triphasée du réseau d'angle  $\theta$  conduit aux expressions suivantes pour  $v_{rd}$  et  $v_{ra}$ .

$$
v_{rd,q} = \begin{bmatrix} v_{rd} \\ v_{rq} \end{bmatrix} = \sqrt{3}V \begin{bmatrix} \sin(\theta - \theta_{est}) \\ -\cos(\theta - \theta_{est}) \end{bmatrix} = \sqrt{3}V \begin{bmatrix} \sin(\Delta \theta) \\ -\cos(\Delta \theta) \end{bmatrix}
$$
(5.2)

avec  $\Delta\theta = \theta - \theta_{\text{ext}}$ . On constate qu'il s'agit d'un système fortement non linéaire.

Pour synthétiser le correcteur, on se base sur un modèle linéarisé pour des faibles variations de la phase ( $\theta$ ). L'approximation sin( $\Delta \theta$ )  $\approx \Delta \theta$  conduit alors au modèle présenté sur la figure ci-dessous qui permet une synthèse aisée du correcteur placé dans cette boucle.

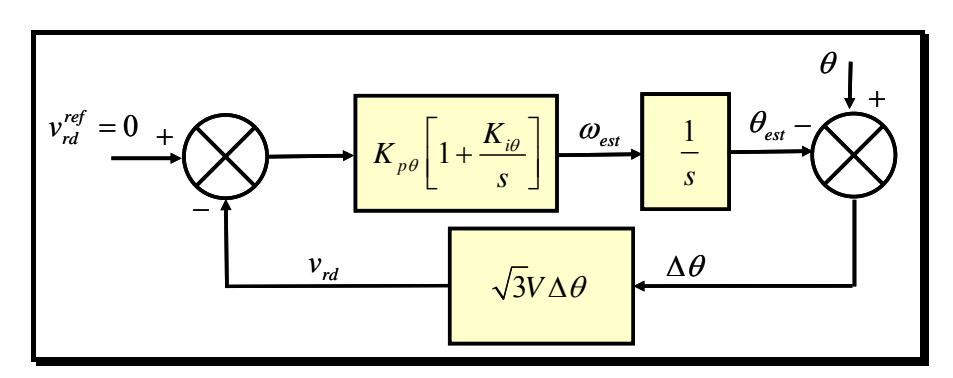

*Figure 5-7 Modèle linéaire de la boucle de phase* 

Ce système du 2° ordre, ainsi constitué, est caractérisé par les deux paramètres classiques :  $\zeta$  et  $\omega_n$  qui conditionnent l'allure de la réponse.

La Figure 5-8 présente l'évolution de la tension  $v_{rd}$  en réponse à diverses amplitudes de saut de phase sur le système de tension équilibré pour un temps de réponse souhaité *t* de 10 ms et un amortissement  $\zeta$  unitaire.

On constate une augmentation du temps de réponse par rapport au temps de réponse théorique en fonction de l'amplitude du saut de phase. Cette augmentation est due au fait que le modèle linéaire utilisé pour la synthèse du correcteur n'est plus valable pour des amplitudes importantes du saut de phase pour lesquelles l'hypothèse  $sin(\Delta \theta) \approx \Delta \theta$  ne se confirme pas.

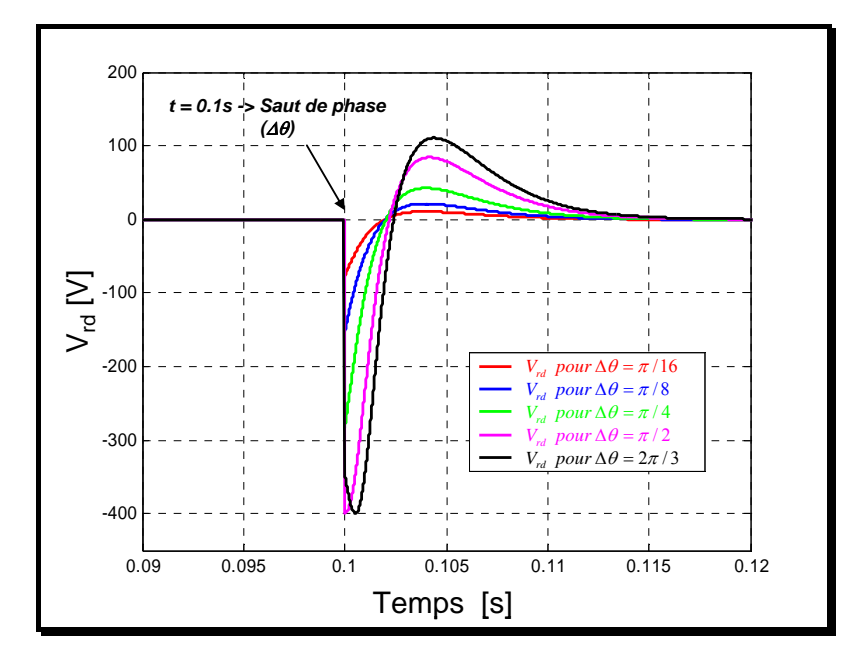

*Figure 5-8 Evolution de*  $v_{rd}$  *suite aux sauts de phase de différentes amplitudes* 

#### **5.2.2 PLL Space Vector Filter**

La PLL Space Vector Filter (SVF) [SVE-01] repose sur l'utilisation des composantes *v*<sub>α</sub>, *v*<sub>β</sub> issues des l'application de la transformée de Clarke sur le système de tension triphasé du réseau.

Le principe (voir Figure 5-9) consiste dans un premier temps à filtrer ces composantes *v*<sub>α</sub>, *v*<sub>β</sub> (module SVF) A partir des valeurs filtrées ( $v_{\alpha f}$ ,  $v_{\beta f}$ ), on peut déduire les valeurs de  $\sin(\theta_{est\text{SVF}})$  et de  $\cos(\theta_{est\text{SVF}})$  en divisant chaque composante par la valeur de leur module :

$$
\sin\left(\theta_{est\_SVF}\right) = \frac{v_{\alpha f}}{\sqrt{v_{\alpha f}^2 + v_{\beta f}^2}}
$$
\n
$$
\cos\left(\theta_{est\_SVV}\right) = \frac{v_{\beta f}}{\sqrt{v_{\alpha f}^2 + v_{\beta f}^2}}
$$
\n(5.3)

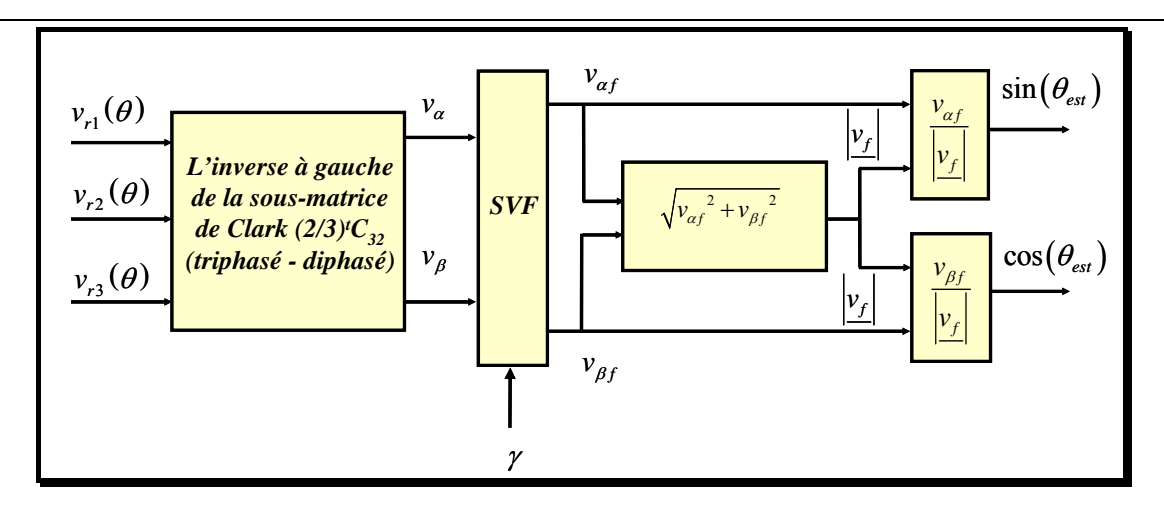

*Figure 5-9 Détermination de la phase par la PLL SVF* 

Le principe du filtrage est basé sur la génération d'un signal ( $v_{\alpha f}$ ,  $v_{\beta f}$ ) à partir des grandeurs d'entrées ( $v_\alpha$ ,  $v_\beta$ ) et de la sortie d'un oscillateur sinusoïdal accordé sur la fréquence du réseau ( $v_{\text{osc}}$ ,  $v_{\text{osc}}$ ).

Les équations de l'oscillateur sont les suivantes :

$$
\begin{bmatrix}\nv_{\text{osc}}(k+1) \\
v_{\text{osc}}(k+1)\n\end{bmatrix} = \begin{bmatrix}\n\cos(\omega_r T_s) & -\sin(\omega_r T_s) \\
\sin(\omega_r T_s) & \cos(\omega_r T_s)\n\end{bmatrix} \begin{bmatrix}\nv_{\text{osc}}(k) \\
v_{\text{osc}}(k)\n\end{bmatrix}
$$
\n(5.4)

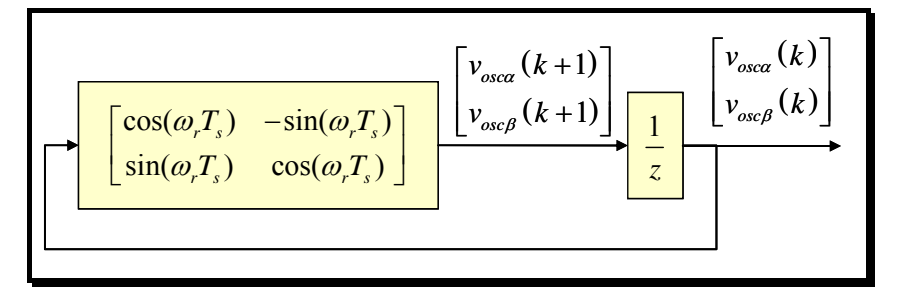

#### *Figure 5-10 Oscillateur*

Le sortie du filtre est une pondération entre la sortie de l'oscillateur  $v_{osc}$ ,  $v_{osc}$  et l'entrée  $v_{\alpha}$ ,  $v_{\beta}$ .  $\gamma$  est le coefficient de pondération. Ainsi le filtre peut-il se mettre sous forme d'équation d'état suivante :

$$
X_{k+1} = A X_k + B U_k
$$
  
\n
$$
Y_k = C X_k + D U_k
$$
\n(5.5)

$$
\text{avec : } X_{k+1} = \begin{bmatrix} v_{SVFA}(k+1) \\ v_{SVFA}(k+1) \end{bmatrix}, X_k = \begin{bmatrix} v_{SVFA}(k) \\ v_{SVFA}(k) \end{bmatrix}, U_k = \begin{bmatrix} v_{\alpha}(k) \\ v_{\beta}(k) \end{bmatrix}, Y_k = \begin{bmatrix} v_{\alpha f}(k) \\ v_{\beta f}(k) \end{bmatrix}
$$

et:  
\n
$$
A = \gamma \begin{bmatrix} \cos(\omega_r T_s) & -\sin(\omega_r T_s) \\ \sin(\omega_r T_s) & \cos(\omega_r T_s) \end{bmatrix}, B = \begin{bmatrix} 1-\gamma & 0 \\ 0 & 1-\gamma \end{bmatrix}, C = \gamma \begin{bmatrix} \cos(\omega_r T_s) & -\sin(\omega_r T_s) \\ \sin(\omega_r T_s) & \cos(\omega_r T_s) \end{bmatrix},
$$
\n
$$
D = \begin{bmatrix} 1-\gamma & 0 \\ 0 & 1-\gamma \end{bmatrix}.
$$
\n**Fig. (a)**  
\n
$$
\begin{bmatrix} v_a(k) \\ v_p(k) \end{bmatrix}
$$
\n
$$
+ \sqrt{\frac{v_{\text{s}}v_a(k+1)}{v_{\text{s}}v_p(k+1)}} \begin{bmatrix} v_{\text{s}}(k) \\ v_{\text{s}}(k) \end{bmatrix}
$$
\n**1**  
\n**1**  
\n**1**  
\n**1**  
\n**1**  
\n**1**  
\n**1**  
\n**1**  
\n**1**  
\n**1**  
\n**1**  
\n**1**  
\n**1**  
\n**1**  
\n**1**  
\n**1**  
\n**1**  
\n**1**  
\n**1**  
\n**1**  
\n**1**  
\n**1**  
\n**1**  
\n**1**  
\n**1**  
\n**1**  
\n**1**  
\n**1**  
\n**1**  
\n**1**  
\n**1**  
\n**1**  
\n**1**  
\n**1**  
\n**1**  
\n**1**  
\n**1**  
\n**1**  
\n**1**  
\n**1**  
\n**1**  
\n**1**  
\n**1**  
\n**1**  
\n**1**  
\n**1**  
\n**1**  
\n**1**  
\n**1**  
\n**1**  
\n**1**  
\n**1**

*Figure 5-11 Filtre SVF* 

On note deux valeurs extrémales pour γ :

- $\gamma = 1 \rightarrow 1$  la sortie du système est uniquement issu de l'oscillateur : il n'y a plus de synchronisation par rapport au réseau
- $\gamma = 0 \rightarrow$  il n'y a plus de filtrage de la tension.

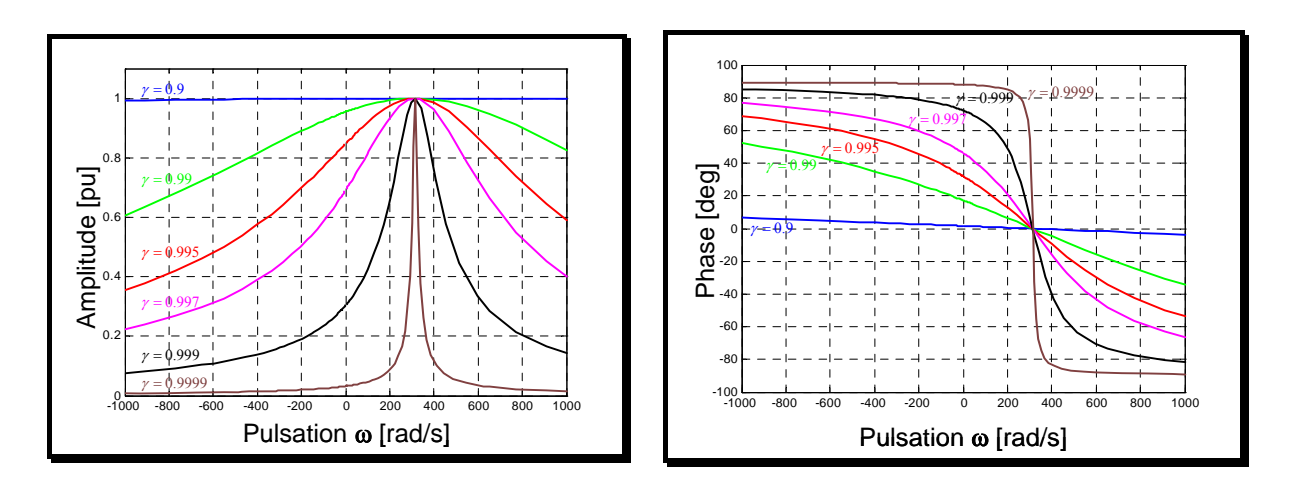

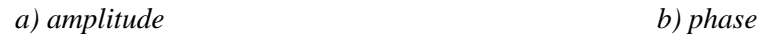

*Figure 5-12 Comportement harmonique du filtre SVF* 

La Figure 5-12 présente le comportement harmonique du filtre SVF : l'évolution du module et de la phase de la tension  $v_{\alpha f}$  par rapport à la tension  $v_{\alpha}$  en supposant une tension en quadrature sur la deuxième entrée ( $v<sub>β</sub>$ ). On vérifie que le gain est unitaire et la phase nulle pour la fréquence du réseau. Le paramètre γ permet de régler la sélectivité du filtre.

#### *Remarque* :

- 1. Les fréquences négatives correspondent à la réponse du système pour une séquence inverse de tension triphasée
- 2. On constate pour l'évolution du gain en fonction de la fréquence une parfaite symétrie du graphe par rapport à la fréquence du réseau. En d'autre terme, l'atténuation sera identique pour la fréquence harmonique 3 (composante directe) et la fréquence fondamentale (composante inverse).

On présente en Figure 5-13, l'évolution du système en réponse à un échelon d'amplitude unitaire sur l'une des entrées donnée pour différentes valeurs de <sup>γ</sup> .

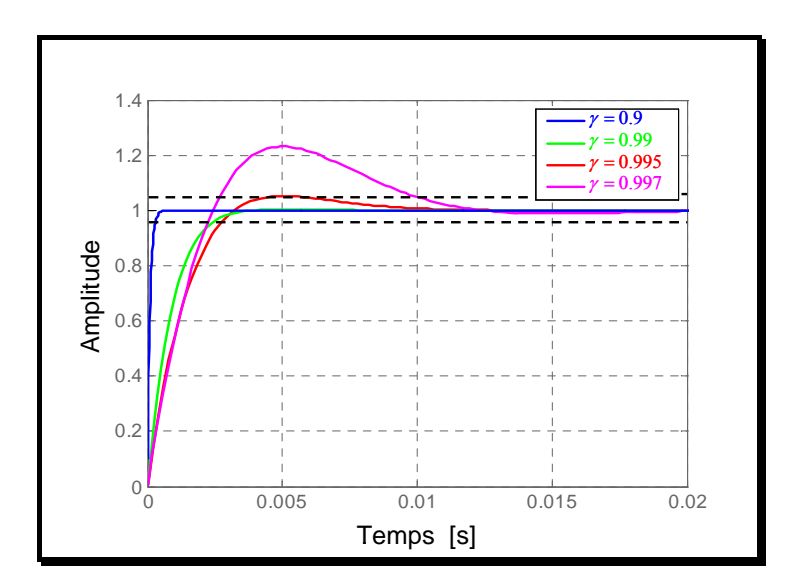

*Figure 5-13 Réponse indicielle du système* 

On définit le temps de réponse du système à 5 % comme le temps au-delà duquel la réponse indicielle reste à moins de 5 % de sa valeur finale [LHO-04]. Ainsi on constate une valeur du temps de réponse de 10 ms pour une valeur de 0.997 du facteur d'oubli <sup>γ</sup> .

Le seul paramètre de réglage (γ - le facteur d'oubli) agit simultanément sur la pulsation naturelle et sur l'amortissement.

#### **5.2.3 Comparaison des 2 PLL**

La comparaison des 2 PLL suppose d'établir un lien entre les paramètres de réglage de la PLL triphasé dans le domaine de Park (amortissement, dynamique) et le paramètre γ de la PLL SVF. Pour ce faire, nous nous sommes basés sur le temps de réponse du système suite à un saut de phase équilibré de  $-\pi/2$  sur les tensions du réseau. La Figure 5-14 présente l'évolution du sinus reconstitué avec les deux méthodes présentés.

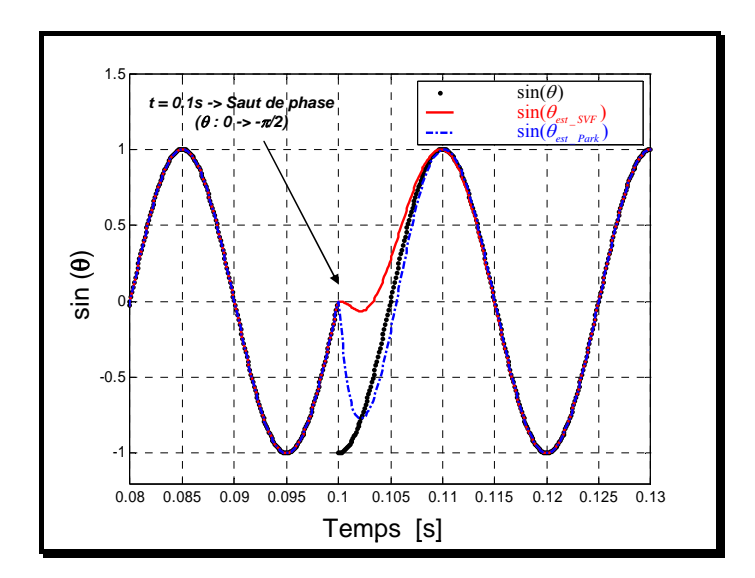

*Figure 5-14 Comparaison de la valeur réelle de sin(*θ*) avec les valeurs estimées par les deux PLL* 

Le correcteur de la PLL triphasé est réglé pour donner un temps de réponse de 10 ms. La Figure 5-13 montre que l'on obtient un temps de réponse équivalent pour un facteur d'oubli de 0.997 dans le cas de la PLL SVF.

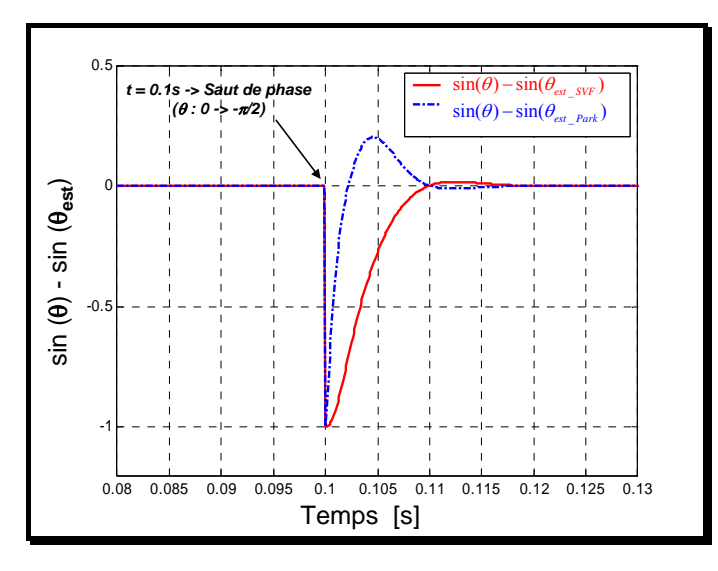

*Figure 5-15 Comparaison de la différence entre la valeur réelle et la valeur estimée de sin(*θ*) dans les cas des deux PLL* 

La différence entre le sinus de référence et les sinus reconstitués (Figure 5-15) permet de mieux appréhender le temps de réponse et ainsi de vérifier que celui-ci est de l'ordre de 10 ms pour les deux systèmes étudiés.

Après avoir défini un critère de comparaison précis, nous étudions les deux systèmes dans le cas d'un déséquilibre en tension. Nous ne présentons ici que l'exemple d'un creux de tension monophasé de 80 % sur  $v_r$  qui intervient à t = 0.2 s.

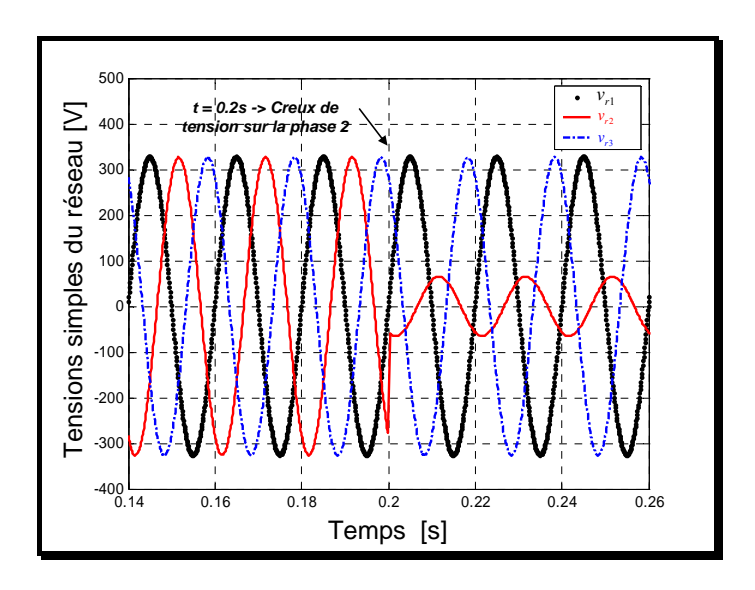

*Figure 5-16 Evolution des tensions simples* 

La comparaison entre la valeur réelle de  $sin(\theta)$  et les valeurs estimées par les deux PLL ( $\sin(\theta_{est~\text{Park}})$  et  $\sin(\theta_{est~\text{SVF}})$  est donnée sur la figure ci-après.

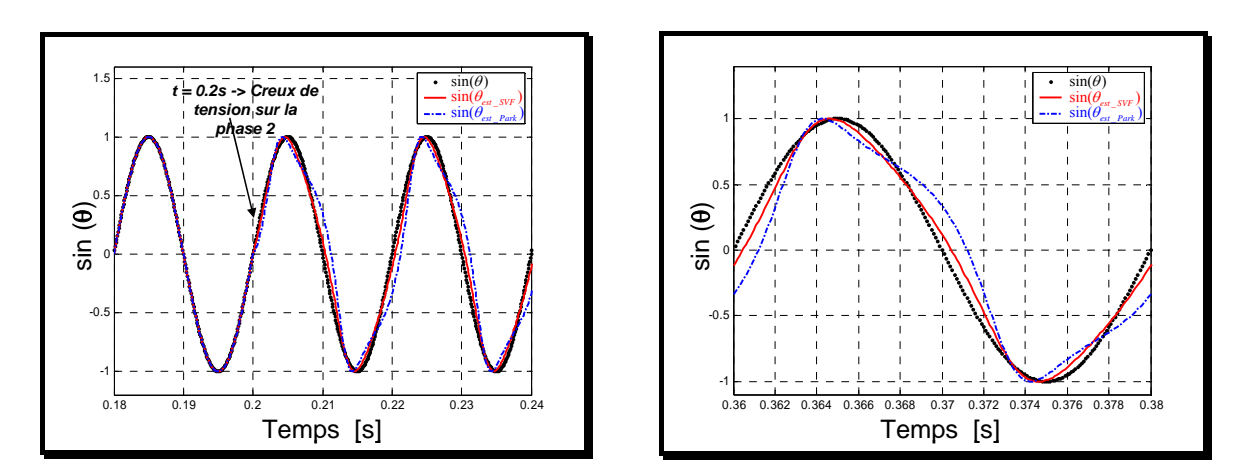

*Figure 5-17 Comparaison de la valeur réelle de sin(*θ*) avec les valeurs estimées par les deux PLL* 

Pour quantifier la déformation de la valeur estimée de  $sin(\theta)$  par les deux PLL les composantes harmoniques des grandeurs reconstituées sont comparées en terme de qualité spectrale (seulement pour les harmoniques d'ordre 3 et 5) cf. Tableau 5-2 :

|      |        | Harmonique d'ordre 3   Harmonique d'ordre 5 |
|------|--------|---------------------------------------------|
| Park | 0.1617 | 0.0312                                      |
| NT.  | 0.0760 | Ი ᲘᲘ9Ი                                      |

*Tableau 5-2 Comparaison des harmoniques d'ordre 3 et 5 dans les sorties de PLL pour un creux de tension de 80 % sur la deuxième phase* 

On constate que, pour un même temps de réponse, le taux d'harmoniques 3 du sinus reconstitué par la PLL SVF est plus faible de 50 % par rapport à celui reconstitué avec la PLL triphasée dans le domaine de Park. On retrouve de performances supérieures de la PLL SVF pour d'autres types de déséquilibres du système triphasé de tensions.

#### **5.2.4 Validations des solutions sur le simulateur temps réel**

Afin de valider l'efficacité de la PLL SVF par rapport à la PLL triphasée dans le domaine de Park, les deux PLL implémentées sur la carte *dSPACE*, ont été testées en cas d'un court circuit monophasé : phase b - terre. Les estimations de la phase par les deux types de PLL ont été comparées sur la Figure 5-18.

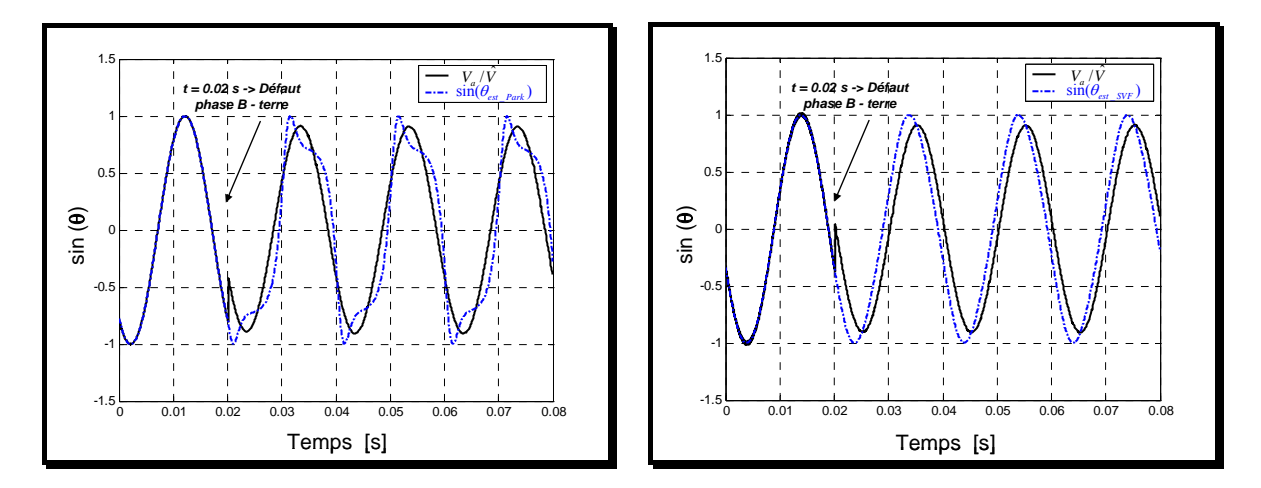

*a) PLL triphasée dans le domaine de Park b) PLL SVF* 

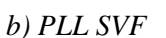

#### *Figure 5-18 Estimation de la phase par les deux types de PLL en temps réel*

On constate encore une fois la supériorité des performances de la PLL SVF par rapport à la PLL triphasée valable aussi en temps réel.

L'étude des deux systèmes de synchronisation a permis de démontrer la supériorité du la PLL basée sur le principe de la SVF. C'est donc celle-ci qui sera utilisée pour le reste de l'étude.

#### **5.2.5 Evaluation des retards induits par la chaîne d'acquisition.**

Le système de synchronisation a été utilisé pour évaluer le retard du à l'ensemble de la chaîne d'acquisition de la manière suivante (cf. Figure 5-19) :

- La tension triphasée  $v_{r1}$ ,  $v_{r2}$ ,  $v_{r3}$  d'un bus est captée puis envoyée, au travers de l'interface entrée-sortie vers la carte *dSPACE*.
- Les signaux mesurés,  $\hat{v}_{r1}, \hat{v}_{r2}, \hat{v}_{r3}$ , sont utilisés dans le système de synchronisation. On en déduit une estimation en temps réel de l'angle du réseau  $(\theta_{\text{ext}})$
- La tension du réseau  $\tilde{v}_{r1}, \tilde{v}_{r2}, \tilde{v}_{r3}$  est alors reconstituée à partir de cet angle et de l'estimation de la valeur efficace de la tension.
- Ce système de tension est renvoyé vers **Hypersim**  $\tilde{v}'_{r}$ ,  $\tilde{v}'_{r}$ ,  $\tilde{v}'_{r}$ ,

On utilise alors le logiciel *ScopeView* pour comparer le système initial et le système reconstitué.

Les résultats obtenus ont fait apparaître un retard de 120 μs entre le système de tension  $\tilde{v}_{r1}$ ,  $\tilde{v}_{r2}$ ,  $\tilde{v}_{r3}$  et le système initial  $v_{r1}$ ,  $v_{r2}$ ,  $v_{r3}$  pour une période d'échantillonnage de 50 µs soit un peu plus que 2 périodes d'échantillonnage.

En régime permanent et pour la fréquence fondamentale, ce retard peut être compensé en avançant l'angle estimé d'une valeur θ<sub>s0</sub> :

**~** *Source de tension* **Synchronisation** *Mesure tensions* **~** *Source de tension programmable Commande tensions Carte E/S* <sup>θ</sup> *<sup>s</sup>*<sup>0</sup> *Visualisation signaux ScopeView* <sup>0</sup> 0.01 0.02 0.03 0.04 0.05 0.06 0.07 0.08 -1.5 1 3 *r r r v v v* <sup>1</sup> 2 3 *r r r v v v* 1 2 3 *r r r v v v* 1 2 3 '*r r r v v v V*

$$
\theta_{s0} = 120e^{-6} \times (2 \pi 50) \approx 0.04 \ rad.
$$

*Figure 5-19 Schéma de principe de l'expérimentation* 

### *5.3 Boucle de courant et boucle de tension*

#### **5.3.1 Introduction**

On s'intéresse maintenant au contrôle des courants côté réseau et de la tension du bus continu. De très nombreuses études ont déjà été réalisées sur le contrôle des courants de ligne de ce type de convertisseur. L'objectif de cette partie n'est donc pas de proposer une analyse théorique approfondie mais d'évaluer le comportement de la boucle de courant contrôlée par des correcteurs résonants dans le repère naturel lors d'un creux de tension déséquilibré.

#### **5.3.2 Contrôle des courants du réseau dans le repère naturel**

La Figure 5-20 rappelle le modèle moyen du convertisseur ainsi que les principales fonctions de la commande en repère naturel.

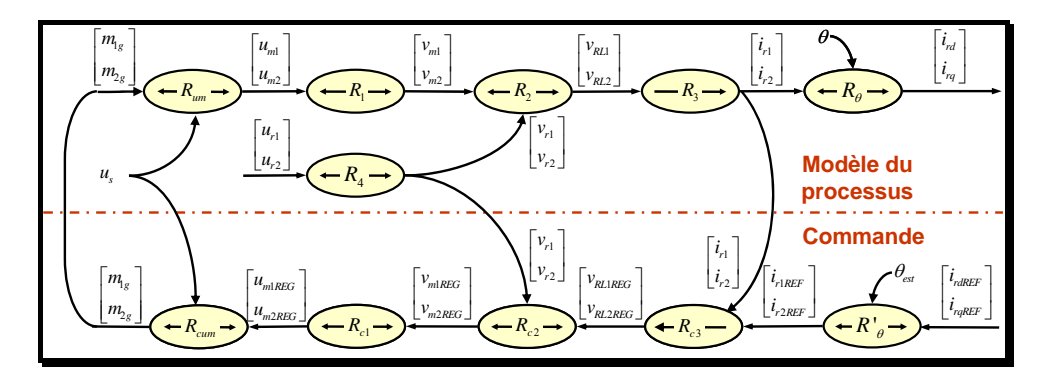

*Figure 5-20 Modèle moyen du convertisseur + commande rapprochée dans le repère naturel* 

| $R_{um} \rightarrow \begin{vmatrix} u_{m1} \\ u_{m2} \end{vmatrix} = u_s \begin{vmatrix} m_1 \\ m_2 \end{vmatrix}$                                                           | $R_{cum} \rightarrow \left  \frac{m_{1REG}}{m_{2DEF}} \right  = \frac{1}{u_{e}} \left  \frac{u_{m1REG}}{u_{m2DEF}} \right $                                                                                             |
|----------------------------------------------------------------------------------------------------|----------------------------------------------------------------------------------------------------|
| $R_1 \rightarrow \begin{vmatrix} v_{m1} \\ v_{n2} \end{vmatrix} = \frac{1}{3} \begin{vmatrix} 2 & -1 \\ -1 & 2 \end{vmatrix} \begin{vmatrix} u_{m1} \\ u_{n2} \end{vmatrix}$ | $R_{c1} \rightarrow \begin{vmatrix} u_{m1REG} \\ u_{m2PEC} \end{vmatrix} = \begin{vmatrix} 2 & 1 \\ 1 & 2 \end{vmatrix} \begin{vmatrix} v_{m1REG} \\ v_{m2PEC} \end{vmatrix}$                                           |
| $R_2 \rightarrow \begin{vmatrix} v_{R11} \\ v_{R22} \end{vmatrix} = \begin{vmatrix} v_{m1} \\ v_{m2} \end{vmatrix} - \begin{vmatrix} v_{r1} \\ v_{r2} \end{vmatrix}$         | $R_{c2} \rightarrow \begin{vmatrix} v_{m1REG} \\ v_{m2DEF} \\ v_{m3DEF} \end{vmatrix} = \begin{vmatrix} v_{RL1REG} \\ v_{B12REG} \\ v_{B2DEF} \end{vmatrix} + \begin{vmatrix} v_{r1} \\ v_{r2} \\ v_{R1} \end{vmatrix}$ |
| $R_3 \rightarrow \left(L_r \frac{d}{dt} + R_r\right) \left  \frac{l_{r1}}{i} \right  = \left  \frac{v_{RL1}}{v_{RL2}} \right $                                               | $R_{c3} \rightarrow \begin{vmatrix} v_{RL1REG} \\ v_{PL2DEC} \end{vmatrix} = C_i(s) \begin{vmatrix} l_{r1REF} - l_{r1} \\ l_{r2DEF} - l_{r2} \end{vmatrix}$                                                             |
| $R_4 \rightarrow \begin{vmatrix} v_{r1} \\ v_{r2} \end{vmatrix} = \frac{1}{3} \begin{vmatrix} 2 & -1 \\ -1 & 2 \end{vmatrix} \begin{vmatrix} u_{r1} \\ u_{r2} \end{vmatrix}$ |                                                                                                    |

*Tableau 5-3 Equations du modèle* 

Le Tableau 5-3 résume les principales équations de la partie puissance dont sont déduites les différentes relations de la commande.

La commande est obtenue par l'inversion du GIC du modèle du processus. Les principales fonctions de la commande sont :

- correction  $(R_{c3})$
- compensation de perturbations  $(R<sub>c</sub>)$
- $\bullet$  linéarisation dynamique ( $R_{c1}$ )

Afin de pouvoir synthétiser les correcteurs on fait l'hypothèse suivante :

$$
\begin{bmatrix} v_{m1REG} \\ v_{m2REG} \end{bmatrix} \approx \begin{bmatrix} v_{m1} \\ v_{m2} \end{bmatrix}
$$
 (5.6)

qui nous emmène à la boucle de courant dans le repère naturel présentée sur la Figure 5-21.

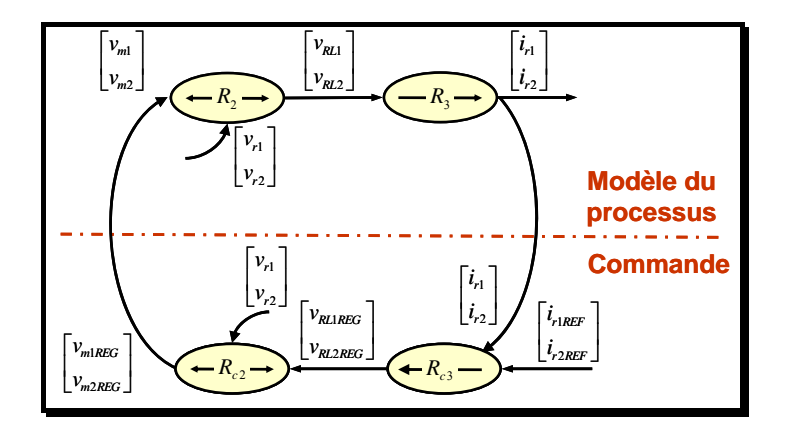

*Figure 5-21 Boucle de courant dans le repère naturel– simplification* 

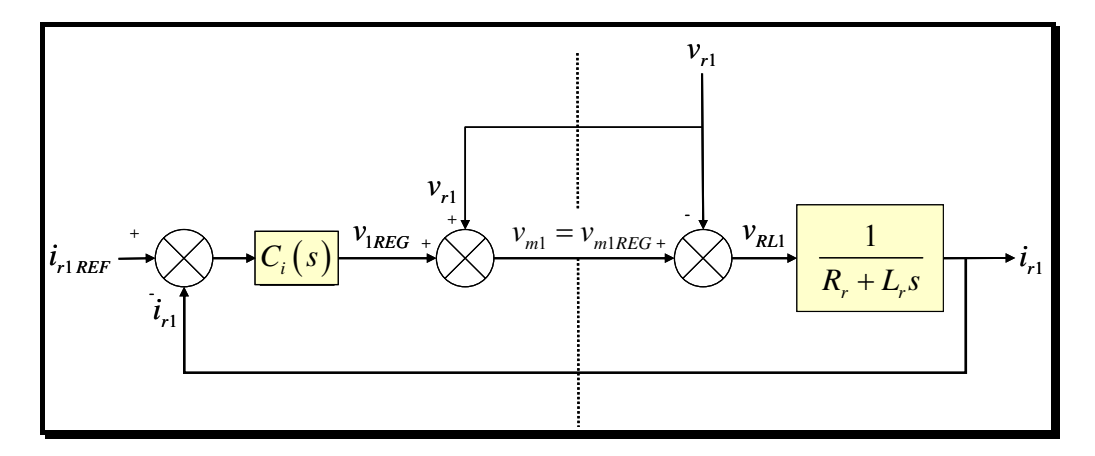

*Figure 5-22 Synthèse du correcteur* 

Ainsi, cette commande suppose de compenser la tension simple du réseau  $(v_{r})$ .

L'utilisation du correcteur résonant permet de s'affranchir d'une compensation exacte de cette perturbation synchrone, nous en rappelons ici les principes.

#### **5.3.3 Synthèse d'un correcteur résonant**

La fonction de transfert d'un correcteur résonant monofréquentiel  $C_i(s)$  a pour expression :

$$
C_i(s) = \frac{c_0 + c_1 \cdot s + c_2 \cdot s^2}{\omega_p^2 + s^2} \tag{5.7}
$$

On en déduit la fonction de transfert de boucle :

$$
T(s) = \frac{1}{R_s + L_s \cdot s} \cdot \frac{c_0 + c_1 \cdot s + c_2 \cdot s^2}{\omega_p^2 + s^2}
$$
 (5.8)

puis le polynôme caractéristique  $\Delta(s)$ :

$$
\Delta(s) = c_0 + c_1 \cdot s + c_2 \cdot s^2 + (R_s + L_s \cdot s) \cdot (\omega_p^2 + s^2)
$$
\n(5.9)

On identifie  $\Delta(s)$  à un polynôme de Naslin du 3° ordre de paramètres  $\alpha$  et  $\omega_0$ .

$$
P_N(s) = 1 + \frac{s}{\omega_0} + \frac{s^2}{\alpha \omega_0^2} + \frac{s^3}{\alpha^3 \omega_0^3}
$$
 (5.10)

Il vient alors, pour le calcul des coefficients  $c_0$ ,  $c_1$ ,  $c_2$ :

$$
\begin{cases}\nc_0 = L_s \cdot \omega_0^3 \cdot \alpha^3 - R_s \cdot \omega_p^2 \\
c_1 = L_s \cdot \omega_0^2 \cdot \alpha^3 - L_s \cdot \omega_p^2 \\
c_2 = L_s \cdot \omega_0 \cdot \alpha^2 - R_s\n\end{cases} \tag{5.11}
$$

On choisit une valeur pour  $\alpha$  de 2.1 ce qui confère au système une allure du type 2° ordre avec un dépassement de 0.7. Dans ces conditions, le temps de réponse est de l'ordre de  $\overline{0}$ 2, 2  $\frac{\partial z}{\partial a}$ . On choisit ici une valeur pour  $\omega_0$  de 700 rad/s soit un temps de réponse de l'ordre de

3 ms.

#### **5.3.4 Test de la commande sur le simulateur temps réel**

L'algorithme de commande a été implanté sur la carte *dSPACE* avec une période d'échantillonnage de 50 μs. Le processus, ici modélisé sous la forme d'une simple charge R, L triphasée est représenté aussi par une fonction de transfert en z pour rappeler que son implantation, sous *Hypersim*, est aussi numérique. C'est ici la spécificité de cette application :

le système numérique de commande qui pilote une partie opérative simulée elle-même de manière numérique. Cette remarque est essentielle pour bien préciser les limites d'application des simulateurs temps réel pour les applications à haute dynamique telle que la simulation de boucle de courant dans les convertisseurs à transistors.

En effet, les dynamiques des grandeurs à contrôler peuvent atteindre plusieurs centaines de Hz (fréquences harmoniques). Comme nous l'avons montré au paragraphe 5.2.5, la chaîne d'acquisition complète peut induire un retard de 2 à 3 pas de calcul ce qui ne permet pas dans l'état actuel de la technologie de simuler de manière très précises les comportement des systèmes bouclés de dynamique très élevées (dynamique supérieure à 2000 rad/s).

Pour cette application, nous avons vérifié que le retard pur engendré par l'aspect numérique de la commande et du processus n'induisait pas de déstabilisation de la boucle. Ceci est modélisé sur la Figure 5-23 par les fonctions de transfert  $C_{im}(z)$  pour la mesure de courant et  $C_{vm}(z)$  pour la mesure de la tension.

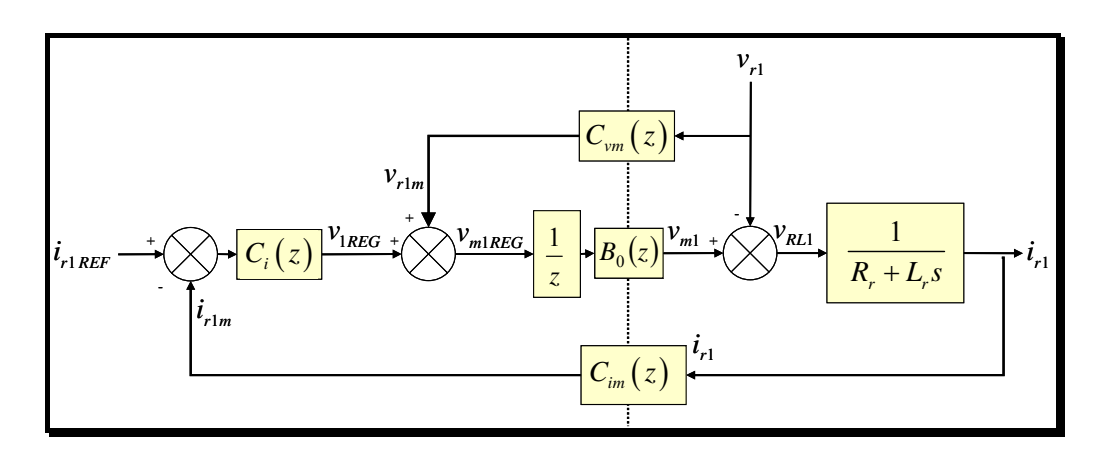

*Figure 5-23 Modélisation du système piloté par le simulateur numérique* 

En tout état de cause le retard induit par la chaîne d'acquisition est sans conséquence sur la précision de la régulation de courant car le correcteur résonant, sous réserve de stabilité de la boucle, assure une erreur nulle en régime permanent entre la consigne et la mesure.

Conditions de simulation :

- la tension du bus continu fixée à une valeur  $u_{s_R} = 1000 \text{ V}$ ;
- valeur nulle de la consigne de puissance réactive  $Q_{REF} = 0$  VAr;
- puissance active constante  $P_{REF} = 70 \text{ kW}$ ;
- PLL de type SVF pour assurer la synchronisation avec les tensions du réseau.

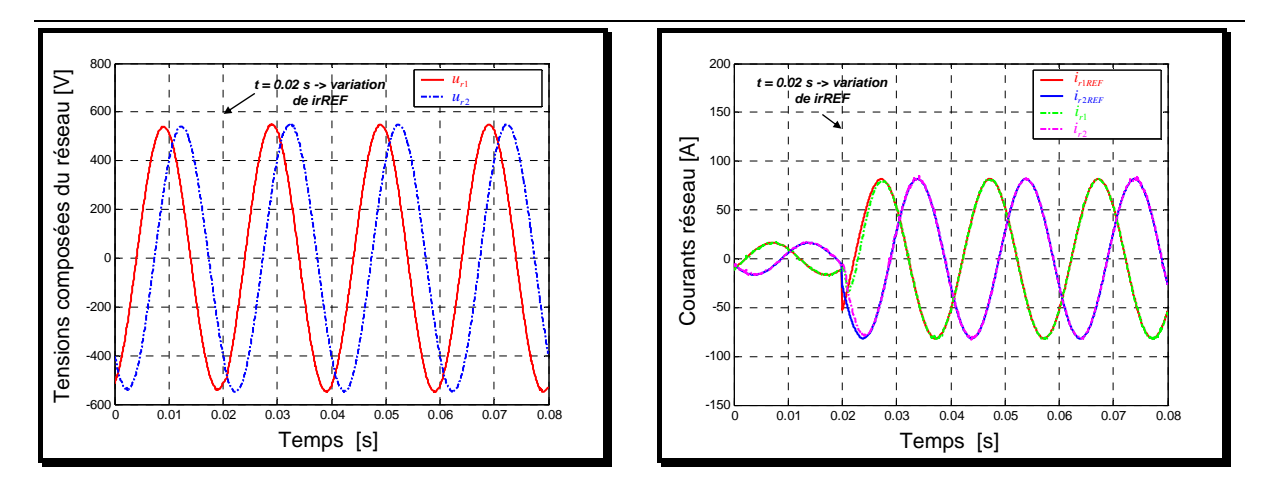

*Figure 5-24 Tension et courants du réseau lors d'un échelon sur la référence de courants* 

La Figure 5-24 présente l'allure obtenues pour les courants de ligne suite à un échelon sur la référence de 20 A crête à 80 A crête. On constate une bonne stabilité pour le réglage du courant.

Un deuxième test est ensuite réalisé : un court – circuit monophasé entre la phase 2 et la terre intervient au secondaire du transformateur HTA / BT à l'instant 0.02 s de la simulation. Les résultats expérimentaux (Figure 5-25) montrent à nouveau un excellent comportement de la boucle de courant. En effet, celui-ci respecte parfaitement sa référence y compris pendant la durée du court-circuit.

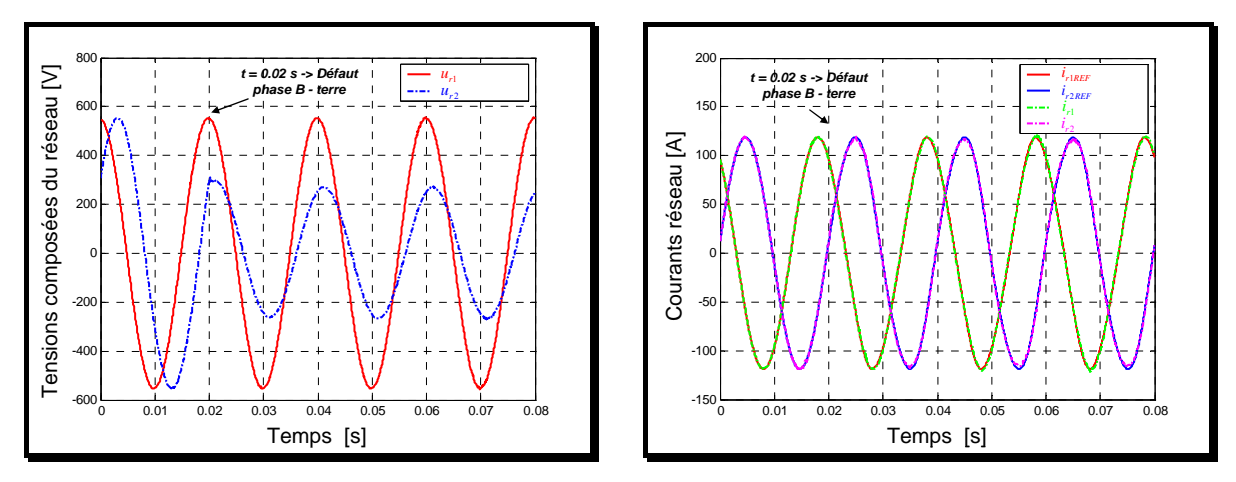

*Figure 5-25 Tensions et courants du réseau* 

La boucle de tension a déjà fait l'objet d'une présentation au paragraphe 2.1.4. Nous implantons l'algorithme présenté alors en choisissant un amortissement unitaire et un temps de réponse de 0.6 s.

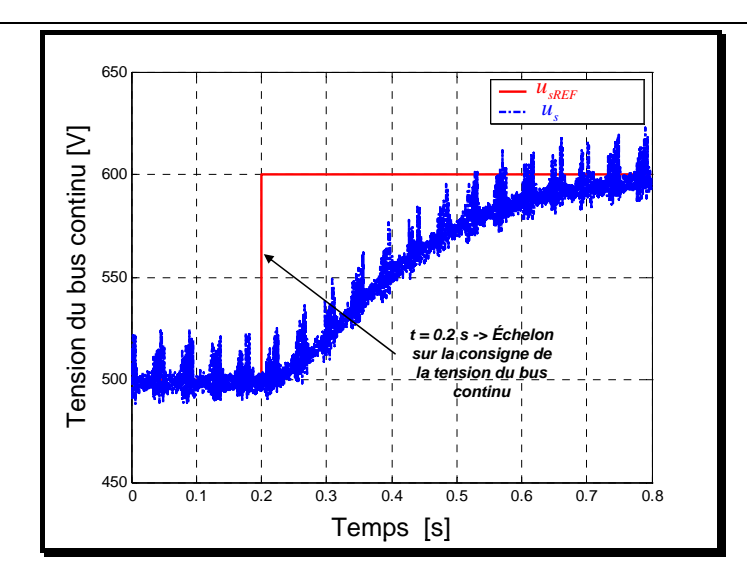

*Figure 5-26 Evolution de la tension du bus continu suite à un échelon de sa consigne* 

Les résultats expérimentaux (Figure 5-26) obtenus pour un échelon de la consigne de la tension du bus continu de 500 à 600 V permettent de vérifier le bon fonctionnement de la boucle de tension.

## *5.4 Implantation du modèle de la micro turbine et de sa commande*

Une fois la commande du convertisseur implantée, il est alors possible de poursuivre sur la commande de la micro turbine. Celle-ci a été présentée en détail au chapitre 2. Nous avons alors vu que la régulation de la vitesse était assurée par le contrôle de la micro turbine elle-même alors que la puissance électrique fournie par la source ( $P_{REF}$ ) était réglée par le contrôle de la tension du bus continu. Les résultats statiques conduisent aux mêmes conclusions que celles données au chapitre 2. Nous avons étudié ici l'effet d'un court-circuit sur le comportement de la source de production (Figure 5-27).

On provoque un court-circuit de  $300 \text{ ms}$  à l'instant  $t = 5s$ . Celui-ci engendre instantanément une augmentation de la tension du bus continu (Figure 5-27a) : la puissance initialement fournie au réseau diminue instantanément en conséquence de la décroissance brutale de la tension. On peut s'attendre à ce que le condensateur joue un rôle de tampon d'énergie dans ce système, or l'examen de ces résultats montre que ce n'est pas le cas. En effet, nous avons vu précédemment que le niveau de tension du bus continu était la variable de réglage du courant dans la génératrice. Ainsi, dans le cas présent, l'augmentation de la tension provoque immédiatement la diminution de ce courant (Figure 5-27b).

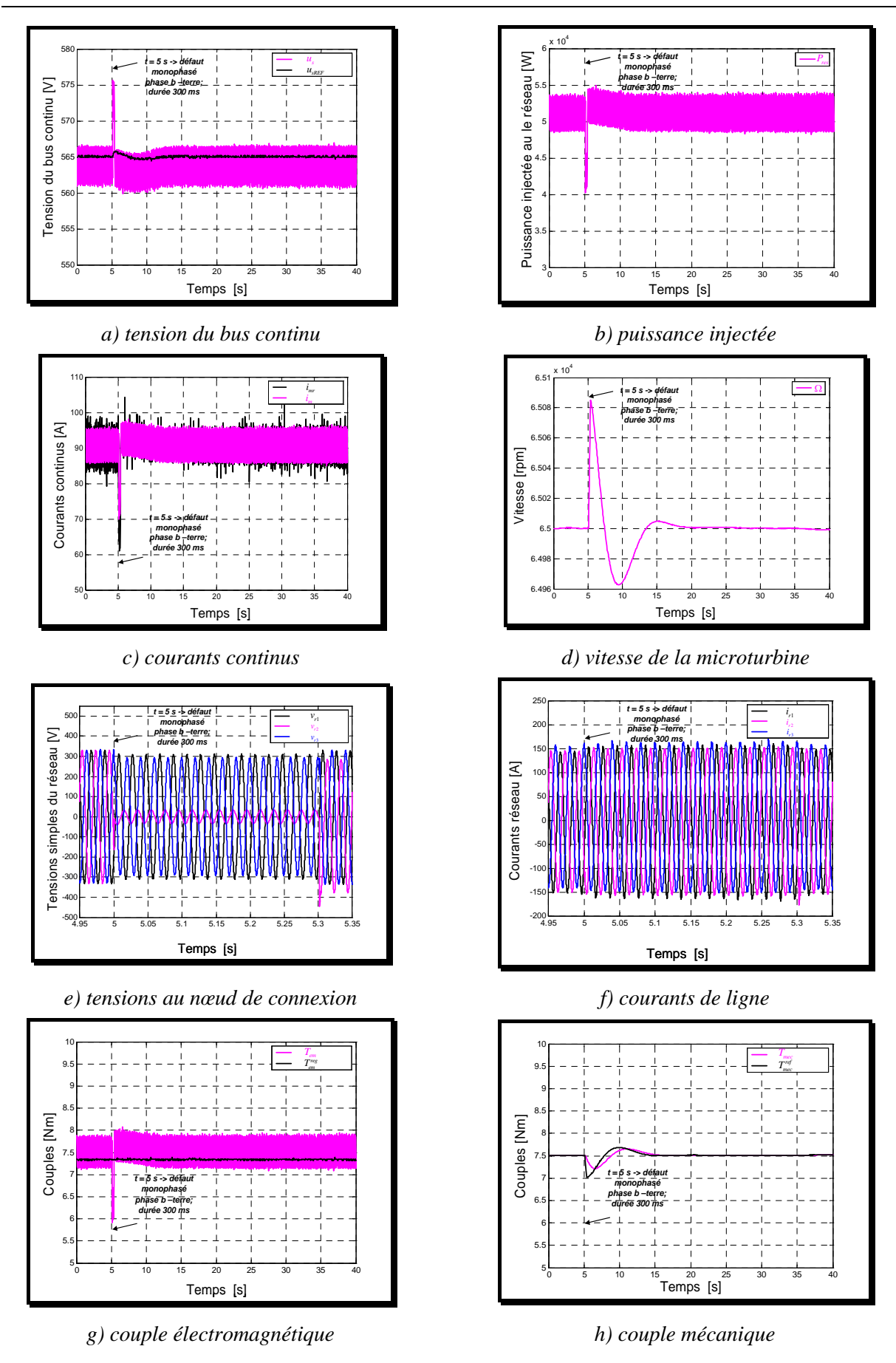

*Figure 5-27 Comportement de la micro turbine suite à un court-circuit* 

En conséquence, l'équilibre des couples n'étant plus respecté au niveau de l'arbre de la génératrice, la vitesse augmente. C'est donc l'arbre de la génératrice qui sert d'élément de stockage principal. On retrouve un phénomène bien connu sur les alternateurs directement connectés au réseau mais dans un contexte très différent. La chaîne de conversion possédant deux éléments de stockage d'énergie distinct, il n'est pas facile de déterminer comment se répartit l'énergie. Il est bien intéressant de constater que ce type de structure favorise naturellement le stockage d'énergie dans la partie mécanique, qui a priori permet de stocker beaucoup plus d'énergie que le condensateur.

A ce niveau de la commande, les dynamiques de boucle sont nettement mois élevées. on vérifie alors que l'aspect numérique de la simulation du réseau n'a plus de conséquences perceptibles sur la stabilité des boucles mises en jeu.

# CONCLUSION CHAPITRE 5

Dans ce chapitre on a présenté l'étude d'une source de production dynamique (de type microturbine) connectée à un réseau de distribution BT en cas de court circuit. La particularité de l'application est la simulation sur un simulateur temps réel (*Hypersim*) du réseau sur lequel la source est connectée et le test de la commande de la source implémentée sur une carte *dSPACE* externe. Nous avons mis en évidence les difficultés inhérentes à l'utilisation d'un simulateur temps réel. Celles-ci sont principalement induites par les retards supplémentaires du à la numérisation de l'information dans le simulateur de réseau. Les conséquences se font sentir bien sûr sur les boucles de dynamiques les plus élevées telle la boucle de courant.

Il est intéressant de noter que l'ensemble des calculs implantés sous Hypersim est exécuté en 13 μs. Ainsi, l'ensemble des calculs est réalisé sur un seul processeur. Afin de tester la stabilité de la simulation dans le cas où plusieurs processeurs sont mis en jeu ; nous avons simulé deux autres départs en ajoutant à chaque fois un bloc de découplage imposant de répartir les calculs sur plusieurs processeurs. A chaque fois, la stabilité a été conservée ce qui laisse supposer des possibilités de simulation en temps réel de réseau de grande dimension.

## CONCLUSION GENERALE

Dans ce travail, nous avons abordé la question de l'insertion de la production distribuée dans les réseaux électriques de distribution. Compte tenu de la nouveauté de ces thématiques dans le laboratoire, une part importante de l'étude a porté sur les travaux de modélisation dans l'esprit des démarches causales entreprises précédemment au sein du L2EP.

Ainsi le Chapitre 1 a permis de présenter les différents logiciels d'étude de réseau (*EUROSTAG*, *Hypersim*) mais aussi d'analyser les démarches de modélisation couramment utilisées dans les réseaux électriques dans les études de grands réseaux à la lumière de l'analyse causale. La description graphique proposée apporte un éclairage complémentaire par rapport aux explications habituellement données sur le sujet. Les entrées-sorties des processus ainsi que les interconnexions entre les différents éléments sont clairement mises en évidence.

Cette analyse des modélisations simplifiées utilisées pour les dispositifs électrotechniques classiques a été complétée, dans le début du Chapitre 2, par une approche simplifiée des nouveaux dispositifs de production à connexion électronique au réseau électrique. En effet, compte tenu des dynamiques mises en jeu, on s'aperçoit qu'il est tout à fait possible de considérer ces convertisseurs à transistors comme de simples injecteurs de courant. La simulation du bus continu interne à la source reste cependant indispensable. Après avoir décrit le mode de connexion le plus couramment utilisé pour ces sources, nous nous sommes attachés à développer une approche générique de modélisation et de commande pour ces dispositifs. Nous avons proposé une décomposition en trois entités constituées d'une partie conversion de l'énergie primaire, un dispositif de conversion de l'énergie mécanique ou électrique vers le réseau et un élément de stockage mécanique ou électrique. A partir de cette analyse, on peut déduire une organisation générale de la commande basée d'une part sur le contrôle de l'énergie stockée dans le système et du contrôle, lorsque c'est possible de la puissance convertie.

Les sources dynamiques de production nécessitent l'utilisation d'une machine électrique pour convertir l'énergie mécanique en énergie électrique. Nous avons distingué les différents modes de connexion suivant que le redresseur utilisé est commandable ou non. La micro turbine est un cas d'application intéressant pour cette deuxième configuration. Cet exemple montre que le développement d'un modèle moyen de fonctionnement, bien adapté aux études de dynamique de réseau, suppose d'avoir au préalable une connaissance précise du mode de fonctionnement instantané (continu ou discontinu puisque celui-ci conditionne sensiblement le modèle à utiliser pour ce type de dispositifs. La démarche causale a aussi servi de fil conducteur pour déterminer le modèle général du dispositif ainsi que la structure de la commande.

En ce qui concerne les sources de production statique, nous avons du faire une distinction suivant le caractère source de courant ou source de tension du convertisseur primaire d'énergie. Les grands principes de commande restent identiques mais on remarque cependant une simplification notable dans le cas où la source primaire se comporte comme une source de courant (ex : systèmes photovoltaïques) car il est alors envisageable de la connecter directement sur le bus continu sans ajouter de convertisseur d'adaptation. Cette démarche générale a été illustrée sur l'exemple de la pile à combustible du type SOFC que l'on peut assimiler à une source de tension. On a pu constater que le comportement non linéaire du processus est essentiellement du aux contraintes imposées sur la commande pour des questions de sécurité de fonctionnement.

Le Chapitre 4 aborde une étude de dynamique des réseaux dans le contexte particulier de la régulation de la tension au point de connexion pour une source de production. En effet, dans le cas d'un réseau de distribution, l'injection de puissance active a une influence non négligeable sur le niveau de tension. Il est donc nécessaire d'évaluer des stratégies de commande pour garantir que cette tension reste dans des niveaux acceptables quelque soit l'état de la charge sur le réseau à un instant donné. La première possibilité consiste à régler la puissance réactive. Compte tenu du caractère fortement résistif des réseaux de distribution, on arrive très rapidement aux limites de cette solution. Il faut alors envisager une possibilité de limitation de la puissance active de la source. Différentes variantes de commande ont été présentées dans l'objectif de maximiser la production d'actif à tout moment mais aussi de faciliter la commutation entre un mode de fonctionnement à puissance active réglable ou non.

Le Chapitre 5 a permis d'illustrer les modélisation et commande de la turbine à gaz dans le contexte de la simulation temps réel. En effet, ces simulateurs, utilisés pour le test de matériels connectés au réseau, voient leur domaine d'application élargis par l'arrivée des nouvelles sources de production disposant de dynamique très différentes par rapport aux matériels classiquement utilisés jusqu'alors. Après avoir fait une présentation matérielle du simulateur proprement dit et de l'application envisagée, nous avons analysé les différents niveaux de commande de cette turbine en présentant l'intérêt mais aussi les limitations induites par l'utilisation d'un simulateur temps réel.

De nombreuses perspectives peuvent être données ces travaux. En termes de modélisation causale des réseaux, l'approche proposée ici pour les modèles simplifiés peut être étendue aux modèles électromagnétiques. Les simplifications utilisées ici, facilitant la connexion des différents éléments au travers d'un vaste réseau simulé autour d'un point de fonctionnement et en régime quasi permanent ne sont alors plus possibles et il faut alors reconsidérer l'ensemble de l'approche de modélisation. En ce qui concerne les modélisations des sources statiques et dynamiques, le travail réalisé ici donne une démarche générale, un fil conducteur bien utile pour appréhender des processus complexes. Il reste cependant à approfondir les modélisations physiques de ces différents dispositifs. L'exemple de la micro turbine à gaz montre toute la difficulté de cette démarche où il est parfois très difficile d'avoir accès aux paramètres exacts des processus étudiés. En tout état de cause, l'approfondissement de ces études suppose d'envisager de réelles modélisations multiphysiques. Les études de dynamiques de réseau nécessitent d'être approfondies largement notamment en analysant l'interaction entre différentes sources connectées sur un même réseau de distribution. Enfin, le simulateur temps réel constitue un outil d'étude et d'analyse très performant. Dans la configuration présentée ici, il permet de tester uniquement des lois de commande puisque aucun élément de puissance ne peut être connecté directement sur le simulateur proprement dit. L'extension prévue par l'ajout d'un amplificateur de puissance connecté au simulateur permettra, à terme, de connecter aussi des équipements de puissance sur ce réseau virtuel dans la limite de la puissance de l'amplificateur considéré. Ceci permettra ainsi d'élargir grandement les possibilités d'études proposées par ce simulateur.

## **BIBLIOGRAPHIE**

- [ALH-02] A. Al-Hinay, A. Feliachi, *Dynamic Model of a Microturbine used as a Distributed Generator.*, Proceedings of the IEEE Power Engineering Society Summer Meeting, *IEEE/PES 2002 SM*, July 21-25, 2002, Chicago, IL, USA.
- [ALH-03] A. Al-Hinay, K. Schoder, A. Feliachi, *Control of Grid-Connected Split-Shaft Microturbine Distributed Generator.* Proceedings of the IEEE Power Engineering Society Summer Meeting, *IEEE/PES 2003 SM*, July 13-17, 2003, Toronto, Ontario, Canada.
- [ALO-02] C. Alonso, *Transfert d'énergie maximal en conversion photovoltaïque par un choix judicieux de la commande. Recherche du point de puissance maximal.*, L'électronique de puissance. Vecteur d'optimisation pour les énergies renouvelables – ECRIN – rapport de synthèse, mai 2002.
- [BAR-97] J. P. Barret, P. Bornard, B. Meyer, *Simulation des réseaux électriques.*, Direction des Etudes et Recherches d'Electricité de France, Editions Eyroles, Paris, 1997.
- [BAR-03] S. Barsali, D. Poli, *Innovative techniques to control inverter interfaced Distributed Generation.*, 17th International Conference on Electricity Distribution, *CIRED 2003*, 12-15 May 2003, Barcelona, Spain.
- [BUS-03] A. Bouscayrol, B. Davat, B. de Fornel, B. Francois, and all., *Control Structures for Multi-machine Multiconverter Systems with upstream coupling.*, Mathematic and computers in Simulations, vol. 63, no. 3-5, November 2003, pp. 261-270, (common paper of GREEN Nancy, GE44 St Nazaire, L2EP Lille, LEEI Toulouse and LESiR Cachan, according to the MMS project of the GdR-ME2MS, selected from ElectrIMACS'2003)
- [CAL-03] R. Caldon, F. Rossetto, R. Turri. *Analysis of dynamic performance of dispersed generation connected through inverter to distribution networks.*, 17th International Conference on Electricity Distribution, *CIRED 2003*, 12-15 May 2003, Barcelona, Spain.

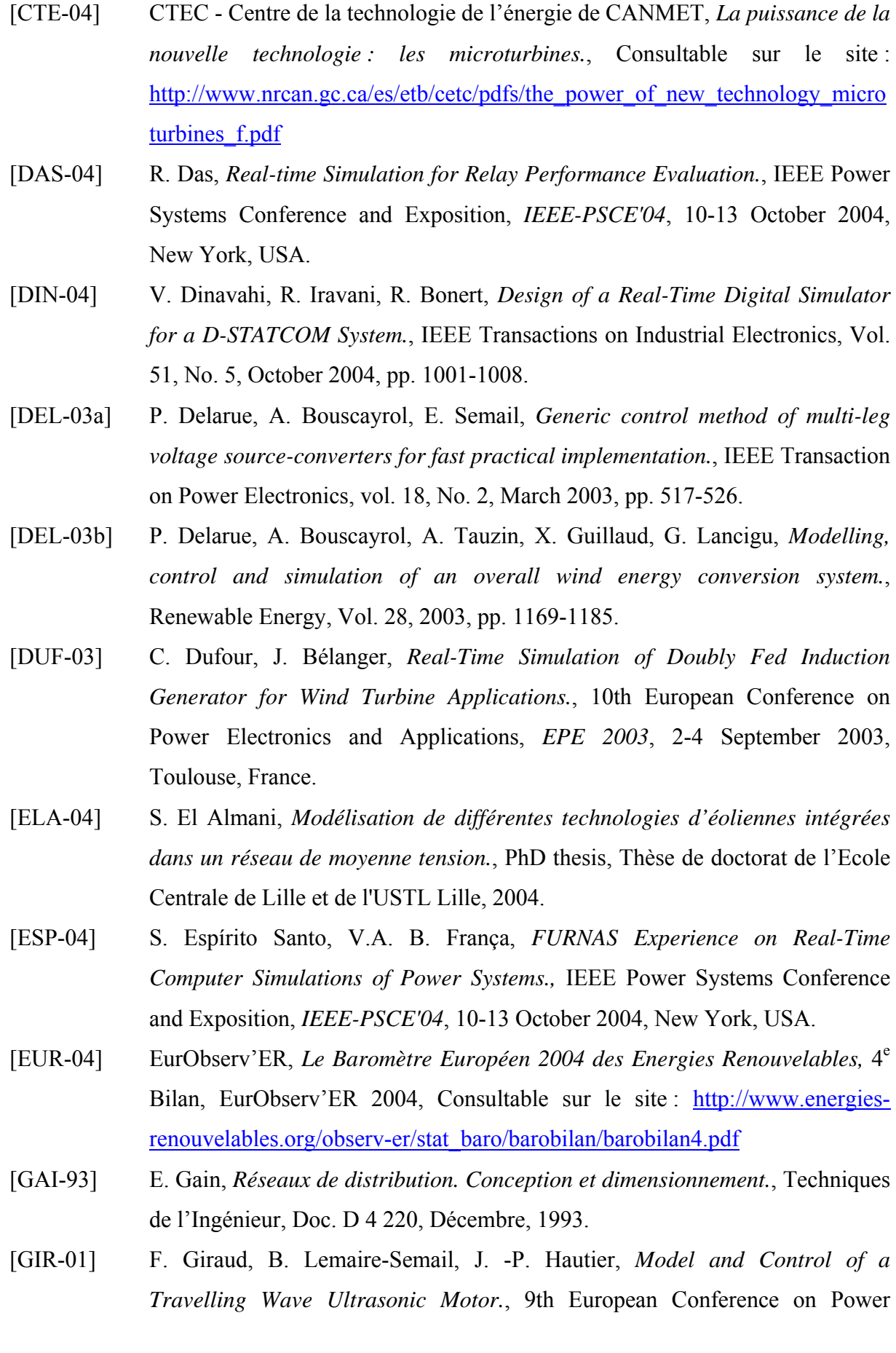

Electronics and Applications, *EPE-2001*, 27-29 August 2001, Gratz, Austria. (Proc. CD Rom, ISBN: 90-75815-06-9. n° PP00829)

- [GUI-00] X. Guillaud, P. Degobert, J.-P. Hautier, *Modeling Control and Causality : The Causal Ordering Graph.*, 16th IMACS Control Engineering, August 2000, Lausanne, Suisse, CD-ROM n°611-22.
- [GUI-01] X. Guillaud, F. Vandecasteele, M. Wulverick, J.-P. Hautier, *Les correcteurs résonants multifréquentiels - Application au contrôle de différents systèmes électrotechniques.*, Revue Internationale de Génie Electrique, Vol. 5, No. 1, 2002, pp. 135-145.
- [GUI-02] X. Guillaud, P. Degobert, J.F. Glowacka, *Use of resonance in the control of a current source rectifier.*, 10th International POWER ELECTRONICS and MOTION CONTROL Conference, *EPE-PEMC 2002*, 9-11 September 2002, Cavtat & Dubrovnik, Croatia.
- [GUI-03] X. Guillaud, B. François, P. Delarue, *A causal method for the modelling of static converter and the control design. Application to a Voltage Source Rectifier.,* 10th European Conference on Power Electronics and Applications, *EPE 2003*, 2-4 September 2003, Toulouse, France.
- [HAU-90] J.-P. Hautier, *Contribution à la conception des commandes dans les systèmes à convertisseurs statiques.*, Habilitation à diriger les recherches, Université des Sciences et Technologies de Lille, 1990.
- [HAU-99] J.-P. Hautier, J. P. Caron, *Convertisseurs statiques Méthodologie causale de modélisation et de commande.*, Editions Technip, 1999.
- [HAU-04] J.-P. Hautier, P.J. Barre, *The Causal Ordering Graph. A tool for system modelling and control law synthesis.*, Studies in informatics and control -, Vol. 13, No. 4, December 2004, pp.265-283.
- [HUA-03] C. Hua, J. Lin, *Technical note An on-line MPPT algorithm for rapidly changing illuminations of solar arrays.*, Renewable energy, Vol.28, 2003, pp.1129-1142.
- [IEEE-92] IEEE, *Recommended Practice for Excitation System Models for Power System Stability Studies*., IEEE Standard 421.5-1992, August 1992.
- [ISH-02] F. M. Ishengoma, L. E. Norum, *Design and implementation of a digitally controlled stand-alone photovoltaic power supply.*, Nordic Workshop on Power and Industrial Electronics, *NORPIE/2002*, 12-14 August 2002, Stockholm, Sweden.
- [JO-03a] Ministère de l'économie, des finances et de l'industrie, *Arrêté du 4 juillet 2003 relatif aux prescriptions techniques de conception et de fonctionnement pour le raccordement au réseau public de transport d'une installation de production d'énergie électrique* [en ligne]., Journal officiel, no 201 du 31 août 2003, pp. 14896-14902. Disponible sur : http://www.legifrance.gouv.fr
- [JO-03b] Ministère de l'économie, des finances et de l'industrie, *Arrêté du 17 mars 2003 relatif aux prescriptions techniques de conception et de fonctionnement pour le raccordement à un réseau public de distribution d'une installation de production d'énergie électrique* [en ligne]. Journal officiel, no 93 du 19 avril 2003, pp. 7005-7008. Disponible sur : http://www.legifrance.gouv.fr
- [KRA-95] P.C. Krause, O. Wasynczuk, S.D. Sudho, *Analysis Of Electric Machine.*, IEEE Press, NYC, 1995.
- [LAD-04] P. Ladet. *Réseaux de Petri.*, Techniques de l'Ingénieur, Doc. R 7252.
- [LEM-01] P. Lemerle, I. Pascaud, X. Lombard, et al., *Procède et installation de régulation de la tension d'un dispositif décentralisé de production d'énergie électrique raccordé à un réseau de distribution.*, Brevet FR 01 04640, 5 Avril 2001.
- [LHO-04] F. Lhote, *Analyse temporelle.*, Techniques de l'Ingénieur, Doc. R 7150.
- [LI-04] Y. Li, D.M. Vilathgamuwa, P.C. Loh, *Design, Analysis, and Real-Time Testing of a Controller for Multibus Microgrid System.*, IEEE Transactions on Power Electronics, Vol. 19, No. 5, September 2004, pp. 1195-1204.
- [MAL-00] A. Malmquist, O. Aglén, E. Keller, M. Suter, J.Wickström, *Microturbines : un nouvel élan pour la production décentralisée de chaleur et d'électricité.* Revue ABB, Vol. 3, 2000, pp 22-30, consultable sur le site : http://www.abb.com.
- [MET-97] B. Metz-Noblat, G. Jeanjean, *Stabilité dynamique des réseaux électriques industriels.*, Cahier Technique Schneider, No. 185, Janvier 1997.
- [MOG-04a] E. F. Mogos, X. Guillaud, *A Voltage Regulation System for Distributed Generation.*, IEEE Power Systems Conference and Exposition, *IEEE-PSCE'04*, 10-13 October 2004, New York, USA.
- [MOG-04b] E. F. Mogos, X. Guillaud, V. Rogez, A voltage regulation system for pitch*controlled variable-speed wind turbine.*, Securing Critical Infrastructures 2004, 2nd International Conference on Critical Infrastructures, *CRIS 2004*, October 25 - 27, 2004, Grenoble, FRANCE.

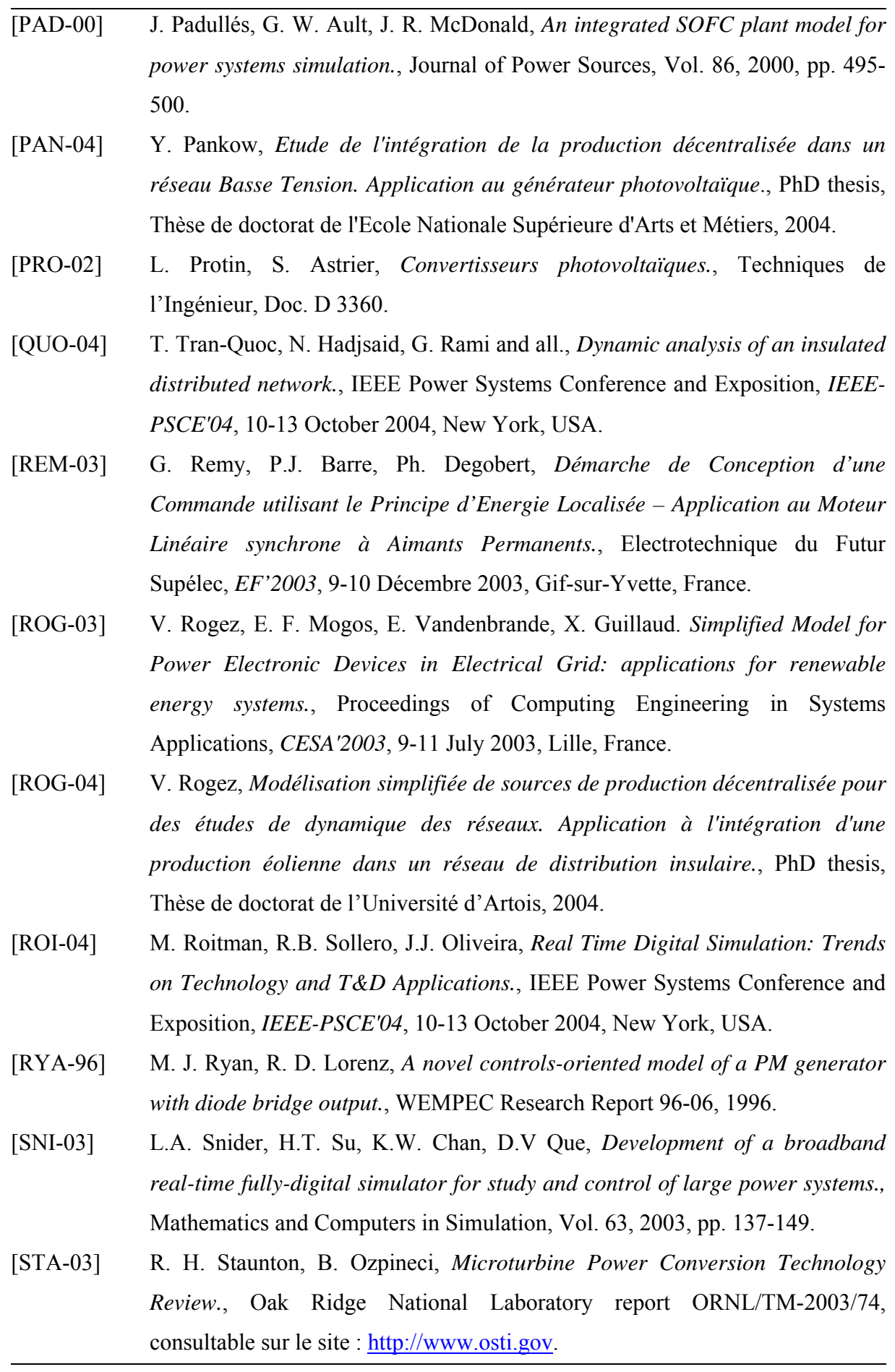

- [STE-04] P. Stevens, F. Novel-Cattin, A. Hammou, C. Lamy, M. Cassir, *Piles à combustible.*, Techniques de l'Ingénieur, Doc. D 3340. [STR-02] G. Strbac, N. Jenkins, M. Hird, and all. *Integration of operation of embedded generation and distribution networks.*, Final Report K/EL/00262/REP URN 02/1145, Mai, 2002, consultable sur le site: http://www.distributedgeneration.gov.uk [SVE-01] J. Svensson, *Synchronisation methods for grid connected voltage source converter.*, IEE-Proceedings, Generation Transmission & Distribution, Vol. 148, No. 3, May 2001, pp. 229-235. [TRA-02] Tractebel Energy Engineering, *EUROSTAG – Theory Manual,* EUROSTAG Release 4.2 Package Documentation, October 2002. [UTEC-00] Union Technique de l'Electricité et de la Communication, *NF EN 50 160 : Caractéristiques de la tension fournie par les réseaux publics de distribution.* Norme NF EN 50160 - mai 2000, éditée par l'Union Technique de l'Electricité et de la Communication, BP 23, 92262 Fontenay-aux-Roses Cedex. [VEN-02] G. Venkataramanan, M.S. Illindala, C. Houle, and R.H. Lasseter, *Hardware Development of a Laboratory-Scale Microgrid Phase 1—Single Inverter in Island Mode Operation. Base Year Report December 2000–November 2001.*, Report National Renewable Energy Laboratory NREL/SR-560-32527, November 2002, consultable sur le site: http://www.osti.gov/bridge. [WIJ-03] S. Wijnbergen, S.W.H. de Haan. *Power electronic interface with independent active and reactive power control for dispersed generators to support grid voltage and frequency stability.*, 10th European Conference on Power Electronics and Applications, *EPE 2003*, 2-4 September 2003, Toulouse, France. [YEA-93] K.E. Yeager, J.R. Willis, *Modeling of Emergency Diesel Generators in an 800 Megawatt Nuclear Power Plant.*, IEEE Transactions on Energy Conversion, Vol. 8, No. 3, September 1993.
- [YIN-01] R. J. Yinger, *Behavior of Capstone and Honeywell Microturbine Generators During Load Changes.* CERTS Report LBNL-49095, July 2001.
- [ZHU-02] Y. Zhu, K. Tomsovic. Development of models for analyzing the loadfollowing performance of microturbines and fuel cells., Electric Power System Research, Vol. 62, 2002, pp.1-11.

# **CHAPITRE 6**

# ANNEXES
## *Annexe 1. Le Graphe Informationnel de Causalité (GIC)*

Nous rappelons dans cette annexe les principes fondamentaux du Graphe Informationnel de Causalité qui a déjà fait l'objet de nombreuses publications [HAU-99], [GUI-00], [HAU-04].

Le Graphe Informationnel de Causalité (GIC) est une proposition de symbolisme graphique et de méthodologie se voulant comme une composante gérant l'interactivité dans divers domaines des sciences de l'ingénieur (mécaniques, hydrauliques, électriques …). La description graphique du processus étudié est ordonnée par le respect strict du principe de cause à effet.

### *Les processeurs de base*

A chaque objet ou groupement d'objets localisés au sein du processus étudié est associé un élément graphique appelé processeur. Comme nous l'avons montré, il constitue le support d'une relation de transformation entre une ou plusieurs grandeurs influentes et une grandeur influencée. Cette relation est induite par le principe de causalité naturelle régissant le fonctionnement énergétique de tout objet ou groupement d'objets. La sortie du processus ne dépend donc que des valeurs présentes et passées de ses entrées. Une telle formulation revient à exprimer la causalité sous forme intégrale ou instantanée. Les exemples significatifs sont :

- Le flux dans une bobine est une fonction intégrale de la tension appliquée,
- La quantité d'électricité dans un condensateur est l'intégrale du courant qui le traverse,
- Pour une résistance, la tension (resp. le courant) est une fonction instantanée du courant (resp. de la tension).

Nous distinguons différents types de constituants élémentaires.

### *Les objets accumulateurs simples*

Ce sont des éléments de stockage d'énergie : la bobine et le condensateur en électricité, la masse et le ressort en mécanique. L'énergie fournie à un tel objet, sous forme cinétique ou potentielle, est convertie sous sa forme duale par accumulation dans ce même élément.

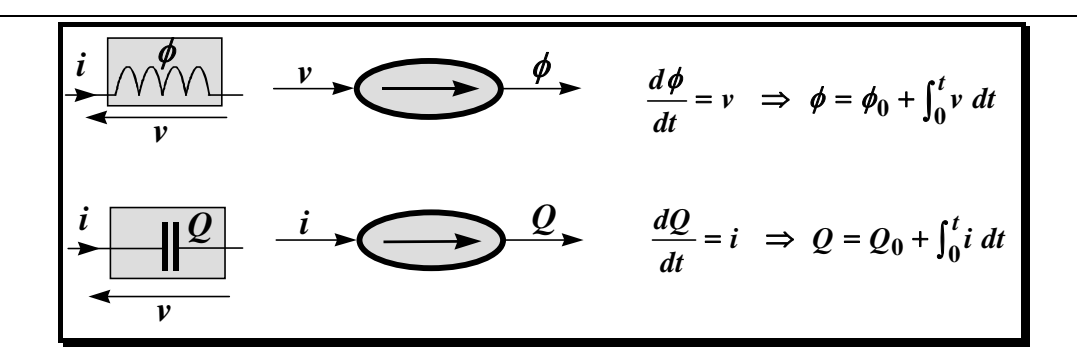

*Figure A - 1Objets accumulateurs électriques simples* 

### *Les objets dissipateurs simples*

Ce sont des éléments physiques sans causalité préétablie : la résistance en électricité, l'amortisseur en mécanique. Quelle que soit la forme, l'énergie présente à l'entrée d'un tel objet est totalement dissipée en chaleur dans ce même élément.

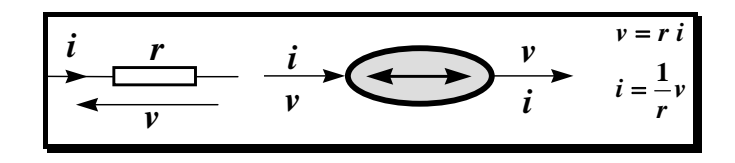

*Figure A - 2 Objet dissipateur électrique simple* 

### *Les objets coupleurs de puissance*

Par définition, ces objets assurent le transfert énergétique entre deux groupements sans pertes ni accumulation. Cette neutralité assure donc la conservation de la puissance instantanée, mais il peut y avoir modification de la nature énergétique des grandeurs ainsi que de leur domaine de rattachement (mécanique, électrique …). La figure suivante montre les représentations des deux types de couplage conservant la puissance ; les notations  $G_p$  et  $G_c$ désignent respectivement des grandeurs potentielles et cinétiques ; dans les deux cas :  $G_{p1}G_{c1} = G_{p2}G_{c2}$ .

On distingue alors :

• Les modulateurs qui maintiennent la nature énergétique des grandeurs de part et d'autres des éléments de couplage ; le coefficient *m* désigne **l'indice de modulation** tel que :

$$
G_{p2} = m G_{p1}, G_{c1} = m G_{c2}
$$

Les gyrateurs qui permutent la nature énergétique des grandeurs de part et d'autre des éléments de couplage ; le coefficient *k* désigne **l'indice de gyration** tel que :

$$
G_{c2} = m G_{p1}, G_{c1} = m G_{p2}
$$

Le transformateur parfait, les convertisseurs statiques à interrupteurs idéaux, le réducteur idéal appartiennent à la classe des modulateurs. La machine à courant continu idéale représente l'exemple typique de gyrateur.

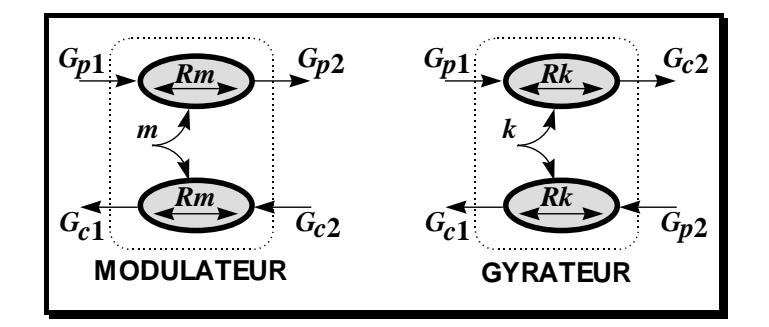

*Figure A - 3 Objet coupleurs de puissance* 

### *Synthèse de la commande par inversion du graphe*

Commander un processus, c'est imposer la trajectoire de l'une des composantes de la puissance transitée en utilisant l'autre composante pour le réglage. Par exemple, l'asservissement de la vitesse d'un mobile s'obtient par des actions modulées de l'effort qui lui est appliqué. Ce concept se généralise :

*"Puisque l'on connaît l'effet de la cause, il suffit de créer la bonne cause pour avoir le bon effet".* 

### *Principes d'inversion*

Pour un processeur élémentaire donné, l'inversion d'une relation entrée-sortie détermine une relation de commande pour le dispositif physique ainsi modélisé. La commande revient donc à permuter l'orientation des variables concernées et à déterminer le modèle mathématique inverse du processus.

### *Relation rigide*

C'est le cas limite pour lequel l'inversion est **directement** réalisable si la relation est bijective (*à une valeur donnée de u correspond une valeur unique de y*). La figure a - 4 a) montre comment se détermine le processeur de commande définissant la grandeur de réglage *uREG* en fonction de la référence *yREF* ; celle-ci représente la trajectoire souhaitée pour la grandeur influencée *y* et *C* désigne la fonction de commande, il vient :

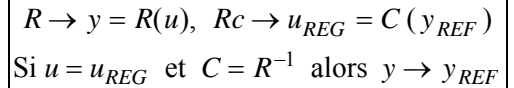

### *Relation causale*

L'accumulation énergétique rend l'évolution de la grandeur influencée également dépendante du temps. Dans ces conditions, une relation causale ne peut pas être bijective (*à une valeur donnée de u peut correspondre une infinité de valeurs de y*). L'inversion est alors réalisée **indirectement** en prenant en compte à tout instant la situation de la grandeur *y* par rapport à sa référence *y<sub>REF</sub>*, soit l'écart *y<sub>REF</sub>* − *y*. Le processeur de commande a pour rôle de minimiser cet écart et on retrouve ainsi le concept classique d'asservissement par élaboration d'une grandeur de réglage en boucle fermée, il vient :

$$
R \rightarrow y = R(u), \quad Rc \rightarrow u_{REG} = C(y_{REF} - y)
$$
  
Si  $u = u_{REG}$  et  $C \rightarrow \infty$  alors  $y \rightarrow y_{REF}$ 

**Remarque** : *C* → ∞ signifie ici établir une relation à grand gain sur l'écart, donc obtenue par le produit de cet écart par un nombre infiniment grand.

Si la grandeur *y* suit effectivement sa référence *y<sub>REF</sub>*, il en découle que la relation de commande réalise bien l'inversion indirecte de celle du processus définie par **l'opération fonctionnelle** :

$$
u_{REG} = R^{-1}(y_{REF})
$$
\n
$$
u_{REG} = R^{-1}(y_{REF})
$$
\n
$$
u_{REG} = R^{-1}(y_{REF})
$$
\n
$$
v_{REG} = R^{-1}(y_{REF})
$$
\n
$$
v_{REG} = R^{-1}(y_{REF})
$$

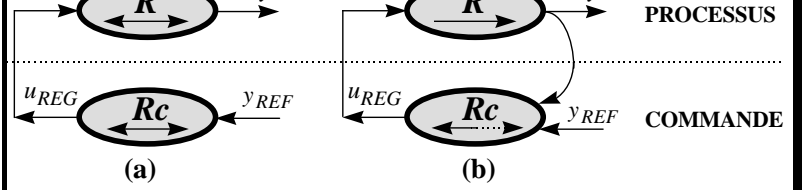

*Figure A - 4 Inversion des relations élémentaires* 

## *Annexe 2. Caractéristiques des machines*

Les caractéristiques de la machine asynchrone utilisée pour les simulations sont résumées dans le tableau ci-dessous :

| Puissance nominale $P_n$                          | 1.67 MW        |
|---------------------------------------------------|----------------|
| Nombre de paires de pôles p                       | $\overline{2}$ |
| Tension composée nominale (valeur efficace) $U_n$ | $2.4$ kV       |
| Résistance statorique $Rs$                        | $0.0085$ pu    |
| Inductance statorique $L_{\rm s}$                 | $0.0659$ pu    |
| Résistance rotorique $R_r$                        | $0.0064$ pu    |
| Inductance rotorique $Lr$                         | $0.0659$ pu    |
| Inductance mutuelle M                             | 3.801 pu       |
| Inertie $H$                                       | 0.676 s        |

*Tableau A - 1 Caractéristiques de la machine asynchrone* 

Les caractéristiques de la machine asynchrone utilisée pour les simulations sont résumées dans le tableau ci-dessous :

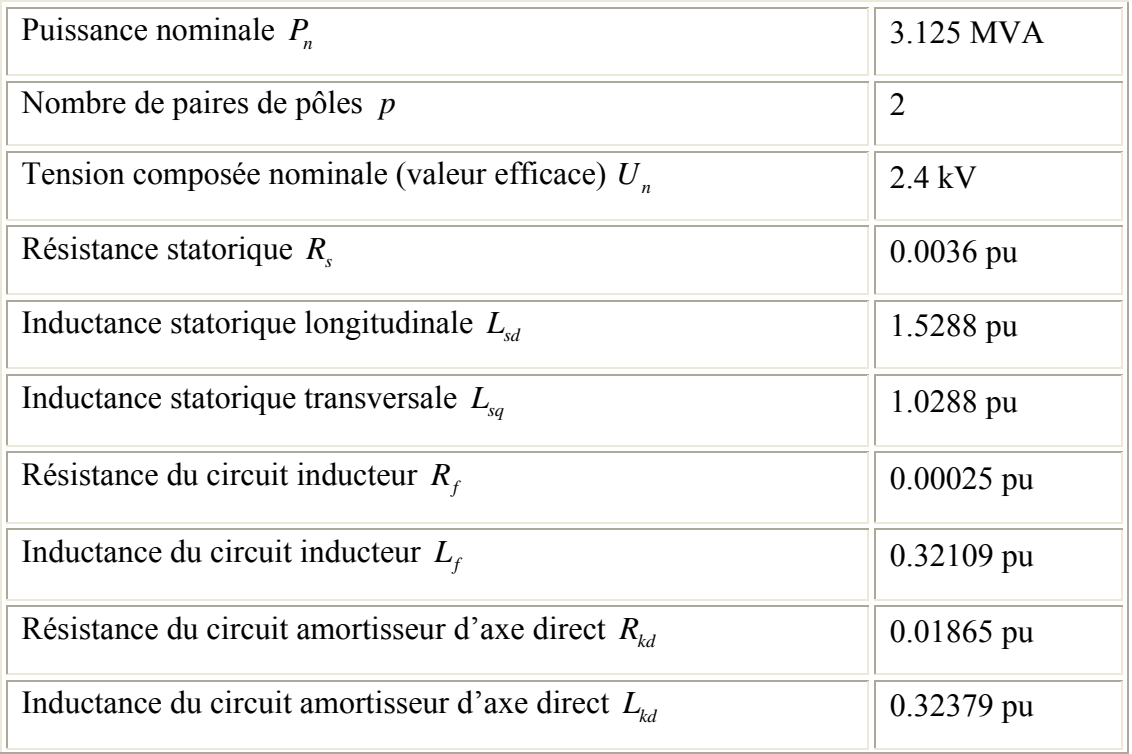

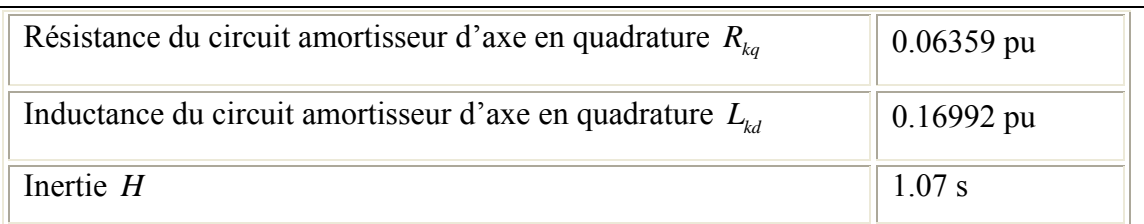

*Tableau A - 2 Caractéristiques de la machine synchrone* 

# *Annexe 3 Détermination des paramètres du modèle de la microturbine*

Les paramètres du modèle qui doivent être déterminés sont les constants :  $K_v$  et  $L_s$ . Pour déterminer ces constants on peut utiliser les résultats des tests effectués sur la microturbine Parallon de Honeywell (voir Figure A - 5).

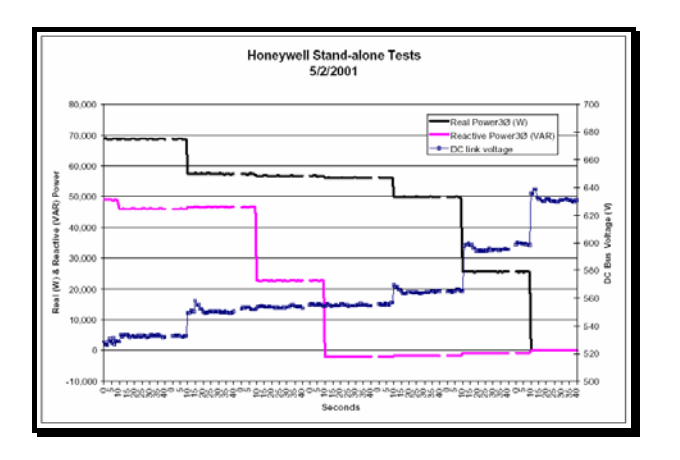

*a) Puissance active, puissance réactive et tension du bus continu* 

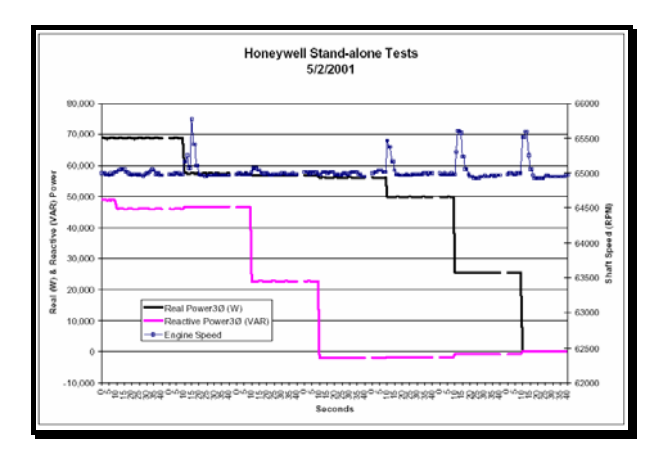

*b) Puissance active, puissance réactive et vitesse du rotor* 

### *Figure A - 5 Résultats expérimentaux [YIN-01]*

Comme il y a deux paramètres à déterminer, on a besoin de minimum deux point de fonctionnement. Ainsi, on peut observer dans la figure précédente que pour une première valeur d'environ 68000 W de la puissance active produite par la microturbine, la vitesse de rotation est réglé à une valeur de 65000 rpm et la tension au niveau du bus continu a une valeur alentour de 550 V.

*Annexes* 

Pour un deuxième point de fonctionnement on peut noter : la puissance active est égale à 50000 W, pour une vitesse de rotation de 65000 rpm et une valeur de la tension du bus continu de 565 V.

On suppose dans un premier temps que le pont de diode est en conduction continue. On va utiliser donc le modèle au premier harmonique de l'ensemble générateur – pont de diodes. La relation dont on à besoin pour déterminer le paramètres est la suivante :

$$
K_v^2 = \left(\frac{PL_s \pi}{3\sqrt{2}u_s}\right)^2 + \left(\frac{\sqrt{2}u_s}{\pi \Omega p}\right)^2 \tag{A.1}
$$

On obtient ainsi un premier set des valeurs des paramètres :

$$
K_{V1} = 0.0395 \left[ V \, s / \, rad \right]
$$
\n
$$
L_{s1} = 1.88 \cdot 10^{-4} \left[ H \right]
$$
\n(A.2)

On veut vérifier maintenant si pour ces valeurs des paramètres, le pont est bien en conduction continue. Pour cela, on réalisé une simulation en utilisant le modèle dynamique aux réseaux de Petri. On se aperçoit ainsi que pour les valeurs des paramètres obtenus, le fonctionnement du pont est du type conduction discontinue. Donc, l'hypothèse faite avant le calcul des valeurs des paramètres  $K_v$  et  $L_s$  est erronée.

On suppose maintenant que le pont est en conduction discontinue. Le modèle simplifié développe dans [[RYA-96]] est utilisé. On calcule donc les paramètres du modèle cette fois-ci en utilisant la relation déduite du modèle simplifié :

$$
P = \frac{K_e}{K_x} u_s - \frac{1}{K_x \Omega^2} u_s^2
$$
 (A.3)

 $\text{avec : } K_e = \frac{3\sqrt{6} p K_v}{\pi} \text{ et } K_x = \frac{3 p L_s}{\pi}.$ 

On obtient le set des valeurs suivant :

$$
K_{v2} = 0.0386 \left[ V \, s / \, rad \right]
$$
\n
$$
L_{s2} = 0.8657 \cdot 10^{-4} \left[ H \right]
$$
\n(A.4)

En simulant le modèle fin avec ces nouvelles valeurs des paramètres on constate que le pont est en conduction discontinue – l'hypothèse faite au début du calcule est confirmée.

# *Annexe 4 Contrôle de la microturbine (fonctionnement en conduction continue du pont de diodes)*

Le GIC du système, contenant le modèle du processus et la commande valable dans le cas du fonctionnement du convertisseur en conduction continue, est présenté dans la Figure A - 6. On associe à chacune des relations mentionnées dans le paragraphe 2.3.2.3.1 une relation inverse comme dans le Tableau A - 3.

| Modèle                                                                                               | Commande                                                                                                    |
|----------------------------------------------------------------------------------------------------|----------------------------------------------------------------------------------------------------|
| $R_{V_{m1}} \rightarrow V_{m1} = \frac{\sqrt{2} u_s}{\sqrt{2}} \Rightarrow$                          | $R_{cV_{m1}} \rightarrow u_{sREF} = \frac{\pi V_{m1}^{1.5}}{\sqrt{2}}$                                                                               |
| $R_{I_{s1}} \to I_{s1} = \frac{1}{(L_{s} p \Omega)} \cdot \sqrt{E_{1}^{2} - V_{m1}^{2}} \Rightarrow$ | $R_{cl_{s1}} \to V_{m1}^{reg} = \sqrt{E_1^2 - (L_s \ p \Omega I_{s1}^{reg})^2}$                                                                      |
| $R_T \rightarrow T_{em} = 3 p \sqrt{K_V^2 - (L_s I_{s1})^2} I_{s1} \Rightarrow$                      | $R_{cT} \rightarrow R_{cT} \rightarrow I_{s1}^{reg} = \sqrt{\frac{K_v^2}{2L_s^2}} - \sqrt{\frac{K_v^4}{4L_s^4} - \frac{(T_{em}^{reg})^2}{9L^2 p^2}}$ |
| $R_p \rightarrow P_{mec} = \Omega T_{mec} \approx \Omega T_{em} \Rightarrow$                         | $R_{T_{em}} \rightarrow T_{em}^{reg} = \frac{P_{REF}}{\Omega}$                                                                                       |
| $R_J \rightarrow \frac{d\Omega}{dt} = \frac{1}{I}(T_{mec} - T_{em}) \Rightarrow$                     | $R_{cJ} \rightarrow T_{mec}^{ref} = (\Omega_{REF} - \Omega) C_{\Omega}(s) + T_{em}$                                                                  |

*Tableau A - 3 Inversion des relations du modèle - conduction continue* 

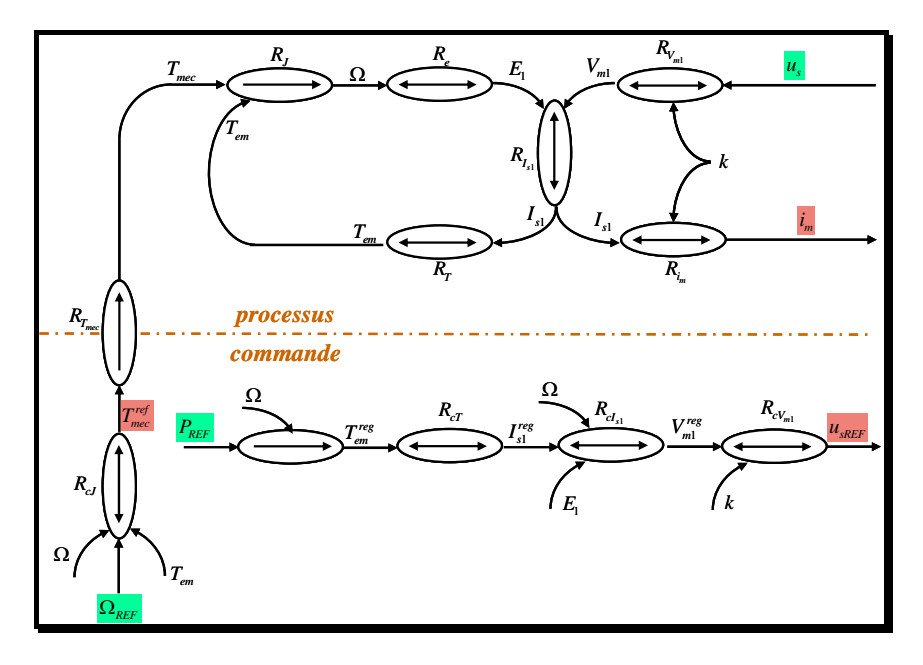

*Figure A - 6 GIC du système – conduction continue* 

## *Annexe 5 Modèle mathématique du panneau photovoltaïque*

On sait que le fonctionnement d'un panneau est caractérisé par des caractéristiques statiques tension - courant, tracées pour différents niveaux de l'éclairement (Figure A - 7). Le panneau photovoltaïque est un générateur de puissance finie dont le maximum est situé dans le point de la caractéristique tension - courant correspondant au point de contact avec l'hyperbole d'isopuissance [PRO-02].

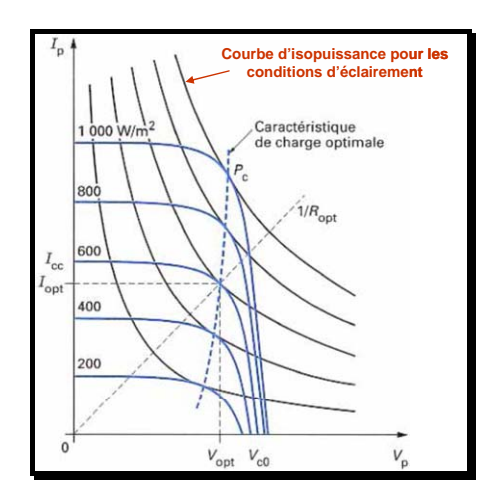

*Figure A - 7 Caractéristiques statiques tension courant d'un panneau photovoltaïque [PRO-02]* 

Le modèle mathématique du panneau photovoltaïque [ISH-02], basé sur son circuit équivalent et sur les données fournies par son constructeur est présenté dans la suite.

Le courant  $I_{pv,STC}$  fourni par le module à un instant donné et dans les conditions standard (STC – Standard Conditions) de température et d'éclairement, peut être exprimé en fonction de la tension aux bornes du panneau  $V_{pv,STC}$  par :

$$
I_{pv,STC} = I_{sc,STC} \left\{ 1 - K_1 \left[ \exp\left( \left( K_2 V_{pv,STC}^m \right) - 1 \right) \right] \right\}
$$
 (A.5)

$$
K_1 = 0.01175;
$$
  $K_4 = \ln\left[\frac{1 + K_1}{K_1}\right];$   $K_2 = \frac{K_4}{V_{oc}^m};$ 

Avec :

$$
K_3 = \ln\left[\frac{I_{sc,STC}(1+K_1) - I_{mp}}{K_1 I_{sc,STC}}\right], \quad m = \frac{\ln\left(\frac{K_3}{K_4}\right)}{\ln\left(\frac{V_{mp}}{V_{oc}}\right)}, \text{ où :}
$$

- $I_{mnp}$  le courant du panneau correspondant au point de puissance maximale [A];
- *Vmpp* la tension du panneau correspondante au point de puissance maximale [V] ;
- $I_{sc,STC}$  le courant de court-circuit en conditions standard [A];
- $V_{oc}$  la tension aux bornes du panneau à circuit ouvert [V].

Les conditions standard ( *STC* - Standard Conditions) sont les suivants :

- *NOCT* (Normal Operating Cell Temperature) la température du panneau en fonctionnement normal [C];
- $T_{\text{a} \text{ ref}}$  la température ambiante en conditions standard [°C];
- $\bullet$  *G<sub>STC</sub>* la valeur standard de l'éclairement [W/m<sup>2</sup>];
- $v_{wind}$  la vitesse du vent au niveau du panneau [m/s].

L'équation (A.5) est valable seulement dans les conditions standard de température ( $T_{STC}$ ) et d'éclairement ( $G_{STC}$ ). Quand la température et l'éclairement prends des valeurs différentes (*T<sub>a</sub>*, *G*), les nouvelles valeurs du courant et de la tension sont calculées par :

$$
i_{pv} = I_{pv,STC} + \Delta I \tag{A.6}
$$

$$
u_{pv} = V_{pv,STC} + \Delta V \tag{A.7}
$$

avec :

$$
\Delta I = \alpha_{scT} \left( \frac{G}{G_{src}} \right) \Delta T_c + \left( \frac{G}{G_{src}} - 1 \right) I_{sc,STC}
$$
 (A.8)

$$
\Delta V = -\beta_{ocT} \Delta T_c - R_s \Delta I \tag{A.9}
$$

$$
\Delta T_c = T_c - T_{STC} \tag{A.10}
$$

où :

- <sup>α</sup> *scT* coefficient de température du courant de court-circuit du panneau  $[mA/°C]$ ;
- $\beta_{\text{o}cT}$  coefficient de température de la tension à vide du panneau [V/°C];
- $R<sub>s</sub>$  résistance de connexion du panneau [ohm].

La valeur de la température du panneau  $(T_c)$  peut être exprimée en fonction de la température ambiante (*Ta* ) et de la valeur de l'éclairement (*G* ) par la relation suivante :

$$
T_c = T_a + \frac{G}{800}(NOCT - T_{a,ref})
$$
 (A.11)

Le modèle mathématique décrit auparavant peut être représenté à l'aide du Graphe Informationnel Causal comme dans la figure suivante :

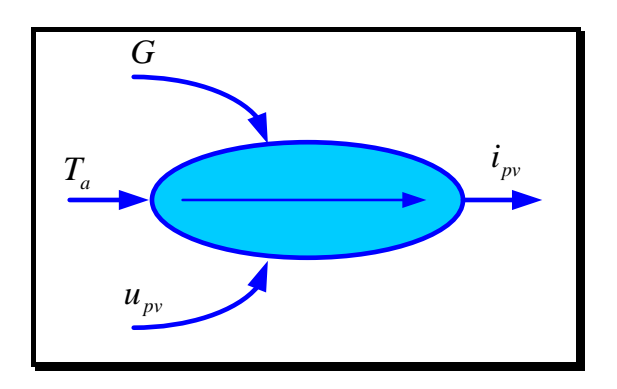

*Figure A - 8 GIC du modèle du panneau photovoltaïque* 

On peut noter les trois entrées du modèle : l'éclairement (G) [W/m<sup>2</sup>], la température ambiante  $(T_a)$  [°C] et la tension aux bornes du panneau  $u_{pv}$  [V]. La seule sortie est le courant débité par le panneau ( *pv i* ) [A].

## *Annexe 6 Stratégie de suivi du maximum de puissance (MPPT)*

En pratique, il existe deux niveaux de commande :

- La commande rapprochée, issue de l'inversion directe du graphe du modèle ;
- La stratégie de commande de recherche du point de puissance maximale qui implique l'existence d'un système de poursuite du point de puissance maximale (MPPT – '*Maximum Power Point Tracking'*).

La stratégie de commande du hacheur permet la poursuite en temps réel du point de puissance maximale du générateur (MPPT).

Diverses publications sur des commandes assurant un fonctionnement de type MPPT apparaissent régulièrement dans la littérature. Une classification des différentes MPPT existantes peut être faite en les regroupant selon leur principe de base. Ainsi il existe des algorithmes simples pouvant être implantés analogiquement. Une deuxième catégorie des algorithmes est constituée des commandes MPPT à implantation mixte logique - analogique. Finalement il y a la catégorie des algorithmes de type numériques qui sont les commandes MPPT les plus récentes.

La plupart des commandes MPPT rencontrées dans la littérature ont pour fonctionnement celui décrit dans la figure ci-dessous. Au démarrage du système, la recherche du point de puissance maximale du générateur se fait progressivement, en cherchant le premier maximum [ALO-02].

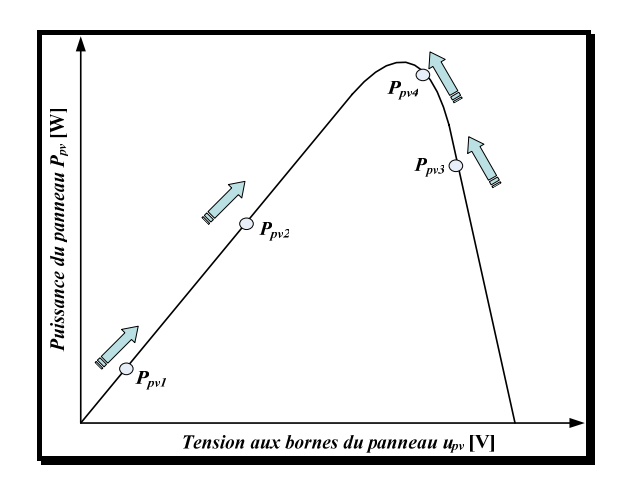

*Figure A - 9 Principe de fonctionnement d'une commande MPPT* 

Nous avons choisi pour notre étude un des algorithmes de type numérique publié par Hua et al. [HUA-03]. Pour ce type de commande, un PC ou un microcontrôleur est nécessaire pour déterminer la puissance de la source ainsi que son sens de variation (voir Figure A - 10).

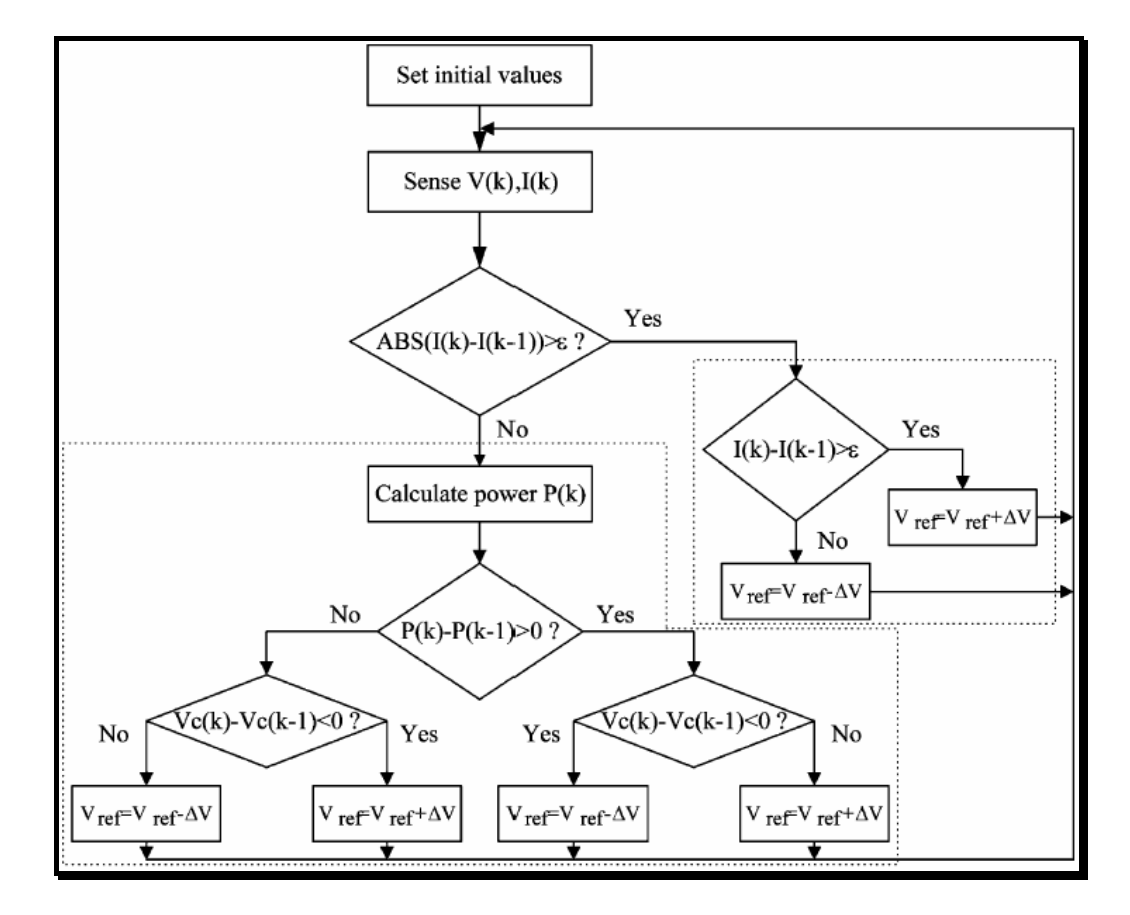

Dans ce cas, ces systèmes ont une rapidité de réponse liée aux temps de calcul des algorithmes implantés.

*Figure A - 10 L'algorithme utilisé par la stratégie de commande MPPT [HUA-03].* 

### **PRODUCTION DECENTRALISEE DANS LES RESEAUX DE DISTRIBUTION. ETUDE PLURIDISCIPLINAIRE DE LA MODELISATION POUR LE CONTROLE DES SOURCES.**

**RESUME** : L'introduction des nouveaux moyens de transformation de l'énergie primaire et des nouvelles sources d'énergie renouvelables dans les réseaux de distribution entraîne l'apparition de phénomènes nouveaux qu'il est nécessaire d'étudier en détail. Le recours à la modélisation de ces nouvelles sources est nécessaire afin de permettre la simulation de leur fonctionnement. Les modélisations simplifiées utilisées dans les logiciels grands réseaux sont d'abord présentées à la lumière de l'outil Graphe Informationnel de Causalité. Cette démarche de simplification de modèles est poursuivie pour les nouveaux dispositifs de production à connexion électronique au réseau électrique. Une approche générique de modélisation et de commande des sources distribuées de production d'énergie électrique est ensuite proposée. Nous proposons une classification des sources de production décentralisées connectées aux réseaux BT en *sources dynamiques* caractérisées par une cinématique de transmission dans la génération de puissance et *sources statiques* caractérisées par l'absence de mouvement mécanique dans la génération de puissance. Dans un cas comme dans l'autre, nous présentons une approche générale de modélisation de ces sources basées sur des considérations d'échanges énergétiques afin d'en déduire les principes fondamentaux de commande. Cette approche est ensuite illustrée sur l'exemple d'une micro turbine à gaz, des systèmes à piles à combustible ainsi que des systèmes photovoltaïques. Dans la partie finale de cette thèse, nous proposons deux exemples d'application d'étude de dynamique de réseaux. Le premier traite de la problématique de la régulation de la tension au point de connexion d'une source de production décentralisée. Les principaux moyens de réglage de la tension utilisés dans les réseaux de distribution sont répertoriés. On s'intéresse au réglage de la tension par le contrôle de la puissance réactive d'abord, puis, lorsque c'est nécessaire, par la limitation de la puissance active des sources de production décentralisée. Un algorithme optimisé de réglage de la tension pour les systèmes de production décentralisée est élaboré et testé en simulation. Le deuxième exemple d'application porte sur l'étude d'une source de production décentralisée (une micro turbine) connectée au réseau de distribution Basse Tension. Cette simulation est implantée sur un simulateur temps réel (*Hypersim*) de réseau sur lequel la source est connectée ce qui permet le test en temps réel sur de loi de commande externe au simulateur. Une étude du comportement en cas de court-circuit est proposée.

*Mots-clés*: Production décentralisée, Modélisation, réseau électrique micro turbine, pile à combustible, système photovoltaïque, réglage de la tension, simulateur temps réel.

### **DISTRIBUTED GENERATION IN DISTRIBUTION NETWORK PLURIDISCIPLANARY MODELING FOR THE CONTROL OF SOURCES**

**ABSTRACT:** The introduction of the new type of renewable sources of energy into the distribution networks involves new phenomena that are necessary to study in detail. Simplified modelling used in the simulation software for wide-area networks are initially presented thanks to the Causal Ordering Graph. Simplified methodology is then proposed for new generators connected to the electrical network via power electronic converters. A generic approach for the modelling and the control of the distributed sources is then proposed. We propose a classification of this type of sources in dynamic ones characterized by a cinematic transmission in the generation and static ones where nothing is moving. In each case, we present a general modelling approach based on energy considerations in order to deduce the fundamental control law principles. This approach is then illustrated on the examples of gas micro turbines, fuel cells and photovoltaic systems. We present then two applications of networks dynamics studies. First the problematic of the voltage regulation at the point of common connection of a distributed source is analysed. The main means for voltage regulation used in the distribution networks are listed. The first one is focusing on reactive power. If this one is not sufficient it may be necessary to limit also the active power delivered by the electrical sources. An optimized algorithm of voltage regulation based on both principles is presented. The second example of application is relative to a real time simulation of a micro turbine connected to a Low Voltage electrical network. The control law is tested on an external real-time board and several tests are made to evaluate the behaviour during a short-circuit sequence.

**Key Words**: Distributed Generation, Modelling, Electrical Network, micro turbine, fuel cell, photovoltaic system, voltage regulation, real time simulation

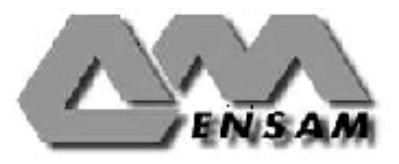